## **République Algérienne Démocratique et Populaire Ministère de l'Enseignement Supérieur et de la Recherche Scientifique**

Université de Tlemcen Faculté de Technologie Département de Génie Civil

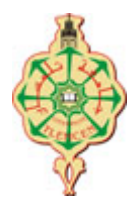

# **Mémoire d'Obtention du Diplôme du Master en Génie Civil**

Option : Ingénierie des structures.

**Thème :**

# **ETUDE D'UN BATIMENT EN BETON ARME**

**Présenté en mai 2016 par :**

## **BOUTERFAS MOUNYA**

## **Devant le Jury composé de :**

D<sup>r</sup> BOUKLI HACENE Mohammed EL Amine Président M<sup>r</sup> HOUTI Farid Examinateur M r TALEB Omar Examinateur M<sup>r</sup> HASSAINE Nassr-Eddine **Encadreur** 

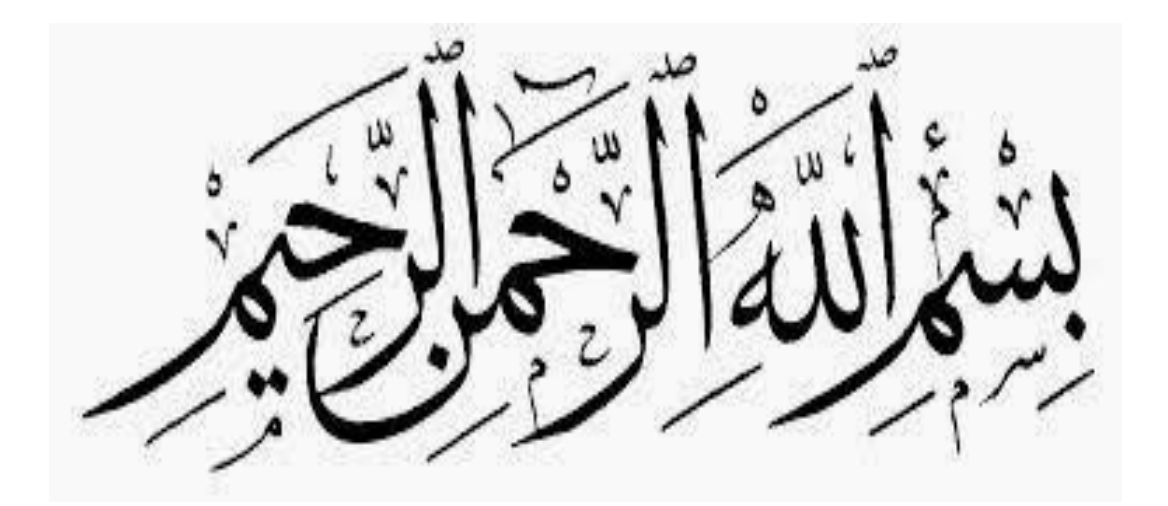

*Dédicace*

*Louange à DIEU le Miséricorde*

*Je dédie ce modeste travail :*

*A l'être le plus chère ; A ma mère qui m'a acceptez avec tous les complications de ma maladie, dépassez tous les obstacles et s'est sacrifiée pour me rendre, heureuse et exhausser mon rêve de terminer mes études supérieure*

*A mes frères ABDELWAHID et AHMED je vous aime et merci pour votre patience*

*A mes oncles AHMED merci pour ton soutien et ta confiance tu es mon exemple de succès, SNOUCI et MOHAMED vous êtes me fierté, A ma grand-mère, ma tante NACERA et ma sœur FATIHA.*

*A mon soutien moral, qui est toujours fière de me voir réussir Azzedine*

*A mes amis intimes ; SARAH, FARIDA, YASSER et ABDELKRIM, merci pour votre encouragement et amitié*

*A mes amis de Toujours : IBRAHIM YASSER, KHALED, YOUNES, HOUCINE, MERIEM, HABIBA et ZAKIA*

*A toute la promotion 2015 /2016 de Génie civil.*

*MOUNYA* 

# *REMERCIEMENTS*

**Je remercie le grand puissant qui m'a donné le courage et l'aide pour aboutir à mon objectif et terminé ce modeste mémoire.**

**Je remercie M<sup>r</sup>MISSOUM chef département GC pour toutes les facilitées.**

**Je tiens à exprimer ma gratitude à M<sup>r</sup>HASSAINE de m'y avoir pris en charge, pour sa disponibilité et ses précieux conseils.**

**Je remercie de tout cœur,M<sup>r</sup>BENYAKOUB et MelleMEDJAHED de m'y avoir consacré de leur temps afin de m'aider à terminer ce travail.**

**Ma gratitude à madame BELHADJ NASSIMA.**

**Mes remerciements à M<sup>r</sup> KHELIFAOUI Mustapha qui m'a fourni le plan architectural sur lequel j'ai fais mon étude.**

**Mes respects à tous mes professeurs tout au long des années d'études.**

**Mes respects à M<sup>r</sup> le président BOUKLI, les membres du jury M<sup>r</sup> HOUTI et Mr TALEB qui ontaccepté de se pencher sur ma mémoire. Tout l'honneur est pour moi.**

**Mes remerciements à tous ceux qui de prés ou de loin m'ont apportées leur soutien et leur aide** 

# **Résumé**

Le bâtiment, étudié dans ce mémoire, est constitué de rez-de-chaussée et de 5 étages d'usage d'habitation. La spécificité du bâtiment fait l'objet d'une étude parasismique détaillée.

Le but de l'étude est la modélisation de la structure avec un logiciel de calcul aux éléments finis, SAP2000, afin d'effectuer l'analyse modale et le calcul sismique, mais aussi les étapesde réalisation de ce bâtiment.

L'interaction entre le sol et la structure est intégrée par un radier général. Les résultats extraits du logiciel de calcul ont permis de vérifier la stabilité de ce bâtiment, ses déformées et le ferraillage de ses voiles de contreventement.

Les calculs ont été effectués d'après les règlements algériens: RPA99V2003, CBA 93. Et BEAL 91.

#### **Mots-clés :**

Béton armé –Bâtiment- séisme -RPA99/2003-BAEL91-poteaux-poutre.

# **Abstract**

The building, studied in this memory, consists of ground floor and 5 floors for residential use. The specificity of the building is the Object of a detailed paraseismic study.

The purpose of the study is modeling the structure with acomputation software to the finite element, SAP2000, in order to carry out the modal analysis and seismic calculation, but also the implementation steps of the building.

The interaction between the ground and the structure is integrated by a amain floor. The results extracted the computation software made it possible to check the stability of this building its deformations and the reinforcement of its veils of wind bracing.

The calculations were carried out according to the Algerian regulations: RPA99V2003,CBA 93. And BEAL 91.

#### **Keywords :**

Reinforced concrete– Building- earthquake-RPA99/2003, BAEL91-post-beam.

#### **الملخص**

المبنى الذي تمت دراسته في هذه الاطروحة بتكون من طابق ارضى و5 طوابق مخصصه للسكن. خصوصية المبنى ادت الى دراسة زلزالية مفصلة الغرض من هذه الدراسة هو نمذجة الهيكل بواسطة برنامج حساب العناصر المحدودة 2000SAP إلجزاء ححلٍل الْسائظ ّ الخصوٍن الشلشالً ّأٌضا هزاحل اًشاء لِذا الوبٌى.

تم دمج التفاعل بين الارض والهيكل بواسطة طابق العام و استخدمت نتائج حساب مقتطفات برنامج للتحقق من استقرار المبنى . وسمحت بتسليح مختلف العناصر المكونه للبناية.

اجريت العمليات الحسابية وفقا للأنظمة الجزائرية2003\BEAL 91,CBA 93 91,RPA99V

#### **Sommaire :**

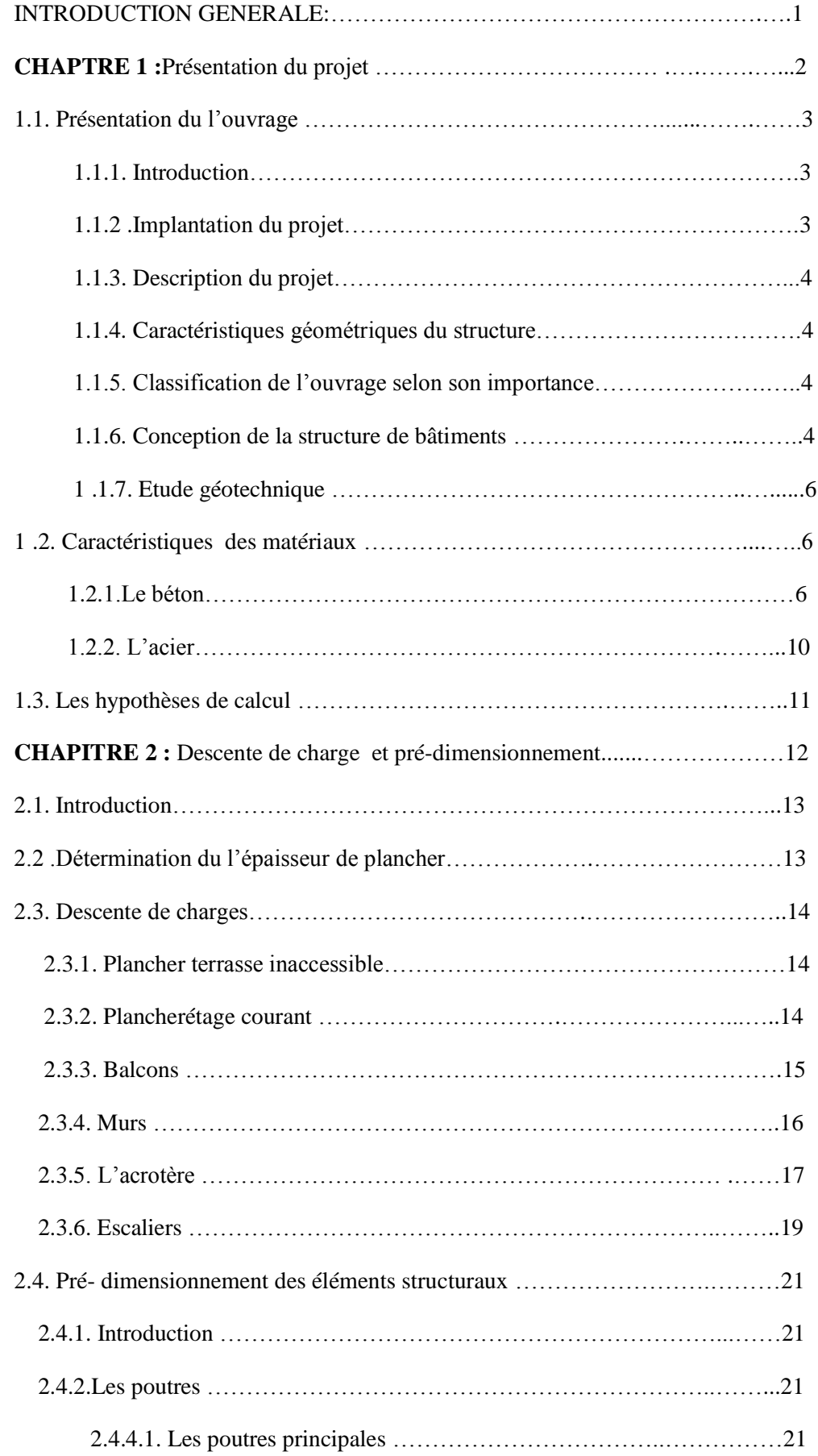

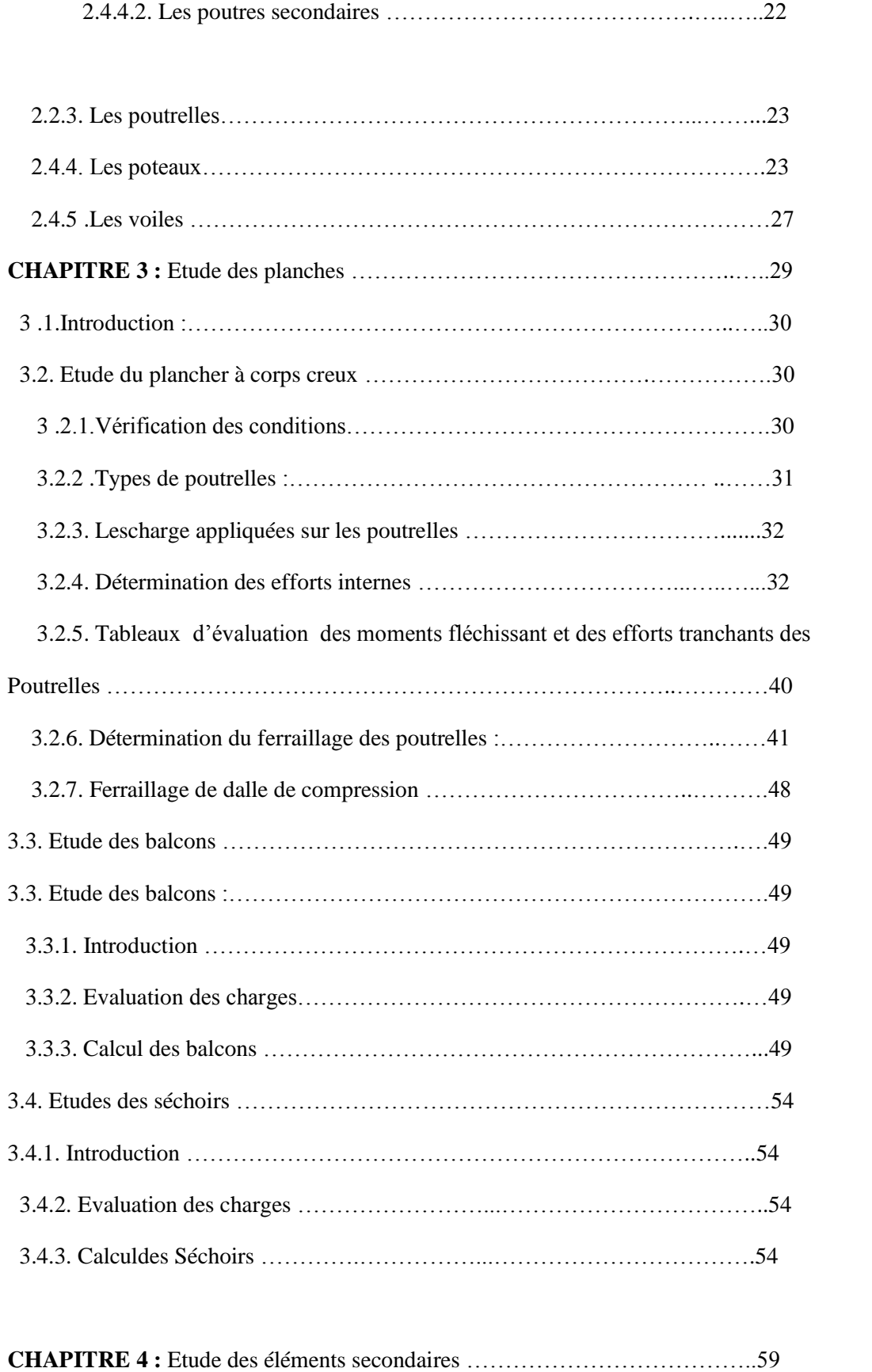

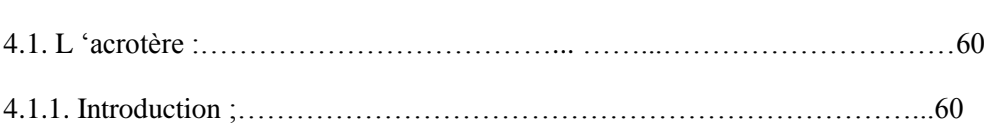

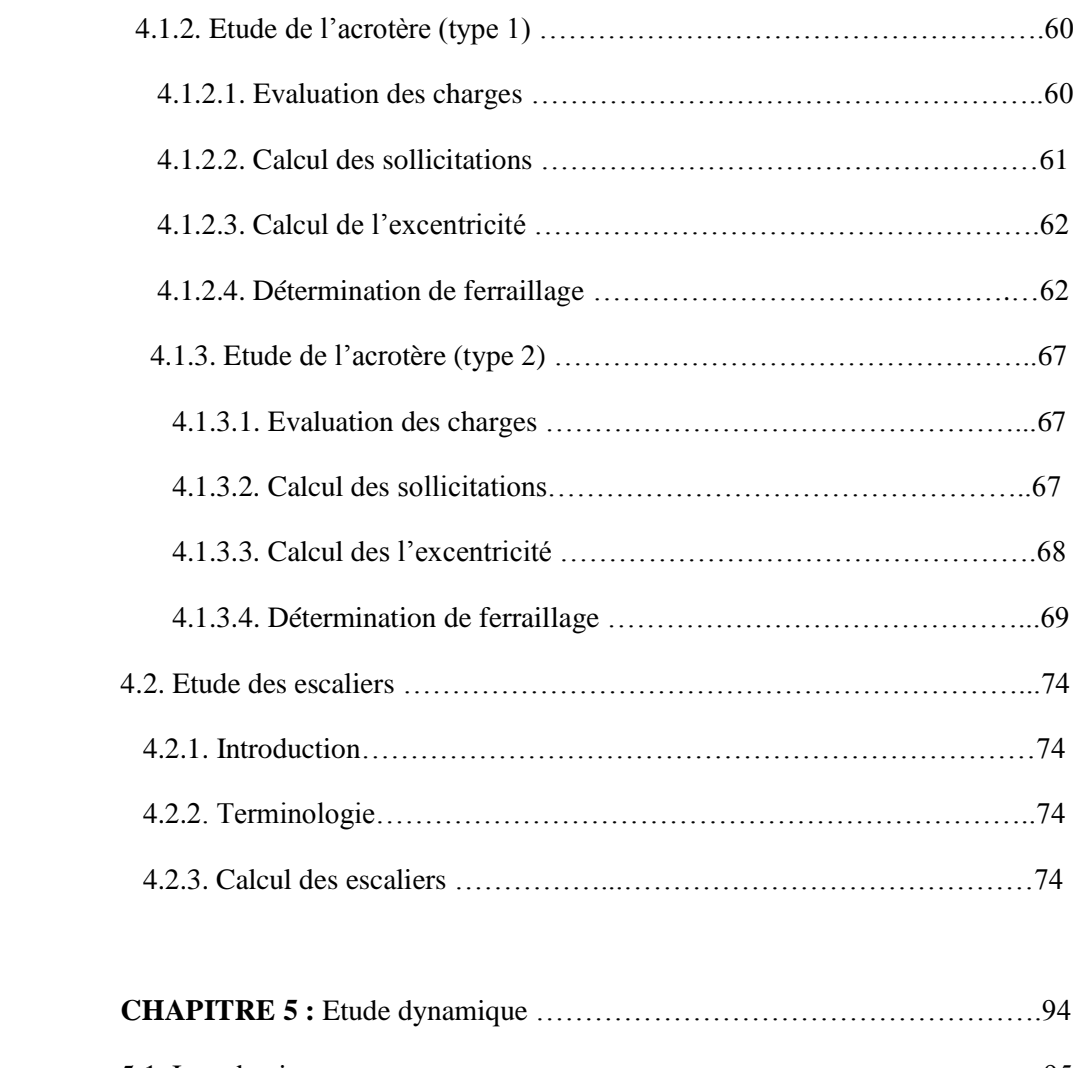

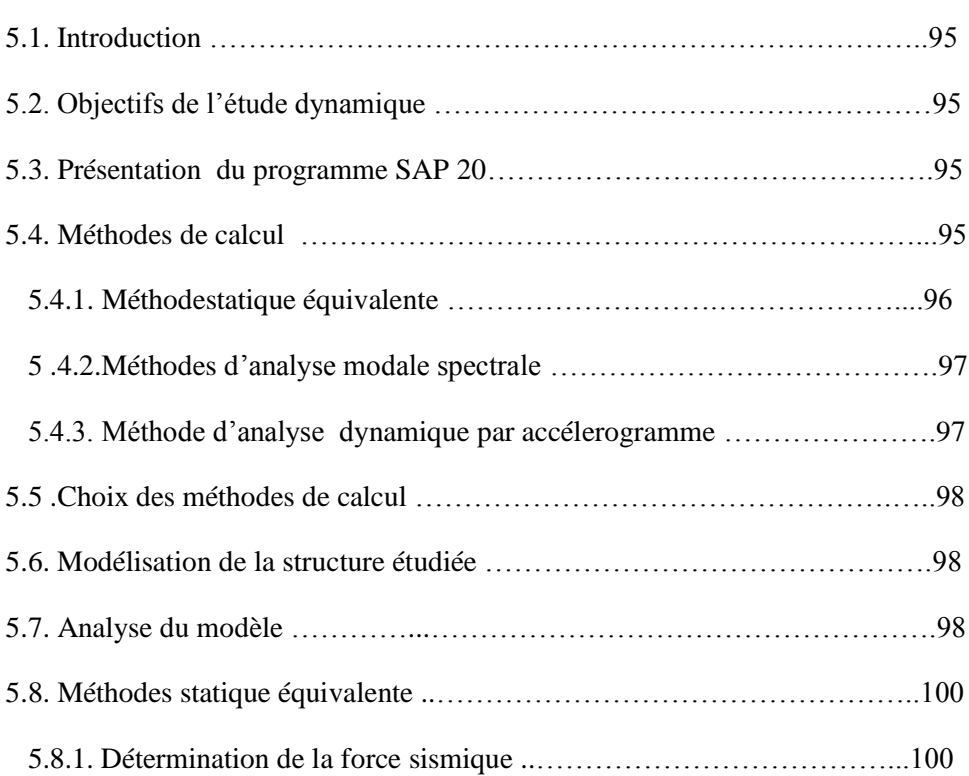

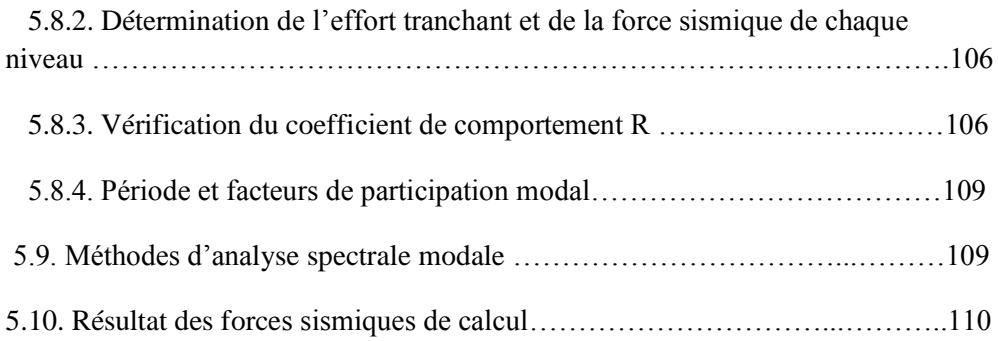

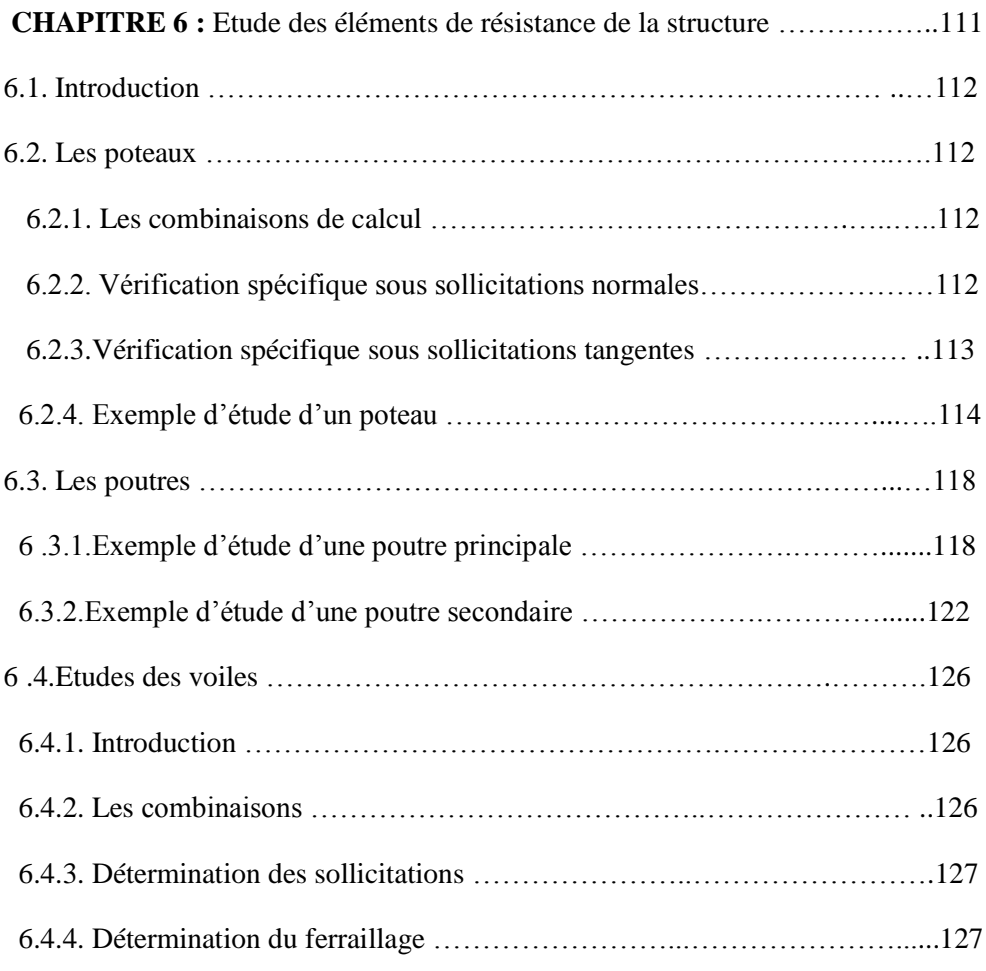

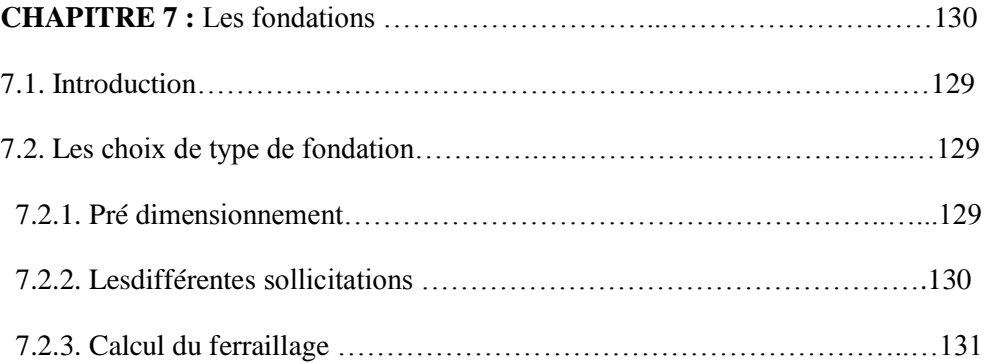

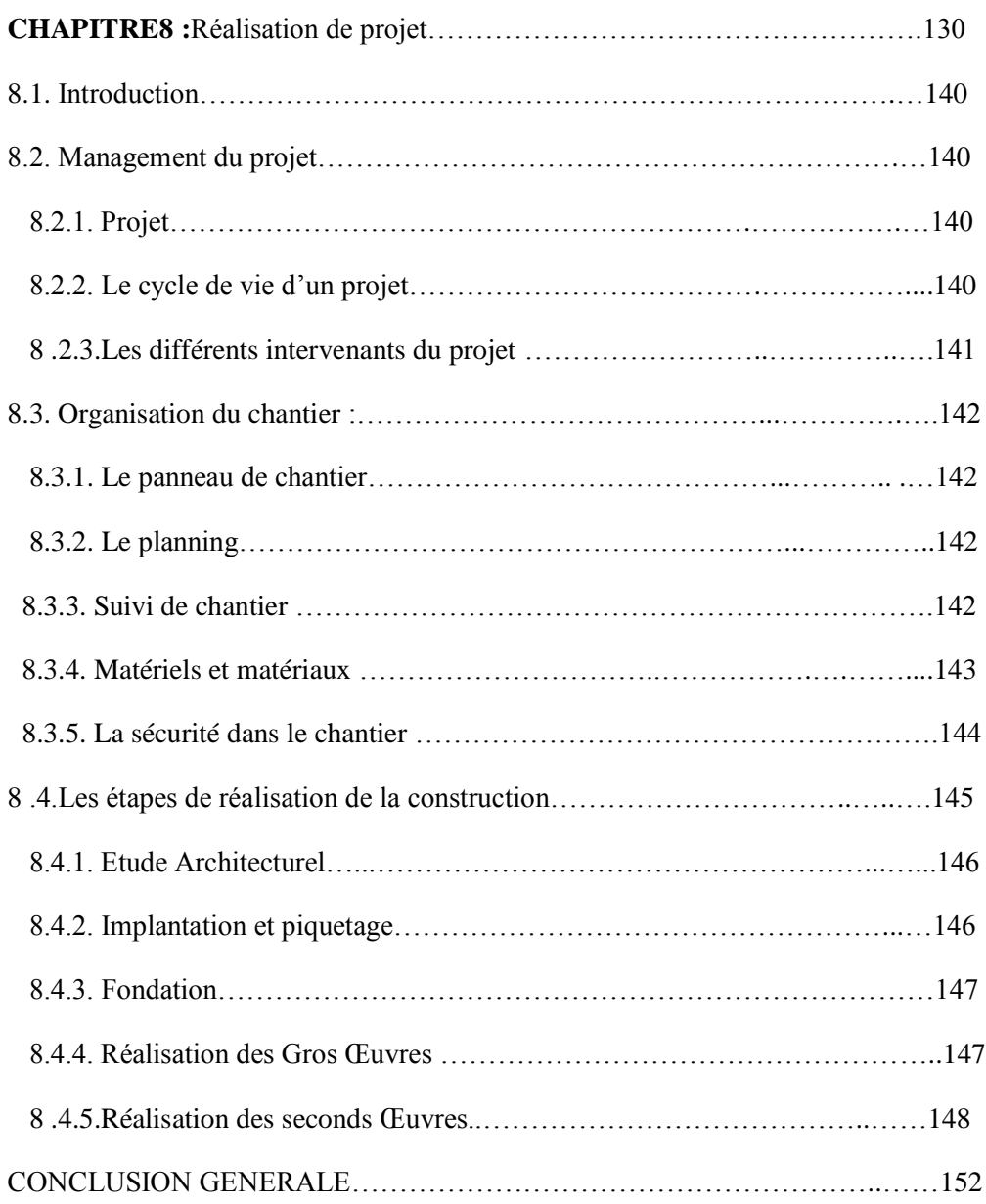

# **Liste des figures**

### **CHAPITRE 1 :** PRESENTATION DU PROJET

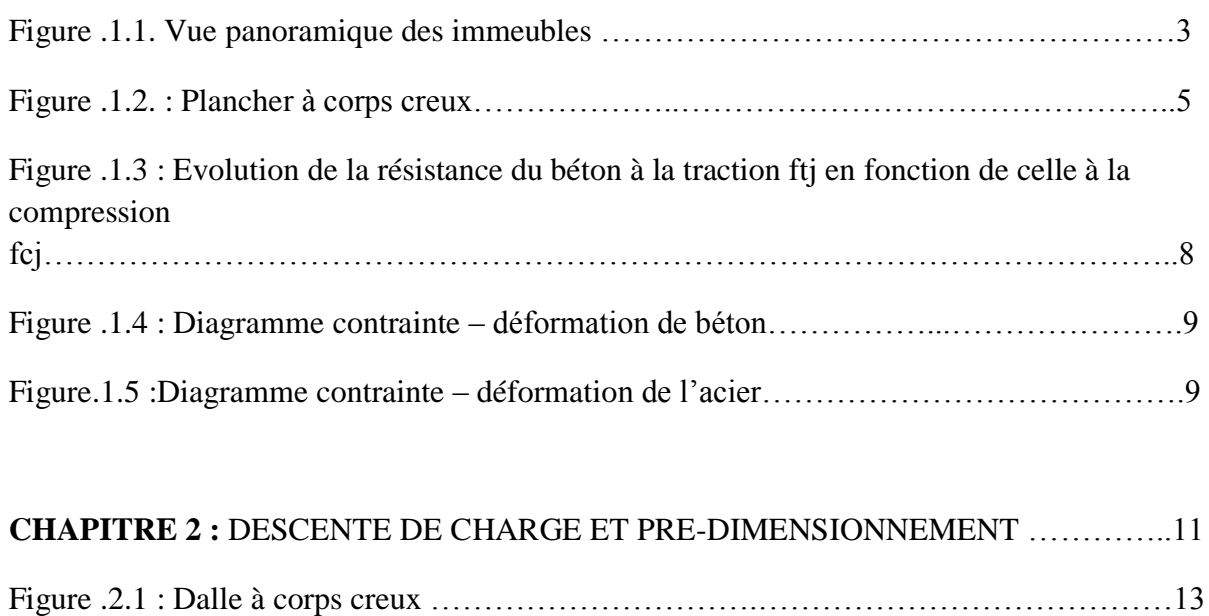

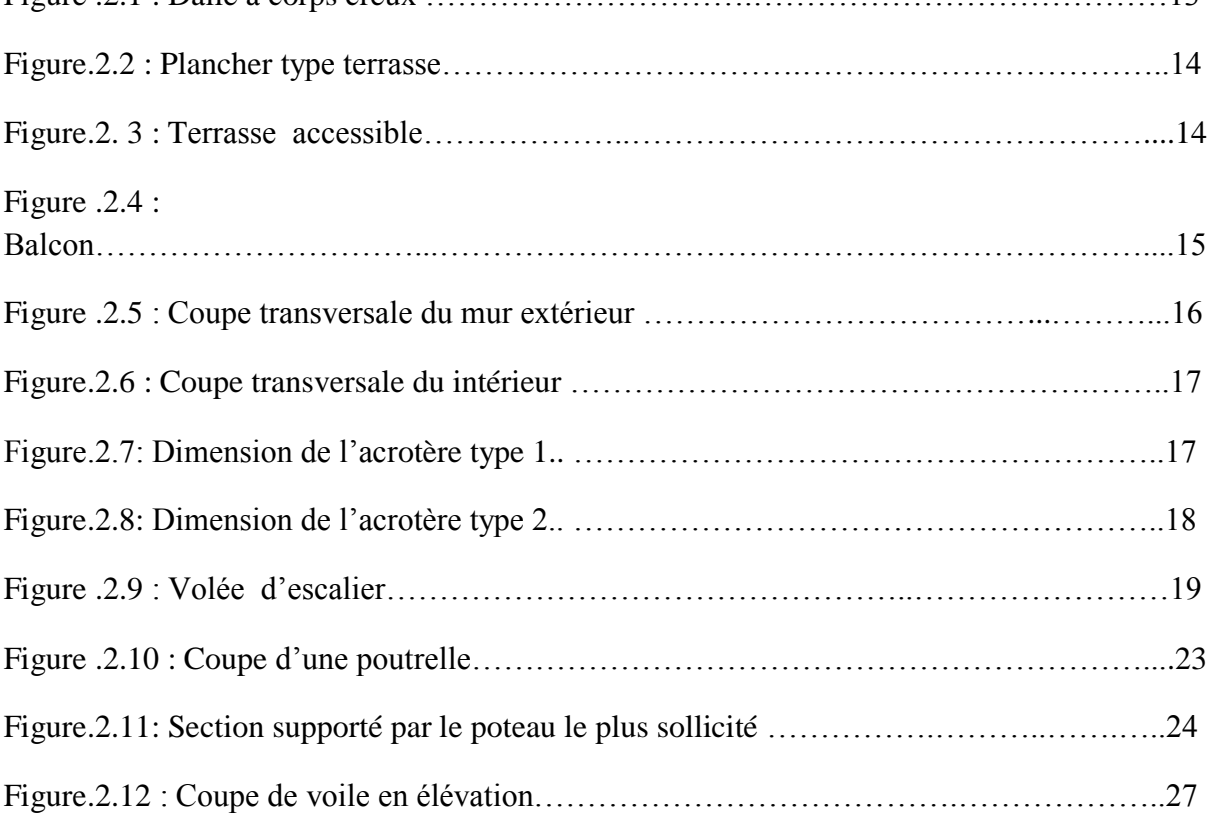

## **CHAPITRE 3 :** ETUDE DES PLANCHERS

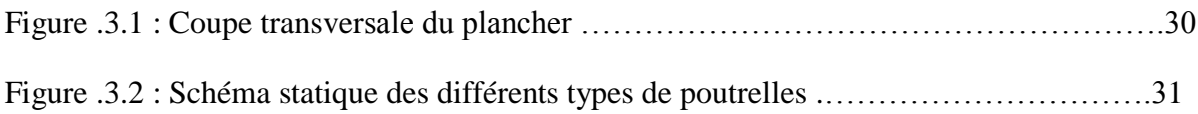

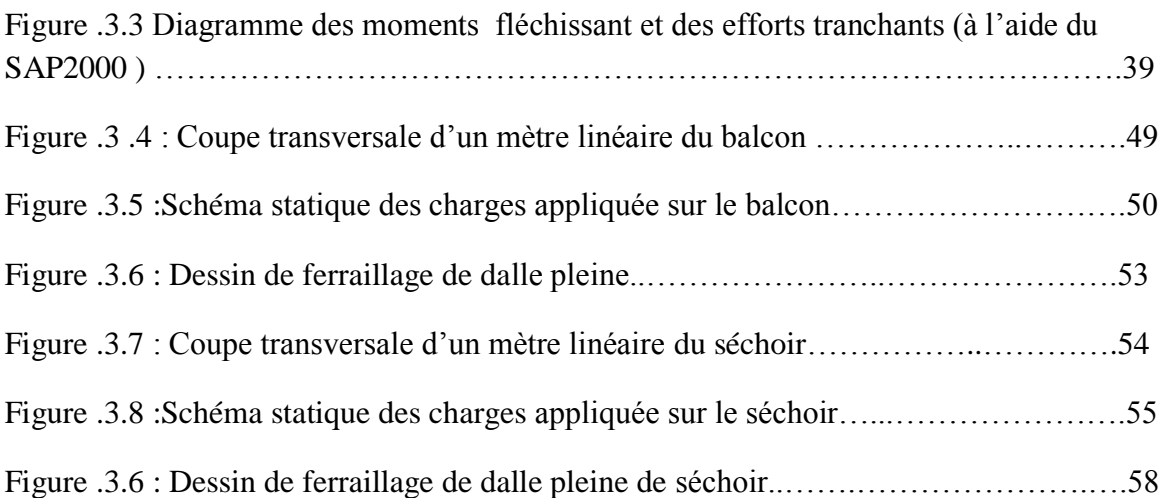

#### **CHAPITRE 4 :** ETUDE DES ELEMENTS SECONDAIRES

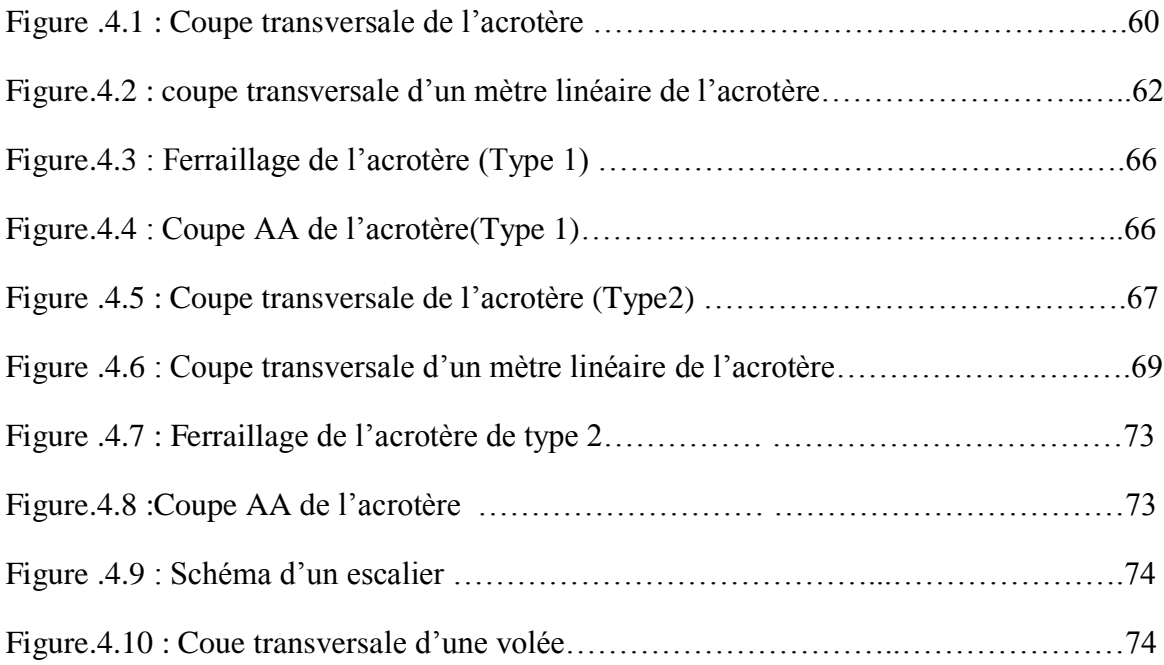

# **CHAPITRE 5 :** ETUDE SISMIQUE

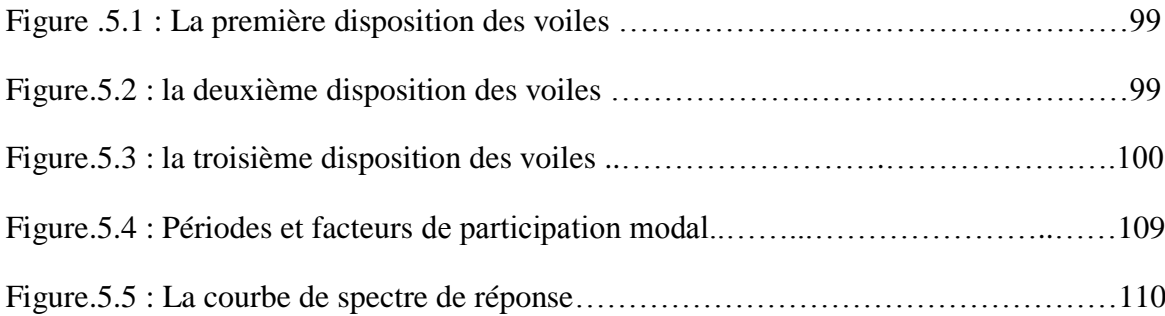

## **CHAPITRE 7 :** LES FONDATIONS

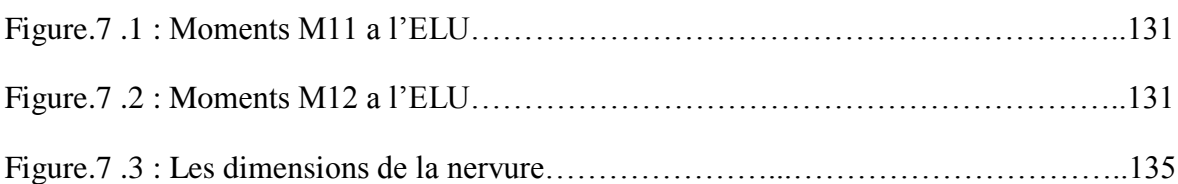

## **CHAPITRE 8 :** REALISATION DU PROJET

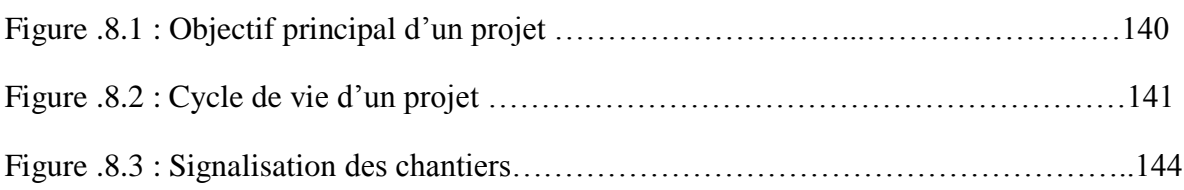

# **Liste Des Tableaux**

**CHAPITRE 2** : Descente de charge et Pré-dimensionnement

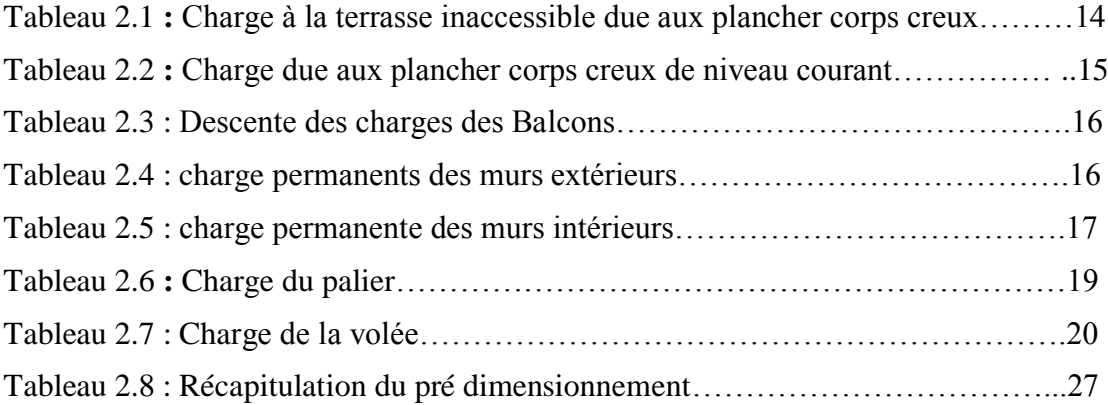

# **CHAPITRE 3 :** Etude des planches

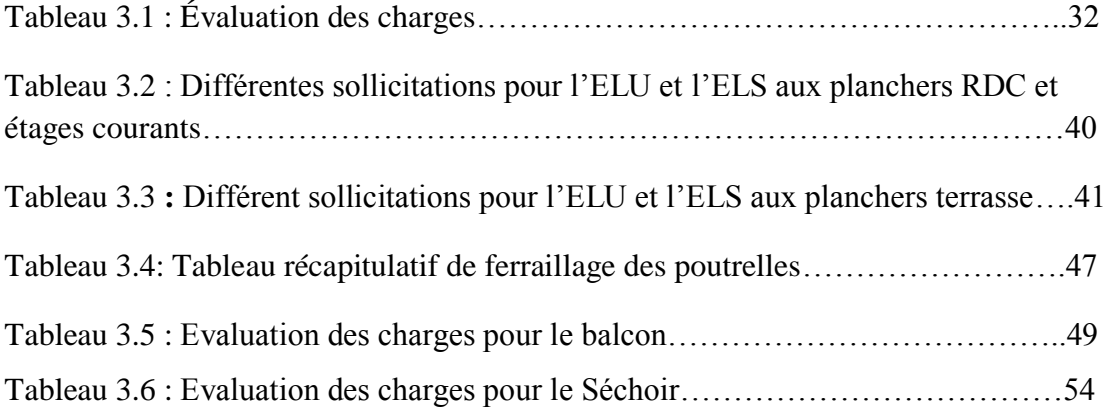

**CHAPITRE 4 :** Etude des éléments secondaires

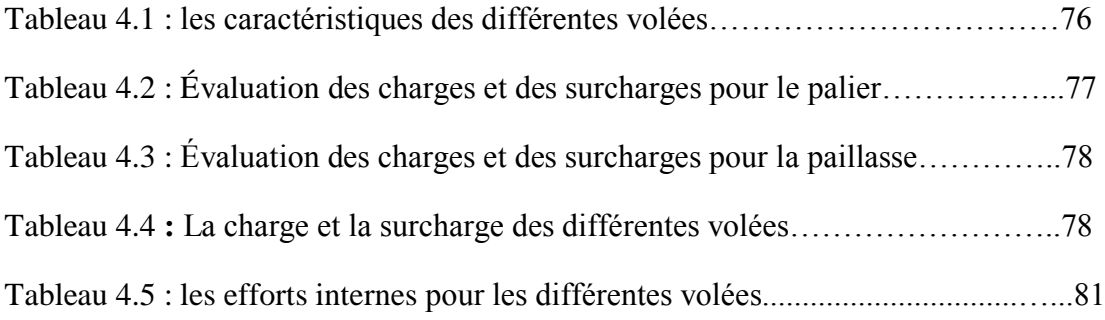

# **CHAPITRE 5 :** Etude Sismique

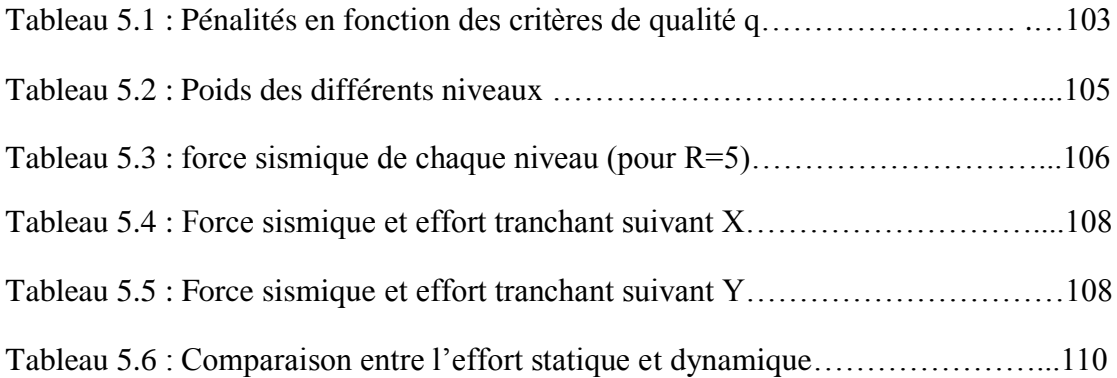

**CHAPITRE 6 :** Etude des éléments résistants de la structure

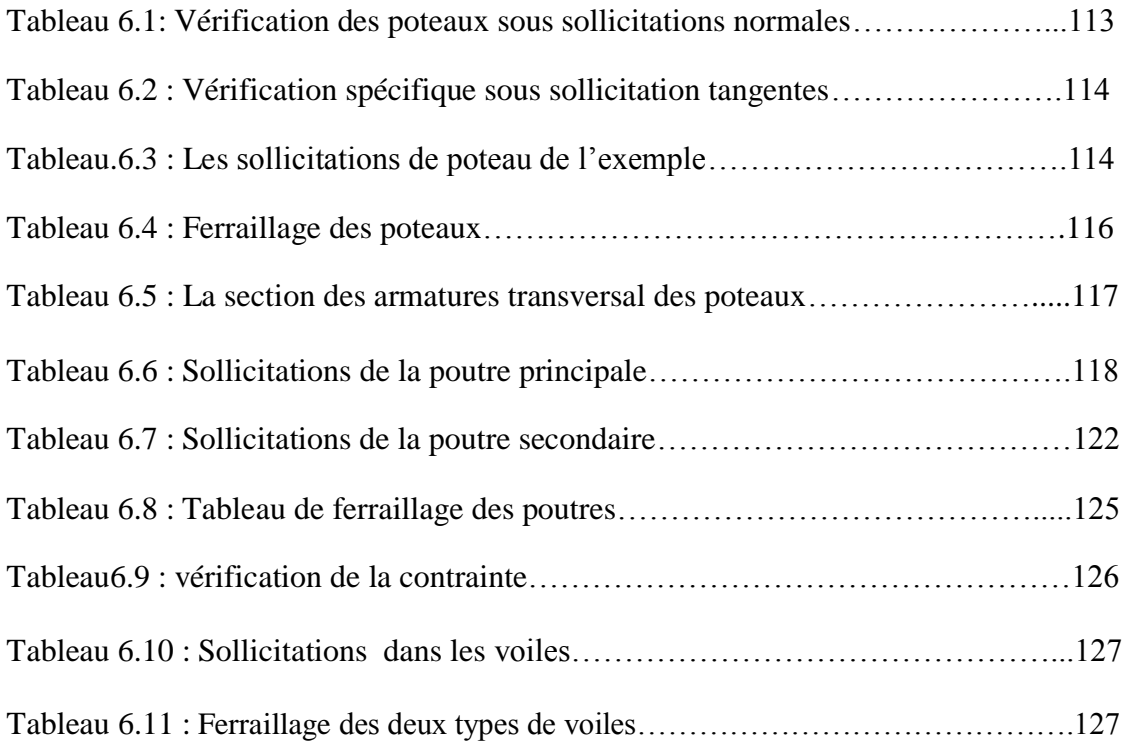

# CHAPITRE 7 : Les fondations

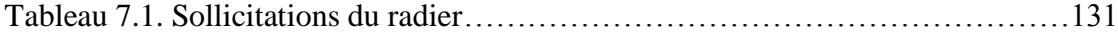

# **Notations**

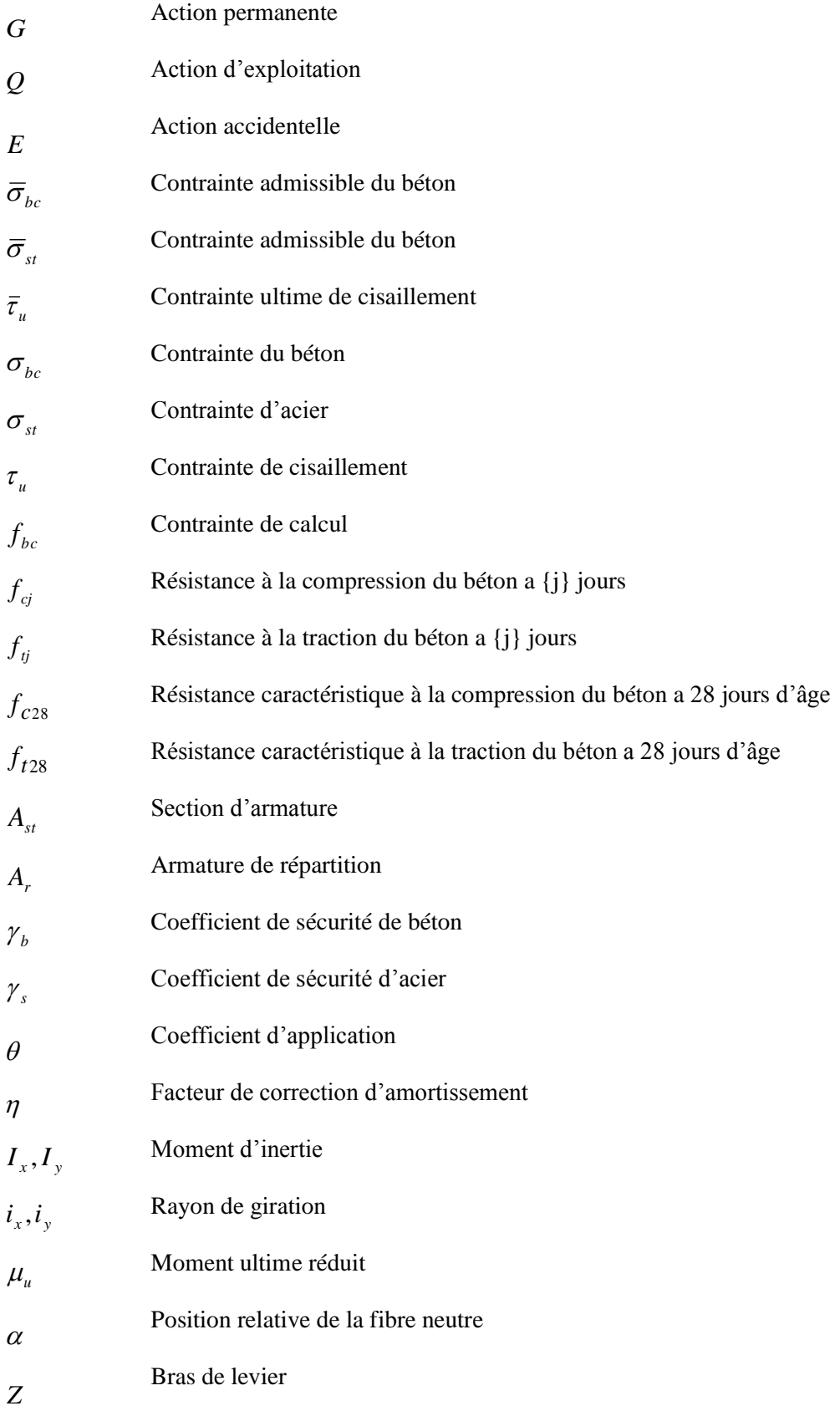

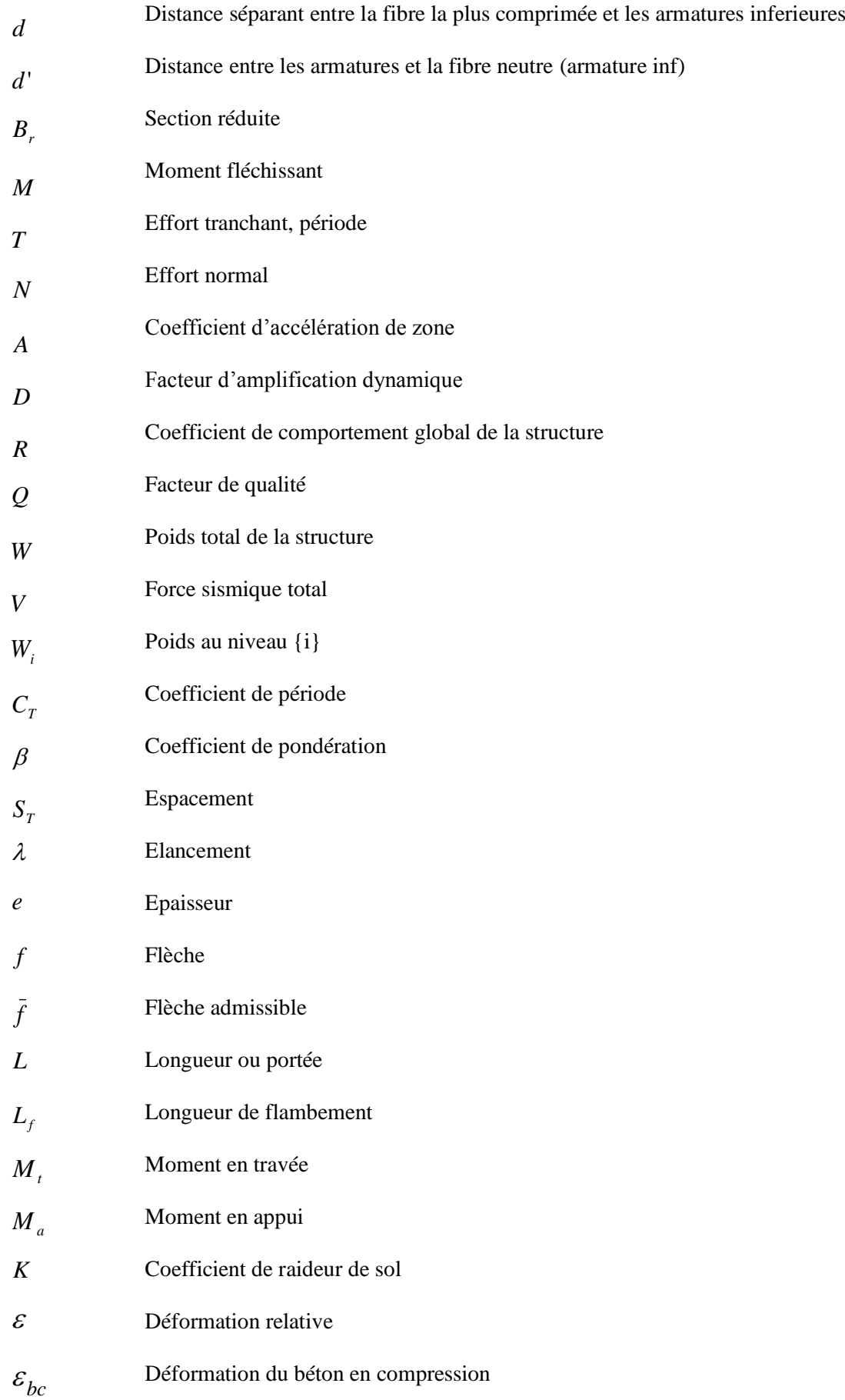

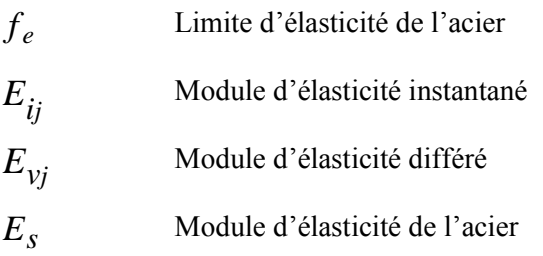

# **INTRODUCTION GENERALE**

 L'intensité des forces sismiques agissant sur un bâtiment lors d'un tremblement de terre est conditionnée par les caractéristiques du mouvement sismique.

 Cependant les constatations faites dans le monde après les séismes destructeurs, ont montré que ce type de structure doit supporter d'importants déplacements relatifs entre deux étages consécutifs, et par conséquent des dommages sévères sur les éléments non structuraux. De plus les demandes excessives de ductilité et les effets des deuxièmes ordres dus aux grandes déformations, peuvent provoquer la ruine de la structure.

 Lors des tremblements de terre sévères, il a été constaté que nombreux bâtiments à voiles en béton armé ont bien résistés, sans endommagement exagéré. Mis à part leur rôle d'éléments porteurs vis-à-vis des charges verticales, les voiles (murs de contreventement), en béton armé correctement dimensionnés, peuvent être particulièrement efficaces pour assurer la résistance aux forces horizontales, permettant ainsi de réduire les risques, notons pour cela les avantages importants que présente leur utilisation par rapport au portique **:**

Grâce a leurs grandes rigidités vis-à-vis des forces horizontales, ils permettent de réduire considérablement les dommages sismiques des éléments non structuraux.

 Lors de nombreux séismes modérés, les faibles déplacements latéraux permettent de réduire les effets psychologiques sur les habitants des immeubles.

 Dans un bâtiment, les efforts horizontaux sont transmis aux voiles habituellement par les planchers qui jouent le rôle de diaphragme. Entre chaque voile les sollicitations sont reparties proportionnellement avec sa rigidité dans la direction de sollicitation. Les voiles transmettent ces efforts à la base du bâtiment et finalement au sol.

 Pour déterminer le comportement du bâtiment lors d'un séisme, on a utilisé le code national « règlement parasismique algérien **RPA2003**.

Ceci étant, notre projet de fin d'études, au sein de la faculté de technologie, a pour but l'étude parasismique d'un bâtiment en béton armé composé de d'un RDC et de 5 étages, situé à Alger (zone sismique III)

# **CHAPITRE 1**

# **PRESENTATION DU PROJET**

# **1.1. Présentation de l'ouvrage :**

### **1.1.1. Introduction :**

La stabilité de l'ouvrage est en fonction de la résistance des différents éléments structuraux (poteaux, poutres, voiles…) aux différentes sollicitations (compression, flexion…). La résistance de ces éléments est en fonction du type des matériaux utilisés et de leurs dimensions et caractéristiques.

Donc pour le calcul des éléments constituants un ouvrage, on se base sur des règlements et des méthodes connues (**BAEL91**, **RPA99**modifié en**2003**) qui s'appuie sur la connaissance des matériaux (béton et acier) et le dimensionnement,ferraillage des éléments résistants de la structure.

### **1.1.2. Implantation du projet :**

Ce projet est implanté en lieux et place de l'Apreuval-Kouba, dans la wilaya d'Alger. Il comporte 134logements promotionnels et 52 locaux commerciaux.

La conception architecturale est prévue pour la projection d'un certain nombre de blocs eu R+10, **R+5** et blocs de R+12.

La région de l'implantation de cet ouvrage est une région de forte sismicité(**Zone III**) et de groupe d'usage 2,selon le règlement parasismique algérien(**RPA 99v.2003**).

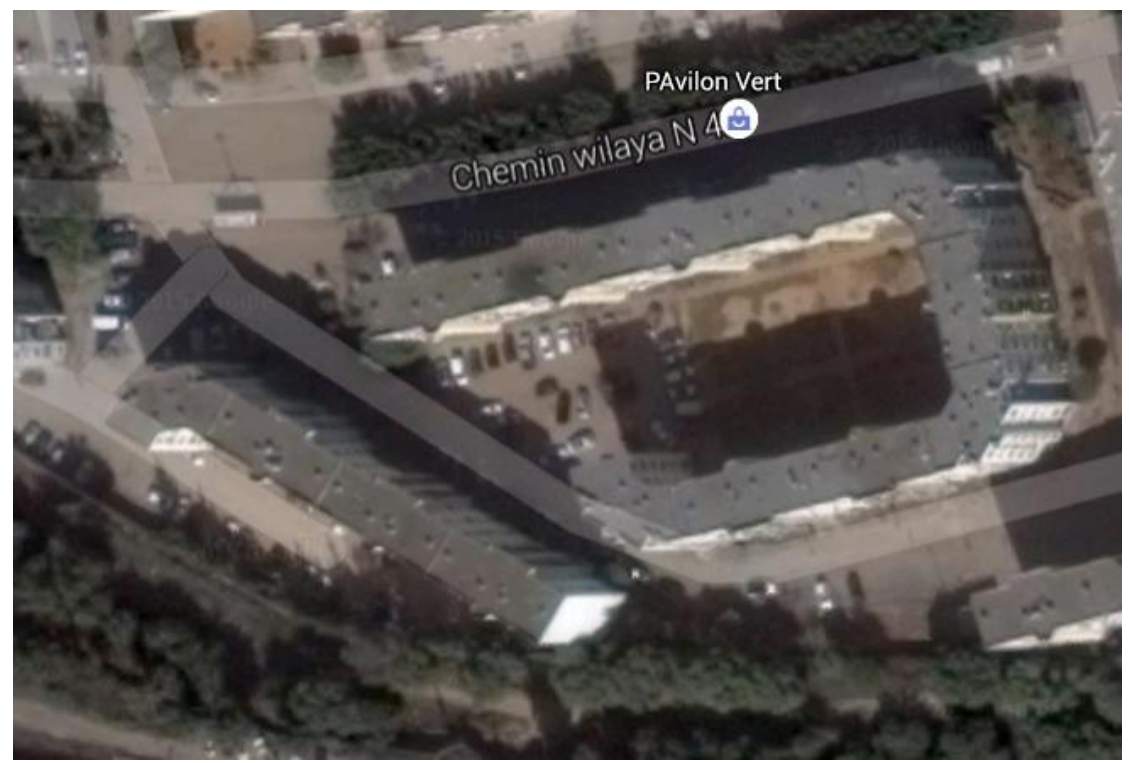

**Figure.1.1**:Vue panoramique des immeubles.

#### **1.1.3Description du projet :**

Nous sommes chargés d'étudier un bloc **R+5** en béton armé composé de :

- Un rez-de-chaussée à usage d'habitation de**3,06** m d'hauteur.
- 5 étages pour habitation composés de logement de type F5 et F3, de **3,06** m de hauteur.

#### **1.1.4Caractéristiques géométriques de la structure :**

La structure se caractérise par :

- Une Longueur en plan : **24.00 m**
- Largeur en plan : **12.15 m**
- Hauteur totale : **20.43 m**

#### **1.1.5Classification de l'ouvrage selon son importance :**

Le niveau de la protection parasismique du bâtiment doit être modulé en fonction de l'enjeu associé à une classification des bâtiments en catégorie d'importance et donc établie en fonction des risques pour la sécurité des personnes.

D'après la classification des RPA99 version 2003:

Le bâtiment est considéré comme un ouvrage courant ou d'importance moyenne (groupe d'usage 2) puisque sa hauteur totale ne dépasse pas 48m.

#### **1.1.6Conception de la structure du bâtiment :**

#### **a- Structure de contreventement :**

Le contreventement de la structure est assuré par des voiles et des portiques tout en justifiant l'interaction portiques - voiles, pour assurer la stabilité de l'ensemble sous l'effet des actions verticales et des actions horizontales.

#### **b- Planchers :**

Les planchers sont des ouvrages horizontaux constituant une séparation entre deux niveaux d'une habitation. On distingue :

- Plancher à corps creux.
- Plancher à dalle pleine.

#### **Plancher à corps creux** :

Ce type de plancher est constitué de poutrelles espacées de **65**cm de corps creux (hourdis) et d'une table de compression en béton armé d'une épaisseur de **5** cm.

Ce type de planchers est généralement utilisé pour les raisons suivantes :

- Facilité de réalisation ;
- Lorsque les portées de l'ouvrage ne sont pas importantes ;
- Diminution du poids de la structure et par conséquent la résultante de la force sismique.
- Une économie du coût de coffrage (coffrage perdu constitué par le corps creux).

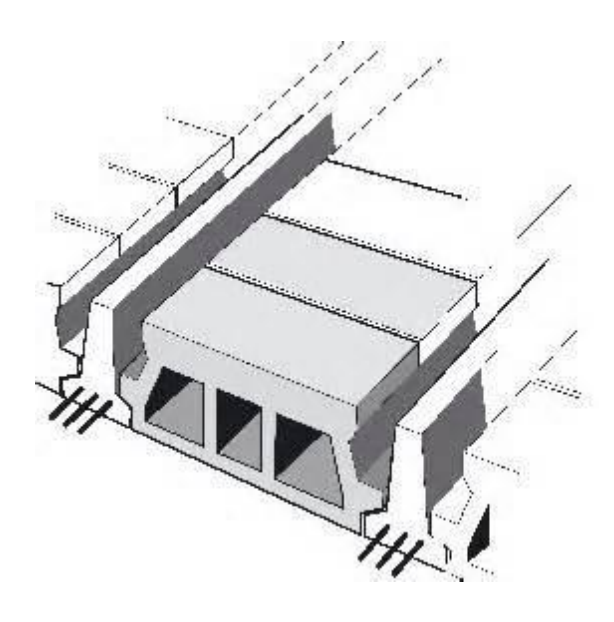

**Figure.1.2**: Plancher à corps creux

#### **Plancher dalle pleine :**

Pour certaines zones, j'ai opté pour des dalles pleines à cause de leurs formes irrégulières et ceci dans le but de minimiser le temps et le coût nécessaire pour la réalisation des poutrelles spéciales à ces zones.

#### **c-Maçonnerie :**

On distingue :

 - Mur extérieur (double paroi). - Mur intérieur (simple paroi).

La maçonnerie la plus utilisée en ALGERIE est en briques creuses. Pour cet ouvrage nous avons deux types de murs.

#### **Mur extérieur :**

Sont réalisés en doubles parois en briques creuses de (**15** cm ; **10** cm) Séparées par un vide de **5** cm.

#### **Mur intérieur :**

Sont réalisés en simple cloison en brique creuse de **10** cm d'épaisseur.

#### **d-Escalier :**

Sont des éléments non structuraux, permettant le passage d'un niveau à un autreavec deux volées et paliers inter étage.

#### **e**-**Revêtement :**

Le revêtement du bâtiment est constitué par :

- Un carrelage de 2cm pour les chambres, les couloirs et les escaliers.
- De l'enduit de plâtre pour les murs intérieurs et plafonds.
- Du mortier de ciment pour crépissages des façades extérieurs.

#### **1.1.7Étude géotechnique :**

D'après le rapport du laboratoire mécanique de sol , la contrainte admissible est :

**1.30 bars.**

#### **1.2. Caractéristiques des matériaux :**

#### **1.2.1. Le Béton :**

Le béton est un matériau constitué par le mélange de ciment (CEM II/ A 42,5), granulats (sable, gravillons) et eau de gâchage. Le béton armé est obtenu en introduisant dans le béton des aciers (armatures) disposés de manière à équilibrer les efforts de traction. La fabrication des bétons est en fonction de l'importance du chantier, elle peut se formersoit par une simple bétonnière de chantier, soit par l'installation d'une centrale à béton. La centrale à béton est utilisée lorsque les volumes et les cadences deviennent élevés, et la durée de la production sur un site donné est suffisamment longue.

#### **a- La masse volumique du béton :**

La masse volumique du béton varie entre **2200** kg/m³ et **2400** kg/m³. On considère réglementairement que la masse volumique du béton armé est de **2500** kg/m³.

#### **b- La déformation thermique du béton** :

La déformation thermique est l'augmentation ou la diminution de la longueur:  $\Delta l = \pm l$ .  $\alpha$ .  $\Delta t$ . Tel que :

**Δt** : la variation de température.

**α**: le coefficient de dilatation, varie entre**7** et **12.10-6** pour le béton, et entre **10.10-6** pour le béton armé.

**l** : la longueur initiale.

#### **c- La résistance du béton à la compression :**

Le béton est caractérisé par sa bonne résistance à la compression**f cj** à *j* jours d'âge est déterminée à partir d'essais sur des éprouvettes normalisées de 16 cm de diamètre et de 32cm de hauteur.

La résistance caractéristique à la compression fcj à l'âge de *j* jours, est

$$
√\space Pour j ≤ 60 jours : \n fCj = \frac{j}{4,76 + 0,83j}.fc28 pour fc28 ≤ 40MPa \n fCj = \frac{j}{1,4 + 0,95j}.fc28 pour fc28 > 40MPa
$$

Pour *j* ≥ *60* jours :

$$
f_{\rm ej} = 1.1 f_{\rm c28}
$$

ƒc28 : La résistance caractéristique du béton à l'âge de 28 jours.

• Pour notre étude on prend  $f_{c28} = 25MPa$ 

#### **d- La résistance du béton à la traction :**

La résistance caractéristique à la traction du béton à j jours, notée f<sub>tj</sub>, est conventionnellement définie par les relations :

 $f_{tj} = 0,6 + 0,06. f_{cj}$ si  $f_{c28} \le 60 MPa$ .  $f_{tj} = 0,275(f_{cj})^{2/3}$  si  $f_{c28} > 60MPa$ .

Pour t = 28 j, on a :  $f_{t28} = 0.6 + 0.06.25 \rightarrow f_{t28} = 2.1 \text{ MPa}.$ 

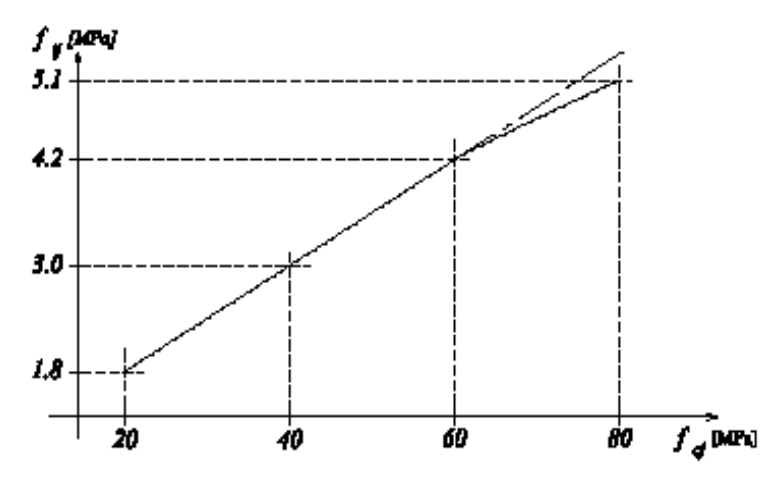

**Figure.1.3 :** Evolution de la résistance du béton à la traction f<sub>u</sub>en fonction de celle à la compression  $f_{c_j}$ .

**e- La déformation longitudinale du béton :**

#### **Module de déformation instantanée :**

Sous des contraintes normales d'une durée d'application inferieure à 24 heures, le module de déformation longitudinal instantané du béton **Eij**est égal à :

$$
E_{ij}=11000\sqrt[3]{f_{cj}}
$$

• Pour j=28 jours  $E_{i28}$ =11000 $\sqrt[3]{25}$ =32.164,1951MPa.

#### **Module de déformation différée :**

Sous des contraintes de longue durée d'application on admet qu'à l'âge de « j » jours le module de déformation longitudinal différée du béton **Evj**est égale à :

$$
E_{vj}=3700\sqrt[3]{fcj}
$$

• Pour j=28 jours  $E_{v28}$ =3700. $\sqrt[3]{25}$  = 10.818,8656 MPa.

#### **f- Le coefficient de poisson :**

Le coefficient de Poisson *υ*est le rapport entre les deux déformations (transversales et longitudinales), et égal à :

$$
v = (A d / d) / (A L / L)
$$

**Avec :**(Δd / d) : déformation relative transversale.  $(\Delta L / L)$ : déformation relative longitudinale.

Le coefficient de poisson sera pris égal à :

- $\bullet$  0 pour le calcul à ELU.
- 0,2 pour le calcul à ELS.

#### **g- Les contraintes limites :**

**État limite ultime (ELU) :** 

Dans les calculs relatifs à l'état limite ultime de résistance on utilise pour le béton undiagramme conventionnel dit parabole- rectangle, et dans certains cas par mesure de simplification un diagramme rectangulaire.

#### **Diagramme parabole rectangle :**

C'est un diagramme contraintes déformations du béton qui peut être utilisé dans le cas de E.L.U.

Les déformations du béton sont :

$$
\varepsilon_{bc1} = 2 \%
$$
  
\n
$$
\varepsilon_{bc2} = \begin{cases}\n3.5 \text{ %} \\
Min (4.5 ; 0.025 f c j)\% & \text{si} \quad f c j \le 40 MPa.\n\end{cases}
$$
  
\n
$$
\varepsilon_{bc2} = \begin{cases}\n3.5 \text{ %} \\
Min (4.5 ; 0.025 f c j)\% & \text{si} \quad f c j > 40 MPa.\n\end{cases}
$$

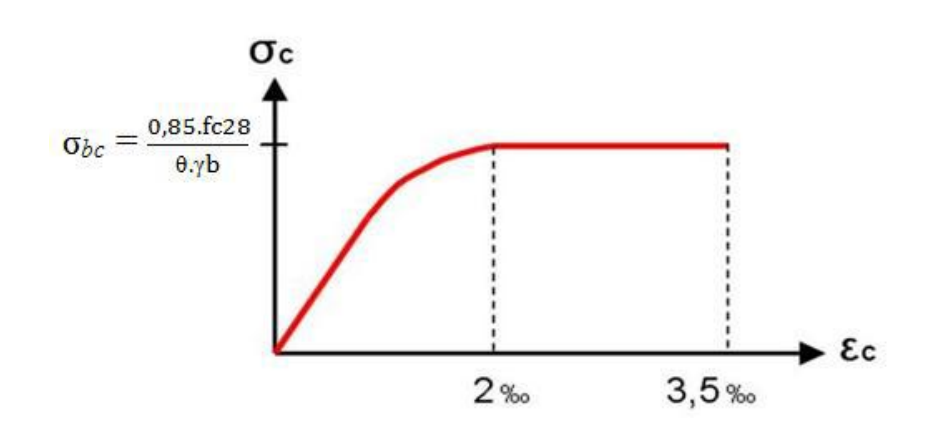

**Figure.1.4:** diagramme contrainte – déformation de béton.

La contrainte admissible de compression à l'ELU est donnée par :

$$
\sigma_{bc} = \frac{0.85 \cdot fcj}{\theta.\gamma b}
$$

**Avec :**

 $\gamma_{b}$ = 1,5 pour les cas généraux.

 $\gamma_b$ = 1,15 pour les cas accidentels.

 **Et :**

 $\theta$  = 1 pour une longue durée > 24 h

 $\theta = 0.9$  si : 1h < la durée < 24 h

 $\theta = 0.85$  si : la durée < 1h

#### **État limite de service :**

La contrainte admissible de compression à l'état limite de service (ELS) est donnée Par :

$$
\sigma_{bc}=0,6.~\text{fc28}
$$

Pour fc28= 25 MPa $\sigma_{bc}$  = 15MPa

#### **Contrainte limite de cisaillement :**

 $\checkmark$  Fissuration peu préjudiciable :

$$
\tau_{\rm u} = \min\{\frac{0.2 \cdot fc28}{\gamma b}, 5MPa\}
$$

-les actions permanentes : $\tau_u=[3,33; 5MPa]\tau u = 3,33 MPa$ 

-les actions accidentelles :  $\tau u = \min [4,34MPa; 5MPa]$  -  $\tau u = 4,34 MPa$ 

*Fissuration préjudiciable ou très préjudiciable :* 

$$
\tau_{\mathbf{u}} = \min\{\frac{[0.15.fc28]}{\gamma b} \, ; \, 4 \, \text{MPa}\}
$$

-les actions permanentes :  $\tau u = min$  [2,5MPa ; 4MPa]  $\longrightarrow \tau u = 2.5$  MPa

-les actions accidentelles :  $\tau u = min$  [3,26MPa ; 4MPa]  $\rightarrow \tau u = 3.26$  MPa

#### **1.2.2. L'acier :**

L'acier est un alliage du fer et du carbone. Le pourcentage de Carbonne est de 0,5% à 2%, et en fonction de ce pourcentage on peut définir plusieurs qualités. Leur rôle est de résister aux efforts de traction, de cisaillement et de torsion. Sa température de fusion varie de 1400 à 1600º, la densité varie entre 7, 8 à 7, 9 kg/dm3.Sa limite d'élasticité garantie est désignée par fe.

Dans la pratique on utilisé les nuances d'acier suivantes :

- Acier Ha FeE400 (fe=400 MPa) , pour les armatures longitudinales.
- Acier RL FeE235 (fe= 235 MPa), pour les armatures transversales.
- Acier TSL (fe=500 MPa), pour les treillis soudés.

Le module d'élasticité longitudinal de l'acier est pris égale à :  $E_s = 200\,000\,\text{MPa}$ 

#### **a-Contraintes limites :**

#### **L'état limite ultime :**

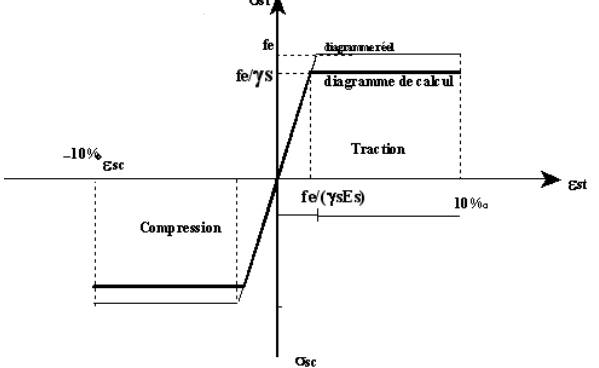

Figure.1.5 : diagramme contrainte – déformation de l'acier.

Les contraintes sont proportionnelles aux déformations :

εs= σs/ Es

**Avec :**

 $\gamma_s$ : est le coefficient de sécurité tel que :

 $\gamma_s = 1$  dans le cas accidentel.

 $\gamma$ s = 1,15 dans cas durable ou transitoire  $\sigma_s = \text{fe}/\gamma_s$ .

#### **L'état limite service :**

On ne limite pas la contrainte de l'acier sauf en état limite d'ouverture des fissures :

 $\checkmark$  Fissuration peu nuisible : pas de limitation.

*Fissuration préjudiciable :* 

$$
\sigma_{st} \leq \bar{\sigma}_{st} = \min(\frac{2}{3}, fe; 110\sqrt{\eta f_{tj}}).
$$

 $\bar{\sigma}_{st}$  = min (266,66 ; 201,63) = 201,63 MPa

*Fissuration très préjudiciable :*

σ<sub>st</sub> $\leq \bar{\sigma}_{st}$ =min ( $\frac{1}{2}$ . *fe* ; 90 $\sqrt{\eta f_{ti}}$ ).

 $\bar{\sigma}_{st}$  = min (200; 164,97) = 164,97 MPa

η: Coefficient de fissuration

 $\eta = 1$ Pour les ronds lisses RL. η = 1,6 Pour les armatures à haute adhérence HA.

**Avec :**

 $\sigma_{st} = f_e / \gamma_s$ .

#### **1.3 Les hypothèses de calcul:**

Les hypothèses de calcul adoptées pour cette étude sont :

- La résistance du béton à la compression à 28 jours est : f $c_2$ 8 = 25 Mpa.
- La résistance du béton à la traction est :  $f_{128} = 2.1$  Mpa.
- Le module d'élasticité différé de béton est :  $E_{\text{vj}} = 10818.8656 \text{ Mpa}.$
- Le module d'élasticité instantané de béton est :  $E_{ij} = 32.164,1951Mpa$ .
- Pour les armatures de l'acier:
- longitudinales : on a choisi le : «  $f_e$ . E 400» H.A
- transversales : on a choisi le : « *fe.E 235*» R.L
- treillis soudés (de la dalle de compression) : « *fe.E 500* » H.A

# **CHAPITRE 2**

# **PRE DIMENSIONNEMENT ET DESCENTE DE CHARGES**

# **2.1 .Introduction :**

Le pré dimensionnement des éléments résistants (Les poutres, Les poteaux, Les voiles) est une étape régie par des lois empiriques. Cette étape représente le point de départ et la base de la justification à la résistance, la stabilité et la durabilité de l'ouvrage aux sollicitations suivantes :

#### *Sollicitations verticales :*

Elles sont dues aux charges permanentes et aux surcharges d'exploitation de plancher, poutrelle, poutres et poteaux et finalement transmises au sol par les fondations.

#### *Sollicitations horizontales :*

Elles sont généralement d'origine sismique et sont reprises par les éléments de contreventement constitué par les portiques et les voiles.

Le pré dimensionnement de tous les éléments de l'ossature est conforme aux règles **B.A.E.L 91**, **CBA93** et **R.P.A 99 V2003**.

# **2.2 .Détermination de l'épaisseur du plancher :**

Dans notre structure, les planchers sont à corps creux, les corps creux n'interviennent pas dans la résistance de l'ouvrage sauf qu'ils offrent un élément infiniment rigide dans le plan de la structure.

L'épaisseur des dalles dépend le plus souvent des conditions d'utilisation et de résistance

$$
\checkmark
$$
 L'épaisseur de plancher est conditionnée par :  $h \geq \frac{l}{22.5}$ 

l : plus grande porté dans le sens considère

$$
h \ge \frac{4,20}{22,5} \approx 21cm
$$

16 cm pour le corps creux

5 cm pour la dalle de compression

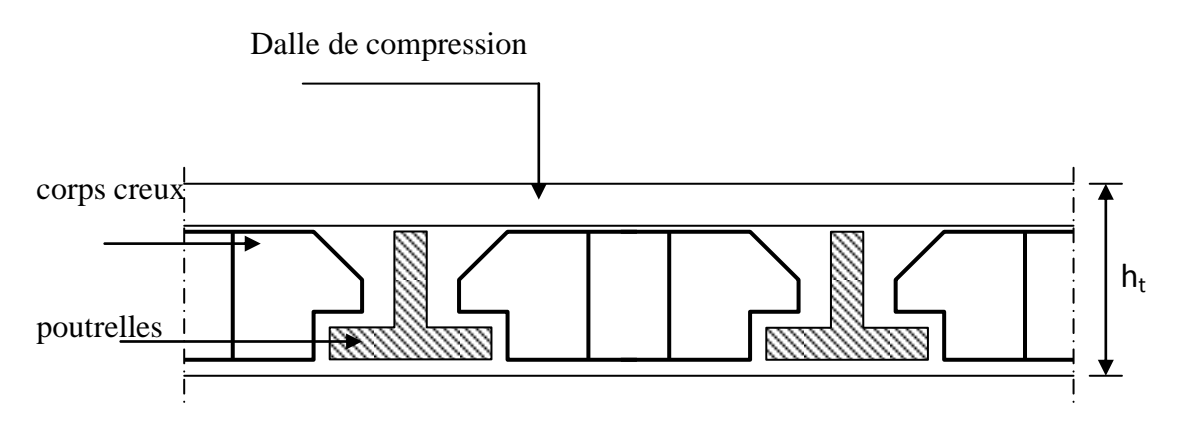

**Figure.2.1 :** Dalle à corps creux.
## **2.3. Descente des charges :**

#### **2.3.1. Plancher terrasse inaccessible :**

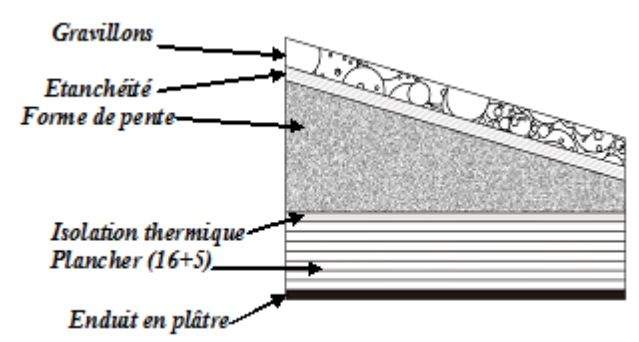

**Figure.2.2 :** Plancher type terrasse.

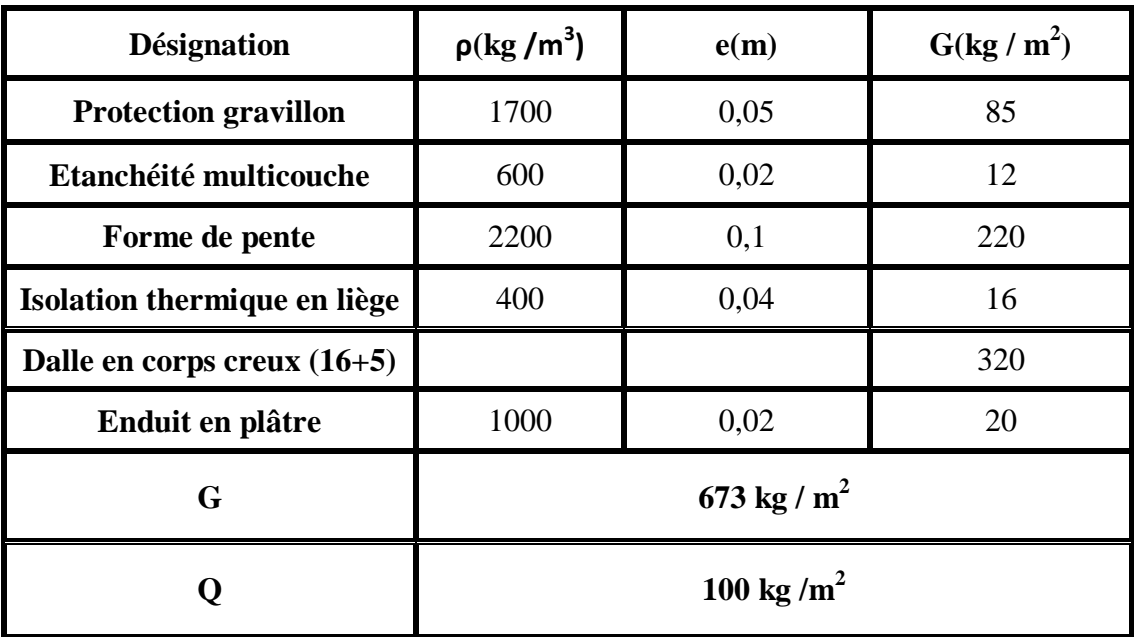

**Tableau 2.1 :** Charge à la terrasse inaccessible due aux plancher corps creux.

## **2.3.2. Plancher étage courant :**

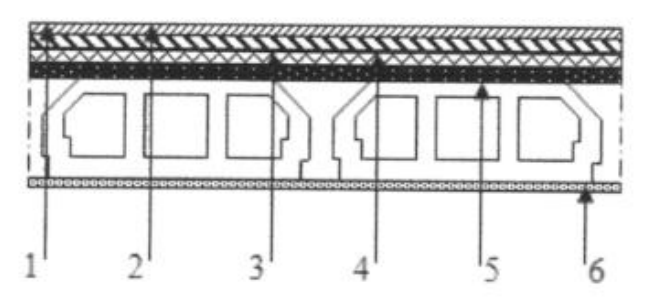

**Figure.2.3 :** Terrasse accessible

- **1** Carrelage
- **2** Mortier de pose
- **3** Lit de sable
- **4** Dalle de compression
- **5** Corps creux
- **6** Enduit en plâtre

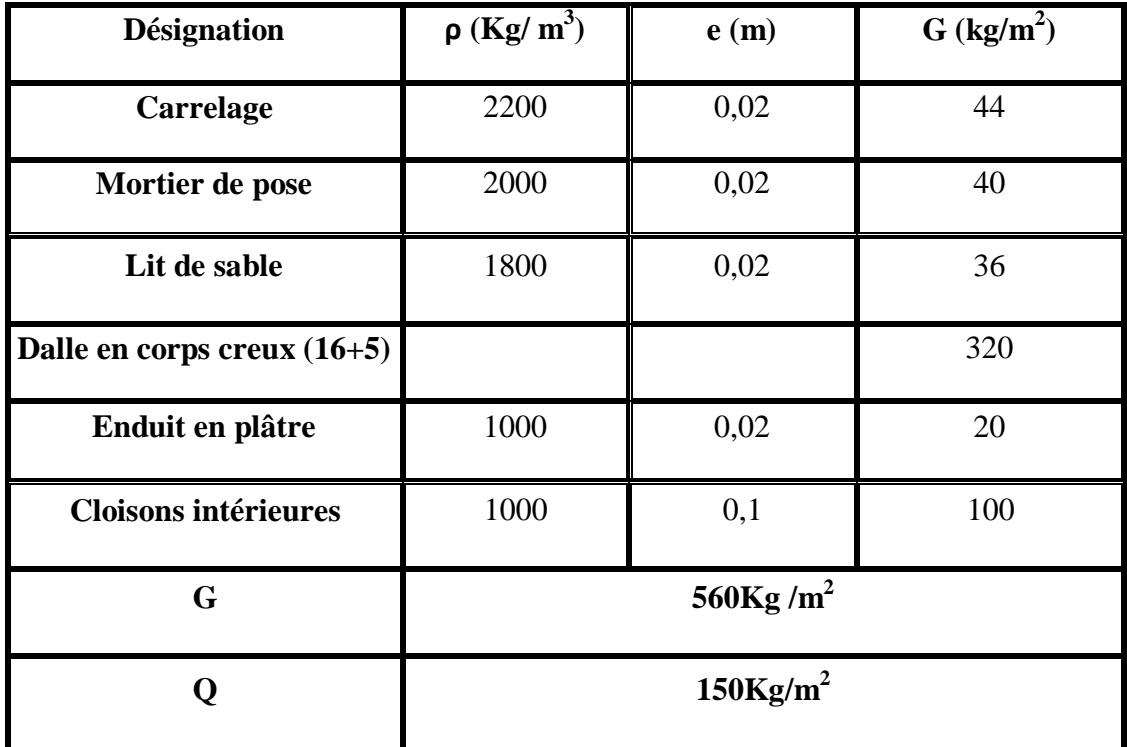

**Tableau 2.2 :** Charge due aux plancher corps creux de niveau courant

## **2.3.3. Balcons :**

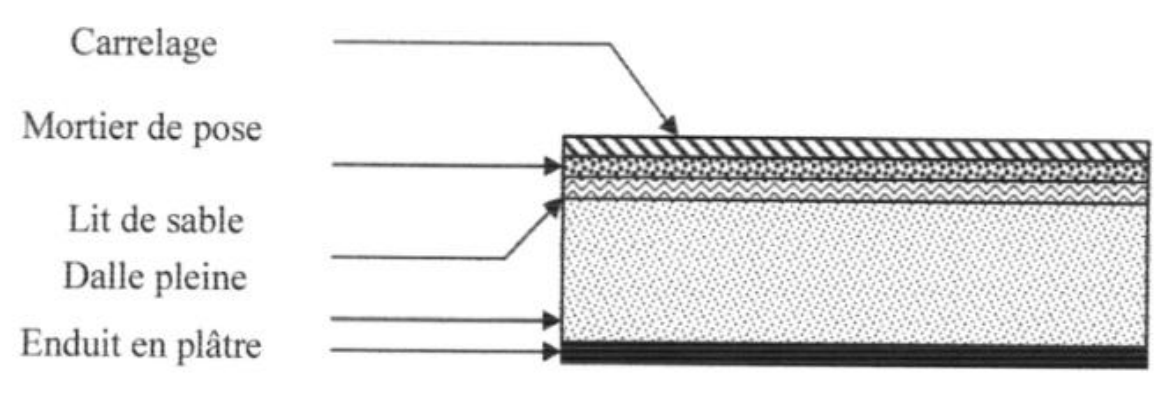

**Figure.2.4 :** Balcon.

| <b>Désignation</b>       | $\rho$ (Kg/ m <sup>3</sup> ) | e(m) | $G(kg/m^2)$ |
|--------------------------|------------------------------|------|-------------|
| Carrelage                | 2200<br>0,02                 |      | 44          |
| Mortier de pose          | 2000                         | 0,02 | 40          |
| Lit de sable             | 1800                         | 0,02 | 36          |
| Dalle en BA(dalle plein) | 2500                         | 0,15 | 375         |
| Enduit en plâtre         | 1000                         | 0,02 | 20          |
| G                        | 515 Kg / $m^2$               |      |             |
|                          | 350 Kg / $m^2$               |      |             |

**Tableau 2.3 :** Descente des charges des Balcons

## **2.3.4. Murs :**

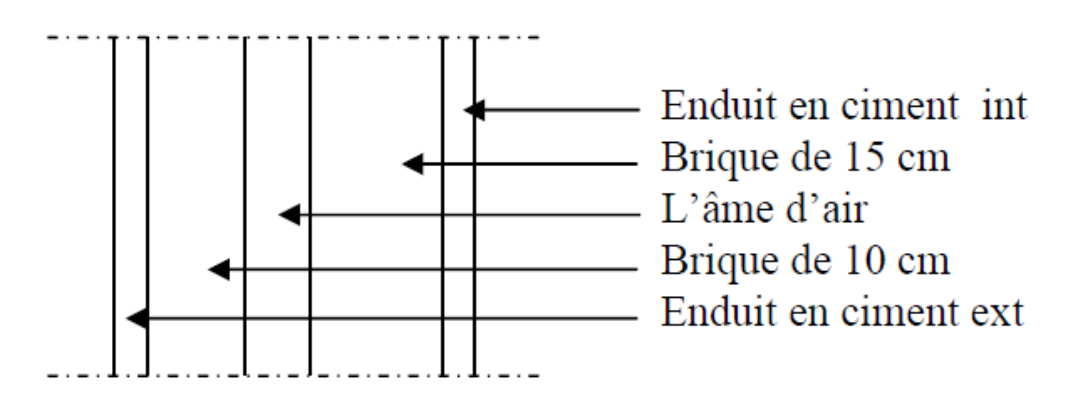

**Figure.2.5 :** Coupe transversale du mur extérieur

*Murs extérieurs :*

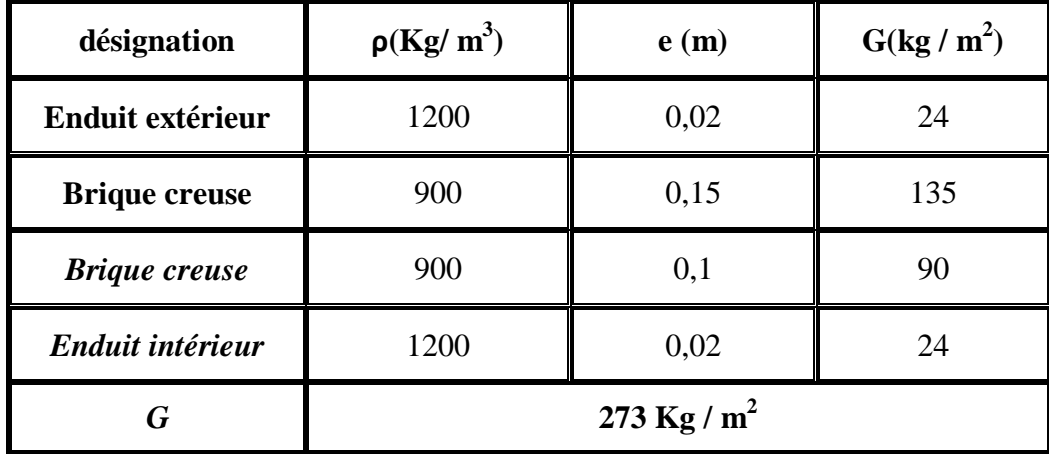

**Tableau 2.4 :** charge permanents des murs extérieurs

*Murs intérieurs :*

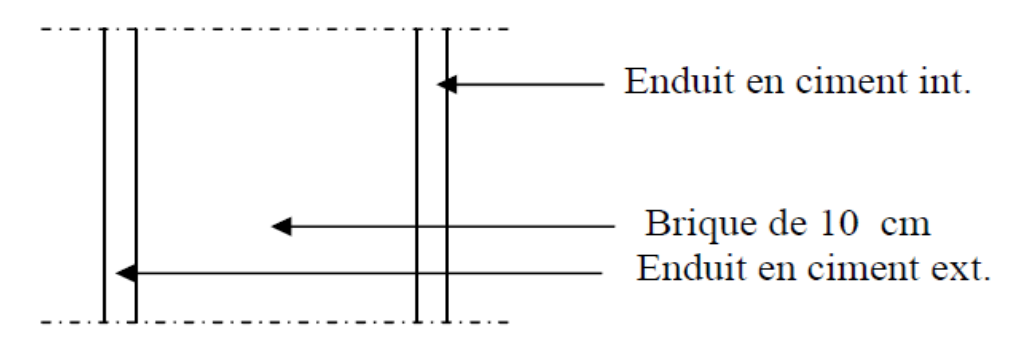

**Figure.2.6 :** coupe transversale du mur intérieur,

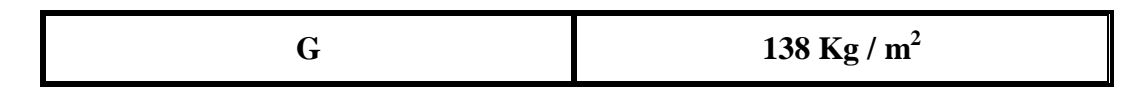

**Tableau 2.5** : charge permanente des murs intérieurs

**2.3.5. L'acrotére :**

**Type 1 ( 70 cm )**

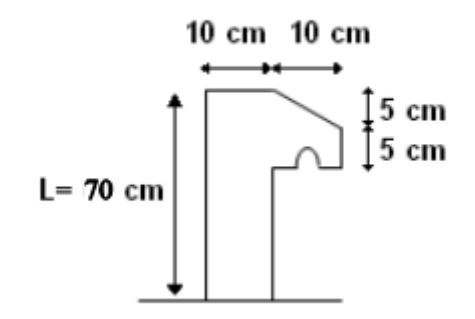

**Figure.2.7 :** Dimension de l'acrotère type 1

 $S=(0.05\times0.1)/(2)+(0.05\times0.1)+(0.1\times0.7)=0.0775$  m<sup>2</sup>/l

G=0.0775 x2500=193,75kg/ml.

La charge horizontale:

 $Fp = 4 X A X Cp X Wp$ 

A = 0,25 coefficient d'accélération de la zone

Wp = 193,75kg/ml poids de l'acrotère

Cp = 0,8kN facteur de la force horizontale

$$
Fp = 4 \text{ X } 0.25 \text{ X } 0.8 \text{ X } 193.75 = 155 \text{kg/ml}
$$

 $Q = 1$  KN/ml

**Type 2 : ( 45 cm )** 

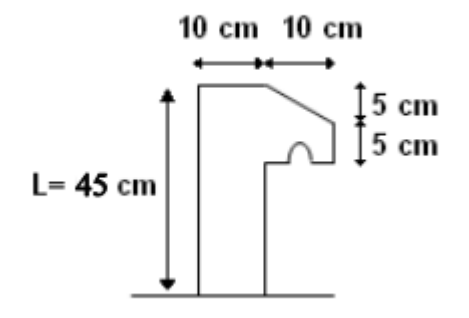

**Figure.2.8 :** Dimension de l'acrotère type 2

 $S = (0.05 \times 0.1) / (2) + (0.05 \times 0.1) + (0.1 \times 0.45) = 0.0525$  m<sup>2</sup>/l

G=0.0525 x2500=131,25kg/ml.

La charge horizontale:

 $Fp = 4 X A X Cp X Wp$ 

A = 0,25 coefficient d'accélération de la zone

Wp = 131,25kg/ml poids de l'acrotère

 $Cp = 0,8kN$  facteur de la force horizontale

 $Fp = 4 \times 0.25 \times 0.8 \times 131.25 = 105 \text{kg/ml}$ 

 $Q = 1$  KN/ml.

## **2.3.6. Escaliers**

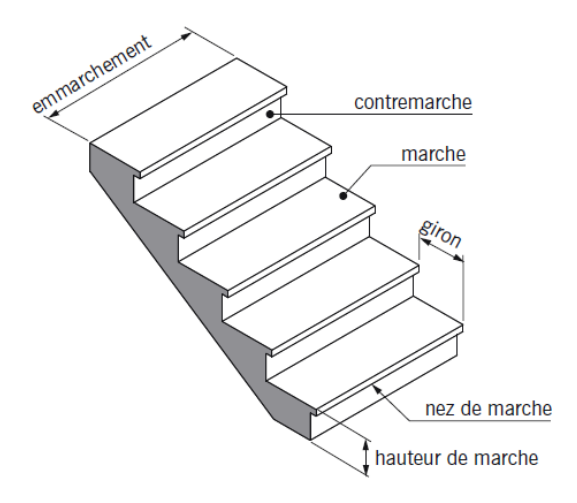

**Figure.2.9 :** volée d'escalier

### *Dimensions des escaliers :*

h' : C'est la partie verticale qui limite la marche « contre marche ». Elle est comprise entre  $(16 \div 18)$  cm. On pend h'= 17cm

g : C'est la partie horizontale entre deux contremarches.

D'après la formule de Blondel : 59 $cm \leq 2h^{'} + g \leq 66cm$ 

Donc:  $25 cm \le g \le 32 cm$ On prend : g=30 cm.

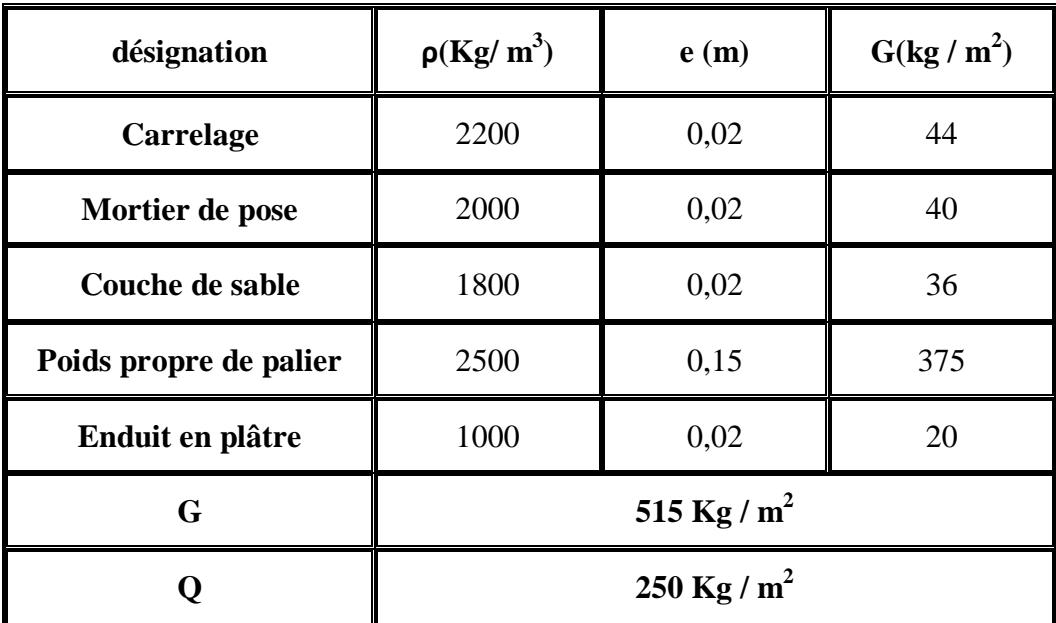

**Palier :**

**Tableau 2.6 :** Charge du palier

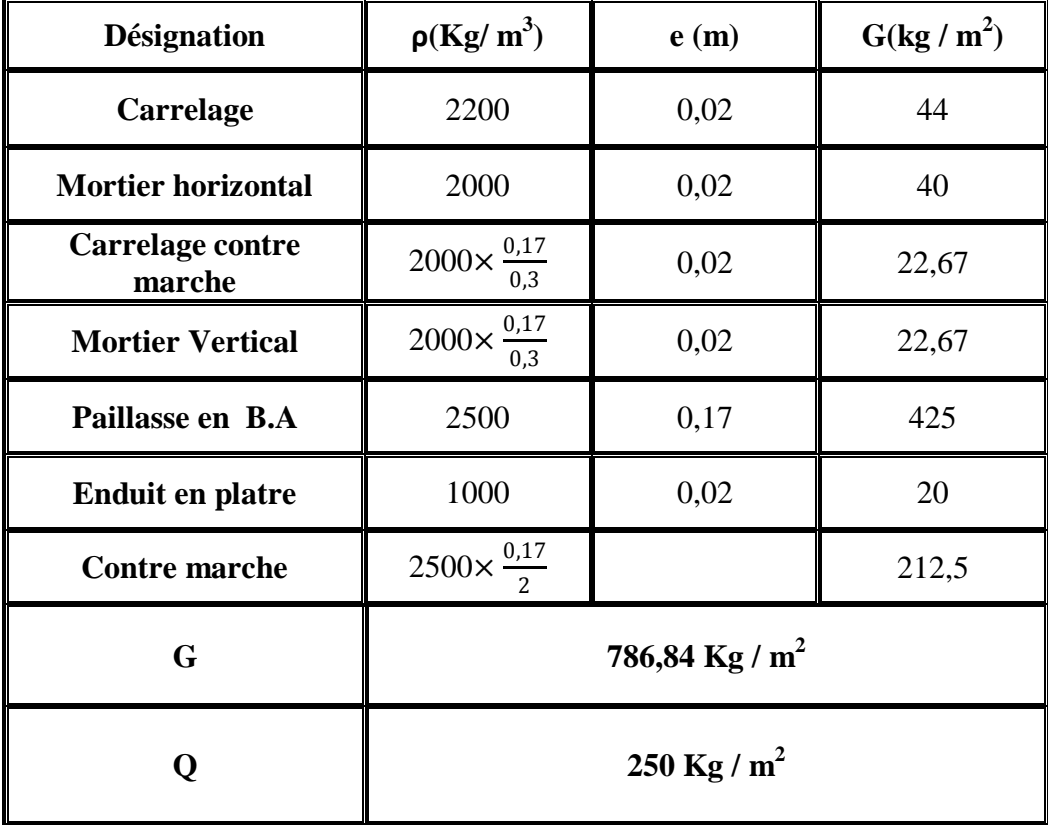

**Volée (Paillasse) :**

**Tableau 2.7 :** Charge de la volée

## **2.4. Pré dimensionnement des éléments structuraux :**

## **2.4.1. Introduction :**

Pour assurer une meilleure stabilité de l'ouvrage, il faut que tous les éléments de la structure (Poteaux, Poutres) soient pré dimensionnés de telles manières à reprendre toutes les sollicitations suivantes :

- $\checkmark$  Sollicitations verticales concernant les charges permanentes et les surcharges
- $\checkmark$  Sollicitations horizontales concernant le séisme.

Le pré dimensionnements de la structure est calculé conformément aux règles B.A.E.L91 et RPA99 version 2003.

## **2.4.2. Les poutres :**

D'une manière générale on peut définir les poutres comme étant des éléments porteurs horizontaux, on a deux types de poutres :

### *Les poutres principales:*

- Elles reçoivent les charges transmises par les solives (poutrelles) et les répartie aux poteaux sur lesquels ces poutres reposent.
- Elles relient les poteaux.
- **Elles Supportent la dalle.**

#### *Les poutres secondaires (Chaînages):*

Elles relient les portiques entre eux pour ne pas basculer.

## **2.4.2.1. Les poutres principales :**

#### **L / 15** ≤ **h** ≤ **L / 10**

Avec :

- L : distance entre les axes des poteaux et on choisit la plus grande portée.
- h : hauteur de la poutre.

 $L_{\text{max}} = 5,30 \text{ m}$ 

Donc: 
$$
\sqrt{\frac{530}{15}} \leq h \leq \frac{530}{10}
$$

\n
$$
35,33 \leq h \leq 53
$$
 on prend: **h=45cm**

\n
$$
\begin{cases} \n h / 5 \leq b \leq h/2 \\ \n 9 \leq b \leq 22,5 \n \end{cases}
$$
 On prend la min de **R.P.A**:  $b = 30cm$ 

Les dimensions des poutres doivent satisfaire à la condition du **R.P.A 99 V2003.**

 $\bullet$  b≥ 20*cm*  $\implies$  30 cm > 20 cm •  $h \ge 30 cm$   $\longrightarrow$  45 cm > 30 cm **CV**  $\bullet$   $\frac{h}{h}$  $\frac{h}{b} \leq 4$ 45  $\frac{45}{30} \le 4$  **cv** 

## **2.4.2.2. Les poutres secondaires :**

D'après les règles de **CBA93** on a :

$$
L\mathbin{/} 15\leq h\leq L\mathbin{/} 10
$$

 $L_{\text{max}} = 4,20 \text{ m}$ 

Donc: 
$$
\int \frac{420}{15} \leq h \leq \frac{420}{10}
$$

\n28 \leq h \leq 42

\non prend:  $h = 35 \text{ cm}$ 

\n
$$
\int h/5 \leq b \leq h/2
$$

\n7 \leq b \leq 17,5

\non prend la min de R.P.A. :  $b = 30 \text{ cm}$ 

D'après le **R.P.A 99** version **2003 :**

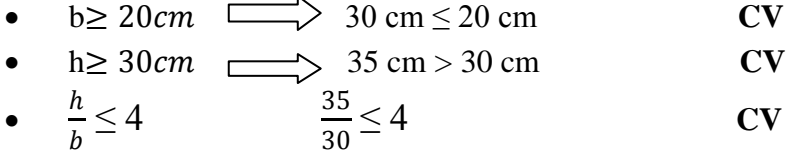

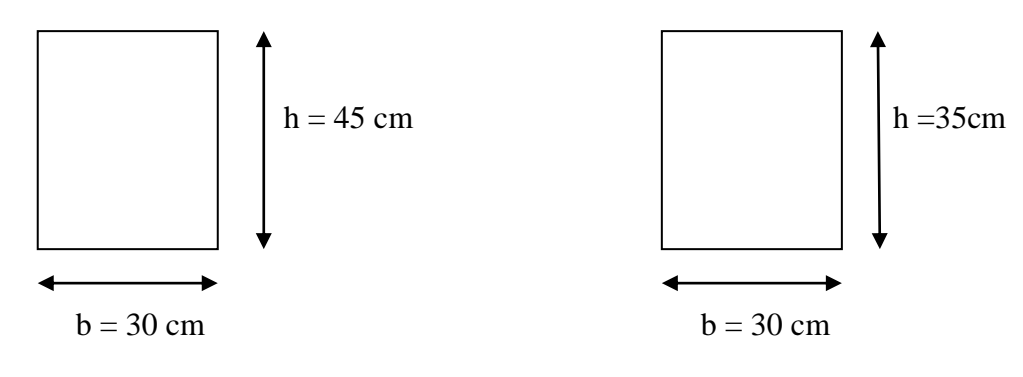

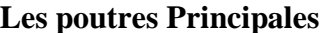

**Les poutres Principales Les Poutres Secondaires** 

#### **2.2.3. Les Poutrelles :**

Les poutrelles sont des éléments qui constituent la structure porteuse du plancher reposent à leurs extrémités sur des murs porteurs ou des poutres en béton armé. Les poutrelles sont disposées à intervalles réguliers et reçoivent les hourdis.

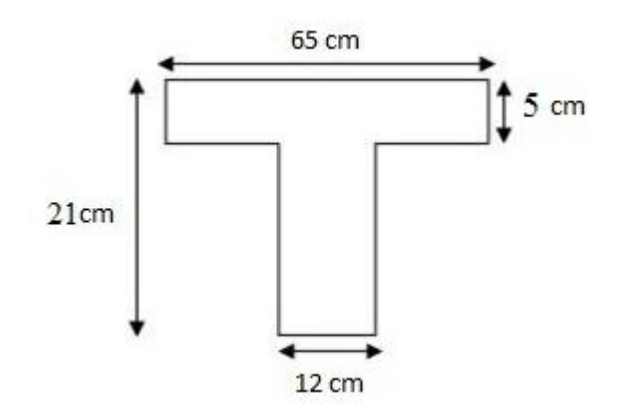

**Figure.2.10** : Coupe d'une poutrelle.

b 0 : la largeur de la nervure.

b : la largeur de la table.

h0 : la hauteur de la table.

h : la hauteur totale du plancher

$$
b_0 = 12 \text{ cm}
$$
  
b = 65 cm  

$$
h_0 = 5 \text{ cm}
$$
  

$$
h = 21 \text{ cm}
$$

#### **2.4.4. Les Poteaux:**

En considérant que les différents éléments agissant sur les poteaux seront réduits à une force de compression centrée N, le calcul sera basé sur le poteau le plus sollicité qui le poteau centrale.

Selon le **RPA 99 v.2003** ; les poteaux doivent respecter les conditions ci après :

$$
\begin{cases}\n\text{Min } (a ; b) \ge 30 \text{ cm} & \text{Zone III} \\
\text{Min } (a ; b) \ge h_e/20 & \text{h}_e \text{.} \text{hauteur d'étage} \\
\frac{1}{4} < \frac{a}{b} < 4\n\end{cases}
$$

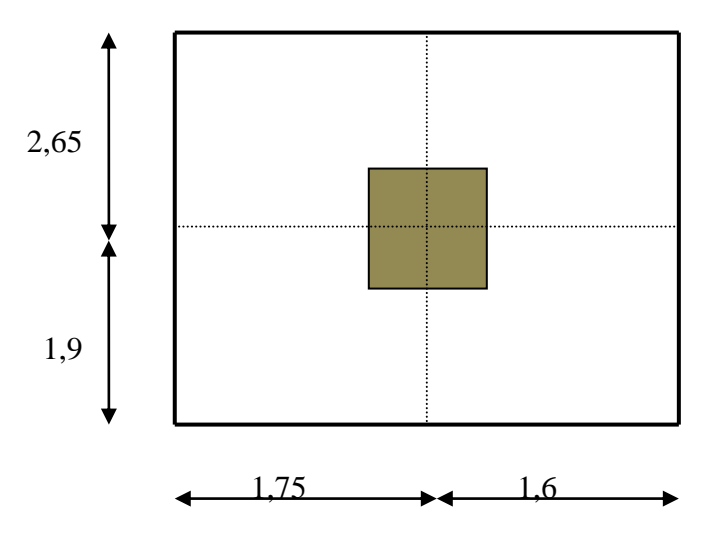

**Figure.2.11** : Section supporté par le Poteau le plus sollicité

#### **La surface supportée par le poteau le plus défavorable :**

S : la section que doit supporter le poteau le plus sollicité.

 $S = 3,35x$  4,55 = 15,24 m<sup>2</sup>

**Nu** : étant la charge verticale a l'ELU

On suppose que la charge moyenne répartie est de  $Q = 1t/m^2$ 

**Avec :**

$$
N_u\!\!\!= P_u\,x\,S\,x\,n
$$

**Pu**: charge du plancher

$$
\bm{P}_{\bm{u}}=1t/m^{\bm{2}}
$$

**n**:nombre d'étage.

 $N_u = 1 \times 15,24 \times 6 = 91,44$  t

 $N_u = 0.914$  MN

*Section réduite de béton B<sup>r</sup>* :

D'âpre le B.A.E.L 91 modifiée 99 :

Pour un poteau rectangulaire : B<sub>r</sub> =  $(a - 0.02)(a - 0.02)$  m<sup>2</sup>

$$
\mathbf{B_r} > \frac{\beta \times Nu}{\frac{fbc}{0.9} \times \frac{0.85 \times fe}{100 \times \gamma s}}
$$

 $\beta$ : Coefficient de correction dépendant de l'élancement mécanique  $\lambda$  des poteaux qui prend les valeurs :

$$
\beta = 1 + 0, 2 \ (\lambda/35)^2 \qquad \text{si} \quad \lambda \le 50.
$$
  

$$
\beta = 0.85 \ \lambda^2/1500 \qquad \text{si} \quad 50 < \lambda < 70.
$$

On se fixe un élancement mécanique **λ=35** pour rester toujours dans le domaine de la compression centrée d'ou : **β = 1,2**

$$
f e = 400 \text{ MPA}
$$
  
\n $\gamma_s = 1,15 \text{ (cas général)}$   
\n $f_{bc} = \frac{0,85 \times fc28}{\theta \times \gamma b}$   $f_{bc} = 14,17 \text{ Mpa}$   
\nAvec:  $f_{c28} = 25 \text{ Mpa}$ 

 $\gamma_b = 1.5$  (cas générale)

 $\theta = 1$  (charge > 24 h)

$$
B_r \ge \frac{1,2 \times 0.914}{\frac{14,17}{0.9} + \frac{0.85 \times 400}{100 \times 1.15}}
$$
  $B_r = 0,0558$  m<sup>2</sup>

Comme Br =  $(a - 0.02)$ <sup>\*</sup>(b  $-0.02$ )  $\geq 0.0558$  m<sup>2</sup>.m<sup>2</sup>.

alors on prend  $a = 30$  cm.

 **b = 30 cm** 

#### **Calcul de section suivant RPA 99 :**

 ×<sup>28</sup> ≤ 0,30 Avec : B : section de poteau.

Les résultats des calculs de pré dimensionnement sont les suivants :

B
$$
\ge \frac{N_u}{f_{c28} \times 0.30} = \frac{1.067}{0.3 \times 25} = 1422.67
$$
 cm<sup>2</sup>  
a $\ge \sqrt{1422.67} = 37.72$  cm

Par mesure de la sécurité, on choisi de prendre un poteau d'une forme carré de section (40 $\times$  40)  $cm^2$ 

#### - **Vérification des conditions de R.P.A 99 V2003:**

Min (a ; b) ≥ 30 *cm*  $\longrightarrow a = 40 \ge 30$  *cm* CV. Min (a ; b)  $\geq$  he/20  $\longrightarrow a = 40 > (\frac{306}{30})$  $\frac{300}{20}$  = 15,3) **CV.** 1  $\frac{1}{4} < \frac{a}{b}$  $\frac{a}{b}$  < 4 1  $\frac{1}{4} < \frac{40}{40}$ 40  $CV.$ 

#### **-Vérification du poteau au flambement :**

-Calcul de moment d'inertie :

$$
I_X = I_Y = \frac{a \times b^3}{12} = \frac{40 \times 40^3}{12} = 2133333333 \, \text{cm}^4
$$

-Rayons de giration ix, iy:

$$
i_x = i_y = \sqrt{I_{XY}/A} = \sqrt{213333333/1600} = 11,55cm
$$
  
Avec: A = a.b = 40.40 = 1600 cm<sup>2</sup>

-Calcul de l'élancement :

$$
\lambda_x = \lambda_y = I_f / i_x
$$
  
avec :  $I_f = 0.7 \cdot l_0$  (cas général)  
 $l_0 = 3.06 \text{ m}$   
 $I_f = 0.7 \times 3.06 = 2.142 \text{ m}$   
 $\lambda_x = \lambda_y = 214.2 / 11.55 = 18.55$   
 $18.55 < 50$  Condition vérifie

| <b>Poteau</b>              | N<br>étage<br>S | S.<br>(m <sup>2</sup> ) | $N_u(MN)$ | (axb)<br>(m <sup>2</sup> ) | $\mathbf{l}_0(\mathbf{m})$ | <b>If</b> | $(\lambda_x; \lambda_y)$<br>$\leq$ $(a;b)$ |
|----------------------------|-----------------|-------------------------|-----------|----------------------------|----------------------------|-----------|--------------------------------------------|
| <b>RDC</b>                 | 6               | 15,24                   | 0,914     | 0,40X0,40                  | 3,06                       | 2,142     | 18,55                                      |
| $1er$ étage                | 5               | 15,24                   | 0,762     | 0,40X0,40                  | 3,06                       | 2,142     | 18,55                                      |
| $2^{\text{éme}}$ étage     | 4               | 15,24                   | 0,6096    | 0,35X0,35                  | 3,06                       | 2,142     | 16,23                                      |
| $3éme$ étage               | 3               | 15,24                   | 0,4572    | 0,35X0,35                  | 3,06                       | 2,142     | 16,23                                      |
| $\overline{4^{6me}}$ étage | $\overline{2}$  | 15,24                   | 0,3048    | 0,30X0,30                  | 3,06                       | 2,142     | 13,91                                      |
| $5^{\text{éme}}$ étage     | 1               | 15,24                   | 0,1524    | 0,30X0,30                  | 3,06                       | 2,142     | 13,91                                      |

**Tableau 2.8 :** Récapitulation du pré dimensionnement

## **2.4.4. Les voile :**

Les voiles sont des éléments qui résistent aux charges horizontales, dues au vent et au séisme.

Voile de contreventement :

Zone **III** :  $\qquad \qquad$  -Nombre d'étage  $\lfloor$  -La hauteur  $\geq 12$  m

Dans le cas contraire, ces éléments sont considérés comme des éléments linéaires. L'épaisseur minimale est de 15cm. De plus, l'épaisseur doit être déterminée en fonction de la hauteur d'étage h e et des conditions de rigidité aux extrémités comme suit :

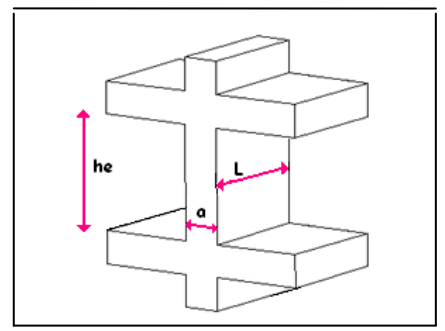

**Figure.2.10** : Coupe de voile en élévation

Le **R.P.A 99(version 2003)** considère comme voiles de contreventement les voiles satisfaisant la condition suivante :

$$
\begin{cases}\nL \ge 4a \\
a \ge h_{\rm e}/20\n\end{cases}
$$

## **Avec :**

L : longueur du voile

a : épaisseur des voiles (a min =15 cm)

h<sup>e</sup> : hauteur libre d'étage

On a :

 $h_e = 3,06 \text{ m}$  –  $3,06/_{20} = 0,153$  Pour les étages.

Donc on adopte **a =20** cm pour tous les étages.

**a = 25** cm pour RDC.

# **CHAPITRE 3**

## **ETUDE DES PLANCHERS**

## **3.1. Introduction :**

Les éléments secondaires sont des éléments qui ne contribuent pas directement au contreventement, donc l'étude de ces éléments est indépendante de l'action sismique.

## **3.2. Etude du Plancher à Corps Creux :**

Les plancher sont des aires planes limitant les différents étages en assurant la double fonction :

- $\checkmark$  Celle de la résistance : les planchers supportant leur poids propre et les charges d'exploitation, servent à transmette les charges verticales aux éléments porteurs verticaux et assurant la compatibilité des déplacements aux horizontal. Ils sont infiniment rigides dans leurs plans.
- $\checkmark$  Celle d'isolation thermiques et acoustique : Le calcul d'un plancher se résume au calcul des poutrelles qui sont perpendiculaires.

Dans notre structure, les planchers sont en corps creux (16+5 = 21 cm)

 $Plancher = pourrelles + corps creux + dalle de compression$ 

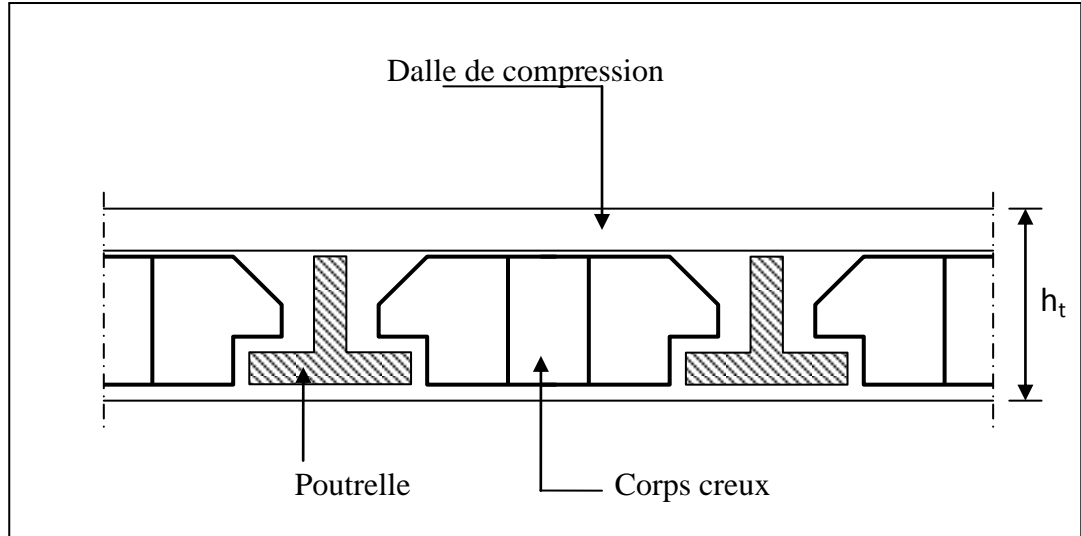

**Figure.3.1 :** Coupe transversale du plancher.

## **3.2.1. Vérification des conditions :**

D'après **le B.A.E.L91** pour la détermination des efforts tranchantes et des moments fléchissants dans le cas des poutrelles ; on utilise l'une des trois méthodes :

- Méthode Forfaitaire
- Méthode de Caquot
- Méthode des trois moments

## **3.2.2. Type de poutrelles :**

Il y a six types de poutrelles dans ce bâtiment suivant leurs nombres de travées ainsi que leurs longueurs.

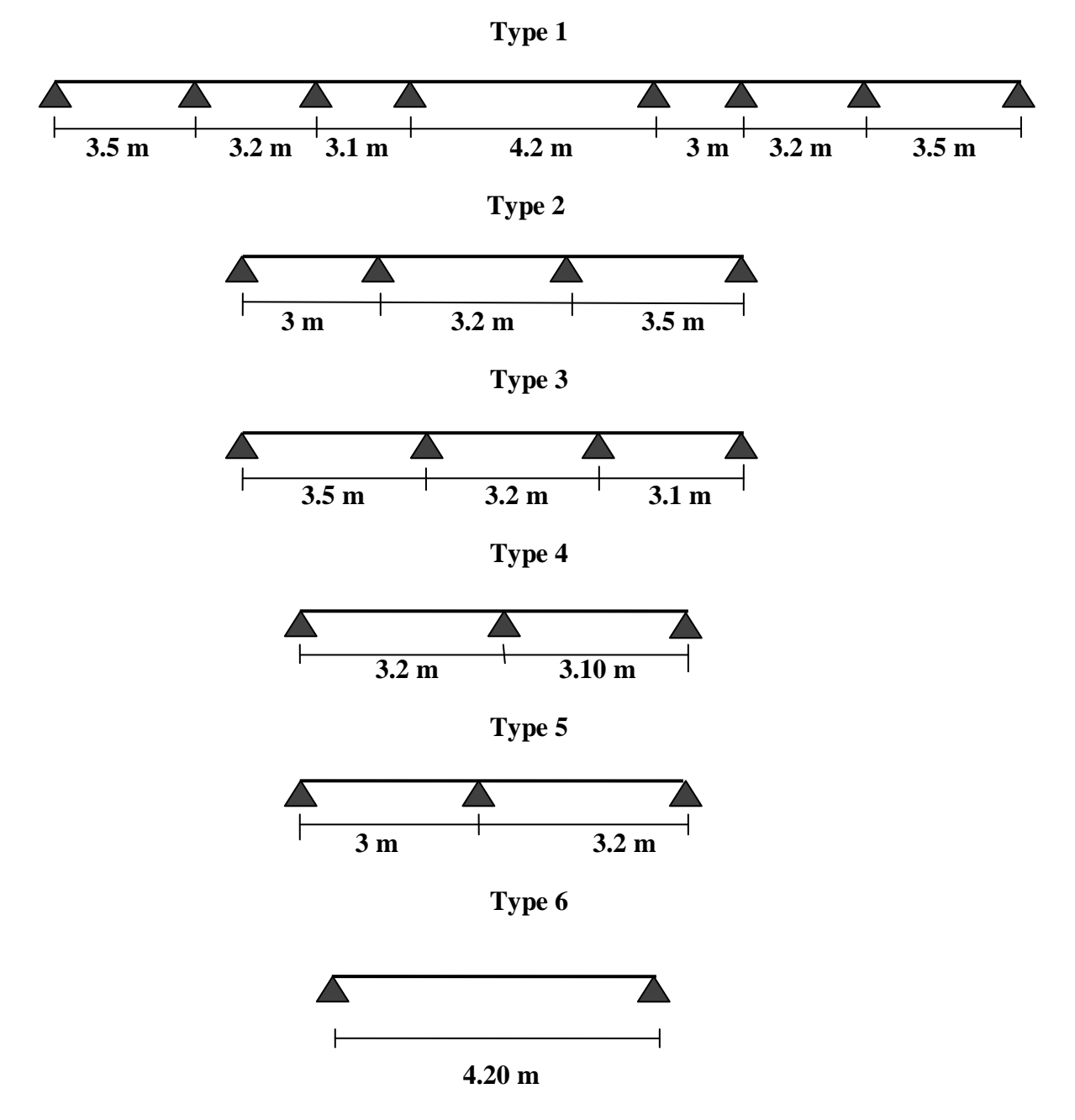

**Figure.3.2** : Schéma statique des différents types de poutrelle.

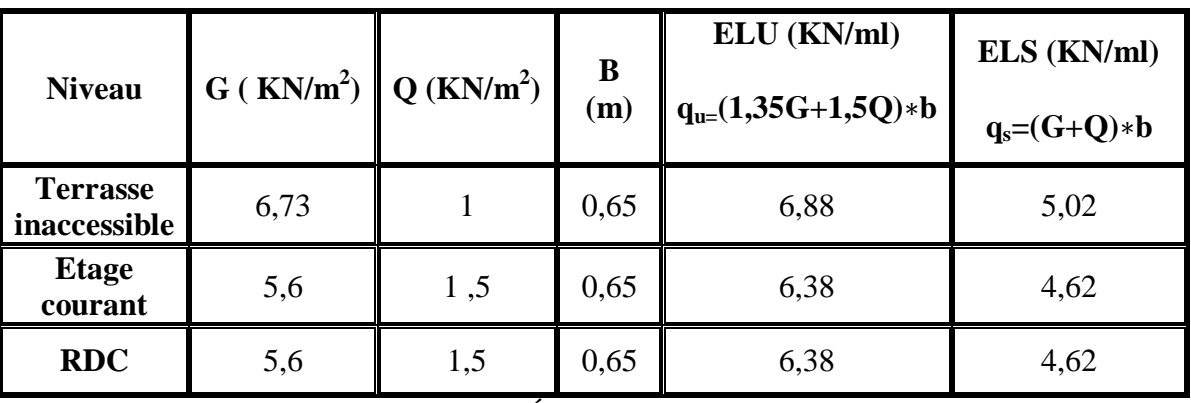

## **3.2.3. Les charges appliquées sur les poutrelles :**

Tableau 3.1 : Évaluation des charges

## **3.2.4 Détermination des efforts internes :**

Exemple de calcul RDM, par la méthode des trois moments : Type de poutrelle **: 2** de **l'étage courant**.  $q_u = 6,38$  KN/ml

 $q_s = 4,62$  KN/ml

 $L_0=3$  m;  $L_1 = 3,2$  m;  $L_2 = 3,5$  m

*Les moments fléchissant :*

#### *ELU*

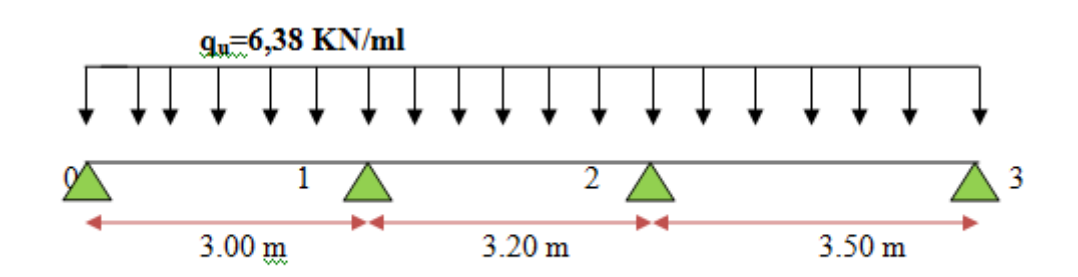

*ELS*

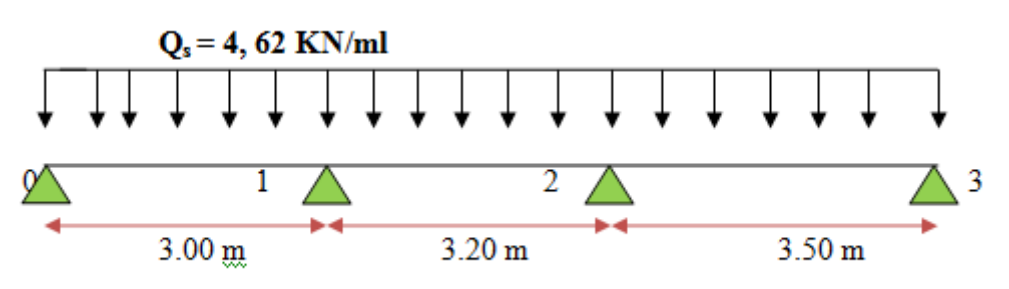

## **ELU:**

Travée 0-1-2

 $l_0.M_0 + 2.M_1(l_0 + l_1) + l_1.M_2 + 6.A_1 = 0$ Conditions aux limites  $M_0=M_3=0$ Au nœud 1 : 2.(  $3 + 3.2$  ). $M_1 + 3.2.M_2 + 6.A_1 = 0$  $12,4M_1 + 3,2M_2 + 6.A_1 = 0$ Travée 1-2-3  $l_1.M_1 + 2.M_2(l_1 + l_2) + l_2.M_3 + 6.A_2 = 0$ Au nœud 2 :  $3,2M_1 + 2.(3,2+3,5)$ . $M_2 + 6A_2 = 0$  $3,2.M_1+13,4M_2+6A_2=0$ On aura donc : 12,4M<sup>1</sup> + 3,2M2 = -6.A1 …………. (1)  $3,2M_1 + 13,4M_2 = -6.A_2$ …………...(2) **Avec :**  $A=EL_z$  ( $\omega d - \omega g$ ) ;  $\omega d = -qL^3/24EL_z$  ;  $\omega g = qL^3/24EL_z$ .  $(1) = -6EIz ((-qL<sub>1</sub><sup>3</sup>/24EIz)+(qL<sub>1</sub><sup>3</sup>/24EIz)) = -qL<sub>1</sub><sup>3</sup>/2$ (2) = - 6EIz (( -qL<sub>2</sub><sup>3</sup>/24EIz )+( -qL<sub>2</sub><sup>3</sup>/24EIz )) =-qL<sub>2</sub><sup>3</sup>/2 Donc :

 $12,4M_1 + 3,2M_2 = -104,52$  $3,2M_1 + 13,4M_2 = -136,77$ 

On obtient :

 $M_1 = -5.71$  KN.m ;  $M_2 = -7.61$  KN.m

## **ELS:**

Travée 0-1-2

 $l_0.M_0 + 2.M_1 (l_0+l_1) + l_1 M_2 + 6.A_1 = 0$ 

Conditions aux limites  $M_0=M_3=0$ 

Au nœud 1 :

2. 
$$
(3 + 3,2)
$$
. $M_1 + 3,2.M_2+6.A_1 = 0$   
12,4 $M_1+3,2M_2+6.A_1 = 0$ 

Travée 1-2-3

 $l_1.M_1 + 2.M_2 (l_1+l_2) + l_2M_3 + 6A_2 = 0$ 

Au nœud 2 :

 $3,2.M_1 + 2.(3,2 + 3,5)$ . $M_2 + 6.A_2 = 0$  $3,2.M_1+13,4M_2+6.A_2=0$ 

On aura donc :

12,4M<sup>1</sup> + 3,2M2 = -6.A1 …………. (1)

 $3,2M_1 + 13,4M_2 = -6.A_2$ …………...(2)

**Avec :**

 $A=EL_z$ .(ωd-ωg) ; ωd=-q $L^3/24EL_z$  ; ωg=q $L^3/24EL_z$ .

 $(1) = -6EIz$  (( $-qL_1^3/24EIz$ )+( $-qL_1^3/24EIz$ )) =  $-qL_1^3/2$ 

(2) = - 6EIz (( -qL<sub>2</sub><sup>3</sup>/24EIz )+( -qL<sub>2</sub><sup>3</sup>/24EIz )) = - qL<sub>2</sub><sup>3</sup>/2

Donc :

 $12,4M_1 + 3,2M_2 = -75,69$ 

 $3,2M_1 + 13,4M_2 = -99,04$ 

On obtient :

 $M_1 = -4.14$  KN.m ;  $M_2 = -5.54$  KN.m

*Les efforts tranchants :*

#### **ELU:**

#### **Travée 0 -1 :**

Calcul des réactions des appuis :

On a :  $R_0+R_1 = q_u L_1$  …....... (1)

 $R_0+R_1= 6,38 \times 3 = 19,14$  KN

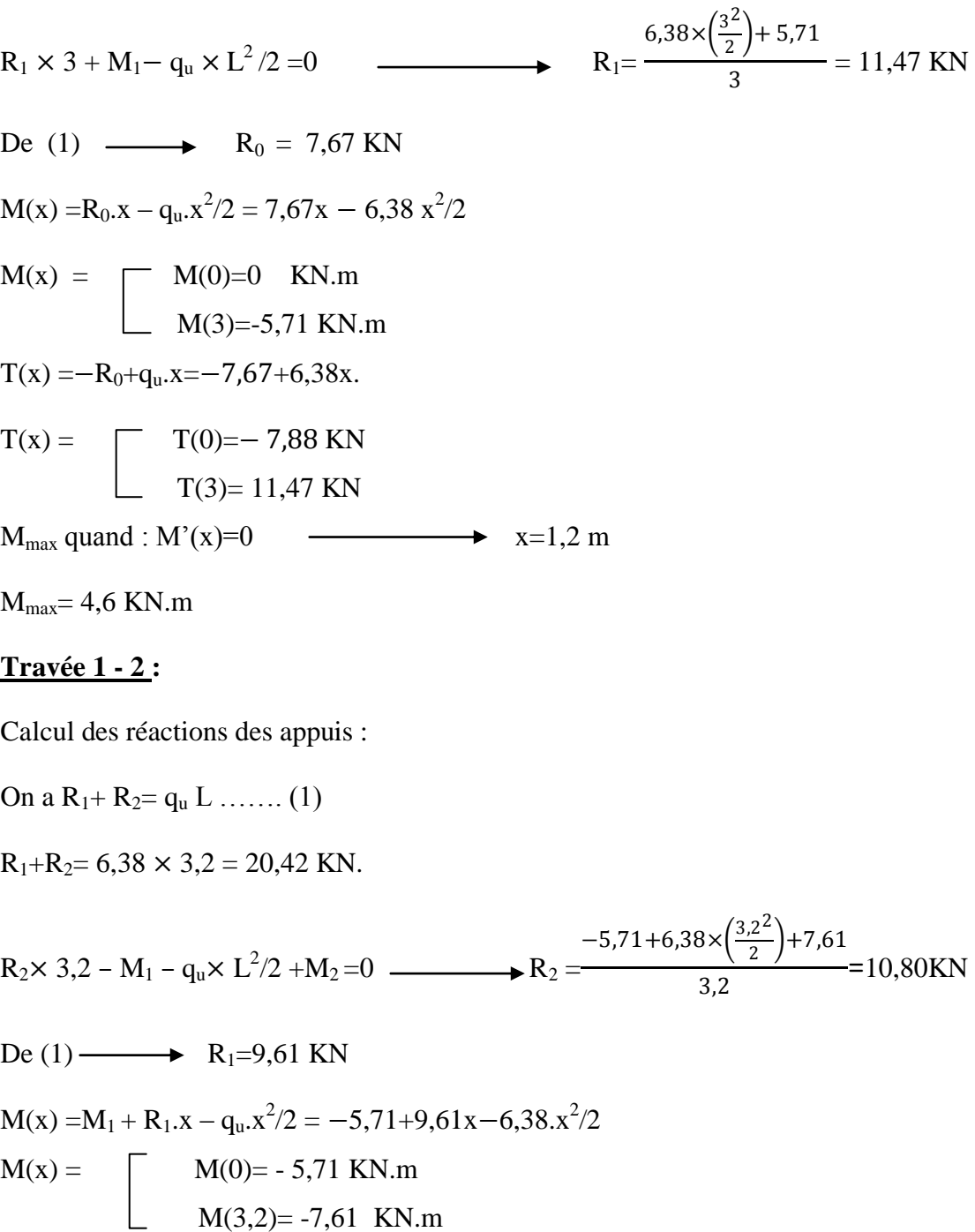

 $T(x) = -R_1 + q_u.x = -9,61 + 6,38x.$ 

$$
T(x) = \t\t T(0) = -9,61 \text{ KN}
$$
  
\n
$$
T(3,2) = 10,81 \text{ KN}
$$
  
\n
$$
M_{\text{max}} = 1,47 \text{ KN.m}
$$
  
\n
$$
M_{\text{max}} = 1,47 \text{ KN.m}
$$

#### **Travée 2 - 3 :**

Calcul des réactions des appuis :

On a R<sub>2</sub>+R<sub>3</sub>= q<sub>u</sub> × L .......(1)  
\nR<sub>2</sub>+R<sub>3</sub>= 6,38 × 3,5= 22,33 KN.  
\nR<sub>2</sub>× 3,5-M<sub>2</sub>-q<sub>u</sub> × L<sup>2</sup>/2 =0  
\n
$$
R_2 = \frac{6,38 \times \frac{3,5^2}{2} + 7,62}{3,5} = 13,34 KN
$$
\n
$$
De (1) \longrightarrow R_3 = 8,99 KN
$$
\n
$$
M(x) = M_2 + R_2.x - qu.x^2/2 = -7,62 + 13,34x - 6,38 x^2/2
$$
\n
$$
M(x) = M(0) = -7,61 KN.m
$$
\n
$$
M(3,5) = 0 KN.m
$$

$$
T(x) = -R_2 + q_u.x = -13,34 + 6,38x.
$$

$$
T(x) = \n\begin{bmatrix}\nT(0) = -13,34 \text{ KN} \\
T(3,5) = 8,99 \text{ KN}\n\end{bmatrix}
$$
\n
$$
M_{\text{max}} = 6,30 \text{ KN.m}
$$
\n
$$
ELS:
$$

#### **Travée 0 -1 :**

Calcul des réactions des appuis :

On a :  $R_0+R_1=q_s L \dots (1)$  $R_0+R_1= 4,62 \times 3 = 13,86$  KN  $R_1 \times 3 + M_1 - q_s \times L^2$  $/2 = 0$   $\longrightarrow$  R<sub>1</sub>=  $4,62\times\left(\frac{3^2}{2}\right)$  $(\frac{2}{2})$ + 4,14  $\frac{27}{3}$  = 8,31 KN De (1)  $\longrightarrow$  R<sub>0</sub> = 5,55 KN  $M(x) = R_0.x - q_s.x^2/2 = 5{,}55x - 4{,}62x^2/2$  $M(x) = \Box M(0)=0$  $M(3)=-4,14$  KN.m  $T(x) = -R_0+q_u.x=-5,55+4,62x.$ 

$$
T(x) = T(0) = -5,55KN
$$
  
\n
$$
T(3) = 8,31 KN
$$
  
\n
$$
M_{max \text{ quand}: M'(x) = 0 \longrightarrow x = 1,2 m
$$

Mmax= 3,24 KN.m

#### **Travée 1 - 2 :**

Calcul des réactions des appuis :

On a  $R_1$ +  $R_2$ =  $q_s$  L …….. (1)

 $R_1+R_2= 4.62 \times 3.2 = 14.78$  KN.

 $R_2 \times 3,2 - M_1 - q_s \times L^2/2 + M_2 = 0$   $\longrightarrow R_2 =$  $-4,14+4,62\times\left(\frac{3,2^2}{2}\right)$  $(\frac{2}{2})+5,54$  $\frac{12}{3,2}$  = 7,82KN

De (1)  $\longrightarrow R_1=6,96$  KN

 $M(x) = M_1 + R_1 x - q_s x^2/2 = -4,14+6,96x-4,62.x^2/2$ 

 $M(x) =$   $M(0)= -4.14$  KN.m  $M(3,2)= -5,52$  KN.m

$$
T(x) = -R_1 + q_u.x = -6,96 + 4,62x.
$$

$$
T(x) = T(0) = -6,96KN
$$
  
 
$$
T(3,2) = 7,82 KN
$$

Mmax quand :  $M'(x)=0$   $\longrightarrow x=1,5m$ 

Mmax=1,07 KN.m

#### **Travée 2 - 3 :**

Calcul des réactions des appuis :

On a R<sub>2</sub>+R<sub>3</sub>=q<sub>s</sub> × L .......(1)  
\nR<sub>2</sub>+R<sub>3</sub>=4,62 × 3,5=16,17KN.  
\nR<sub>2</sub>× 3,5-M<sub>2</sub>-q<sub>s</sub> × L<sup>2</sup>/2 =0  
\n
$$
R_2 = \frac{4,62 \times \frac{3,5^2}{2} + 5,52}{3,5} = 9,66
$$
KN  
\nDe (1)  $\longrightarrow$  R<sub>3</sub>= 6,51KN

 $M(x) = M_2 + R_2 x - q_s x^2/2 = -5.52 + 9.66x - 4.62 x^2/2$  $M(x) =$  M(0) = -5,52KN.m  $M(3,5) = 0$  KN.m T(x) =  $-R_2+q_u.x = -13,33+6,38x$ . T(x) =  $T(0) = -9,66$  KN  $T(3,5)= 6,51KN$  $M_{\text{max}}$  quand :  $M'(x)=0$   $\longrightarrow x=2,1$ m

 $M_{max}$ = 4,57KN.m

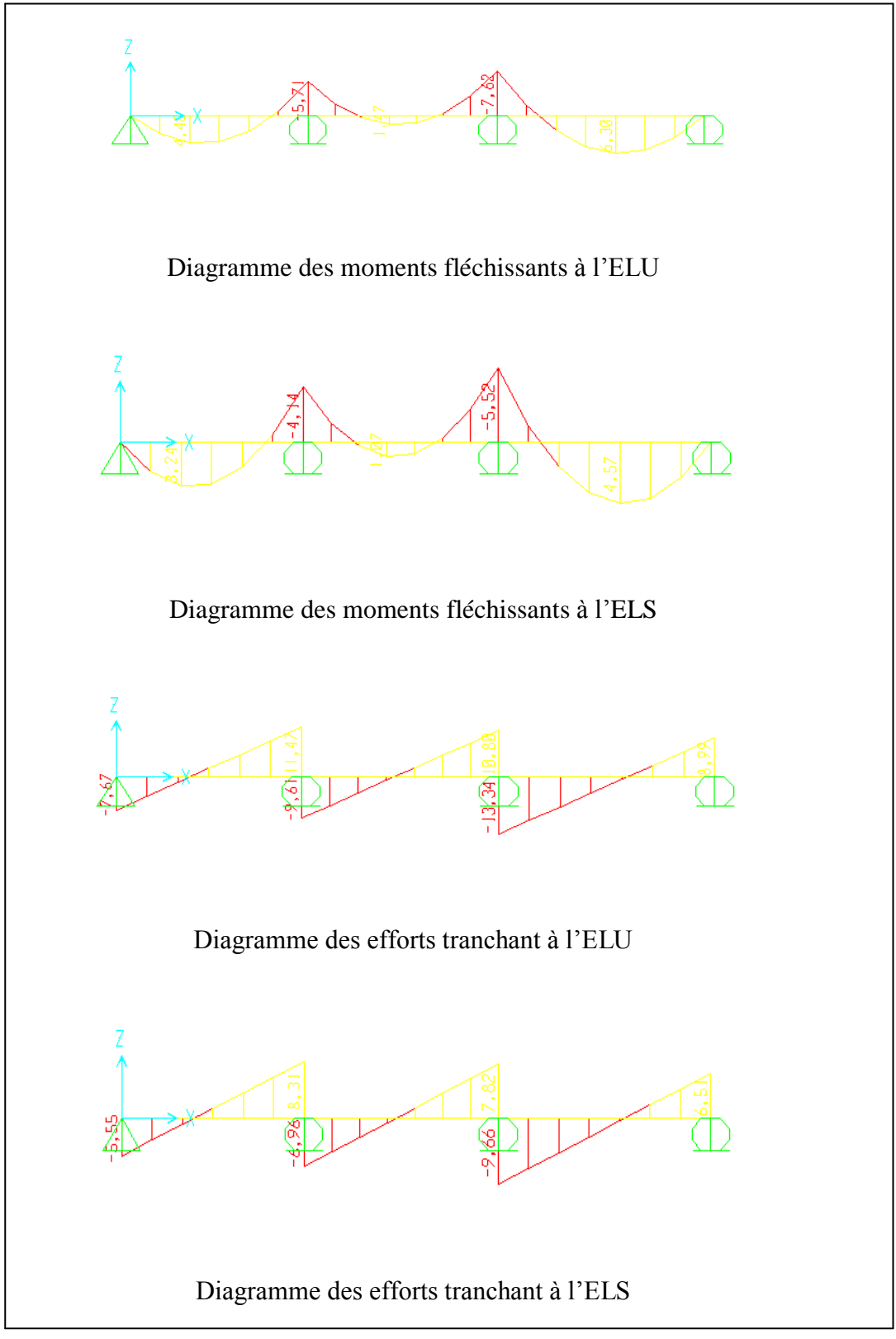

**Figure 3.3 :** Diagramme des moments fléchissants et des efforts tranchants (à l'aide du

SAP2000).

## **3.2.5. Tableaux d'évaluation des moments fléchissant et des efforts tranchants des poutrelles :**

Les tableaux ci-après représentent une récapitulation des moments fléchissant et efforts tranchants agissant sur les poutrelles, en utilisant la méthode RDM des moments et le logiciel **SAP2000**.

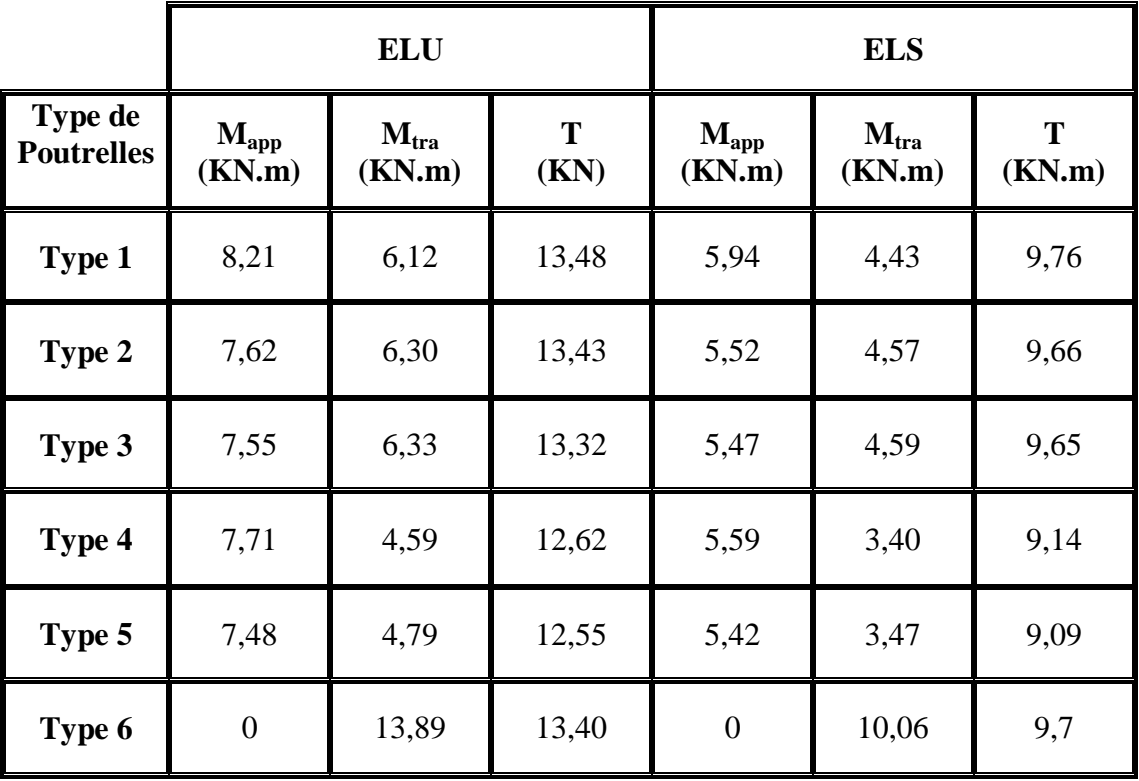

*Plancher RDC et Etage Courant :*

**Tableau 3.2 :** Différentes sollicitations pour l'ELU et l'ELS aux planchers RDC et étages courants.

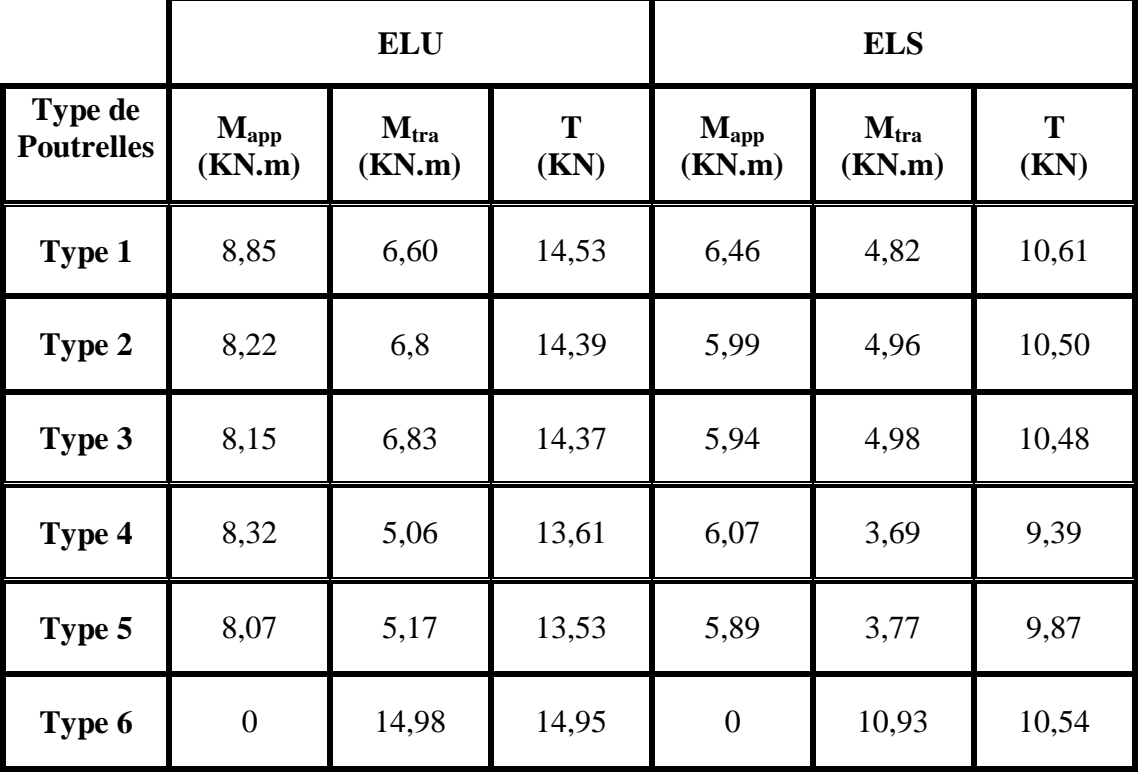

## *Plancher terrasse :*

**Tableau 3.3 :** Différent sollicitations pour l'ELU et l'ELS aux planchers terrasse.

## **3.2.6. Détermination du ferraillage des poutrelles :**

Pour trouver le ferraillage nécessaire aux poutrelles, on utilise les moments fléchissants et les efforts tranchants maximums.

Exemple de calcul du ferraillage, sous la flexion simple :

Type de poutrelle : **1** de **l'étage courant**.

## **Ferraillage longitudinal :**

## **ELU :**

**En Travée** 

 $M_{max} = 6,12$  KN .m

 $M_t = b \times h_0 \times f_{bc} \times (d-h_0/2)$ 

**Avec :**

 $b = 0,65$  m;  $h_0 = 0,05$  m;  $f_{bc} = 14,17$  Mpa;  $h = 21$ m

 $d = 0.9 \times h = 0.9 \times 0.21 = 0.189$  m

Donc :

$$
M_t = 0.65 \times 0.05 \times 14.17 \times (0.189 - 0.05/2) = 0.076
$$
 MN.m

Donc  $M_{tr} > M_{max}$ , cela implique que l'axe neutre est dans la table, le calcul en flexion simple se fait avec une section étant rectangulaire, de base b=65 cm et hauteur h=21 cm.

$$
\mu_{u} = \frac{M u}{b. d^2 . f b c} \qquad \longrightarrow \qquad \mu_{u} = \frac{0.00612}{0.65 \times 0.189^2 \times 14.17} = 0.02 < \mu_{R}
$$

La section est à simple armature.

$$
\alpha=1,25 \ (1-\sqrt{(1-2\mu_u)})
$$
\n
$$
\alpha=1,25 \ (1-\sqrt{(1-2\times 0.02)})=0,025.
$$
\n
$$
Z = d(1-0.4\alpha) = 0,189 \ (1-0.4\times 0.025) = 0,187 \text{m}
$$
\n
$$
A_{st} \ge \frac{Mu}{Z.\sigma st} \longrightarrow A_{st} \ge \frac{0,00612}{0,187\times 347,826} = 0,94 \text{ cm}^2
$$

Les choix est de : **2T12**=2,26 cm 2

*Condition de non fragilité :*

$$
A_{st} \ge \text{Max} \left( \frac{b \times h}{1000}; 0.23 \times b \times d \times \frac{ft28}{400} \right) \text{ cm}^2
$$
\n
$$
A_{st} \ge \text{Max} \left( \frac{65 \times 21}{1000}; 0.23 \times 65 \times 18.9 \times \frac{2.1}{400} \right) \text{ cm}^2
$$
\n
$$
A_{st} \ge \text{Max} \left( 1.365; 1.48 \right) \text{ cm}^2
$$

Donc :  $A_{st} \ge 1,48$  cm<sup>2</sup> la condition est vérifiée.

#### **En Appui :**

**Mmax** =8,21 KN.m

 $b=0,12m$ ;  $d=0,189m$ ;  $h=0,21m$ .

$$
f_{bc} = 14,17
$$
 MPa.

$$
\mu_{\rm u} = \frac{M u}{b. d^2 . f b c} \qquad \longrightarrow \qquad \rightarrow \mu_{\rm u} = \frac{0.00821}{0.12 \times 0.189^2 \times 14.17} = 0.135 < \mu_{\rm R}
$$

La section est à simple armature.

$$
\alpha = 1,25 \left(1 - \sqrt{(1 - 2\mu u)}\right)
$$
  
\n
$$
\alpha = 1,25 \left(1 - \sqrt{(1 - 2 \times 0,135)}\right) = 0,182
$$

Z=d(1-0,4  $\alpha$ )=0,189(1-0,4.0,182) =0,175m

$$
A_{st} \ge \frac{Mu}{Z.\sigma st} \quad \longrightarrow \quad A_{st} \ge \frac{0.00821}{0.175 \times 347.826} = 1.35 \text{ cm}^2
$$

Les choix est de :  $1T12 + 1T10 = 1,92 \text{ cm}^2$ 

*Condition de non fragilité :*

A<sub>st</sub> 
$$
\geq
$$
 Max  $(\frac{b \times h}{1000})$ ; 0,23  $\times$  b  $\times$  d  $\times \frac{ft28}{400}$ ) cm<sup>2</sup>

$$
A_{st} \geq \text{Max} \left( \frac{12 \times 21}{1000} \right); 0,23 \times 12 \times 18,9 \times \frac{2,1}{400} \text{ cm}^2
$$

 $A_{st} \geq Max ( 0.252 ; 0.27)$ 

Donc :  $A_{st}$  > 0,27 cm<sup>2</sup> la condition est vérifiée.

#### **ELS :**

$$
\alpha{\leq}\frac{\gamma-1}{2}+\frac{fc28}{100}
$$

 $\mathbb{R}^2$ 

#### **En Travée**

$$
\gamma = \frac{Mu}{Ms} = \frac{6.12}{4.43} = 1,38 \qquad ; \qquad \alpha_{\text{travée}} = 0,025
$$
  

$$
\alpha \le \frac{1,38-1}{2} + \frac{25}{100} \longrightarrow \alpha \le 0,44
$$

 $\alpha_{\text{travel}} < \alpha$  donc la condition est vérifiée.

Alors les contraintes de béton  $\sigma_{bc}$  et  $\sigma_{st}$  sont vérifiées :

$$
\sigma_{bc} \leq \bar{\sigma}_{bc} \qquad \qquad \bar{\sigma}_{bc} = 0,6 \text{ f}_{c28} = 0,6 \times 25 = 15 \text{ MPa}.
$$

 $\sigma_{st} \leq \text{Min} \left( \frac{2}{3} \right)$  $\frac{2}{3}f_e$ ; 110 $\sqrt{n}f_{t28}$ )= 201,63 MPa.

Donc le ferraillage calculé à l'ELU convient à l'ELS.

#### **En Appui :**

$$
\gamma = \frac{Mu}{Ms} = \frac{8.21}{5.94} = 1.38 \qquad ; \quad \alpha_{\text{appui}} = 0.182
$$
  

$$
\alpha \le \frac{1.38 - 1}{2} + \frac{25}{100} \qquad \longrightarrow \quad \alpha \le 0.44
$$

α appui < α donc la condition est vérifiée

Alors les contraintes de béton  $\sigma_{bc}$  et  $\sigma_{st}$  sont vérifiées :  $\sigma_{bc} \le \bar{\sigma}_{bc}$   $\bar{\sigma}_{bc} = 0,6$  fc28=0,6.25=15 MPa. σ<sub>st</sub>= min ( $\frac{2}{3}$ *fe*; 110 $\sqrt{n f_{t28}}$ )=201,63 MPa.

Donc le ferraillage calculé à l'ELU convient à l'ELS.

#### **Ferraillage transversal :**

*Vérification au cisaillement* **:** 

 $\tau_{\rm u} = \frac{Tu}{h_0}$  $\frac{Tu}{b0 \times d}$   $\qquad \qquad \longrightarrow \qquad \tau_{\rm u} = \frac{0.01348}{0.12 \times 0.1848}$  $\frac{0.01346}{0.12 \times 0.189} = 0.594$  Mpa  $\bar{\tau}_{\rm u} = \min (0, 2 \frac{fc28}{pb} ; 5 \text{ Mpa}) = \min (3, 33 \text{ Mpa} ; 5 \text{ Mpa})$  $\bar{\tau}$  u =3,33 MPa.

Donc  $\tau_u < \bar{\tau}_u$  la condition vérifiée.

#### *Vérification au glissement* **:**

En appui :

$$
\operatorname{Tu} - \frac{M_u}{0.9 \times d} \le 0
$$

Avec :  $T_u = 13,48$  KN  $M_u = 8,21$  KN.m Donc :  $0,01348-\frac{0,00821}{0,000319}$  $\frac{0.00821}{0.9 \times 0.189} = -1.68 \times 10^{-3} < 0$  condition vérifiée

#### *Vérification* **de la flèche :**

D'après le **BAEL91** :  
\nTel que 
$$
f_{\text{adm}} = \frac{L}{500}
$$
  
\n $L_{\text{max}} = 4.2 \text{ m}$   
\n $f_{\text{adm}} = \frac{420}{500} = 0.84 \text{ cm}$   
\n $I_0 = \frac{b \times h^3}{12} + 15. A_{\text{st}}.(h/2 - d')^2$   
\n $I_0 = \frac{0.65 \times 0.12^3}{12} + 15 \times 2.26 \times 10^{-4} (\frac{0.21}{2} - 0.021)^2$   
\n $I_0 = 5.26 \cdot 10^{-4} \text{ m}^4$   
\n $\lambda_i = \frac{0.05.ft28}{\varphi.(2+3\frac{b0}{b})}$   
\n $\varphi = \frac{Ast}{b0.d} = \frac{2.26,10^{-4}}{0.12 \times 0.189} = 0.00996$ 

$$
\lambda_{i} = \frac{0.05 \times 2.1}{0.00996 \left(2 + 3 \frac{0.12}{0.65}\right)} = 4.13
$$
\n
$$
\mu = 1 - \frac{1.75.f_{t28}}{4.\varphi.\sigma_{st} + f_{t28}}
$$
\n
$$
\mu = 1 - \frac{1.75 \times 2.1}{4 \times 0.00996 \times 347,826 + 2.1}
$$
\n
$$
\mu = 0.77
$$
\n
$$
I_{fi} = \frac{1.1.10}{1 + \lambda i.\mu} = \frac{1.1 \times 5.18 \times 10^{-4}}{1 + 4.13 \times 0.77} = 1,384.10^{-4} \text{ m}^4
$$
\n
$$
\frac{1}{\gamma} = \frac{Mser}{E i \times Ifi} = \frac{0.00443}{32164.195 \times 1,384 \times 10^{-4}} = 0,000998 \text{ m}^{-1}
$$
\n
$$
\text{Donc}: f = \frac{L2}{10} \times \frac{1}{\gamma} = \frac{4.22}{10} \times 0.000998 = 0,000176
$$
\n
$$
f = 0,000176 < f_{\text{adm}} \dots \text{Condition verify the}
$$

### **Les armatures transversales :**

$$
\emptyset_{t} \le \min\left(\frac{h}{35} \,;\, \emptyset_{\text{tmin}} \,;\frac{b0}{10}\right) \qquad \text{avec } \emptyset_{\text{min}} = 12 \text{cm}
$$
\n
$$
\emptyset_{t} \le \min\left(\frac{21}{35} \,;\, 12 \,;\frac{12}{10}\right) = 0,6 \text{ cm}
$$
\n
$$
\checkmark \quad \text{Calculate } l' \text{cspacement (d'après de RPA 99v.2003)}:
$$

Zone nodale :

$$
S_t \le \min\left(\frac{h}{4} ; 12 \space \phi_{\min} ; 30 \space \text{cm}\right)
$$
\n
$$
S_t \le \text{Min} \left(5, 25 \space \text{cm}; 12 \space \text{cm}; 30 \space \text{cm}\right)
$$
\n
$$
S_t \le 5, 25 \space \text{cm}
$$
\n
$$
\text{On prend } S_t = 5 \space \text{cm}
$$

Zone courante:

$$
S_t \leq \frac{h}{2} \quad \longrightarrow \quad S_t \leq 10.5 \text{ cm}
$$

On prend St=10 cm.

$$
\angle
$$
 Moreover is   
\n
$$
\tau_s = 0, 6 \cdot \phi_s^2 . f_{tj}
$$
  $\phi_s = 1, 5$   
\n
$$
\tau_s = 0, 6.1, 5^2 . 2, 1 = 2, 835 \text{ MPa.}
$$
  
\n
$$
l_s = \frac{fe}{\tau s} \times \frac{\phi}{4} = \frac{400}{2,835} \times \frac{10}{4} = 35, 27 \text{ cm}
$$

On prend  $l_s = 50$ cm (**RPA 99 V.2003**). On adopte un crochet HA à  $\theta = 90^{\circ}$ Avec :  $\alpha = e^{\varphi \theta}$  et  $\beta = \frac{e^{\varphi \theta} - 1}{\pi}$  $\varphi$  $\varphi = 0.4$ ;  $\alpha = 1.87$ ;  $\beta = 2.19$  $r = 5,5\emptyset$  $l_2 = ls - α. l_1 - β$ .r avec :  $l_1 = 10$  Ø pour  $θ = 90°$ l2=500-1,87.(10.10)-2,19.(5,5.10))  $l_2$ =192,55 mm  $1=12 + r + \frac{\emptyset}{2} = 192,55+55+10/2 = 252,55$ mm.  $l=25,255$  cm.

| <b>Niveau</b>   | <b>Types de</b><br>poutrelle | <b>Armatures longitudinales</b> |             | <b>Armatures</b> | <b>Espacement</b><br>(cm) |
|-----------------|------------------------------|---------------------------------|-------------|------------------|---------------------------|
|                 |                              | En travée                       | En appui    | transversales    |                           |
|                 | $\mathbf{1}$                 | 2T12                            | 1T12+1T10   |                  |                           |
| <b>RDC</b>      | $\overline{2}$               | 2T12                            | $1T12+1T10$ |                  | $10$ (zone                |
| $\ddot{+}$      | $\overline{\mathbf{3}}$      | 2T12                            | $1T12+1T10$ |                  | courante)                 |
| <b>ETAGE</b>    | $\overline{\mathbf{4}}$      | 2T12                            | $1T12+1T10$ | 6Ø               | 5 (zone                   |
| <b>COURANT</b>  | 5                            | 2T12                            | $1T12+1T10$ |                  | nodale)                   |
|                 | 6                            | 2T12                            | 1T12        |                  |                           |
|                 | $\mathbf{1}$                 | 2T12                            | $1T12+1T10$ |                  |                           |
|                 | $\overline{2}$               | 2T12                            | $1T12+1T10$ |                  | $10$ (zone                |
|                 | $\overline{\mathbf{3}}$      | 2T12                            | $1T12+1T10$ |                  | courante)                 |
| <b>Terrasse</b> | $\overline{\mathbf{4}}$      | 2T12                            | 1T12+1T10   | 6Ø               | $5$ (zone                 |
|                 | 5                            | 2T12                            | $1T12+1T10$ |                  | nodale)                   |
|                 | 6                            | 2T14                            | 1T12        |                  |                           |

**Tableau 3.4:** Tableau récapitulatif de ferraillage des poutrelles.

#### **3.3.7 Ferraillage de la dalle de compression :**

La dalle de compression a une épaisseur de 5 cm . Elle est armée par un treillis soudé de

diamètre Φ, dont les dimensions des mailles ne doivent pas dépasser :

- $\checkmark$  20 cm pour les armatures verticales aux nervures.
- $\checkmark$  30 cm pour les armatures parallèles aux nervures.

On a :

Les armatures verticales aux nervures :  $A_1 \leq \frac{4 \times L}{f}$ f e

**Avec** :

 $L = 65$  cm (Distance entre axes des poutrelles)

 $f_e = 500$  Mpa

- *A<sup>1</sup>* : Armatures perpendiculaires aux poutrelles
- *A<sup>2</sup>* : Armatures parallèles aux poutrelles

$$
A_1 \ge \frac{4 \times 65}{500}
$$
  

$$
A_1 \ge 0,52 \text{ cm}^2
$$

Les armatures parallèles aux nervures :  $A_2 \geq \frac{A_1}{2}$  $\frac{41}{2} = 0.26$  cm<sup>2</sup>

On adopte un treillis soudé pour les différents planchers de 5  $\phi$  (20  $\times$  20)cm<sup>2</sup>.

## **3.3. Étude des balcons :**

## **3.3.1 Introduction :**

Les balcons sont des dalles pleines calculées comme des consoles encastrées dans les poutres, et sont sollicités par G, Q, et P, tel que P représente une charge ponctuelle due au poids du mur.

On adopte une épaisseur de **h=15 cm**. Le calcul se fait pour une bande de 1 ml.

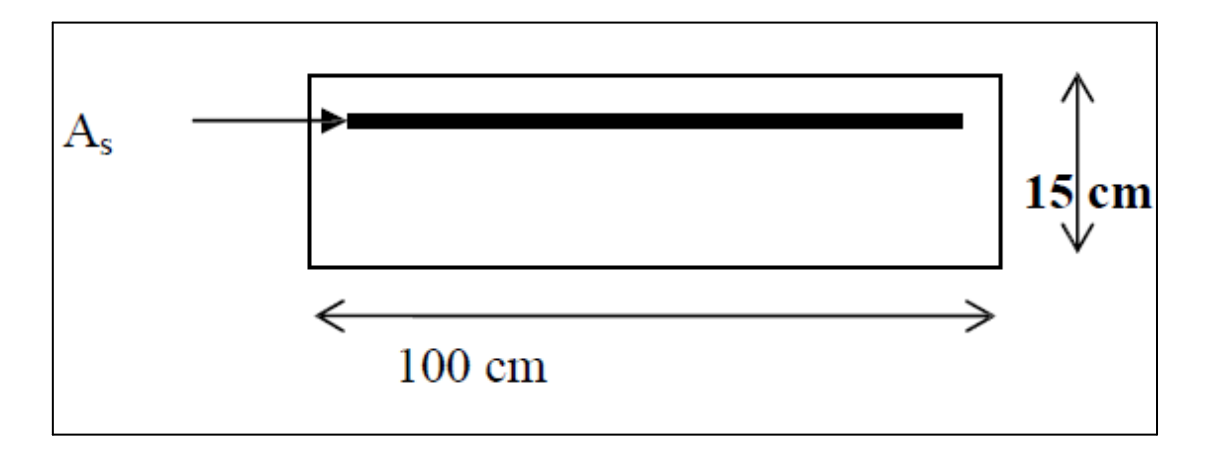

**Figure.3.4 :** Coupe transversale d'un mètre linéaire du balcon.

## **3.3.2. Evaluation des charges :**

| <b>Désignation</b>       | Poids volumique<br>$(KN/m^3)$ | $E_{p}(m)$ | Poids S $(kN/m^2)$ |  |
|--------------------------|-------------------------------|------------|--------------------|--|
| Carrelage                | 22                            | 0,02       | 44                 |  |
| Mortier de pose          | 20                            | 0,02       | 40                 |  |
| Lit de sable             | 18                            | 0,02       | 36                 |  |
| Dalle en BA(dalle plein) | 25                            | 0,15       | 375                |  |
| Enduit en plâtre         | 10                            | 0,02       | 20                 |  |

**Tableau 3.5 :** Evaluation des charges pour le balcon

## **3.3.3. Calcul des balcons :**

Charge permanente :  $G=5.15 \times 1ml = 5.15$  KN/ml Charge d'exploitation :  $Q=3.5 \times 1$  ml = 3.5 KN/ml

La charge des murs : c'est une force concentrée P

 $P = 1,38 \times 1,10m \times 1m = 1,518 KN$
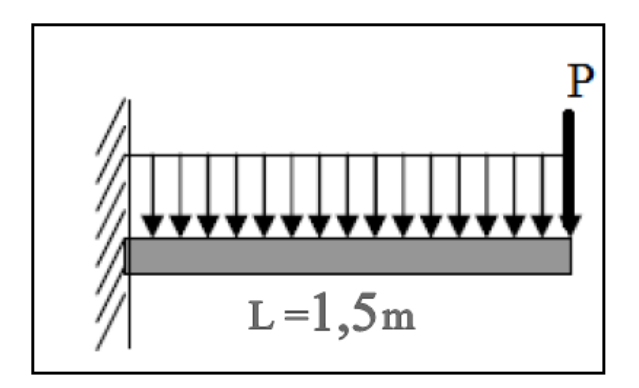

**Figure.3.5 :** Schéma statique des charges appliquées sur le balcon.

## **À l'ELU** :

 $Q_u$ = 1,35G+1,5Q=1,35× 5,15 + 1,5 × 3,5 = 12,20 KN/ml  $P_u = 1,35P = 1,35 \times 1,518 = 2,05$  KN **À l'ELS :**  $Qs = G + Q = 5,15 + 3,5 = 8,65$  KN /ml Ps =1,518 KN

## **Calcul des moments fléchissants et des efforts tranchants :**

**ELU :**

Section (1-1): 
$$
0 < x < 1,50
$$
 m  
\n
$$
M(X) = -P_u x - Q_u \frac{x^2}{2} = -2,05 x - 12,20 \frac{x^2}{2}
$$
\n
$$
M(x) = \begin{bmatrix} M(0) = 0 \\ M(1,5) = -16,80 \text{ KN} \cdot m \end{bmatrix}
$$
\n
$$
T(x) = -P_u - Q_u x = -2,05 - 12,20x
$$

$$
T(x) = \begin{bmatrix} T(0) = -2,05 \, KN \\ T(1,5) = -20,35 \, KN \end{bmatrix}
$$

## **ELS :**

Section (1-1): 
$$
0 < x < 1,50 \text{ m}
$$
  
\n
$$
M(X) = -P_s x - Q_s \frac{x^2}{2} = -1,518 x - 8,65 \frac{x^2}{2}
$$
\n
$$
M(x) = \begin{bmatrix} M(0) = 0 \\ M(0) = 0 \end{bmatrix}
$$

$$
M(1,5) = -12,01KN.m
$$

$$
T(x) = -P_s - Q_s \cdot x = -1.518 - 8.65x
$$

$$
T(x) = \begin{bmatrix} T(0) = -1,518 \, KN \\ T(1,5) = -14,49 \, KN \end{bmatrix}
$$

#### **Ferraillage :**

On considère le balcon comme une poutre en console, soumise à la flexion simple. Le calcul se fait par bande de 1 ml.

**ELU :**

*Les armatures longitudinales :*

$$
\mu_{\rm u} = \frac{M u}{b d^2 f b c} = \frac{0.01680}{1 \times 0.135^2 \times 14.17} = 0.065 < \mu_{\rm R}
$$

La section est à simple armature.  $\alpha = 1,25 \left(1 - \sqrt{(1 - 2\mu_u)}\right)$  →  $\alpha = 0,084$ 

$$
Z = d (1-0.4 \alpha) = 0.130 \text{ m}
$$

$$
A_{st} \ge \frac{Mu}{z \cdot \sigma st} \quad \longrightarrow \quad A_{st} \ge 3.72 \text{ cm}^2
$$

Le choix est de :  $5T10 = 3,93$  cm<sup>2</sup>

*Condition de non fragilité :*

$$
A_{\rm s\,min}\!=\!0.23\times b\times d\times \frac{ft28}{400}
$$

 $A_{\text{smin}} = 0.23 \times 100 \times 13.5 \times \frac{2.1}{4.00}$  $\frac{2.1}{400}$  = 1,63 cm<sup>2</sup> (par 1 ml).

Le **RPA99V.2003** exige que :

 $A_{min}=0,5\%$  (b×h) dans toute la section.

A<sub>min</sub>=0,5% (100 ×15) =7,5 cm<sup>2</sup>

D'où A<sub>st</sub> choisi (**5T10**)=3,93 cm<sup>2</sup> < 7,5 cm<sup>2</sup>

Donc le choix est **7T12** (7,92cm<sup>2</sup>)

*Armatures de répartition :*

 $A_{r\notin p} = A(adopt\notin)/4=7,92/4=1,98 \text{ cm}^2$ 

Le choix est : **4T10**.

**ELS :**  
\n
$$
A_{st} = 7,92 \text{ cm}^2; n = 15.
$$
  
\n $\frac{b \times x^2}{2} - n \times A_{st} (d - x) = 0$   
\n $\frac{100 \times x^2}{2} - 15 \times 7,92 (13,5 - x) = 0$   
\n $50x^2 + 118,8x - 1603,8 = 0$   
\n $\Delta = b^2 - 4ac = 334873,44$   
\n $x = \frac{-b + \sqrt{\Delta}}{2a} = \frac{-118,8 + 578,68}{100} \longrightarrow x = 4,6 \text{ cm}$   
\n• Le moment d'inertie :  
\n $I = \frac{b \times x^3}{3} + n \cdot A_{st} (d - x)^2$   
\n $I = \frac{100 \times 4,6^3}{3} + 15 \times 7,92(13,5 - 4,6)^2$   
\n $I = 12654,68 \text{ cm}^4 = 1,265 \cdot 10^{-4} \text{ m}^4$   
\n• Les contraintes :

#### **Béton :**

$$
\sigma_{bc} = \frac{Ms.x}{I} = \frac{0.01201 \times 0.046}{1.265 \times 10^{-4}} = 4.37 \text{ Mpa}
$$

#### **Acier :**

$$
\sigma_{st} = n \frac{Ms(d-x)}{l}
$$

$$
\sigma_{st} = 15 \cdot \frac{0.01201 \times (0.135 - 0.046)}{1.265 \times 10^{-4}}
$$

 $\sigma_{st}$  = 126,75 Mpa

*Les contraintes admissibles :*

#### **Béton :**

 $\bar{\sigma}_{bc}$ =0,6.f<sub>c28</sub>=0,6×25=15MPa.

## **Acier :**

 $\overline{\sigma}_{st} = \min(\frac{2}{3}fe; 110\sqrt{n \times f_{t28}})$  Fissuration préjudiciable . avec : n = 1,6  $\overline{\sigma}_{st}$  = Min ( 266,66 ; 201,63 )  $\qquad \overline{\sigma}_{st}$  = 201,63 Mpa

Donc :

 $\sigma_{bc} < \overline{\sigma}_{bc}$  Condition vérifiée

 $\sigma_{st} < \overline{\sigma}_{st}$  Condition vérifiée

*Vérification aux cisaillements :*

$$
T_{max} = 20,35 \text{ KN}
$$

$$
\tau_{u} = \frac{T_{max}}{b \times d} = \frac{20,35 \times 10^{-3}}{1 \times 0,135} = 0,151 \text{ Mpa}
$$

$$
\bar{\tau}_u = \min \left( \frac{0.15 \times f_{c28}}{\gamma_b} \right)
$$
; 4 *Mpa )* Fissuration préjudiciable ( $\gamma_b = 1.5$  :cas générale)

$$
\bar{\tau}_u = 2.5 \; Mpa
$$

Donc :  $\tau_u < \bar{\tau}_u$  condition vérifiée.

$$
\frac{h}{l} > \frac{1}{16}
$$
\n
$$
\frac{h_{st}}{l} \le \frac{4.20}{f_e} \longrightarrow \frac{7.92 \times 10^{-4}}{1 \times 0.135} \le \frac{4.20}{400} \longrightarrow 0.0058 \le 0.0105 \longrightarrow \text{condition verify the}
$$
\n
$$
\frac{A_{st}}{l} \le \frac{4.20}{f_e} \longrightarrow \frac{7.92 \times 10^{-4}}{1 \times 0.135} \le \frac{4.20}{400} \longrightarrow 0.0058 \le 0.0105 \longrightarrow \text{condition verify the}
$$

Donc le calcul de la flèche n'est pas utile.

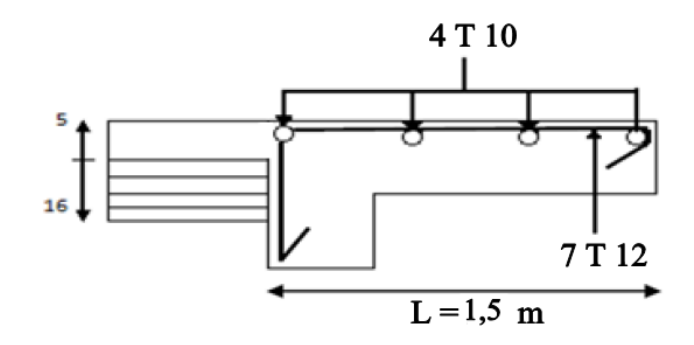

**Figure 3.6** Dessin de ferraillage de la dalle pleine

## **3.4. Étude des séchoirs :**

## **3.4.1 Introduction :**

On a un type de séchoir considéré comme console encastrée, constitués d'une dalle pleine, d'épaisseur e=15 cm et sollicités par les efforts G, Q et le poids P suivants :

G : charge permanent du balcon.

Q : surcharge d'exploitation du balcon.

P : charge concentrée du mur = charge permanente.

Le calcul se fera pour une bande de 1 ml.

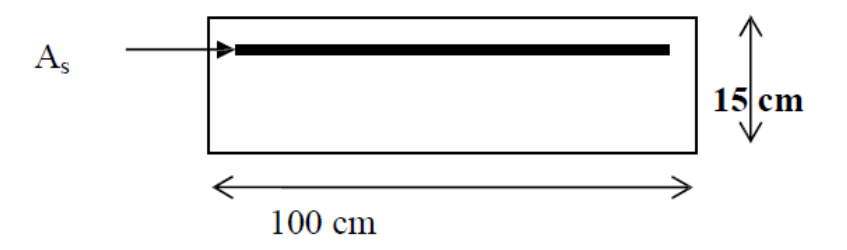

**Figure.3.7 :** Coupe transversale d'un mètre linéaire du séchoir

#### **3.4.2. Evaluation des charges :**

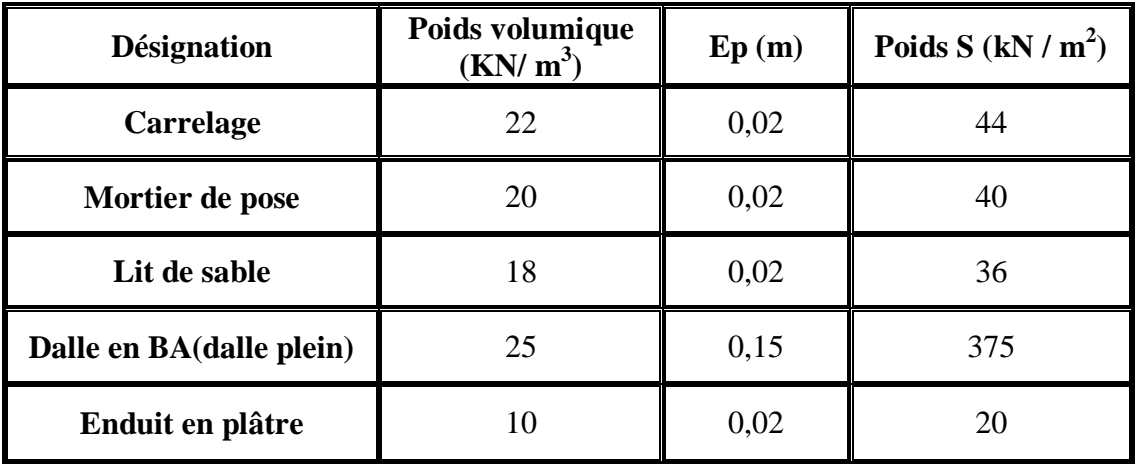

**Tableau 3.6 :** Evaluation des charges pour le Séchoir

## **3.4.3. Calcul des Séchoirs :**

Charge permanente :  $G=5.15 \times 1ml = 5.15$  KN/ml Charge d'exploitation :  $Q=3.5 \times 1$  ml = 3,5 KN/ml

La charge des murs : c'est une force concentrée P

 $P = 1,38 \times 1,10m \times 1m = 1,518 KN$ 

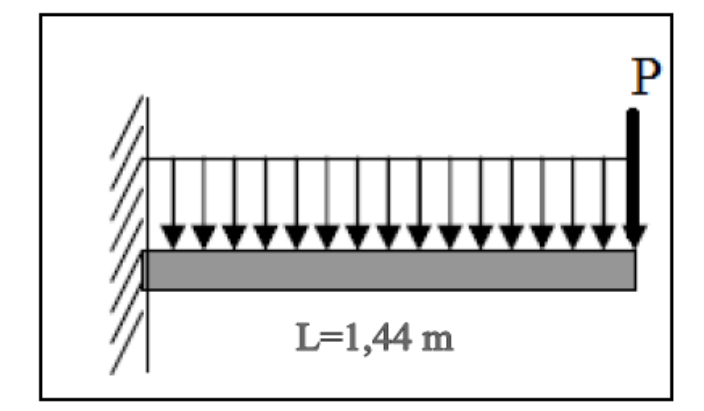

**Figure.3.8 :** Schéma statique des charges appliquées sur le séchoir .

**À l'ELU** :

 $Q_u$  = 1,35G + 1,5Q = 1,35 $\times$  5,15 + 1,5  $\times$  3,5 = 12,20 KN/ml  $P_u = 1,35P = 1,35 \times 1,518 = 2,05$  KN **À l'ELS :**

 $Qs = G + Q = 5,15 + 3,5 = 8,65$  KN /ml

Ps =1,518 KN

- **Calcul des moments fléchissant et des efforts tranchants :**
- **ELU :**

Section (1-1): 
$$
0 < x < 1,44
$$
 m  
\n
$$
M(X) = -P_u x - Q_u \frac{x^2}{2} = -2,05 x - 12,20 \frac{x^2}{2}
$$

$$
M(x) = \begin{bmatrix} M(0) = 0 \\ M(1,44) = -15,60 \text{ KN} \cdot m \end{bmatrix}
$$

 $T(x) = -P_u - Q_u$ . $x = -2.05 - 12.20x$ 

$$
T(x) = \begin{bmatrix} T(0) = -2,05 \, KN \\ T(1,44) = -19,62 \, KN \end{bmatrix}
$$

**ELS :**

Section (1-1): 
$$
0 < x < 1,44
$$
 m  
\n
$$
M(X) = -P_s x - Q_s \frac{x^2}{2} = -1,518 x - 8,65 \frac{x^2}{2}
$$
\n
$$
M(x) = \begin{bmatrix} M(0) = 0 \\ M(0) = 0 \end{bmatrix}
$$

$$
M(1,44) = -11,15KN.m
$$

$$
T(x) = -P_s - Q_s \cdot x = -1.518 - 8.65x
$$

$$
T(x) = \begin{bmatrix} T(0) = -1,518 \, KN \\ T(1,44) = -13,97 \, KN \end{bmatrix}
$$

#### **Ferraillage :**

On considère le séchoir comme une poutre en console, soumise à la flexion simple. Le calcul se fait par bande de 1 ml.

**ELU :**

*Les armatures longitudinales :*

$$
\mu_{\rm u} = \frac{M u}{b d^2 f b c} = \frac{0.01560}{1 \times 0.135^2 \times 14.17} = 0.06 < \mu_{\rm R}
$$

La section est à simple armature.  $\alpha = 1,25 \left(1 - \sqrt{(1 - 2\mu_u})\right)$  →  $\alpha = 0,077$ 

Z=d  $(1-0.4 \alpha) = 0.131$  m

$$
A_{st} \ge \frac{Mu}{Z.\sigma st} \quad \longrightarrow \quad A_{st} \ge 3,42 \text{ cm}^2
$$

Le choix est de :  $5T10 = 3.93$  cm<sup>2</sup>

*Condition de non fragilité :*

$$
A_{\rm s\,min}\!=\!0.23\times b\times d\times \frac{ft28}{400}
$$

 $A_{\text{smin}} = 0.23 \times 100 \times 13.5 \times \frac{2.1}{4.00}$  $\frac{2.1}{400}$  = 1,63 cm<sup>2</sup> (par 1 ml).

Le **RPA99V.2003** exige que :

 $A_{min}=0,5\%$  (b×h) dans toute la section.

A<sub>min</sub>=0,5% (100 × 15) =7,5 cm<sup>2</sup>

D'où A<sub>st</sub> choisi (**5T10**)=3,93 cm<sup>2</sup> < 7,5 cm<sup>2</sup>

Donc le choix est **7T12** (7,92cm<sup>2</sup>)

*Armatures de répartition :*

 $A_{r\notin p} = A(adopte)/4=7,92/4=1,98 \text{ cm}^2$ 

Le choix est : **4T10**.

**ELS :**  
\n
$$
A_{st} = 7,92 \text{ cm}^2; n = 15.
$$
  
\n $\frac{b \times x^2}{2} - n \times A_{st} (d - x) = 0$   
\n $\frac{100 \times x^2}{2} - 15 \times 7,92 (13,5 - x) = 0$   
\n $50x^2 + 118,8x - 1603,8 = 0$   
\n $\Delta = b^2 - 4ac = 334873,44$   
\n $x = \frac{-b + \sqrt{\Delta}}{2a} = \frac{-118,8 + 578,68}{100} \longrightarrow x = 4,6 \text{ cm}$   
\n• Le moment d'inertie :  
\n $I = \frac{b \times x^3}{3} + n \cdot A_{st} (d - x)^2$   
\n $I = \frac{100 \times 4,6^3}{3} + 15 \times 7,92(13,5 - 4,6)^2$   
\n $I = 12654,68 \text{ cm}^4 = 1,265 \cdot 10^{-4} \text{ m}^4$   
\n• Les contraintes :

#### **Béton :**

$$
\sigma_{bc} = \frac{Ms.x}{I} = \frac{0.01115 \times 0.046}{1.265 \times 10^{-4}} = 4.05 \text{ Mpa}
$$

## **Acier :**

$$
\sigma_{st} = n \frac{Ms(d-x)}{I}
$$

$$
\sigma_{st} = 15 \cdot \frac{0.01115 \times (0.135 - 0.046)}{1.265 \times 10^{-4}}
$$

 $\sigma_{st}$  = 117,67 Mpa

*Les contraintes admissibles :*

## **Béton :**

 $\bar{\sigma}_{bc}$ =0,6.f<sub>c28</sub>=0,6×25=15MPa.

## **Acier :**

$$
\overline{\sigma}_{st} = \min(\frac{2}{3}fe ; 110\sqrt{n \times f_{t28}})
$$
 Fissuration préjudiciable . avec : n = 1,6  

$$
\overline{\sigma}_{st} = \min(266,66 ; 201,63)
$$
 
$$
\overline{\sigma}_{st} = 201,63 \text{ Mpa}
$$

Donc :

 $\sigma_{bc} < \overline{\sigma}_{bc}$  Condition vérifiée

 $\sigma_{st} < \overline{\sigma}_{st}$  Condition vérifiée

*Vérification aux cisaillements :*

$$
T_{max} = 19{,}62 \text{ KN}
$$

$$
\tau_{u} = \frac{T_{max}}{b \times d} = \frac{19,62 \times 10^{-3}}{1 \times 0,135} = 0,145 \text{ Mpa}
$$

$$
\bar{\tau}_u = \min \left( \frac{0.15 \times f_{c28}}{\gamma_b} \right)
$$
; 4 *Mpa )* Fissuration préjudiciable ( $\gamma_b = 1.5$  :cas générale)

$$
\bar{\tau}_u = 2.5 \; Mpa
$$

Donc :  $\tau_u < \bar{\tau}_u$  condition vérifiée.

$$
\frac{h}{l} > \frac{1}{16}
$$
\n
$$
\frac{h_{st}}{h \times d} \le \frac{4,20}{f_e} \longrightarrow \frac{7,92 \times 10^{-4}}{1 \times 0,135} \le \frac{4,20}{400} \longrightarrow 0,0058 \le 0,0105 \longrightarrow \text{condition } \text{veinfinite.}
$$

Donc le calcul de la flèche n'est pas utile.

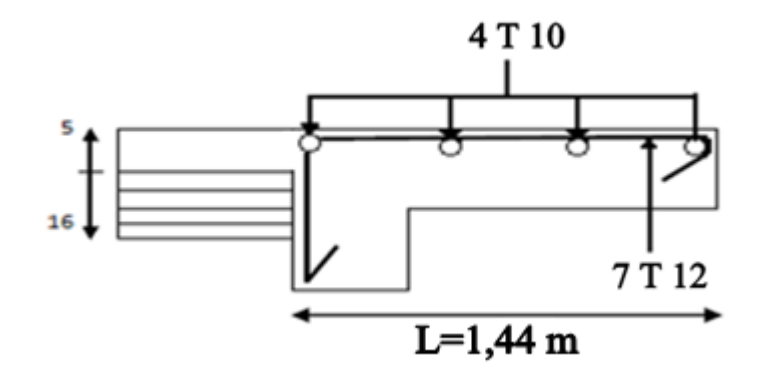

**Figure.3.9 :** Dessin de ferraillage de la dalle pleine de séchoir .

# **CHAPITRE 4**

## **ETUDE DES ELEMENTS SECONDAIRES**

## **4.1. L'acrotère :**

## **4.1.1. Introduction :**

L acrotère est un élément de sécurité qui se situe au niveau de la terrasse, il forme en quelque sorte un garde corps. Il est considéré comme une console encastrée au niveau du plancher terrasse.

*Le rôle de l'acrotère :*

- Empêche l'écoulement de l'eau
- A un aspect esthétique
- Protection des personnes

Le calcul de l acrotère se fera en flexion composée, car il est soumis à son poids propre **Wp** , et à une force horizontale **Fp** due à la pression du vent.

Wp : poids propre de l'acrotère Soit : Fp : surcharge d'exploitation ( due à la pression du vent )

## **4.1.2. Etude de l'acrotère (Type 1) :**

## **4.1.2.1. Evaluation des charges :**

**Poids propre de l'acrotère :**

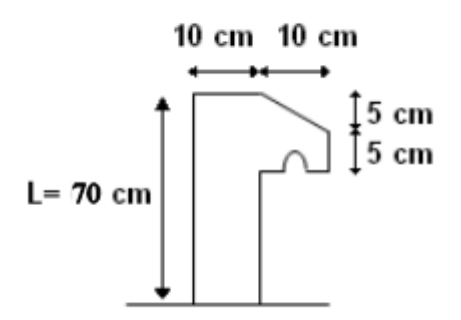

**Figure.4.1** : Coupe transversale de l'acrotère.

G =1 ,9375 kN/ml.

 $Q = 1$  kN/ml

*L'action du vent Fp :*

 $F_p = 4 \times 0.25 \times 0.8 \times 193.75 = 155$ kg/ml

$$
F_p = 1,55 \text{ KN/ml}
$$

#### **4.1.2.2. Calcul des sollicitations :**

L'acrotère est assimilé à une console encastrée au niveau du plancher. Le calcul se fait par rapport à une bande de 1 ml.

#### **ELU :**

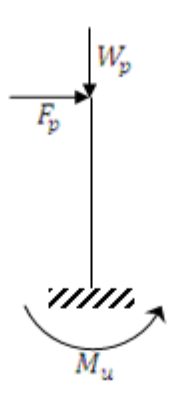

*Le moment fléchissant :* 

 $M_u = 1,35 \text{ MG} + 1,5 \text{ M}_0$  avec  $M_0 = 0$ .

 $M_u = 1.5 \times Fp \times h = 1.5 \times 1.55 \times 0.70$ 

 $M_u = 1,628$  KN.m

*L'effort normal :*

 $N_u = 1,35 \times G = 1,35 \times 1,9375$ 

 $N_u = 2,616$  KN

#### **ELS :**

*Le moment fléchissant :*

 $M_s=M_G+M_O$  avec  $M_G=0$ .

- $M_s$  =  $Fp \times L = 1,55 \times 0,7$
- $M_s = 1,085$  KN .m
	- *L'effort normal :*

Ns= G

Ns = 1,9375 KN

#### **4.1.2.3. Calcul de l'excentricité :**

*L'excentricité :* « **e** » c'est la distance entre le centre de pression est le centre de gravité d'une section.

$$
e = \frac{M_u}{N_u} = \frac{1,628}{2,616} = 0,6223 \text{ m}
$$
  
 
$$
h_t = 10 \text{ cm}
$$
  
 
$$
\frac{h_t}{6} = \frac{10}{6} = 1,67 \text{ cm}
$$

Donc la section est partiellement comprimée parce que le centre de pression est appliqué à l'extérieur du noyau central.

#### **4.1.2 .4. Détermination du ferraillage :**

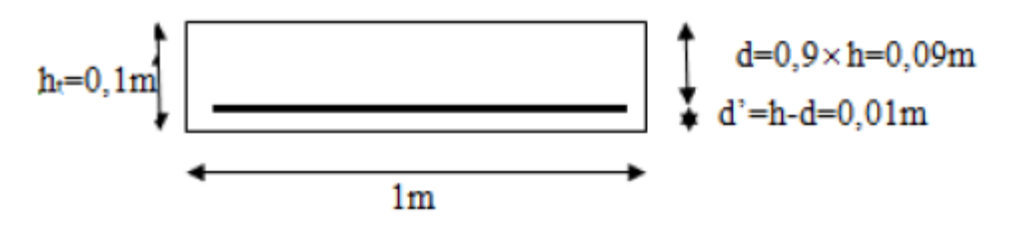

**Figure.4.2 :** Coupe transversale d'un mètre linéaire de l'acrotère.

d : la distance séparant la fibre la plus comprimée et les armatures inferieures. d':la distance entre l'armature inferieure et la fibre plus tendue.

 $d = 0.9 \times h = 0.09m$ 

 $d = h - d = 0.01$  m

#### **ELU :**

*Le moment de flexion fictif Ma :*

$$
M_a = M_u + N_u (d - \frac{h_t}{2}) = 1,628 + 2,616 (0,09 - \frac{0,1}{2})
$$

 $M_a = 17,3264$ .  $10^{-4}$  MN.m

*Le moment réduit :*

$$
\mu_{u=\frac{M_a}{b.d^2. f_{bc}}=\frac{17,326\times10^{-4}}{1\times0,09\times14,17}=0,001}
$$

On a :  $0,001 < 0,186$ .

Donc il n'est pas nécessaire de prévoir des armatures comprimées c'est-à-dire Asc =0.

$$
A_{st} = \frac{1}{\sigma_{st}} (\frac{M_a}{Z} - N_u)
$$
  
\n
$$
Z = d.(1 - 0.4\alpha)
$$
  
\n
$$
\alpha = 1,25 (1 - \sqrt{(1 - 2\mu_u)}) = 1,25 (1 - \sqrt{(1 - 2 \times 0.001)}) \longrightarrow \alpha = 1,25.10^{-4}
$$
  
\n
$$
Z = 0,09.(1 - 0.4 \times 1,25.10^{-3}) \longrightarrow Z = 0,0899 \text{ cm}
$$
  
\n
$$
\sigma_{st} = \frac{f_e}{\gamma_b} = \frac{400}{1,15} \longrightarrow \sigma_{st} = 347,826 \text{ Mpa}
$$
  
\n
$$
A_{st} = \frac{1}{347,826} \times (\frac{17,326.10^{-4}}{0,0899} - 2,616.10^{-3}) \longrightarrow A_{st} = 0,48 \text{ cm}^2
$$
  
\n
$$
A_{smin} \ge 0,23 \times b \times d \times \frac{f_{t28}}{f_e}
$$
  
\n
$$
A_{smin} \ge 0,23 \times 1 \times 0,09 \times \frac{2.1}{400}
$$
  
\n
$$
A_{smin} \ge 1,087 \text{ cm}^2
$$
  
\nDonc on prend :  $A_{st} > 1,087 \text{ cm}^2$ 

Le choix :  $A_{st} = 4T8 = 2{,}012 \text{ cm}^2$ .

## **ELS :**

*Vérification des contraintes :*

$$
\begin{cases}\n\sigma_{bc} & \text{Avec}: \overline{\sigma_{bc}} = 0, 6 \times f_{c28} = 15 \text{ Mpa} \\
\sigma_{st} < \overline{\sigma}_{st}: \text{en fonction des fissurations} \\
\sigma_{sc} < \overline{\sigma}_{sc} \\
\sigma_{bc} = \frac{N_{s} \times \mathcal{Y}}{s} \quad ; \quad \sigma_{st} = n - \frac{N_{s} \times (d - d')}{s} \quad ; \quad \sigma_{sc} = n. \frac{N_{s} \times (d - d')}{s}\n\end{cases}
$$

n = 15 coefficient d'équivalence acier-béton.

$$
\begin{cases}\nM_s = 1,085 \text{ KN.m} \\
N_s = 1,938 \text{ KN.m} \\
e = \frac{M_s}{N_s} = \frac{1,085}{1,938} = 0,56 \text{ m}\n\end{cases}
$$
\n
$$
p = -3\left(\frac{h}{2} - e\right)^2 + \frac{6nA_{St}}{b} \left(d - \frac{h}{2} + e\right)
$$
\n
$$
p = -3\left(\frac{0,1}{2} - 0,56\right)^2 + \frac{6 \times 15 \times 2,012.10^{-4}}{1} \left(0,09 - \frac{0,1}{2} + 0,56\right)
$$

$$
p = -0.7695 m2
$$
  
\n
$$
q = 2(e - \frac{h}{2})^{3} - \frac{6 n A_{st}}{b} \cdot (e - \frac{h}{2} + d)^{2}
$$
  
\n
$$
q = 2 (0.56 - \frac{0.1}{2})^{3} - \frac{6 \times 15 \times 2.012 \times 10^{-4}}{1} (0.56 - \frac{0.1}{2} + 0.09)^{2}
$$
  
\n
$$
q = 0.2588 m^{2}
$$

## **Méthode des itérations successives :**

On a :

<sup>1</sup> = 1 <sup>3</sup>− ……………… (1) <sup>1</sup> = (−<sup>1</sup> − ) <sup>3</sup> …………….. (2)

On prend une valeur quelconque de « $e_1$ »:

$$
e_1 = 0.56
$$
  $e_1 = \frac{-0.56^3 - 0.2588}{-0.7695}$   $e_1 = 0.556$   
 $e_1 = \sqrt[3]{(0.7695 \times 0.56 - 0.2588}$   $\longrightarrow e_1 = 0.556$ 

 0,556 0,56 0,553 0,556 0,550 0,553 0,548 0,550 0,546 0,548 0,544 0,546 0,543 0,544 0,542 0,543 0,541 0,542 0,540 0,541 0,539 0,540 0,538 0,539 0,537 0,538

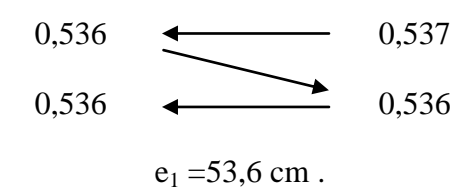

$$
x = \frac{h}{2} + e_1 - e = \frac{0.1}{2} + 0.536 - 0.56 \longrightarrow x = 0.026 \text{ m} = 2.6 \text{ cm}
$$
  

$$
S = \frac{bx^2}{2} - n.A_{st}(d - x) = \frac{1.0026^2}{2} - 15.2012 \times 10^{-4}(0.09 - 0.026)
$$
  

$$
S = 1.448.10^{-4} \text{ m}^3.
$$

## **Calcul des contraintes :**

Béton :

$$
\sigma_{bc} = \frac{N_{s \times x}}{s} = \frac{1,938.10^{-3} \times 0,026}{0,0001448} \qquad \longrightarrow \qquad \sigma_{bc} = 0,348 \text{Mpa}
$$

Acier :

$$
\sigma_{st} = n - \frac{N_s \times (d - d')}{s} = 15 - \frac{1,938.10^{-3} \times (0,09 - 0,026)}{0,0001448}
$$

 $\sigma_{st} = 14{,}14\,Mpa$ 

#### **Les contraintes admissibles :**

Béton :

$$
\bar{\sigma}_{bc} = 0.6 \times f_{c28} = 15 Mpa
$$

Acier :

 $\overline{\sigma_{st}}$  = 201,63 MPa.

Donc:  $\sigma_{bc} < \bar{\sigma}_{bc}$ 

$$
\begin{cases}\n\theta_{bc} < \theta_{bc} \\
\sigma_{st} < \overline{\sigma_{st}}\n\end{cases}
$$

condition vérifiée.

## **Les armatures de répartition :**

$$
A_r = \frac{A_{st}}{4} = 0.503 \text{ cm}^2
$$

On prend : **4T6** =1,13 cm<sup>2</sup>

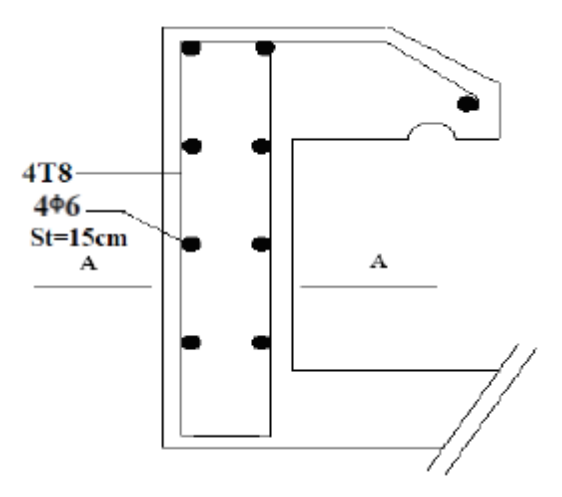

**Figure.4.3 :** Ferraillage de l'acrotère.(type1)

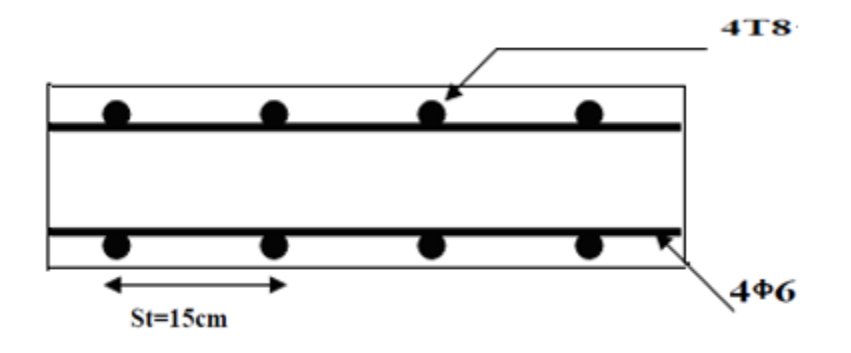

**Figure.4.4 :** Coupe AA de l'acrotère.(type1)

- **4.1.3. Etude de l'acrotère (Type 2) :**
- **4.1.3.1. Evaluation des charges :**
	- **Poids propre de l'acrotère :**

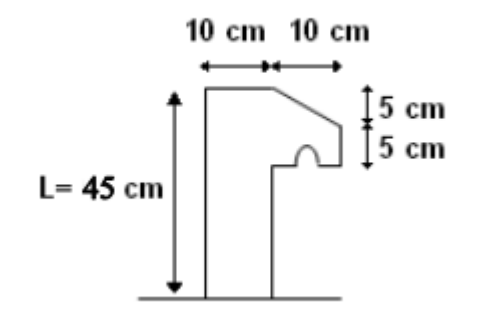

**Figure.4.5 :**. Coupe transversale de l'acrotère.(type2)

G =1 ,313 kN/ml.

- $Q = 1$  kN/ml
	- *L'action du vent Fp :*

Fp = 4 X 0,25 X 0,8 X 131,25 = 105kg/ml

 $Fp = 1,05$  KN/ ml

#### **4.1.3.2. Calcul des sollicitations :**

L'acrotère est assimilé à une console encastrée au niveau du plancher. Le calcul se fait par rapport à une bande de 1 ml.

**ELU :**

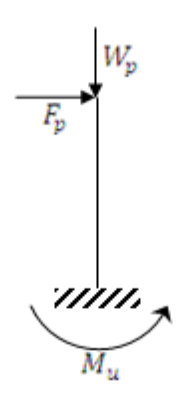

*Le moment fléchissant :* 

 $Mu = 1,35$  M<sub>G</sub>+ 1,5 M<sub>Q</sub> avec M<sub>Q</sub>=0.

 $M_u = 1.5 \times Fp \times h = 1.5 \times 1.05 \times 0.45$ 

 $M_u = 0,709$  KN.m

*L'effort normal :*

 $N_u = 1,35 \times G = 1,35 \times 1,313$ 

 $N_u = 1,773$  KN

#### **ELS :**

*Le moment fléchissant :*

Ms=MG+M<sub>Q</sub> avec M<sub>G</sub>=0.

 $M_s = Fp \times L = 1,05 \times 0,45$ 

 $M_s = 0,473$  KN .m

*L'effort normal :*

Ns= G

Ns = 1,313 KN

#### **4.1.3.3. Calcul de l'excentricité :**

*L'excentricité :* « **e** » c'est la distance entre le centre de pression est le centre de gravité d'une section.

$$
e = \frac{M_u}{N_u} = \frac{0.709}{1.772} = 0.4001 \ m
$$

 $h_t = 10$  cm

$$
\frac{h_t}{6} = \frac{10}{6} = 1,67 \text{ cm}
$$

Donc la section est partiellement comprimée parce que le centre de pression est appliqué à l'extérieur du noyau central.

#### **4.1.3.4. Détermination du ferraillage :**

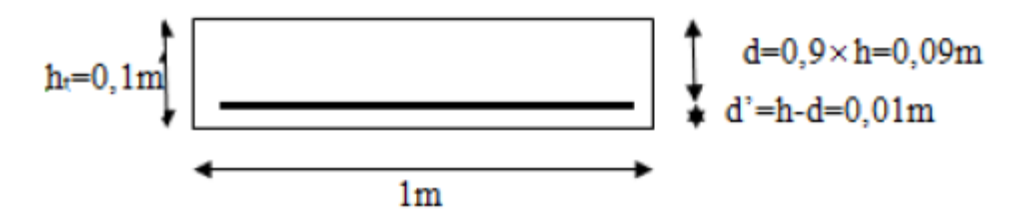

**Figure.4.6.** Coupe transversale d'un mètre linéaire de l'acrotère.

d : la distance séparant la fibre la plus comprimée et les armatures inferieures. d':la distance entre l'armature inferieure et la fibre plus tendue.

 $d = 0.9 \times h = 0.09m$ 

 $d = h - d = 0.01$  m

#### **ELU :**

*Le moment de flexion fictif Ma :*

$$
M_a = M_u + N_u (d - \frac{h_t}{2}) = 0,709 + 1,772 (0,09 - \frac{0,1}{2})
$$

 $M_a = 7,7988. 10^{-4}$  MN.m

*Le moment réduit :*

$$
\mu_{u=\frac{M_a}{b.d^2.f_{bc}}=\frac{7,7988\times10^{-4}}{1\times0,09\times14,17}=0,0006}
$$

On a :  $0,0006 < 0,186$ .

Donc il n'est pas nécessaire de prévoir des armatures comprimées c'est-à-dire A<sub>sc</sub> = 0.

$$
A_{st} = \frac{1}{\sigma_{st}} \left( \frac{M_a}{Z} - N_u \right)
$$
  
\n
$$
Z = d \cdot (1 - 0.4 \alpha)
$$
  
\n
$$
\alpha = 1,25 \left( 1 - \sqrt{(1 - 2\mu_u)} \right) = 1,25 \left( 1 - \sqrt{(1 - 2 \times 0.0006)} \right) \longrightarrow \alpha = 7,50.10^{-4}
$$
  
\n
$$
Z = 0,09 \cdot (1 - 0.4 \times 7,50.10^{-4}) \longrightarrow Z = 0,0899 \text{ cm}
$$
  
\n
$$
\sigma_{st} = \frac{f_e}{\gamma_b} = \frac{400}{1,15} \longrightarrow \sigma_{st} = 347,826 \text{ Mpa}
$$
  
\n
$$
A_{st} = \frac{1}{347,826} \times \left( \frac{7,7988.10^{-4}}{0,0899} - 2,616.10^{-3} \right) \longrightarrow A_{st} = 0,17 \text{ cm}^2
$$

 $A_{\text{smin}} \geq 0.23 \times b \times d \times \frac{f_{t28}}{f}$  $f_e$  $A_{\text{smin}} \ge 0.23 \times 1 \times 0.09 \times \frac{2.1}{4.00}$ 

 $A_{\text{smin}} \geq 1,087 \text{ cm}^2$ 

Donc on prend :  $A_{st}$  > 1,087 cm<sup>2</sup>

Le choix :  $A_{st} = 4T8 = 2,012$  cm<sup>2</sup>

#### **ELS :**

*Vérification des contraintes :*

400

$$
\int_{\sigma_{bc}} \sigma_{bc} < \bar{\sigma}_{bc} \quad \text{Avec}: \quad \overline{\sigma_{bc}} = 0, 6 \times f_{c28} = 15 \, Mpa
$$
\n
$$
\sigma_{st} < \bar{\sigma}_{st}: \quad \text{en fonction des fissurations}
$$
\n
$$
\sigma_{sc} < \bar{\sigma}_{sc}
$$
\n
$$
\sigma_{bc} = \frac{N_{s} \times \mathcal{Y}}{s} \quad ; \quad \sigma_{st} = n - \frac{N_{s} \times (d - d')}{s} \quad ; \quad \sigma_{sc} = n. \frac{N_{s} \times (d - d')}{s}
$$

n = 15 coefficient d'équivalence acier-béton.

$$
\begin{cases}\nM_s = 0,473 \text{ KN.m} \\
N_s = 1,313 \text{ KN.m} \\
e = \frac{M_s}{N_s} = \frac{0.473}{1,313} = 0,36 \text{ m} \\
p = -3(\frac{h}{2} - e)^2 + \frac{6nA_{St}}{b} (d - \frac{h}{2} + e) \\
p = -3(\frac{0.1}{2} - 0.36)^2 + \frac{6 \times 15 \times 2,012.10^{-4}}{1} (0.09 - \frac{0.1}{2} + 0.36) \\
p = -0,2811 \text{ m}^2 \\
q = 2(e - \frac{h}{2})^3 - \frac{6n.A_{st}}{b} \cdot (e - \frac{h}{2} + d)^2 \\
q = 2(0.36 - \frac{0.1}{2})^3 - \frac{6 \times 15 \times 2,012 \times 10^{-4}}{1} (0.36 - \frac{0.1}{2} + 0.09)^2 \\
q = 0,0567 \text{ m}^2\n\end{cases}
$$

#### **Méthode des itérations successives :**

On a :

<sup>1</sup> = 1 <sup>3</sup>− ……………… (1) <sup>1</sup> = (−<sup>1</sup> − ) <sup>3</sup> …………….. (2)

On prend une valeur quelconque de « e1 » :

$$
e_1 = 0.36
$$
  $e_1 = \frac{-0.36^3 - 0.0567}{-0.2811}$   $\longrightarrow$   $e_1 = 0.663$   
 $e_1 = \sqrt[3]{(0.2811 \times 0.36 - 0.0567} \longrightarrow e_1 = 0.354$ 

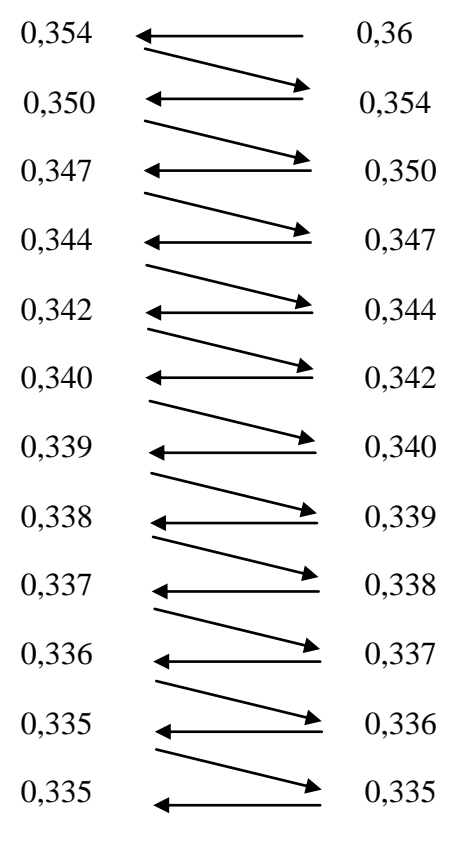

$$
e_1 = 33.5
$$
 cm.

 $x=\frac{h}{a}$  $\frac{h}{2} + e_1 - e = \frac{0.1}{2}$  $\frac{y_1}{2} + 0.335 - 0.36 \longrightarrow x = 0.025 \ m = 2.5 \ cm$  $S=$  $bx^2$  $\frac{x}{2} - n.A_{st}(d - x) =$  $1.0,025^2$ 2  $-15.2,012 \times 10^{-4}(0,09 - 0,025)$  $S = 1,1633.10^{-4}$  m<sup>3</sup>.

#### **alcul des contraintes :**

Béton :

$$
\sigma_{bc} = \frac{N_{s \times} x}{s} = \frac{1,313.10^{-3} \times 0,025}{0,00011633} \qquad \longrightarrow \qquad \sigma_{bc} = 0,282 \text{Mpa}
$$

Acier :

$$
\sigma_{st} = n - \frac{N_s \times (d - d')}{s} = 15 - \frac{1,313.10^{-3} \times (0,09 - 0,025)}{1,1633.10^{-4}}
$$

 $\sigma_{st} = 14{,}27Mpa$ 

#### **Les contraintes admissibles :**

Béton :

$$
\bar{\sigma}_{bc}=0.6\times f_{c28}=15Mpa
$$

Acier :

$$
\overline{\sigma_{st}} = 201{,}63
$$
 MPa.

Donc:  $\sigma_{bc} < \bar{\sigma}_{bc}$ 

 $\sigma_{st} < \overline{\sigma_{st}}$  condition vérifiée.

## **Les armatures de répartition :**

$$
A_r = \frac{A_{st}}{4} = 0.503 \text{ cm}^2
$$

On prend : **4T6** =1,13 cm<sup>2</sup>

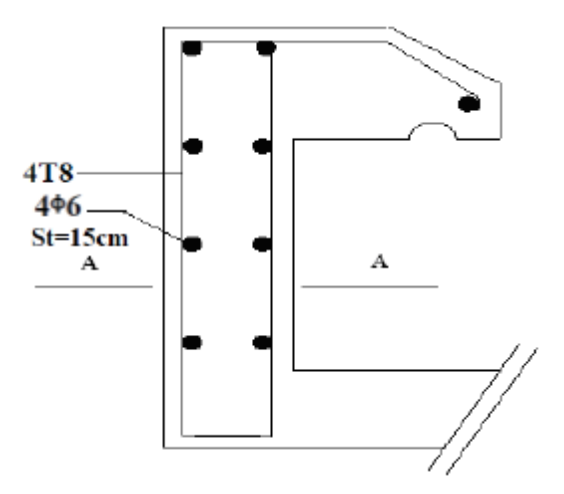

**Figure.4.7 :** Ferraillage de l'acrotère de type 2

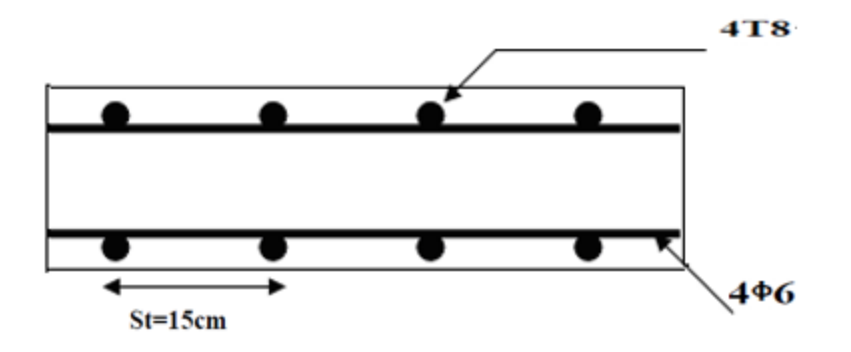

**Figure.4.8 :** Coupe AA de l'acrotère.

## **4.2. Etude des escaliers :**

## **4.2.1. Introduction:**

Les escaliers sont des éléments constitués d'une succession de gradins permettant le Passage à pied entre les différents niveaux d'un immeuble comme il constitue une issue de secours importante en cas d'incendie.

## **4.2.2. Terminologie :**

Un escalier se compose de plusieurs éléments :

La cage : est le volume se situe l'escalier. Marche : partie horizontale. Emmarchement : la longueur de ces marches. Le giron : la largeur d'une marche "**g**". Contre Marche : la partie verticale d'une marche Paillasse : la dalle inclinée qui se situe sous les marches. Palier : La dalle horizontale a la fin au début de la paillasse

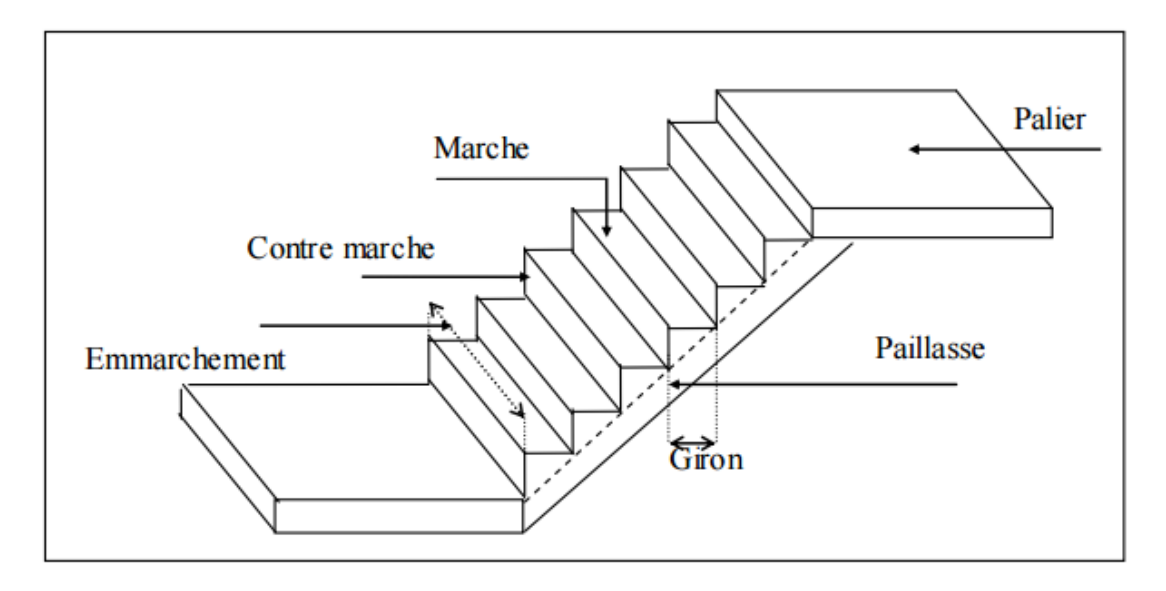

**Figure.4.9 :** Schéma d'un escalier.

#### **4.2.3. Calcul des escaliers :**

Les escaliers dans ce projet sont constitués de trois volées séparés par un palier de repos pour RDC et 2 volées séparés par un palier pour les étages.

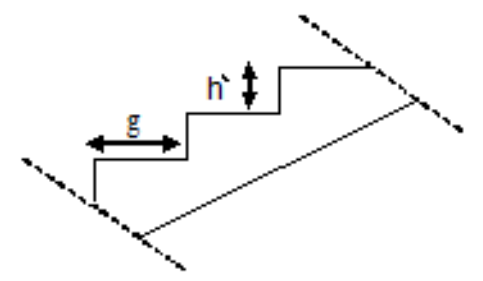

**Figure.4.10** : Coupe transversale d'une volée.

h' : C'est la partie verticale qui limite la marche « contre marche ». Elle est comprise entre (16  $\div$ 18) cm. On pend h'= 17cm g : C'est la partie horizontale entre deux contremarches.

D'après la formule de Blondel : 59 $cm \leq 2h^{'} + g \leq 66cm$ 

Donc:  $25 cm \leq q \leq 32 cm$ On prend : g=30 cm. *a) Le nombre de marche et contre marche :*

 $n = \frac{H_e}{L}$  $\frac{H_e}{h'} = \frac{306}{17}$  $\frac{100}{17} = 18$   $\longrightarrow$  n= 18 (Nombre de contre marches).  $n = n - 1 \rightarrow n' = 17$  (Nombre de marches).

- Pour la première volée :  $n_1=6 \rightarrow n_1'=5$ .  $\longrightarrow$  RDC
- Pour la deuxième volée:  $n_2=4 \rightarrow n_2=3.$   $\longrightarrow$  RDC
- Pour la troisième volée :  $n_3=7 \rightarrow n_4 = 6.$   $\longrightarrow$  Etage 1
- Pour la quatrième volée :  $n_4=9 \rightarrow n_5'=8.$   $\longrightarrow$  Etage 2

*b) La longueur de la ligne de foulée :*   $L_1 = g \times (n-1) = 30 \times (6-1) = 150$  cm  $L_2 = g \times (n-1) = 30 \times (4-1) = 90$  cm  $L_3 = g \times (n-1) = 30 \times (7-1) = 180$  cm  $L_4 = g \times (n-1) = 30 \times (9-1) = 240$  cm

- *c) L'inclinaison des paillasses :*
- $\div$  Type 1 : (première volée) :

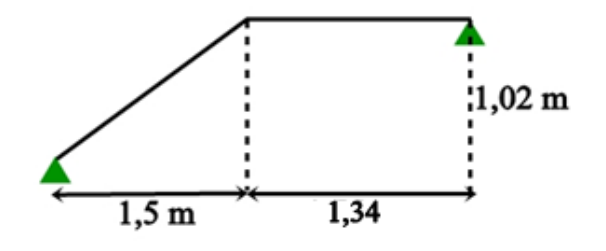

 $\div$  Type 2 : (deuxième volée) :

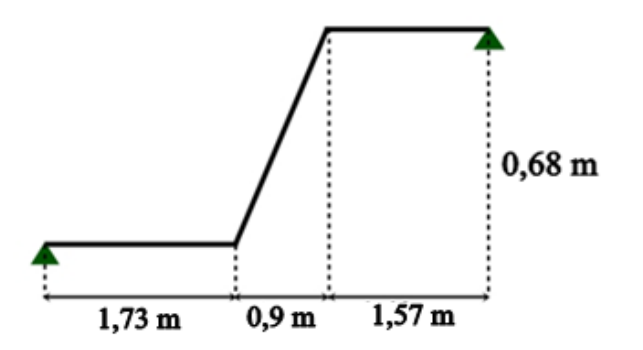

Type 3 : (troisième volée) :

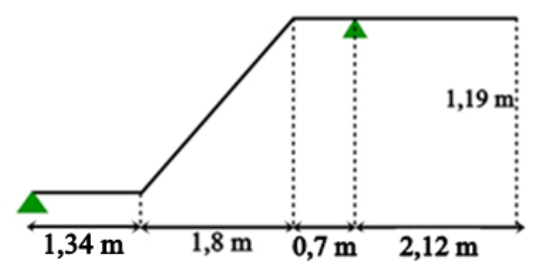

Type 4 : (quatrième volée) :

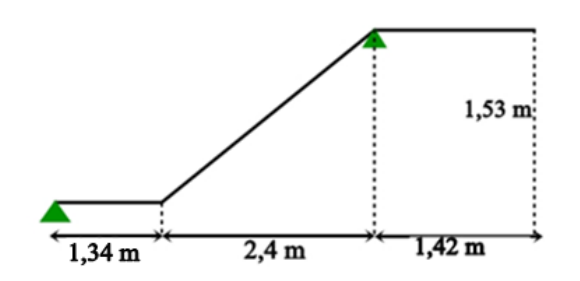

$$
\alpha_1 = \arctg \frac{1,02}{1,5} = 34,22^{\circ}
$$
\n
$$
\alpha_2 = \arctg \frac{0,68}{0,9} = 37,07^{\circ}
$$
\n
$$
\alpha_3 = \arctg \frac{1,19}{1,80} = 34,47^{\circ}
$$
\n
$$
1,53 = 39,528
$$

$$
\alpha_4 = \arctg \frac{1,33}{2,40} = 32,52^{\circ}
$$

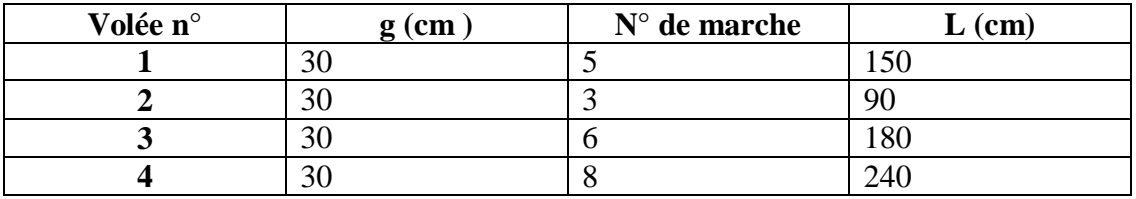

**Tableau 4.1 :** les caractéristiques des différentes volées.

*d) Calcul des épaisseurs :*

**Paliers :**

$$
\frac{L_T}{20} \le e \le \frac{L_T}{15} \qquad ; \qquad L_T = g \times (\frac{n}{2} - 1)
$$

$$
L_T = 30 \times (\frac{18}{2} - 1) = 240 \text{cm}
$$

$$
\frac{240}{20} \le e \le \frac{240}{15} \qquad \qquad 12 \le e \le 16
$$

On prend **e= 15 cm.**

#### **Paillasse :**

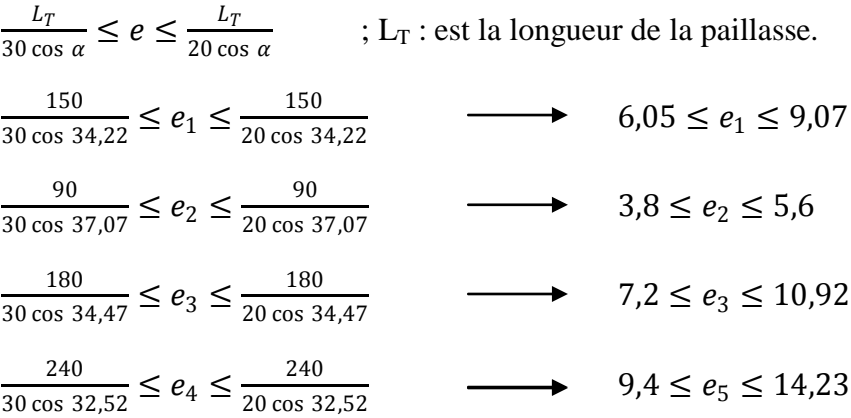

On prend :

**e<sup>p</sup> = 15 cm**

## *e) Calcul des moments fléchissant et effort tranchant :*

**Descente de charge :**

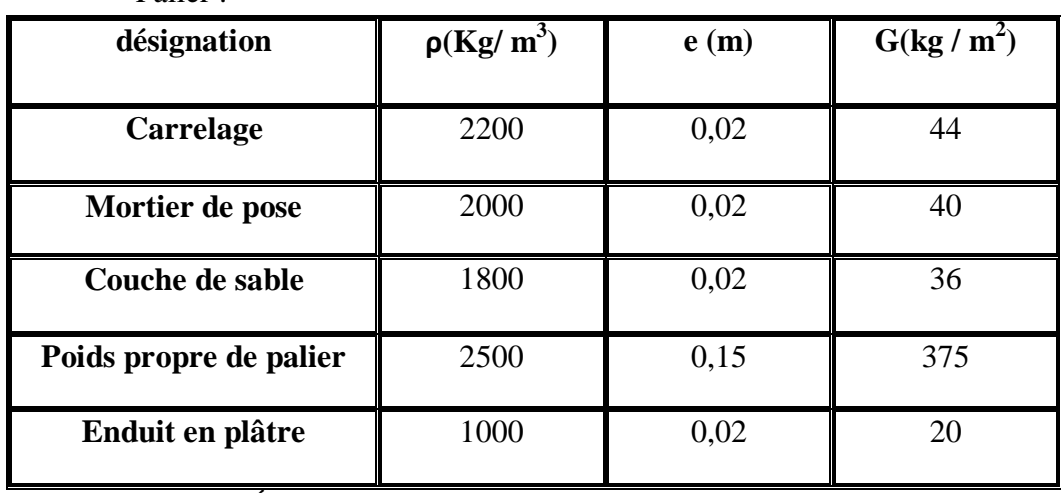

**Palier :** 

**Tableau 4.2 :** Évaluation des charges et des surcharges pour le palier.

 $G = 5,15$  KN / m<sup>2</sup>

 $Q = 2,50$  KN /  $m^2$ 

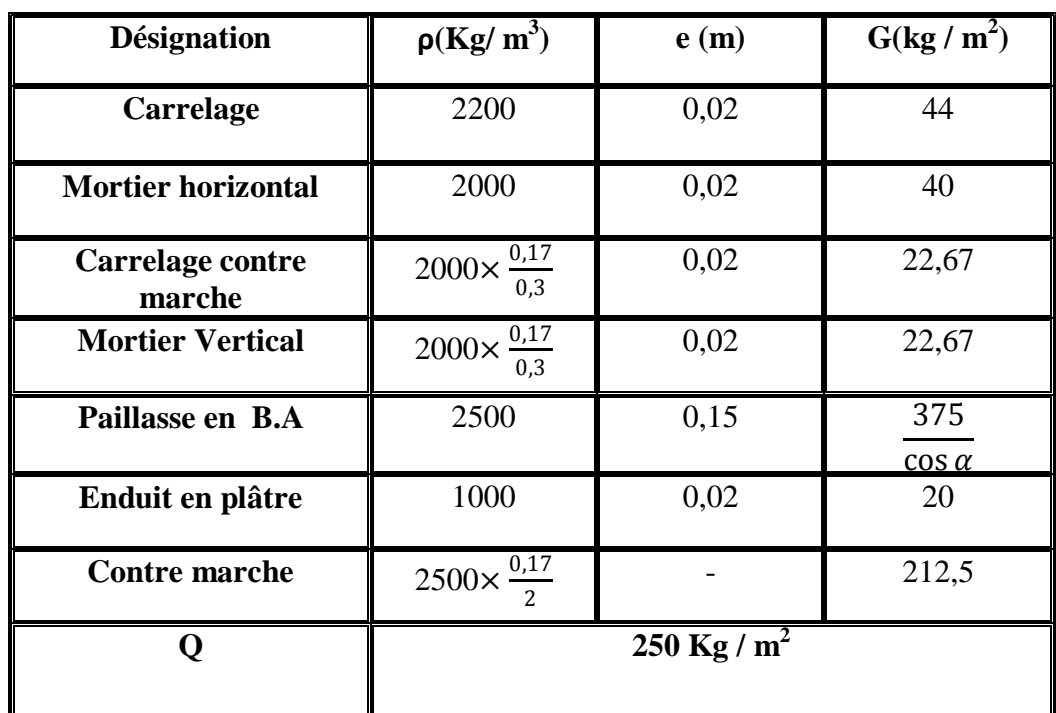

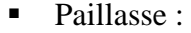

**Tableau 4.3 :** Évaluation des charges et des surcharges pour la paillasse

 $Q = 2.5$  kN /m<sup>2</sup>

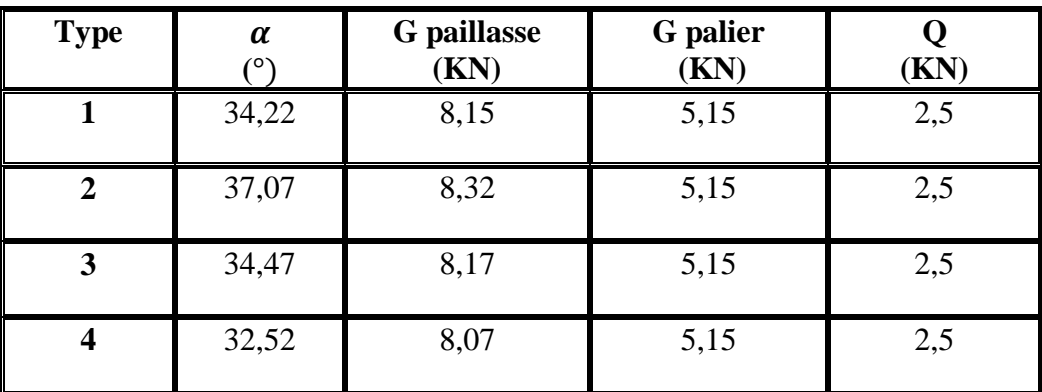

**Tableau 4.4 :** La charge et la surcharge des différentes volées.

#### **Détermination des efforts internes :**

La détermination des efforts internes se fait pour une poutre isostatique simplement appuyée. Notre exemple de calcul sera le cas n°1.

Calcul pour type 1 :

 $L_1 = 1,50$  m  $L_2 = 1,34$  m

**ELU**  *Paillasse :*   $q_{u \,\text{pail}} = (1,35 \times 8,15) + (1,5 \times 2,5)$  $q_{u \text{ pair}}$ =14,75 kN/ml.

*Palier :* 

 $q_{u \text{ pal}} = (1,35\times5,15)+(1,5\times2,5)$  $q_u$  pal=10,70 kN/ml.

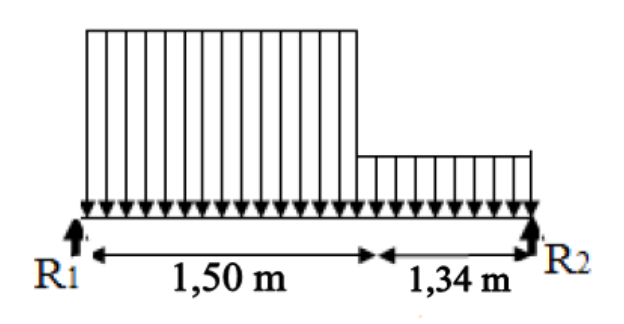

 $R_1+R_2-q_u$  pail  $L_1-q_u$  pail  $L_2=0$ 

 $R1+R2 = 36,46$  KN

$$
\Sigma M/1 = 0 \rightarrow R_2(2,84) - 10,70. (1,34). (2,17) - 14,75. (1,5)(0,75) = 0
$$

 $\rightarrow$  R<sub>2</sub>=16,80 KN.

$$
\rightarrow R_1=19,66 \text{ KN}
$$

#### *Section n*<sup>•</sup> $1: 0 \le x \le 1,50$ m

$$
M(x)=R_1x - 14{,}75\frac{x^2}{2}
$$

$$
\begin{cases} \text{M}(0)=0 \\ \text{M}(1,5)=12,90 \text{ KN.m} \end{cases}
$$

T(x)= $R_1-14,75x$ 

$$
\begin{cases} T(0) = 19,66 \text{ KN} \\ T(1,5) = -2,465 \text{ KN} \end{cases}
$$

 $M_{\text{max}}$  **si**  $T(x)=0 \rightarrow x=1,33 \text{ m}$ 

 $M_{max}$ =M(1,33)=13,10 kN.m

## **<u>Section n°2</u> :** 0 ≤  $x$  ≤1,34m

$$
M(x)=R_2 x - 10,70.\frac{x^2}{2}
$$
  
\n
$$
\begin{cases}\nM(0)=0 \\
M(1,34)=12,90 \text{ KN.m.}\n\end{cases}
$$

 $T(x)=-R_2+10,70x$ 

$$
\begin{cases}\nT(0)=-16,80 \text{ KN} \\
T(1,55)=-2,462 \text{ KN}\n\end{cases}
$$

### **ELS**

*Paillasse :* 

 $q_s$  pail=8,15 +2,5  $q<sub>s</sub>$ <sub>pail</sub>=10,65 KN/ml. *Palier :* 

 $q_s$  pal=5,15+2,5  $q_s$  pal=7,65kN/ml.

 $R_1+R_2-q_S$  pail  $L_1-q_S$  pal  $L_2=0$ 

 $R1+R2 = 26,23$  KN

 $\sum M/1 = 0$  →R<sub>2</sub>(2,84)–7,65. (1,34). (2,17) – 10,65. (1,5)(0,75)=0

 $R_1=14,18$  KN ;  $R_2=12,05$  KN

Section n°1: 0 ≤ x ≤1,5m  
\nM(x)=R<sub>1</sub>x -10,65
$$
\frac{x^2}{2}
$$
.  
\n
$$
\left\{\n\begin{array}{l}\nM(0) = 0 \\
M(1,5) = 9,29 \text{ KN.m} \\
T(x) = R_1 - 10,65x\n\end{array}\n\right\}
$$
\nT(0)= 14,18 KN  
\nT(1,5) = -1,795 KN  
\nM<sub>max</sub> si T(x)=0 → x=1,33m  
\nM<sub>max</sub>=M(1,33)=9,44 kN.m  
\nSection n°2 : 0 ≤ x ≤1,34m  
\nM(x)=R<sub>2</sub>x -7,65 $\frac{x^2}{2}$ .  
\nM(0)=0

 $M(1,55) = 5,18$  KN.m

 $T(x) = -R_2 + 7,65x$ 

$$
\begin{cases}\nT(X) = -12,05 \text{ KN} \\
T(x) = -1,799 \text{ KN}\n\end{cases}
$$

Le tableau suivant représente les résultats de calcul pour les autres cas en utilisant le SAP2000.

| <b>Type</b><br>De<br>Volée | <b>ELU</b>                     |                              |               |           | <b>ELS</b>                     |                              |               |           |
|----------------------------|--------------------------------|------------------------------|---------------|-----------|--------------------------------|------------------------------|---------------|-----------|
|                            | <b><i><u>Paillasse</u></i></b> | <b><i><u>Opalier</u></i></b> | $M_{\rm max}$ | $T_{max}$ | <b><i><u>Paillasse</u></i></b> | <b><i><u>Opalier</u></i></b> | $M_{\rm max}$ | $T_{max}$ |
| $\mathbf{1}$               | 14,75                          | 10,70                        | 12,90         | 19,66     | 10,65                          | 7,65                         | 9,28          | 14,18     |
| $\overline{2}$             | 14,98                          | 10,70                        | 27,16         | 24,47     | 10,82                          | 7,65                         | 19,51         | 17,55     |
| 3                          | 14,78                          | 10,70                        | 24,05         | 31,09     | 10,67                          | 7,65                         | 17,19         | 22,34     |
| $\overline{\mathbf{4}}$    | 14,64                          | 10,70                        | 18,51         | 29,32     | 10,57                          | 7,65                         | 13,37         | 21,13     |

**Tableau 4.5 :** les efforts internes pour les différentes volées

## *f) Calcul du ferraillage :*

Le calcul se fait manuellement et selon les conditions d'appuis : poutre simplement appuyé ou plus au moins encastrée.  $(0.85M<sub>0</sub>$  en travée et  $0.5M<sub>0</sub>$  en appuis) On va déterminer le ferraillage du type n°2 car c'est lui le plus défavorable.

## **Ferraillage longitudinal :**

#### **ELU :**

#### **En travée :**

M0 =27,16 KN.m

 $M_t = 0.85$ .  $M_0 \rightarrow M_t = 23,09$  KN.m

Avec  $M_t$  est le moment de référence.

 $f_{bc} = 14,17 \text{ MPa}.$   $h = 0,15m.$   $d = 0,9 \times h = 0,135m.$ 

$$
\mu_u = \frac{M_u}{bd^2 f_{bc}} = \frac{0.02309}{1.30 \times 0.135^2 \times 14.17} = 0.0688 < \mu_R = 0.392
$$

La section est à simple armature.

$$
\alpha=1,25 \ (1-\sqrt{(1-2\mu_u)})
$$
\n
$$
\alpha=1,25 \ (1-\sqrt{(1-2\times 0.0688)}) \longrightarrow \alpha=0,0892
$$
\n
$$
Z=d(1-0,4\ \alpha)=0,135(1-0,4.0,0892) \longrightarrow Z=0,130 \ m
$$
\n
$$
A_{st} \leq \frac{M_u}{Z.\sigma_{st}} \qquad A_{st} \leq \frac{0,02309}{0,130\times347,826} \qquad A_{st} \leq 5,11 cm^2
$$
\n
$$
A_{st} \leq 5,11 cm^2
$$

Le choix est de :  $5T12 = 5,65$  cm<sup>2</sup>

*Condition de non ferraillage* 

 $\text{As}_{\text{min}}=(0,23.130.13,5.2,1)/400$ <sup>2</sup>.  $\longrightarrow$  CV

#### **Armature de répartition :**

$$
\frac{A_{st}}{4} = \frac{5,65}{4} = 1,41
$$

Le choix est de :  $3T10 = 2,36$  cm<sup>2</sup>

#### **En appui :**

M0 =27,16 KN.m

 $M_a = 0.5$ .  $M_0 \rightarrow M_a = 13,58$  KN.m

Avec Ma est le moment de référence.

fbc = 14,17 MPa.  $h = 0.15m$ .  $d = 0.9 \times h = 0.135m$ 

$$
\mu_u = \frac{M_u}{bd^2 f_{bc}} = \frac{0.01358}{1.30 \times 0.135^2 \times 14.17} = 0.0405 < \mu_R = 0.392
$$

La section est à simple armature.

$$
\alpha=1,25 \ (1-\sqrt{(1-2\mu_u)})
$$
\n
$$
\alpha=1,25 \ (1-\sqrt{(1-2\times 0.0405)}) \longrightarrow \alpha=0,0517
$$
\n
$$
Z=d(1-0,4\ \alpha)=0,135(1-0,4.0,0517) \longrightarrow Z=0,132 \ m
$$
\n
$$
A_{st} \leq \frac{M_u}{Z.\sigma_{st}} \qquad A_{st} \leq \frac{0.01358}{0.132 \times 347,826} \qquad A_{st} \leq 2,96 \ cm^2
$$
\n
$$
\text{Le choix est de : 4T12} = 4.52 \ cm^2.
$$
\n
$$
\text{Condition de non-ferraillage}
$$

 $\text{As}_{\text{min}}=(0,23.130.13,5.2,1)/400$ <sup>2</sup>.  $\longrightarrow$  CV

## **Armature de répartition :**

$$
\frac{A_{st}}{4} = \frac{4.52}{4} = 1.13
$$

Le choix est de :  $2T10=1,57$  cm<sup>2</sup>.

#### **ELS :**

$$
\alpha{\leq}\tfrac{\gamma-1}{2}+\tfrac{fc28}{100}
$$

**En travée :**

$$
\gamma = \frac{M u}{M s} = \frac{23,09}{16,58} = 1,393 \qquad ; \qquad \alpha_{\text{travée}} = 0,0892
$$
  

$$
\alpha \le \frac{1,393 - 1}{2} + \frac{25}{100} \qquad \longrightarrow \alpha \le 0,447
$$

 $\alpha_{\text{travel}} < \alpha$  donc la condition est vérifiée.

Alors les contraintes de béton  $\sigma_{bc}$  et  $\sigma_{st}$  sont vérifiées :

$$
\sigma_{bc} \le \bar{\sigma}_{bc} \qquad \bar{\sigma}_{bc} = 0,6 \ f_{c28} = 0,6 \ \times 25 = 15 \ \text{MPa}.
$$
  

$$
\sigma_{st} \le \text{Min} \ (\frac{2}{3} f_e; 110 \sqrt{n f_{t28}}) = 201 \ ,63 \ \text{MPa}.
$$

Donc le ferraillage calculé à l'ELU convient à l'ELS

#### **En Appui :**

$$
\gamma = \frac{M u}{M s} = \frac{13,58}{9,76} = 1,391 \qquad ; \quad \alpha_{\text{appui}} = \alpha = 0,0517
$$

$$
\alpha \le \frac{1,391 - 1}{2} + \frac{25}{100} \longrightarrow \alpha \le 0,446
$$

 $\alpha$  appui  $\alpha$  donc la condition est vérifiée.

Alors les contraintes de béton  $\sigma_{bc}$  et  $\sigma_{st}$  sont vérifiées :

$$
\sigma_{bc} \leq \bar{\sigma}_{bc} \qquad \bar{\sigma}_{bc} = 0,6 \text{ fc28=0,6.25=15 MPa.}
$$
  

$$
\sigma_{st} = \min\left(\frac{2}{3}fe; 110\sqrt{n f_{t28}}\right) = 201,63 \text{ MPa.}
$$

Donc le ferraillage calculé à l'ELU convient à l'ELS

#### **Ferraillage transversal :**

#### *Vérification au cisaillement :*

 $\tau_{\rm u} = \frac{Tu}{h_0}$  $b0\times d$  $\tau_{\rm u} = \frac{0.02447}{1.30 \times 0.135} = 0.139 \text{ Mpa}$ 

$$
\bar{\tau}_{\rm u} = \min (0, 2 \frac{fc28}{\gamma b})
$$
; 5 Mpa) = min (3, 33 Mpa ; 5 Mpa)

 $\bar{\tau}$  u =3,33 MPa.

Donc  $\tau_{\rm u} < \bar{\tau}_{\rm u}$  la condition vérifiée

#### *Vérification* **de la flèche :**

 $h_{e}$ L ≥ 1 18  $\times \frac{M_s}{M}$  $M_u$  $\frac{3,06}{6,15} \geq \frac{1}{18}$  $\frac{1}{18} \times \frac{27,16}{19,51}$   $\longrightarrow$  0,498> 0,077 c.v.  $h_e$  $\frac{i_e}{L} \geq \frac{1}{16}$  $\frac{1}{16}$   $\longrightarrow$   $\frac{3,06}{6,15} \ge \frac{1}{16}$  $\frac{1}{16}$   $\longrightarrow$  0,498> 0,0625 c.v. Puisque les conditions sont vérifiées  $\rightarrow$  on n'a pas besoin de vérifier la flèche.

#### **Etude de la poutre palière :**

#### $\checkmark$  Type 1 (RDC) :

#### **Pré dimensionnement de la poutre palière :**

D'après de BAEL 91 modifié en 99 on a :

$$
\frac{L}{15} \le h \le \frac{L}{10}
$$
 *Avec*:  $L = 4,20$  m

 $\frac{420}{15} \le h \le \frac{420}{10}$  $rac{420}{10}$   $\longrightarrow$   $28 \le h \le 42$ On prend  $h = 40$  cm La largeur de la poutre doit vérifier la condition :

 $0,3h \le b \le 0,7h$   $\longrightarrow 12 \le b \le 28$ On prend b=30 cm. Selon le RPA99 v.2003<br>  $\begin{cases}\nb \ge 20 \\
h \ge 30\n\end{cases}$  $30 \, \text{cm} > 20 \, \text{cm}$  CV  $\sim$  40 cm > 30 cm CV  $\boldsymbol{h}$  $\frac{1}{b} \leq 4$  $40/30 < 4$  CV

La poutre palière a une dimension de  $(40 \times 30)$  cm<sup>2</sup>

#### **Évaluation des charges :**

#### **Poids propre de la poutre palière :**

G1 : poids propre de la première partie de la poutre.

G2 : poids propre de la deuxième partie de la poutre.

G3 : poids propre de la troisième partie de la poutre.

 $G_1 = G_3 = 0.3 \times 0.4 \times 25 = 3$  KN/ml  $G_2 = 0.3 \times 0.4 \times 25 / (\cos 37.07) = 3.76$  KN/ml

#### **Mur double parois sur le palier :**

 $2,73 \times (3,06-0,35) = 7,40$  KN/ml  $2,73(3,06-(4\times0,17)-0,35)=5,54 \; kn/ml$ **Poids propre de la paillasse et le palier :**   $G_1 = G_3 = 20$ , 54 kN/ml  $G_2 = 21, 55$  kN/ml. **Réactions des escaliers :** 

 $T_{\text{max}} = \frac{R}{L}$ L

2 Avec L c'est la longueur de la poutre palière.  $T_{u,\text{max}}=24,47/(4,2/2)=11,65$  kN

 $T_{s, max}$ =17,55/(4,2/2)=8,36 kN

**La charge d'exploitation**  $Q_1 = Q_3 = 1,625$  KN/ml

 $Q_2 = 3$ , 25 kn/ml

#### **Calcule des effort interne** :

#### **ELU :**

 $Q_{u1} = 1.35 \times (20, 54) + 1, 5 \times 1, 625$ Qu1=30,17 KN/ml  $Q_{u2}=1,35\times21,55+1,5\times3,25$  $Q_{u2} = 33,98$  kn/ml **ELS :**   $Q<sub>s1</sub>=20,54+1,625$  $Q_{s1} = 22,17$  kn/ml  $Q_{s2} = 21,55+3,25$  $Q_{s2}$ =24,8 kn/ml
Apreès avoir utiliser SAP2000 on a obtenue les résultat suivant :

**ELU :**

Mmax=69,64KN/m

**ELS :**

Mmax=51,03 KN/m

#### **ELU :**

Tmax=65,14 KN

#### **ELS :**

Tmax=47,79 KN

**Calcul du ferraillage :** 

h=0.40, b=0.3 d=0.36  $f_{c28}$ =25  $f_{t28}$ =2.1  $f_{bc}$ =14.17

# **ELU :**

#### **En travée :**

M0 =69,64KN.m

 $M_t = 0.85$ .  $M_0 \rightarrow M_t = 59,19$  KN.m

Avec  $M_t$  est le moment de référence.

$$
\mu_u = \frac{M_u}{bd^2 f_{bc}} = \frac{0.05919}{0.3 \times 0.36^2 \times 14.17} = 0.107 < \mu \approx 0.392
$$

La section est à simple armature.

$$
\alpha=1,25 \ (1-\sqrt{(1-2\mu_u)})
$$
\n
$$
\alpha=1,25 \ (1-\sqrt{(1-2\times 0,107)}) \longrightarrow \alpha=0,142
$$
\n
$$
Z=d(1-0,4\ \alpha)=0,36(1-0,4.0,142) \longrightarrow Z=0,340 \ m
$$
\n
$$
A_{st} \leq \frac{M_u}{Z.\sigma_{st}} \longrightarrow A_{st} \leq \frac{0,05919}{0,340\times347,826} \longrightarrow A_{st} \leq 5,01 cm^2
$$

Le choix est de  $3T16=6,03$  cm<sup>2</sup>

 *Condition de non ferraillage*   $\text{As}_{\text{min}}=(0,23.0,3.0,36.2,1)/400$  $\rightarrow$  As<sub>min</sub>=1,3041cm<sup>2</sup>.  $\rightarrow$  CV

#### **En appui :**

M0 =69,64.m

 $Ma = 0.5$ .  $M0 \rightarrow Ma = 34,82$  KN.m

Avec Ma est le moment de référence.

fbc =14,17 MPa.  $h = 0,40m$ .  $d = 0.9 \times h = 0,36m$ 

$$
\mu_u = \frac{M_u}{bd^2 f_{bc}} = \frac{0.03482}{0.3 \times 0.36^2 \times 14.17} = 0.063 < \mu_R = 0.392
$$

La section est à simple armature.

$$
\alpha=1,25 (1-\sqrt{(1-2\mu_u)})
$$
\n
$$
\alpha=1,25 (1-\sqrt{(1-2\times 0.063)}) \longrightarrow \alpha=0,081
$$
\n
$$
Z=d(1-0,4\ \alpha)=0,36(1-0,4.0,081) \longrightarrow Z=0,349 \text{ m}
$$
\n
$$
A_{st} \leq \frac{M_u}{Z.\sigma_{st}} \longrightarrow A_{st} \leq \frac{0.03482}{0.349 \times 347,826} \longrightarrow A_{st} \leq 2,87 \text{ cm}^2
$$
\n
$$
\text{Le choix est de :3T12 = 3,39 cm}^2
$$
\n
$$
\text{Condition de non ferrailage}
$$
\n
$$
\text{As}_{\text{min}}=(0,23.0,3.0,36.2,1)/400 \longrightarrow \text{As}_{\text{min}}=1,3041 \text{ cm}^2. \longrightarrow \text{CV}
$$
\n
$$
\text{Condition du RPA99 v.2003 :}
$$
\n
$$
\text{Amin}=0,5\% (b \times h) = 0,005 \times 30 \times 40
$$

Amin= $6cm<sup>2</sup>$ .

**3T16+3T12** = 6,03+3,39=9,42 cm<sup>2</sup> la condition est vérifiée

#### **ELS**

Les fissurations sont peu nuisibles, car la poutre n'est pas exposée aux intempéries. L'acier utilisé c'est : FeE400.

 $\alpha \leq \frac{\gamma-1}{2}$  $\frac{-1}{2} + \frac{fc28}{100}$ 100

**En travée :**

$$
\gamma = \frac{Mu}{Ms} = \frac{59,19}{43,38} = 1,364 \qquad ; \qquad \alpha_{\text{travée}} = 0,142
$$
  

$$
\alpha \le \frac{1,364-1}{2} + \frac{25}{100} \qquad \qquad \alpha \le 0,432
$$

 $\alpha_{\text{travel}} < \alpha$  donc la condition est vérifiée.

#### **En Appui :**

$$
\gamma = \frac{Mu}{Ms} = \frac{34,82}{25,52} = 1,364 \qquad ; \quad \alpha_{\text{appui}} = 0,081
$$
  

$$
\alpha \le \frac{1,364-1}{2} + \frac{25}{100} \longrightarrow \alpha \le 0,432
$$

α appui < α donc la condition est vérifiée.

$$
\frac{\partial \text{V} & \text{V} & \text{V
$$

Donc  $\tau_u < \bar{\tau}_u$  la condition vérifiée

*Calcul des armatures transversales :*

Diamètre des armatures transversales

$$
\emptyset_t \le \min\left(\frac{h}{35}; \emptyset_{min}; \frac{b}{10}\right)
$$
  

$$
\emptyset_t \le \min\left(\frac{40}{35}; 1, 2; \frac{30}{10}\right)
$$
  

$$
\emptyset_t \le \min(1, 33; 1, 2; 3)
$$

On prend :  $\phi_t = 12$  mm

 *Calcul d'espacement des cadres :* D'après le RPA 99 V.2003 :

#### **Zone nodale :**

$$
S_t \le \min(\frac{h}{4} ; 12\phi_{min} ; 30 \text{ cm})
$$
  

$$
S_t \le \min(\frac{40}{4} ; 12 \times 1, 2 ; 30 \text{ cm})
$$

 $S_t \leq 10$  cm

**Zone courante :**

$$
S_t \leq \frac{h}{2}
$$

$$
S_t \le \frac{40}{2}
$$

 $S_t \leq 10$  cm

*Vérification de la flèche :*

$$
\frac{h_e}{L} \ge \frac{1}{16} \xrightarrow{\text{if } L} \frac{3.06}{3.55} \ge \frac{1}{16} \longrightarrow 0,862 > 0,0635 \qquad \text{c.v.}
$$

 $\frac{3,06}{3,55} \geq \frac{1}{10}$  $\frac{1}{10} \times \frac{59,19}{69,64}$ 69,64 0,850> 0,0850 c.v.

En travée :

$$
\frac{A}{b \times d} \le \frac{4.2}{f_e} \longrightarrow \frac{0.000603}{0.36 \times 0.30} \le \frac{4.2}{400} \longrightarrow 0.0056 \le 0.0105
$$

En appuis :

$$
\frac{A}{b \times d} \le \frac{4.2}{f_e} \longrightarrow \frac{0.000339}{0.36 \times 0.30} \le \frac{4.2}{400} \longrightarrow 0.0031 \le 0.0105
$$

Puisque les conditions sont vérifiées : on n'a pas besoin de vérifier la flèche.

**Type 2 : (Etage courant)**

#### **Pré dimensionnement de la poutre palière :**

D'après de BAEL 91 modifié en 99 on a :  
\n
$$
\frac{L}{15} \le h \le \frac{L}{10}
$$
 *Avec* :  $L = 4,20$  m

$$
\frac{420}{15} \le h \le \frac{420}{10} \qquad \longrightarrow \qquad 28 \le h \le 42
$$

On prend  $h=40$  cm La largeur de la poutre doit vérifier la condition :

 $0,3h \le b \le 0,7h$   $\longrightarrow 12 \le b \le 28$ On prend b=30 cm.

Selon le RPA99 v.2003

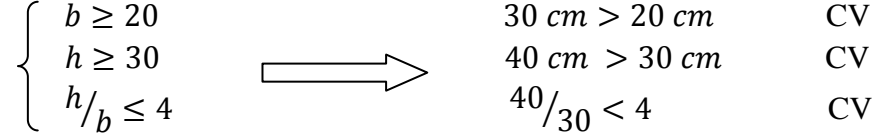

La poutre palière a une dimension de  $(40 \times 30)$  cm<sup>2</sup>

**Évaluation des charges :** 

 $G = 20,32$  KN /ml

 $Q = 3,25$  KN/ml

#### **Réactions des escaliers :**

 $T_{\text{max}} = \frac{R}{L}$ L

2 Avec L c'est la longueur de la poutre palière.  $T_{u,\text{max}}=24,47/(4,2/2)=11,65$  kN

Ts.max=17,55/(4,2/2)=8,36 kN

#### **Calcule des effort interne** :

# **ELU :**

 $Q_u=1,35\times20,32+1,5\times3,25$ 

 $Q_{u} = 32,31$  kn/ml

**ELS :**   $Q_s = 20,32+3,25$ 

 $Q_s = 23,57$  kn/ml

Apreès avoir utiliser SAP2000 on a obtenue les résultat suivant :

# **ELU :**

Mmax=70,36Kn/mL

 $Tmax = 67,85KN$ 

# **ELS :**

Mmax=51,03 KN/m

 $Tmax = 49,50KN$ 

**Calcul du ferraillage :** 

h=0.40, b=0.3 d=0.36  $f_{c28}$ =25  $f_{c28}$ =2.1  $f_{bc}$ =14.17

**ELU :**

#### **En travée :**

M0 =70,36KN.m

 $M_t = 0,85$ .  $M_0 \rightarrow M_t = 59,81$  KN.m

Avec  $M_t$  est le moment de référence.

 $\mu_u =$  $M_u$  $\frac{du}{bd^2f_{bc}} =$ 0,05981  $\frac{0.3 \times 0.36^{2} \times 14,17}{0.3 \times 0.36^{2} \times 14,17} = 0.109 < \mu R = 0.392$ 

La section est à simple armature.

$$
\alpha=1,25 \left(1-\sqrt{(1-2\mu_u)}\right)
$$
  
\n
$$
\alpha=1,25 \left(1-\sqrt{(1-2\times 0,109)}\right) \longrightarrow \alpha=0,145
$$

$$
Z=d(1-0,4 \, \alpha)=0,36(1-0,4.0,145) \longrightarrow Z=0,340 \, \text{m}
$$
\n
$$
A_{st} \le \frac{M_u}{Z \cdot \sigma_{st}} \longrightarrow A_{st} \le \frac{0,05981}{0,340 \times 347,826} \longrightarrow A_{st} \le 5,06 \, \text{cm}^2
$$

Le choix est de  $3T16=6.03$  cm<sup>2</sup>

 *Condition de non ferraillage*   $As_{\text{min}}=(0,23.0,3.0,36.2,1)/400$  $\rightarrow$  As<sub>min</sub>=1,3041cm<sup>2</sup>.  $\rightarrow$  CV

#### **En appui :**

 $M_0 = 70,36$ KN.m

 $M_a = 0.5$ . M $0 \rightarrow Ma = 35,18$  KN.m

Avec Ma est le moment de référence.

fbc =14,17 MPa.  $h = 0,40m$ .  $d = 0,9 \times h = 0,36m$  $\mu_u = \frac{M_u}{bd^2 t}$  $\frac{M_u}{bd^2f_{bc}} = \frac{0.03518}{0.3 \times 0.36^2 \times 1}$  $\frac{0.03316}{0.3\times0.36^2\times14.17} = 0.064 < \mu_R = 0.392$ 

La section est à simple armature.

$$
\alpha=1,25 \ (1-\sqrt{(1-2\mu_u)})
$$
\n
$$
\alpha=1,25 \ (1-\sqrt{(1-2\times 0,064)}) \longrightarrow \alpha=0,083
$$
\n
$$
Z=d(1-0,4\ \alpha)=0,36(1-0,4.0,083) \longrightarrow Z=0,348 \ m
$$
\n
$$
A_{st} \leq \frac{M_u}{Z.\sigma_{st}} \longrightarrow A_{st} \leq \frac{0,03518}{0,348\times347,826} \longrightarrow A_{st} \leq 2,91 \ cm^2
$$

Le choix est de :3T12 = 3,39 cm<sup>2</sup>

*Condition de non ferraillage* 

 $\text{As}_{\text{min}} = (0.23.0, 3.0, 36.2, 1) / 400 \longrightarrow \text{As}_{\text{min}} = 1,3041 \text{ cm}^2. \longrightarrow \text{CV}$ 

 *Condition du RPA99 v.2003* **:** A<sub>min</sub>=0,5%  $(b \times h) = 0,005 \times 30 \times 40$ A<sub>min</sub>=6cm<sup>2</sup>.

**3T16+3T12** =6,03+3,39=9,42 cm<sup>2</sup> la condition est vérifiée

#### **ELS**

Les fissurations sont peu nuisibles, car la poutre n'est pas exposée aux intempéries. L'acier utilisé c'est : FeE400

$$
\alpha{\leq}\tfrac{\gamma-1}{2}+\tfrac{fc28}{100}
$$

#### **En travée :**

$$
\gamma = \frac{Mu}{Ms} = \frac{59,81}{43,63} = 1,371 \qquad ; \qquad \alpha_{\text{travel}} = 0,145
$$
  

$$
\alpha \le \frac{1,371-1}{2} + \frac{25}{100} \qquad \longrightarrow \qquad \alpha \le 0,436
$$

 $\alpha_{\text{travel}} < \alpha$  donc la condition est vérifiée.

# **En Appui :**

$$
\gamma = \frac{Mu}{Ms} = \frac{35,18}{25,67} = 1,371 \qquad ; \quad \alpha_{\text{appui}} = \alpha = 0,083
$$
  

$$
\alpha \le \frac{1,371 - 1}{2} + \frac{25}{100} \longrightarrow \alpha \le 0,436
$$

α appui < α donc la condition est vérifiée.

$$
\frac{\partial \phi}{\partial t} = \frac{u}{\frac{1}{\partial t} \cdot \frac{1}{\partial x}} \quad \frac{\partial \phi}{\partial t} = \frac{v}{\frac{1}{\partial t} \cdot \frac{1}{\partial x}} \quad \frac{\partial \phi}{\partial t} = 0,628 \text{ Mpa}
$$

 $\bar{\tau}_{\rm u} = \min (0, 2 \frac{fc28}{pb} ; 5 \text{ Mpa}) = \min (3, 33 \text{ Mpa} ; 5 \text{ Mpa})$ 

 $\bar{\tau}$  u =3,33 MPa.

Donc  $τ_u < τ_u$  la condition vérifiée

*Calcul des armatures transversales :*

Diamètre des armatures transversales

$$
\emptyset_t \le \min\left(\frac{h}{35}; \emptyset_{min}; \frac{b}{10}\right)
$$

$$
\emptyset_t \le \min\left(\frac{40}{35}; 1, 2; \frac{30}{10}\right)
$$

$$
\emptyset_t \le \min(1,33; 1,2; 3)
$$

On prend :  $\phi_t = 12$  mm

 *Calcul d'espacement des cadres :* D'après le RPA 99 V.2003 :

#### **Zone nodale :**

$$
S_t \le \min(\frac{h}{4} : 12\phi_{min} : 30 \text{ cm})
$$
  

$$
S_t \le \min(\frac{40}{4} : 12 \times 1, 2 : 30 \text{ cm})
$$

 $S_t \leq 10 \, \text{cm}$ 

**Zone courante :**

$$
S_t \le \frac{h}{2}
$$

$$
S_t \le \frac{40}{2}
$$

 $S_t \leq 10$  cm

 *Vérification de la flèche :*  $h_e$  $\frac{h_e}{L} \geq \frac{1}{16}$  $\frac{1}{16}$   $\longrightarrow$   $\frac{3,06}{3,55} \ge \frac{1}{16}$  $\frac{1}{16}$   $\longrightarrow$  0,862 > 0,0635 c.v.  $h_{e}$ L ≥ 1 10  $\times \frac{M_t}{M}$  $M_{0}$ 

 $\frac{3,06}{3,55} \geq \frac{1}{10}$  $\frac{1}{10} \times \frac{59,81}{70,35}$   $\longrightarrow$  0,850 > 0,0850 c.v.

En travée :

$$
\frac{A}{b \times d} \le \frac{4.2}{f_e} \longrightarrow \frac{0.000603}{0.36 \times 0.30} \le \frac{4.2}{400} \longrightarrow 0.0056 \le 0.0105
$$

En appuis :

$$
\frac{A}{b \times d} \le \frac{4.2}{f_e} \longrightarrow \frac{0.000339}{0.36 \times 0.30} \le \frac{4.2}{400} \longrightarrow 0.0031 \le 0.0105
$$

Puisque les conditions sont vérifiées : on n'a pas besoin de vérifier la flèche

# **CHAPITRE 5**

# **ETUDE SISMIQUE**

# **5.1 Introduction :**

Les séismes, ces phénomènes imprévisibles atteignant des fois de grandes intensités, ont laissé leurs traces dans l'histoire de l'humanité malheureusement d'une façon désastreuse, car ils causent souvent des pertes matérielles et surtout humaines. La fréquence de pareils événements en Algérie fait qu'une étude sismique est essentielle à tout projet de Génie civil.

# **5.2 Objectifs de l'étude dynamique :**

L'analyse dynamique d'une structure représente une étape primordiale dans l'étude générale d'un ouvrage en Génie Civil dans une zone sismique (**zone III** dans notre cas), ou éventuellement soumis à des actions accidentelles.

La résolution de l'équation du mouvement d'une structure en vibrations libres ne peut se faire manuellement à cause du volume de calcul. L'utilisation d'un logiciel préétablie en se basant sur la méthode des éléments finis par exemple « **SAP2000**» avec une modélisation adéquate de la structure, peut aboutir à une meilleure définition des caractéristiques dynamiques propres d'une structure donnée.

Dans cette étude nous allons utiliser le logiciel **SAP2000** du présente plus de facilité d'exécution.

# **5.3 Présentation du programme SAP2000 :**

**SAP2000** est un logiciel de calcul des structures de génie civil (bâtiments, châteaux d'eau….) et des travaux publics (ponts, tunnels…), Il offre de nombreuses possibilités d'analyse des effets statiques et dynamiques avec des compléments de conception. Il permet aussi la vérification des structures en béton armé ou en charpente métallique,

L'interface graphique disponible facilite, considérablement, la modélisation et l'exploitation des résultats.

# **5.4 Méthodes de calcul :**

L'étude sismique consiste à évaluer les efforts de l'action accidentelle (séisme) sur notre structure existant.

Pour cela, plusieurs méthodes approchées ont été proposées afin d'évaluer les efforts internes engendrés à l'intérieur de la structure. Le calcul de ces efforts sismiques peut être déterminé selon trois méthodes :

- La méthode statique équivalente.
- La méthode dynamique modale spectrale.
- La méthode de l'analyse dynamique par accélérogramme.

#### **5.4.1 Méthode statique équivalente :**

**a. Principe de la méthode :** 

Les fores réelles dynamiques qui se développent dans la construction sont remplacées par un système de forces statique fictives dont les effets sont considérés équivalents au mouvement du sol dans une direction quelconque dans le plan horizontal. Les forces sismiques horizontales équivalentes seront considérées appliquées successivement suivant deux directions orthogonales caractéristiques choisies à priori par le projecteur.

#### **b. Modélisation :**

Le modèle du bâtiment à utiliser dans chacune des deux directions de calcul est plan, les masses sont supposées concentrées au centre de gravité des planchers présentant un seul degré de liberté translation horizontal par niveau.

La rigidité latérale des éléments porteurs du système de contreventement est calculée à partir des sections non fissurées pour les structures en béton armé ou en maçonnerie. Seul le mode fondamental de vibration de la structure est à considérer dans le calcul de la force sismique totale.

#### **c. Domaine d'application :**

Les conditions d'application de la méthode statique équivalente sont citées dans l'article 4.1.2 du **RPA99version2003**

La méthode statique équivalente peut être utilisée dans les conditions suivantes :

- Le bâtiment ou bloc étudié, satisfaisait aux conditions de régularité en plan et en élévation prescrites avec une hauteur au plus égale à 30m en zones III
- Le bâtiment ou bloc étudié présente une configuration irrégulière tout en respectant, outres les conditions de hauteur énoncées les conditions complémentaires suivantes :

**Zone I** : tous groupes

**Zone II** : groupe d'usage 3

 groupe d'usage 2, si la hauteur est inférieure ou égale à 7 niveaux ou 23m. groupe d'usage 1B, si la hauteur est inférieure ou égale à 5 niveaux ou 17m. groupe d'usage 1A, si la hauteur est inférieure ou égale à 3 niveaux ou 10m.

**Zone III** : groupes d'usage 3 et 2, si hauteur est inférieure ou égale à 5 niveaux ou . 17m

> groupe d'usage 1B, si la hauteur est inférieure ou égale à 3 niveaux ou 10m. groupe d'usage 1A, si la hauteur est inférieure ou égale à 2 niveaux ou 08m

#### **5.4.2 Méthode d'analyse modale spectrale :**

#### **a. Principe de la méthode :**

Le principe de cette méthode réside dans la détermination des modes propres de vibrations de la structure et le maximum des effets engendrés par l'action sismique, celle ci étant représentée par un spectre de réponse de calcul. Les modes propres dépendent de la masse de la structure, de l'amortissement et des forces d'inerties.

#### **b. Modélisation :**

Le modèle de bâtiment à utiliser doit représenter au mieux les distributions des rigidités et des masses de façon à prendre en compte tous les modes de déformation significatifs dans le calcul des forces d'inerties sismiques.

#### **c. Domaine d'application :**

La méthode d'analyse modale spectrale peut être utilisée dans tous les cas, et en Particulier, dans le cas où la méthode statique équivalente n'est pas permise.

#### **5.4.3 Méthode d'analyse dynamique par accélerogramme :**

Le même principe que la méthode d'analyse spectrale sauf que pour ce procédé, au lieu d'utiliser un spectre de réponse de forme universellement admise, on utilise des accélerogrammes réels.

Cette méthode repose sur la détermination des lois de comportement et la méthode d'interpolation des résultats. Elle s'applique au cas par cas pour les structures stratégique par un personnel qualifié

# **5.5 Choix de la méthode de calcul :**

Dans notre cas, la structure ne répond pas aux conditions exigées par **RPA99**version**2003** pour pouvoir utiliser la méthode statique équivalente; alors que le calcul sismique se fera par **la méthode dynamique spectrale**.

Toutefois, on utilisera la méthode statique équivalente pour vérifier la condition du **RPA99V2003**.

$$
\mathbf{V}_{dynamicque} > 80\%~\mathbf{V}_{statique}
$$

Avec :

**V**dynamique : la résultante des forces sismique à la base.

**V**statique : la résultante des forces sismiques calculée par la méthode statique équivalente.

# **5.6 Modélisation de la structure étudiée :**

La présente étude se fera en modélisant la structure en tridimensionnel **3D** avec le logiciel de calcul **SAP2000** qui permettra la modélisation des caractéristiques de rigidité et de masse de la construction.

La modélisation des éléments structuraux est effectuée comme suit :

- $\checkmark$  Les éléments en portique (poutres-poteaux) ont été modélisés par des éléments finis de type poutre « frame » à deux nœuds ayant six degrés de liberté (d.d.l) par nœuds.
- $\checkmark$  Les voiles ont été modélisés par des éléments coques « shell » à quatre nœuds.
- $\checkmark$  Les planchers sont simulés par des diaphragmes rigides.
- $\checkmark$  Les dalles sont modélisées par des éléments dalles qui négligent les efforts membranaires.

# **5.7Analyse du modèle :**

Le choix de la disposition des voiles doit satisfaire les conditions d'architectures et assurer une rigidité suffisante

Parmi les variantes étudiées on présente les cas suivants :

Le cas retenu est pour la période la plus faible T=0,42 s.

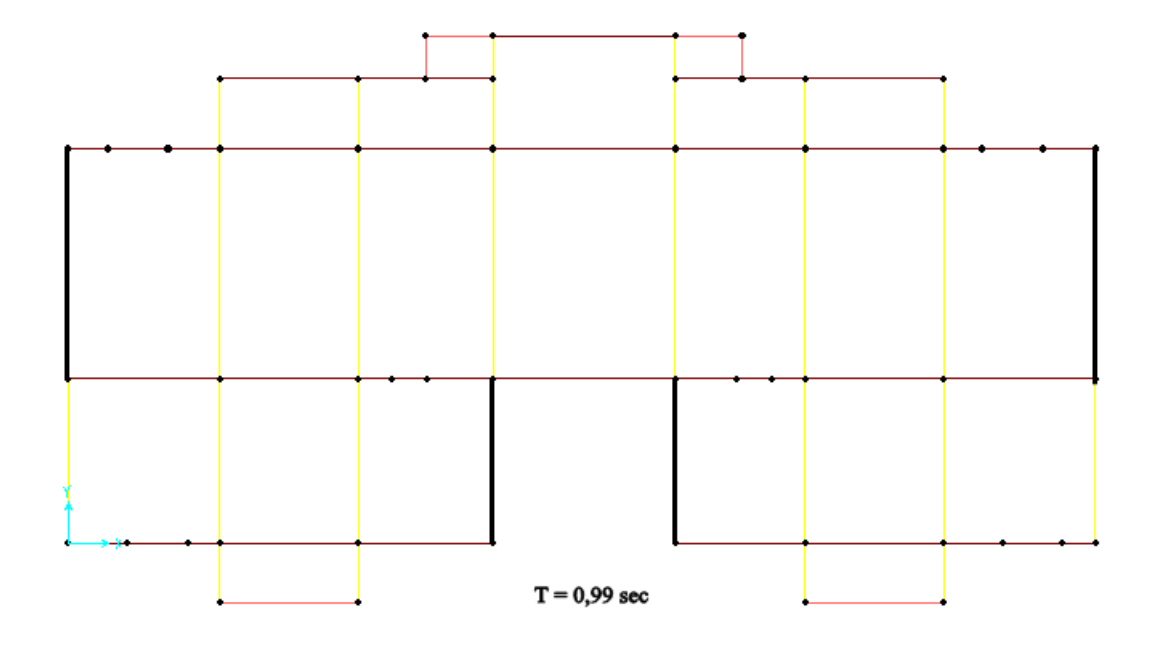

**Figure 5.1** La première disposition des voiles.

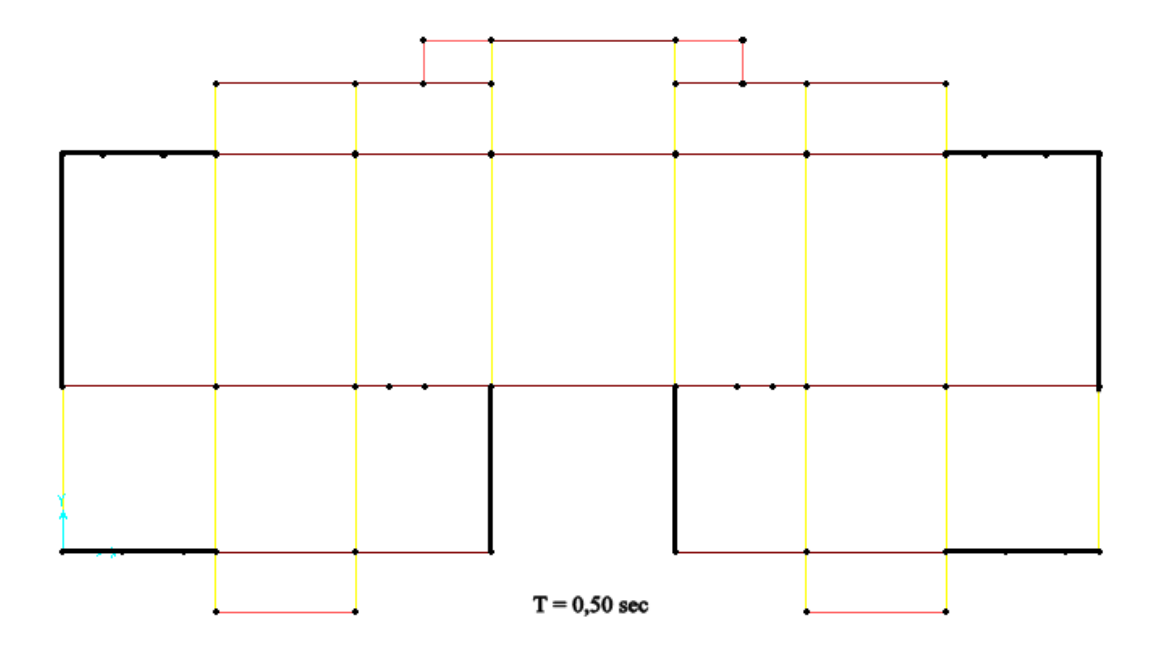

**Figure 5.2** La deuxième disposition des voiles.

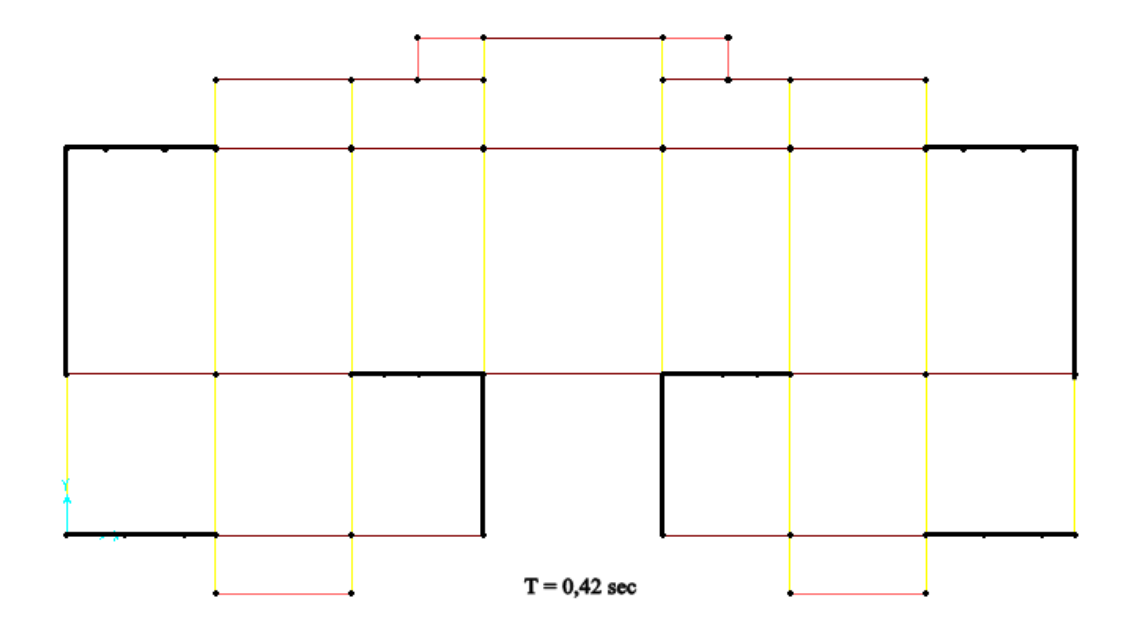

**Figure 5.3** La troisième disposition des voiles

# **5.8. Méthodes statique équivalente :**

# **5.8.1. Détermination de la force sismique:**

D'après **RPA99 version 2003,** la force sismique totale est donnée par la formule suivante :

 $V = \frac{A.D.Q}{R}$  $\frac{D \cdot Q}{R}$  W

#### **a) Coefficient d'accélération A :**

D'après la classification sismique des wilayas : Alger → Zone III.

Ouvrage courant ou d'importance moyenne : usage d'habitation → Groupe 2.

D'après le tableau (4.1 RPA99 V2003 P41) et suivant les critères précédents :  $A=0.25$ 

#### **b) Coefficient de comportement global de la structure R :**

La valeur de R est donnée par le tableau 4.3 RPA99V2003 EN en fonction du système de contreventement tel qu'il est défini dans l'article 3.4 du RPA99V2003.

Dans notre structure on a un système de contreventement en portique et par des voiles en béton armé, ce qui implique que le coefficient de comportement égal a R=5.

#### **c) Facteur de qualité Q :**

La valeur du facteur de qualité est déterminée par la formule suivante :

$$
Q=1+\sum_1^5 P_q
$$

#### *Condition minimales sur les files de contreventement* :

D'après le RPA99, chaque file de portique doit comporte à tous les niveaux au moins trois travées dont le rapport des portées < 1,5

**Sens longitudinal :** (8 travées)

3,50/3,20 = 1,09 < 1,5  
\n3,20/3,10 = 1,03 < 1,5  
\n3,10/4,20 = 0,73 < 1,5  
\n  
\nCritère observe 
$$
P_q = 0
$$

**Sens transversal :** (3 travées)

2,60/5,30 = 0,49 < 1,5 5,30/3,80 =1,39 < 1,5 Critère observé P<sup>q</sup> = 0

*Redondance en plan :* 

#### **Sens longitudinal**

 $L_{\text{max}}/L_{\text{min}} = 4,2/3 = 1,4 < 1,5$ 

Donc : le critère est observé alors  $P_q = 0$ 

#### **Sens transversal**

 $L_1/L_2 = 5,30/3,80 = 1,4 < 1,5$ 

Donc : le critère est observé alors  $P_q = 0$ 

*Régularité en plan :* 

Le bâtiment doit présenter une configuration sensiblement symétrique vis à vis de deux directions orthogonales

L'excentricité ne dépasse pas les 15% de la dimension du bâtiment mesurée perpendiculairement à la direction de l'action séismique considérée.

La structure a une force compacte, et le rapport :

Longueur /largeur =  $24/12$ ,  $15 = 1$ ,  $9 < 4$ 

La somme des dimensions des parties rentrantes ou saillantes du bâtiment dans une direction donnée ne doit pas excéder 25% de la dimension totale du bâtiment dans cette direction.

La surface totale des ouvertures de plancher doit rester inferieur à 15% de celle de se dernier.

Donc : le critère est observé alors  $P_q = 0$ 

#### *Régularité en élévation :*

Le système de contreventement ne doit pas comporter d'élément porteur vertical discontinu, dont la charge ne se transmette pas directement à la fondation.

La masse des différents niveaux restent constants ou diminuent progressivement et sans chargement brusque de la base au sommet du bâtiment.

La variation des dimensions en plan du bâtiment entre deux niveaux successifs ne dépasse pas 20%

La plus grande dimension latérale du bâtiment n'excède pas 1,5 fois sa plus petite dimension.

Donc la structure est classée régulièrement en élévation :  $P_q = 0$ 

#### *Contrôle de la qualité des matériaux :*

On suppose que les matériaux utilisés dans notre bâtiment ne sont pas contrôlés donc :

le critère est non observé alors  $P_q = 0.05$ 

#### *Contrôle de la qualité de l'exécution :*

Cette mission doit comprendre notamment une supervision des essais effectués sur les matériaux

On considère que ce critère est observé :  $P_q = 0$ 

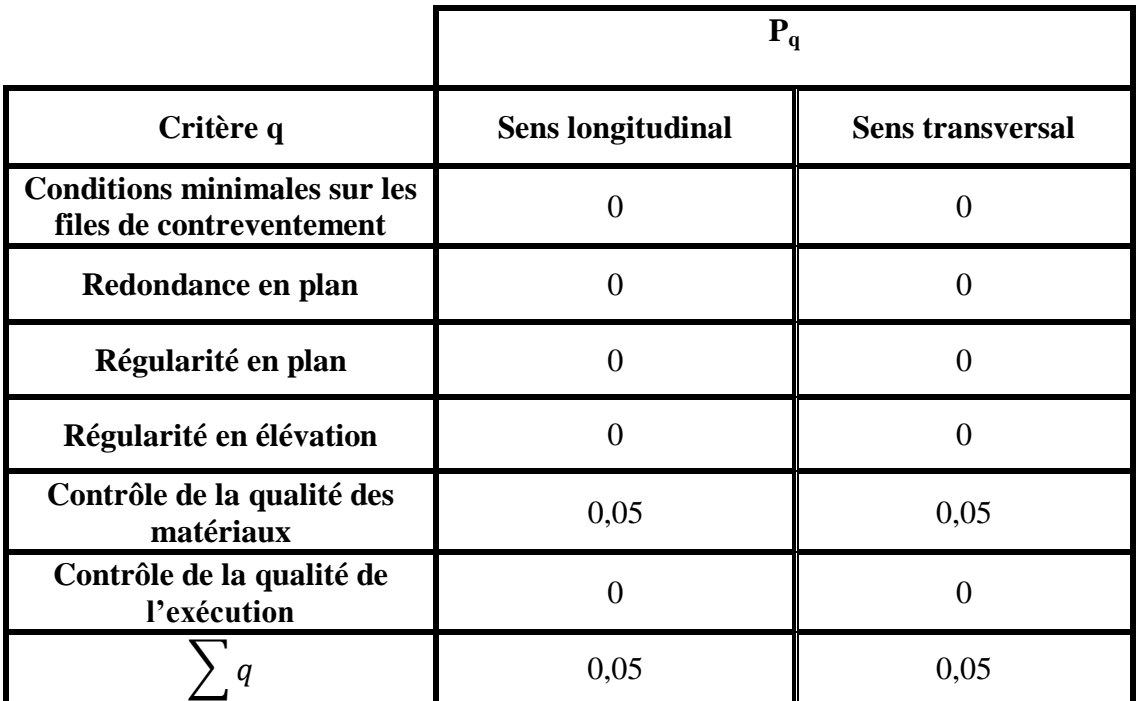

**Tableau 5.1 :** Pénalités en fonction des critères de qualité q.

Sens longitudinal  $\rightarrow$  Q=1+0,05 =1.05

Sens transversal  $\rightarrow$  Q=1+0,05 =1.05

**a) Facteur d'amplification dynamique moyen D :** 

$$
D = \begin{cases}\n2.5\eta & 0 \le T \le T_2 \\
2.5\eta \left(\frac{T_2}{T}\right)^{\frac{2}{3}} & T_2 \le T \le 3.0 \text{ s} \\
2.5\eta \left(\frac{T_2}{T}\right)^{\frac{2}{3}} \left(\frac{3}{T}\right)^{\frac{5}{3}} & T \ge 3.0 \text{ s}\n\end{cases}
$$

- Ƞ : Facteur de correction d'amortissement.
- T : Période fondamentale.

T2: Période caractéristique, associée à la catégorie de site

$$
\eta = \sqrt{\frac{7}{2+\zeta}} = \sqrt{\frac{7}{2+7}} = 0.8819
$$

#### **b) Estimation empirique de la période fondamentale :**

La période fondamentale correspond à la plus petite valeur obtenue par les formules **4-6** et **4-7** du **RPA99** version **2003**.

$$
\mathbf{T}_{\min} = \begin{cases} C_T h_n^{3/4} \\ \frac{0.09 \times h_n}{\sqrt{D}} \end{cases}
$$

 $h_n$ : Hauteur mesurée en mètre à partir de la base de la structure jusqu'au dernier niveau N

 $C_T$ : Coefficient fonction du système de contreventement, du type de remplissage est donné par le tableau **4-6** du **RPA99**version**2003**

**D** : la dimension du bâtiment mesurée à la base dans la direction de calcul considérée.

Dans le sens X :  $h_n = 20.43$  m  $D = 24.00$  m  $C_T = 0.05$ T=min(0,480; 0, 375) Donc  $T_x = 0,375$  s On  $a: T_2= 0, 5$  s  $0 \leq T \leq T_2$  $D_x = 2.5\eta = 2,5(0.8819)$  $D_x = 2,20475$ Dans le sens Y :  $h_n = 20,43m$  $D = 12.15$  m  $C_T = 0.05$  $T = min (0,480s, 0,528s).$ Donc  $T_Y = 0,480$  s On  $a: T_2= 0, 5$  s

# $0 \leq T \leq T_2$

$$
D_Y = 2.5\eta = 2{,}5(0.8819)
$$

 $D_Y = 2,20475$ 

**c) Poids totale de la structure W :**

$$
W_T = \sum W_I
$$

Avec :

 $W_i = W_{Gi} + \beta W_{Qi}$ 

 $W_{Gi}$ : Poids dues aux charges permanentes.

 $W_{Qi}$ : Charges d'exploitation.

 $\beta$ : Coefficient de pondération (Tableau 4.6 RPA99version2003).

 $\beta = 0.2$ 

Pour le calcul des poids des différents niveaux on a le tableau suivant donné par le logiciel SAP2000.

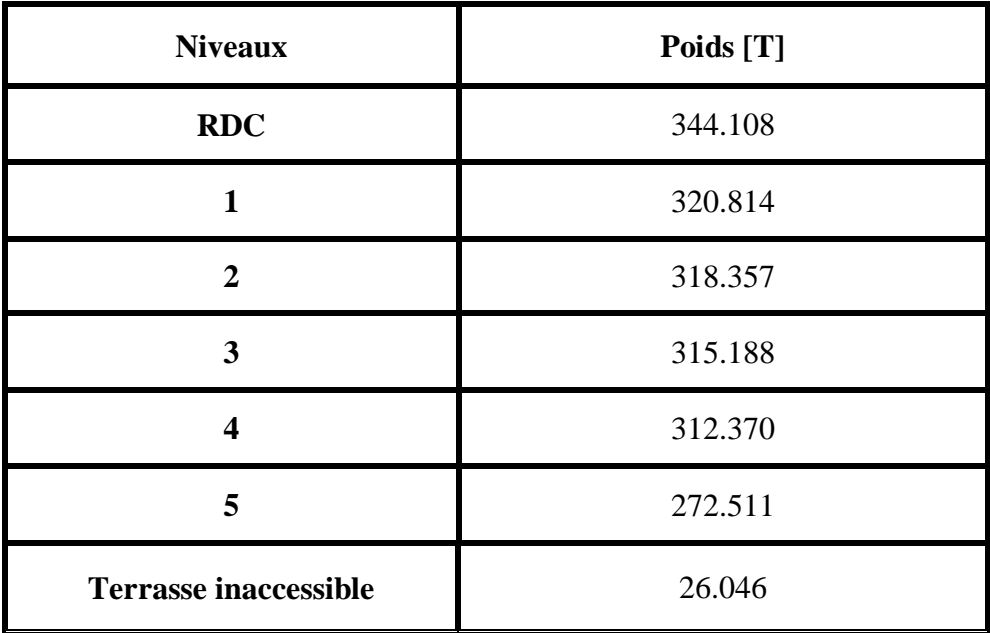

**Tableau 5.2** Poids des différents niveaux

Le poids total de la structure :  $W_T = \sum W_i = 1893.659 T$ 

# **5.8.2 Détermination de l'effort tranchant et de la force sismique de chaque niveau:**

D'après le programme MSE :

$$
V_X = 2191,94 \text{ KN}
$$

$$
V_Y = 2191,94 \text{ KN}
$$

Les forces sismiques de chaque niveau est donnée par la formule (4-11 RPA99version2003).

$$
F = \frac{(V - F_t)W h_i}{\sum_1^n W_i.h_i}
$$

Avec est la force  $F_i$ concentrée au sommet de la structure :  $T < 0.7$ 

$$
F_{Tx}=0
$$

$$
F_{Ty}=0
$$

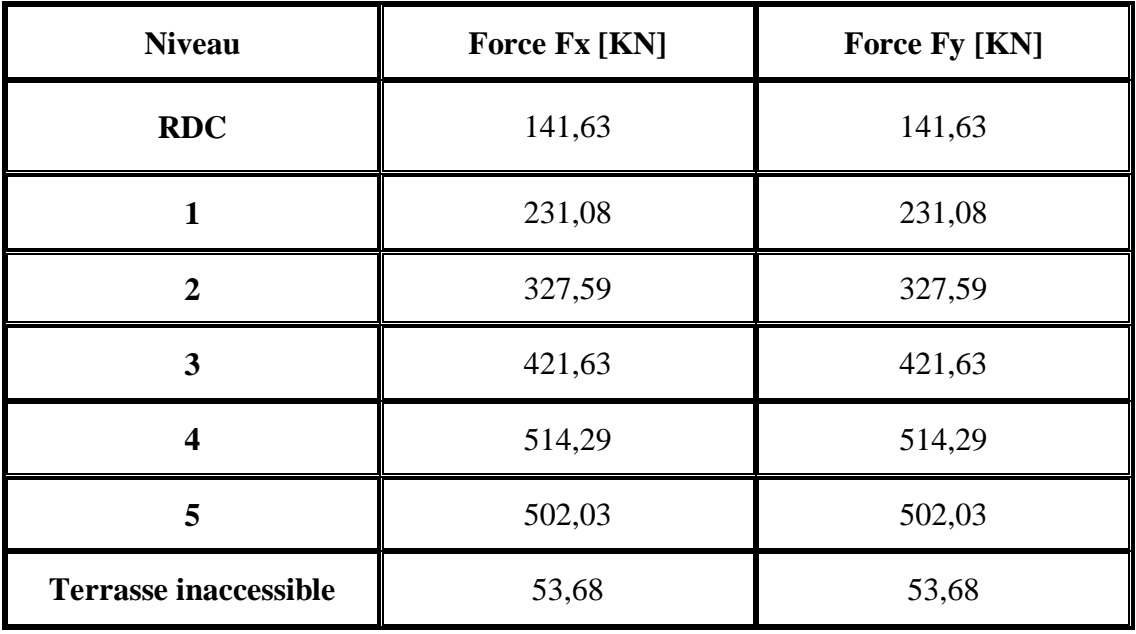

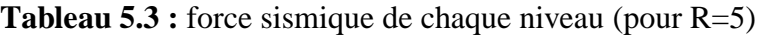

#### **5.7.3 Vérification du coefficient de comportement R :**

D'après l'article 4.a de RPA99V2003 : pour un système de contreventement mixte assuré par des voiles et des portiques avec justification d'interaction portique-voile R=5, les voiles de contreventement doivent reprendre au plus 20% des sollicitations dues au charges verticales.

Les charges horizontales sont reprises conjointement par les voiles et les portiques proportionnellement à leurs rigidités relatives ainsi que les sollicitations résultants de leurs interactions à tous les niveaux.

Les portiques doivent reprendre, outre les sollicitations dues aux charges verticales, au moins 25% de l'effort tranchant d'étage.

• Charges horizontales :

 $\begin{cases}\nV_{global} = 4383,88 KN \\
V_{A} = 3587.1 K\n\end{cases}$  $V_{global}$  = 4383,88 KN<br>  $V_{volle\ totale}$  = 3507,1 KN  $\overline{V_{polie}}$  $\frac{V_{\text{vole}}}{V_{\text{global}}}$  = 79% > 75% (CNV)

 $\checkmark$  Selon X :

 $\begin{cases} V_{global} = 2191,94 KN \ V_{U} = 1795,55 KN \end{cases}$  $V_{\text{yolile}} = 2191,94$  KN<br>  $V_{\text{volle}} = 1785,55$ KN<br>  $V_{\text{yolle}}$  $\frac{v_{\text{volle}}}{Vglobal} = 81\% > 75\%$  (CNV)

 $\checkmark$  Selon Y :

 $\begin{cases} V_{global} = 2191,94 \, KN \\ V_{A} = 1752,55 \, KN \end{cases}$  $V_{\text{noise}} = 1753,55K/N$  $V_{\textit{voile}}$  $\frac{v_{\text{vole}}}{V \text{global}} = 80 \% > 75\%$  (CNV)

**Avec :** 

 $V_{global}$ : L'effort tranchant de la structure global.  $V_{\text{volle}}$ : L'effort tranchant des voiles

Donc le choix de R n'est pas satisfaisant, on prend R=4, un système de contreventement de structure en portique par des voiles en béton armé. Les nouveaux résultats des efforts tranchant et des forces sismique sont représentes comme suit :

$$
V_{TX} = 2739,926 \text{ KN}
$$
  

$$
V_{TY} = 2739,926 \text{ KN}
$$
  

$$
F_{Tx} = 0
$$
  

$$
F_{Ty} = 0
$$

**Avec :** 

 $V_{TX}$ : Effort tranchant à la base dans le sens X.

 $V_{TY}$ : Effort tranchant à la base dans le sens Y.

 $F_{Tx}$ : Force concentré au sommet dans le sens X.

 $F_{Tx}$ : Force concentré au sommet dans le sens Y

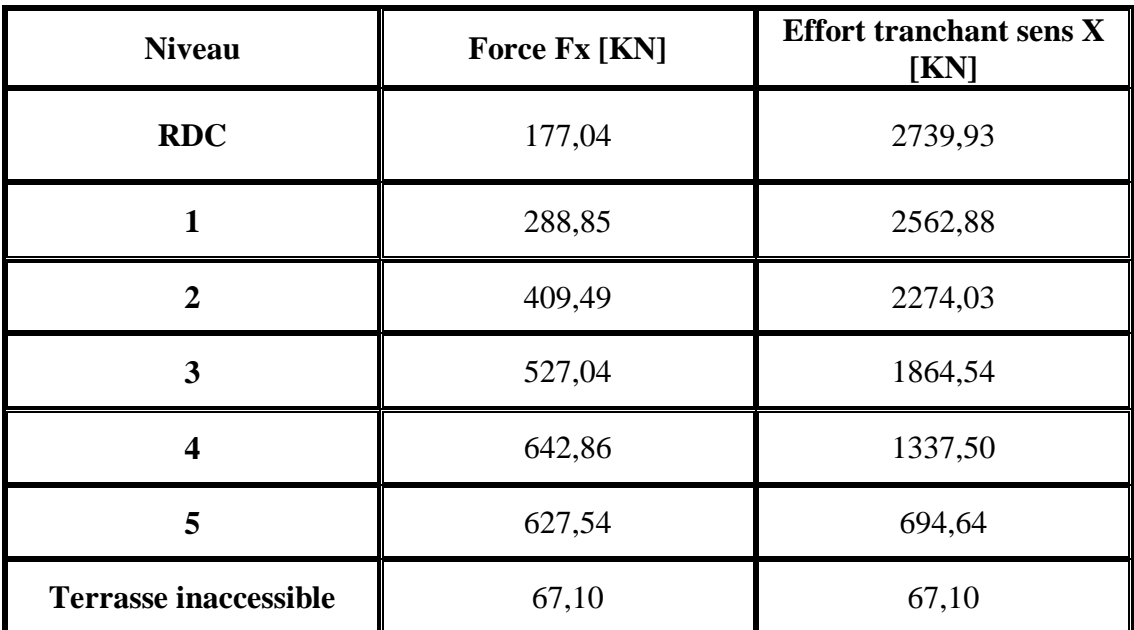

**Tableau 5.4 : Force sismique et effort tranchant suivant Y** 

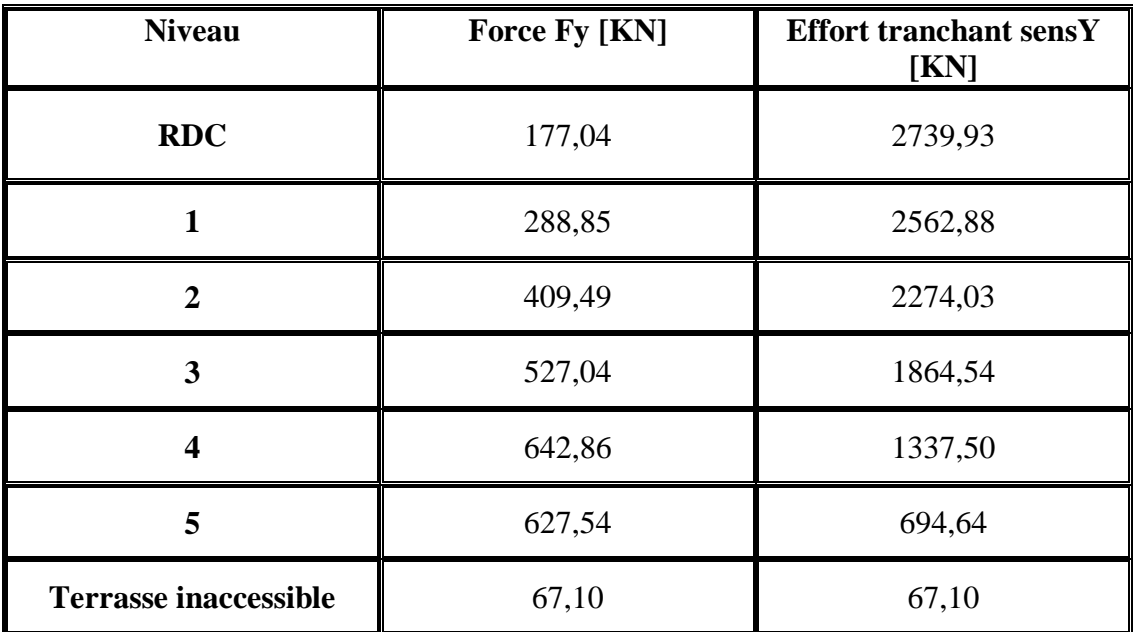

**Tableau 5.5 : Force sismique et effort tranchant suivant Y** 

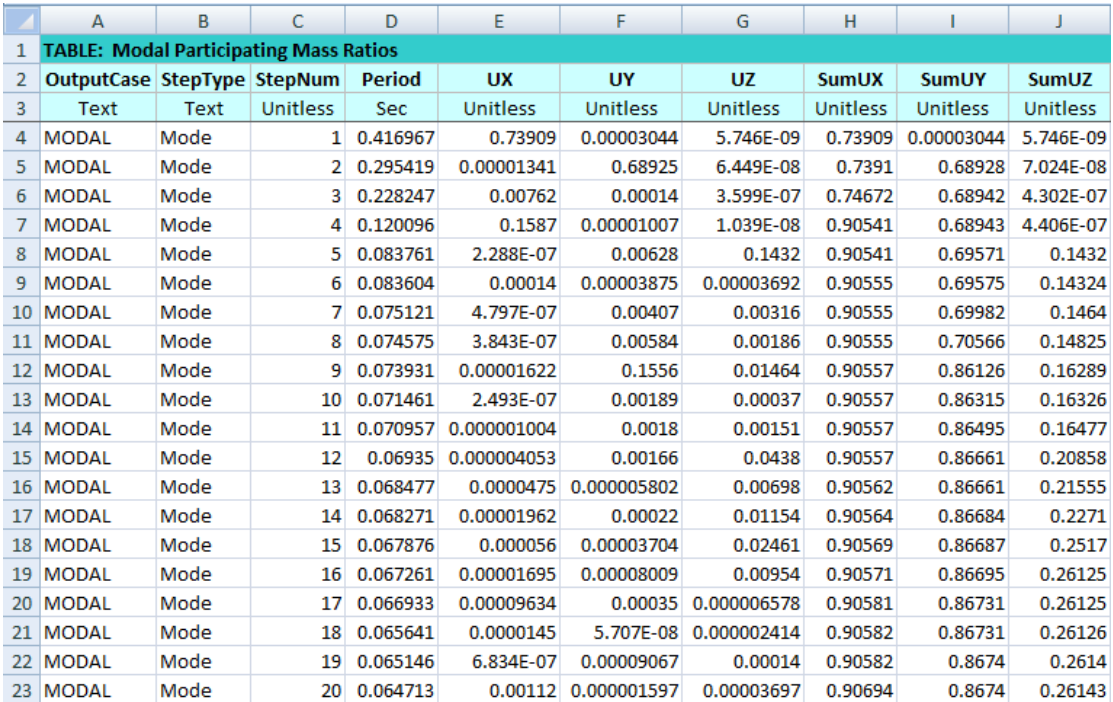

# **5.8.3 Période et facteur de participation modal :**

**Figure 5.4** Périodes et facteur de participation modal.

# **5.9 Méthode d'analyse spectrale modale :**

#### **Spectre de réponse :**

L'action sismique est représentée par le spectre de calcul suivant (RPA99V2003) :

$$
\mathsf{Sa/g} = \begin{cases}\n1,25 \ A[1 + (T/T1) \times (2.5 \eta(Q/R) - 1)] \dots \dots \dots 0 \le T \le T1 \\
2,5 \eta(1.25A) \times (Q/R) \dots \dots \dots \dots \dots T1 \le T \le T2 \\
2,5 \eta(1.25A) \times (Q/R) \times (T2/T)2/3 \dots \dots \dots T2 \le T \le 3s \\
2,5 \eta(1.25A)Q/R(T2/3)2/3(3/T)5/3Q/R \dots \dots T \ge 3s\n\end{cases}
$$

**Avec :** 

T : Période fondamentale de la structure.

 $T_1, T_2$ : Périodes caractéristiques associés à la catégorie du site (S3).

Sa : accélération spectrale.

g : Accélération de la pesanteur =  $9.81 \text{ m/s}^2$ 

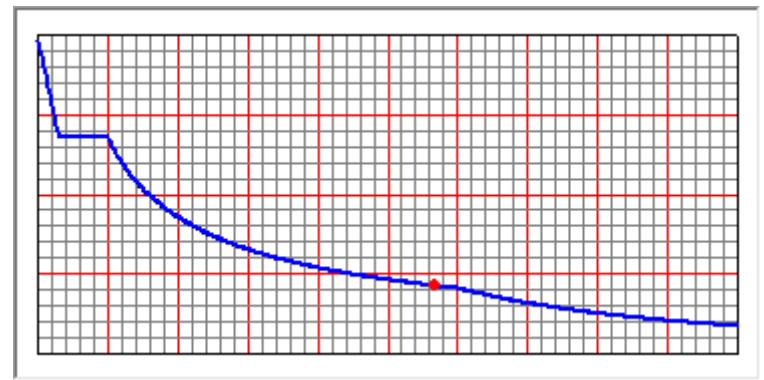

**Figure.5.5 :** La courbe de spectre de réponse.

# **5.10. Résultats des forces sismiques de calcul :**

La résultante des forces sismique à la base **V<sup>t</sup>** obtenue par combinaison des valeurs modales ne doit pas être inferieure à **80%** de la résultante des forces sismique déterminée par la méthode statique équivalente **V** pour une valeur de la période Fondamentale donnée par la formule empirique appropriée.

Si **Vt** < **0.80 V**, il faudra augmenter tous les paramètres de la réponse (forces, Le Déplacements, moment,..) Dans le rapport **0.8 V/Vt**.

Tableau suivant représente les résultats obtenus après l'analyse.

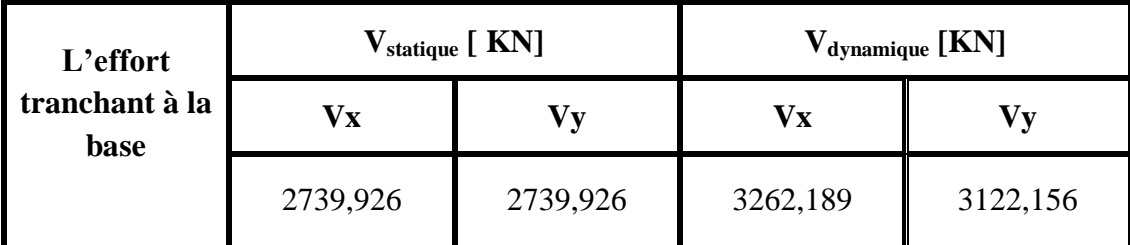

**Tableau 5.6 :** Comparaison entre l'effort statique et dynamique

*Selon X :*  $V_{\text{dynamicue}} = 3262{,}189 > 80\% \times V_{\text{statique}} = 0.8 \times 2739{,}926 = 2191{,}94 \text{ KN}$ 

*Selon Y :*   $V_{\text{dynamicue}} = 3122{,}156 > 80\% \times V_{\text{statique}} = 0.8 \times 2739{,}926 = 2191{,}94 \text{ KN}$ 

D'après les résultats précédents on remarque que la condition :

«  $V_t$ <sub>dynamique</sub> > 80%  $V_s$  statique</sub> » est vérifiée.

# **CHAPITRE 6**

# **ETUDE DES ELEMENTS RESISTANTS DE LA STRUCTURE**

# **6.1. Introduction :**

Dans ce chapitre, l'étude sera menée pour les éléments résistants de la structure, avec les détails de calcul des poteaux et des poutres.

La structure à étudier est un ensemble tridimensionnel de poteaux, poutres et voiles. Liés rigidement et capables de reprendre la totalité des forces verticales et horizontales.

Pour la détermination du ferraillage on considère le cas le plus défavorable, le calcul de la section d'armature dépend à la fois du moment fléchissant, et de l'effort normal, ces valeurs sont données par le logiciel SAP 2000.

- $\checkmark$  Les poutres seront calculées en flexion simple.
- $\checkmark$  Les poteaux seront calculés en flexion composée.

# **6.2. Les poteaux :**

Les poteaux sont des éléments verticaux, assurant essentiellement la transmission des charges des niveaux aux fondations.

#### **6.2.1. Les combinaisons de calcul :**

Combinaisons fondamentales selon le **B.A.E.L 91**

$$
\begin{cases} 1,35G + 1,5Q \dots \dots \dots (ELU) \\ G + Q \dots \dots \dots (ELS) \end{cases}
$$

Combinaisons accidentelles selon le **RPA 99v2003**

$$
\begin{cases} G + Q \pm E \\ 0.8G \pm E \end{cases}
$$

#### **6.2.2. Vérification spécifique sous sollicitations normales :**

Le calcul de ferraillage doit être mené d'une vérification prescrite par le **RPA 99V2003,** dans le but d'éviter ou de limiter le risque de rupture fragile sous sollicitation d'ensemble dues au séisme. L'effort normal de compression est limité par la condition suivante :

$$
v = \frac{N_d}{B_c \times f_{c_{28}}} \le 0.3
$$
............ RPA 99V2003

Avec :

 $N_d$  : L'effort normal de calcul s'exerce sur une section du béton.

 $B_c$ : L'air (la section brute) de cette dernière.

Fc28 : La résistance caractéristique du béton à 28 jours.

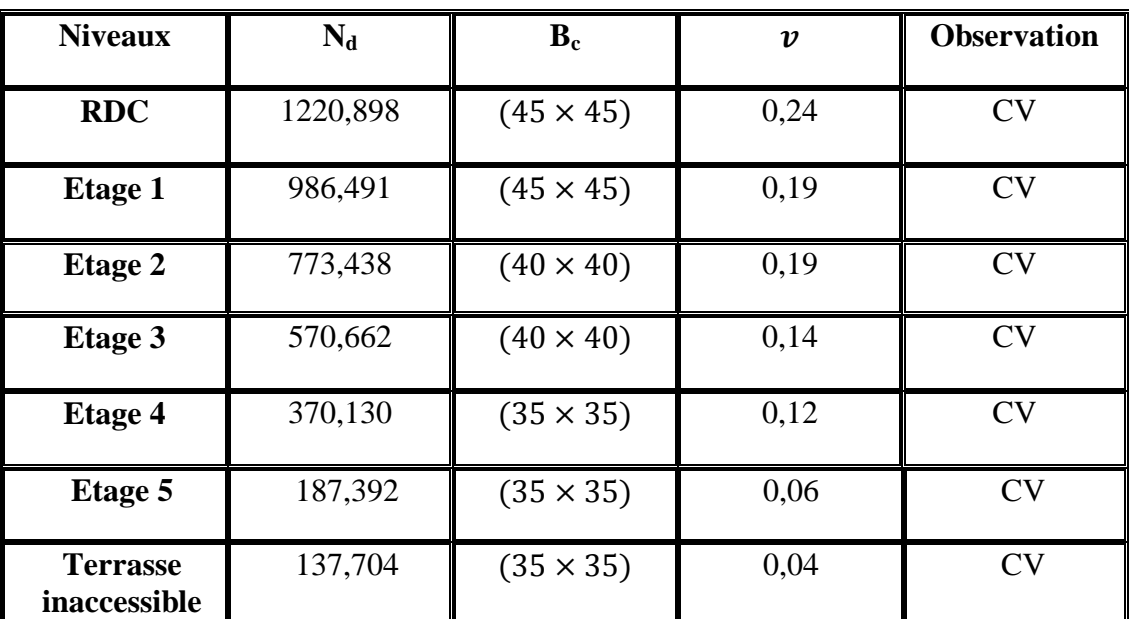

**Tableau 6.1**.Vérification des poteaux sous sollicitations normales.

# **6.2.3. Vérification spécifique sous sollicitations tangentes :**

La contrainte de cisaillement conventionnelle de calcul dans le béton sous combinaison sismique doit être inférieure ou égale à la valeur limite suivante :

$$
\tau_u \le \tau_{bu}
$$

$$
\tau_u = \frac{V}{bd}
$$

 $\tau_u$ :la contrainte de cisaillement de calcul sous combinaison sismique

Vu : effort tranchant à l'état limite ultime de la section étudiée

bo : la largeur de la section étudiée

d : la hauteur utile

 $\tau_{bu} = \rho_d \times f_{c28}$ .................... RPA **99**V2003

Avec :

$$
\begin{cases}\n\rho_d = 0.075 \longrightarrow \lambda_g \ge 5 \\
\rho_d = 0.04 \longrightarrow \lambda_g < 5\n\end{cases}
$$
\n
$$
\lambda_g = \left(\frac{l_f}{a} \text{ ou } \frac{l_f}{b}\right) \qquad \text{RPA 99V2003}
$$

Avec :

a et b ; dimensions de la section droite du poteau dans la direction de déformation considérée et l<sub>f</sub> longueur de flambement du poteau.

$$
L_f=0{,}7{\times}l_0
$$

| poteaux                                | V(KN) | $\tau_u$ | $\lambda_g$ | $\rho_d$ | $\tau_{bu}$ | <b>Observation</b> |
|----------------------------------------|-------|----------|-------------|----------|-------------|--------------------|
| <b>RDC</b>                             | 38,53 | 0,19     | 5,355       | 0,075    | 1,875       | C.V                |
| $1er$ étage                            | 45,30 | 0,224    | 5,355       | 0,075    | 1,875       | C.V                |
| $2^{\epsilon m \epsilon}$ étage        | 43,63 | 0,273    | 6,120       | 0,075    | 1,875       | C.V                |
| $3éme$ étage                           | 45,39 | 0,284    | 6,120       | 0,075    | 1,875       | C.V                |
| $\overline{4^{eme}}$ étage             | 42,35 | 0,346    | 7,140       | 0,075    | 1,875       | C.V                |
| $\overline{5}^{\text{eme}}$ étage      | 22,93 | 0,187    | 7,140       | 0,075    | 1,875       | C.V                |
| <b>Terrasse (cage)</b><br>d'escaliers) | 31,35 | 0,256    | 7,140       | 0,075    | 1,875       | C.V                |

**Tableau 6.2** : Vérification spécifique sous sollicitation tangentes

# **6.2.3. Exemple d'étude d'un poteau :**

Les poteaux sont calculés en flexion composées dans les deux plans principaux. Le calcul de la section d'armatures dépend à la fois de deux couples de moments [Mx ;My] et un effort normal de compression [N].

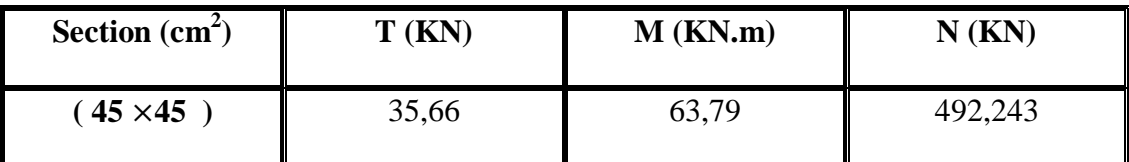

**Tableau.6.3**.Les sollicitations de poteau de l'exemple

#### **Méthode de calcul :**

Pour les combinaisons « ELU »,  $0,8 \times G \pm E$ ,  $G + Q \pm E$ , On prend :

- $\checkmark$  Un effort normal de compression maximum et les couples de moment correspondant.
- $\checkmark$  Un couple de moment maximum et l'effort normal correspondant.

La vérification à l'ELS, se fait avec les règles BAEL 91.

Pour les combinaisons « ELS », on vérifie juste les contraintes.

Le calcul se fait pour chaque niveau, et celui des sections d'aciers se fait avec les règles BAEL 91.

Les combinaisons ELU, donnent un effort normal maximum et pour «  $G+Q+E$  » donnent les valeurs de moment maximum.

# *Calcul des armatures longitudinales :*

b= 45 cm ; d=0,9h=0,9× 0,45 = 0,405 cm;  
d'=0,1h=0,1× 0,45 =0,045 cm.  
e=
$$
\frac{M}{N} = \frac{56,16\times10^{-3}}{484,569\times10^{-3}} = 0,116
$$
  
e<sub>a</sub> =  $e + \frac{h}{2} - d' = 0,116 + \frac{0,45}{2} - 0,045 = 0,30 m$   
Le moment fictive Ma :

Ŧ

#### *Le moment fictive Ma :*

$$
M_a = N \times e_a = 484,569 \times 10^{-3} \times 0,30 = 0,145 \text{ MN} \cdot m
$$
  

$$
N_u \times (d - d') - M_a = 484,569 \times 10^{-3} \times (0,405 - 0,045) - 0,145 = 0,03
$$
  

$$
\left(0,337 - 0,81 \frac{d'}{d}\right) bd^2 f_{bc} = \left(0,337 - 0,81 \times \frac{0,045}{0,405}\right) 0,45 \times 0,405^2 \times 14,17 = 0,26
$$

Donc:  $0,03 < 0,26$ 

$$
N_u \times (d - d') - M_a \leq \left(0.337 - 0.81 \frac{d'}{d}\right) b d^2 f_{bc}
$$

Section partiellement comprimé avec des armatures inférieures

#### *Moment réduit μ :*

$$
\mu_u = \frac{M}{bd^2 f_{bc}} = \frac{0.145}{0.45 \times 0.36^2 \times 14.17} = 0.175
$$

La section est à simple armature

$$
\alpha=1,25 \ (1-\sqrt{(1-2}\mu_u))
$$
\n
$$
\alpha=1,25 \ (1-\sqrt{(1-2\times 0,185)})=0,258
$$
\n
$$
Z=d(1-0,4\alpha)=0,36(1-0,4\times 0,258)=0,323 \ m
$$
\n
$$
A_{st} = \frac{1}{\sigma_{st}} \left(\frac{M_a}{z} - N\right)
$$
\n
$$
\sigma_{st} = \frac{f_e}{\gamma_s} = \frac{400}{1,15} = 347,826 \ Mpa
$$
\n
$$
A_{st} = \frac{1}{347,826} \left(\frac{0,153}{0,323} - 0,484569\right) = -3,130 < 0
$$

Donc la section peut résister sans ferraillage.

Suivant le RPA :  $A_{min} = 0.9\% \times 45 \times 45 = 18,23 \, \text{cm}^2$ 

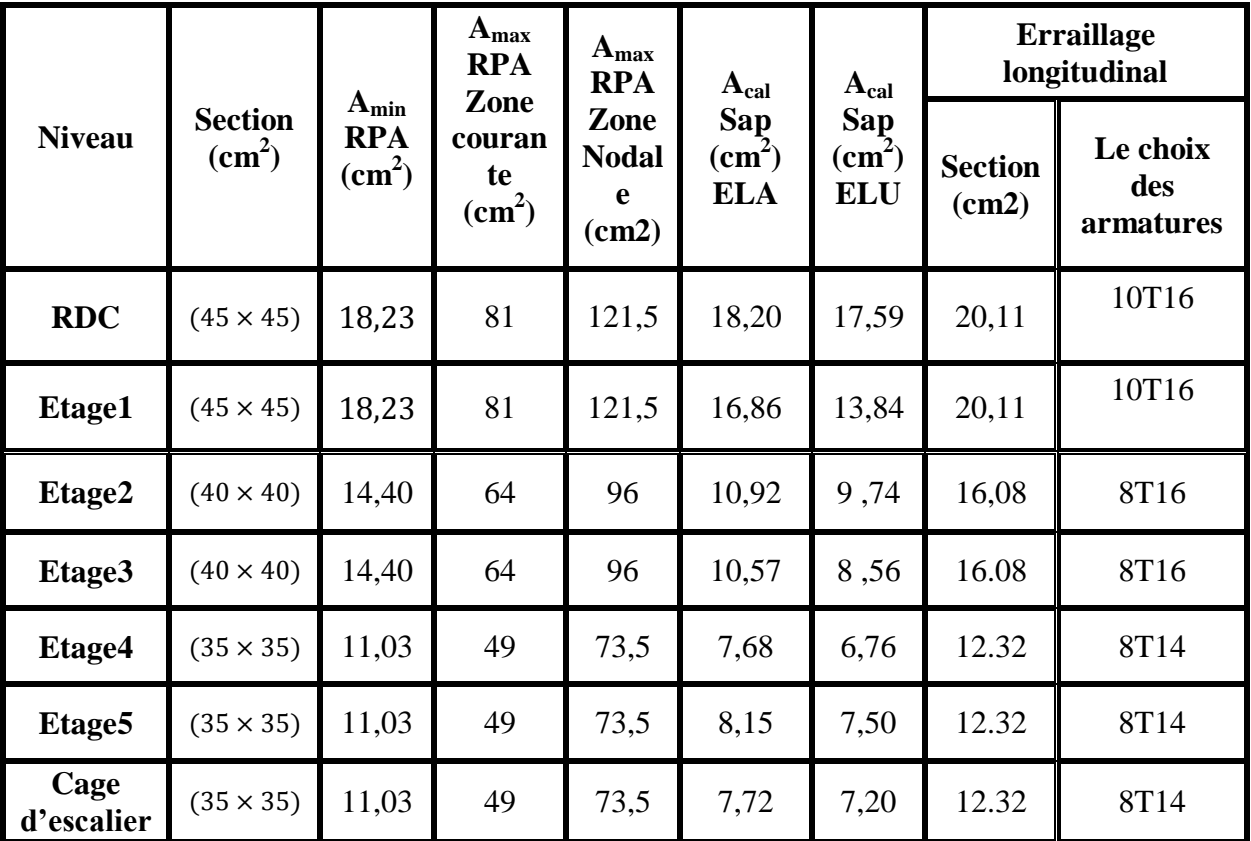

Les résultats du ferraillage longitudinal sont regroupés dans le tableau suivant :

**Tableau 6.4.** Ferraillage des poteaux.

### *Le ferraillage transversal:*

Les armatures transversales des poteaux sont calculées à l'aide de la formule :

$$
\frac{A_t}{t} = \frac{p_a \times V_u}{h_1 \times f_e}
$$

V<sup>u</sup> : L'effort tranchant de calcul.

 $h_1$ : La hauteur totale de la section brute.

 $fe:$  La contrainte limite élastique de l'acier d'armature transversale ; fe=400 MPa.

 $p_a$ : Coefficient connecteur.

 $-p_a = 2,50$  si l'élancement géométrique  $\lambda_g \ge 5$  $\left\{ \right.$   $p_a = 3,75 \text{ si l'élan cement géométrique } \lambda_g \leq 5$ 

Les armatures transversales

$$
\emptyset_t \le \min\left(\frac{h}{35}; \frac{h}{10}; \emptyset_1\right)
$$
 Suivant BAEL 91.

Avec :

∅1 : Le diamètre minimal des armatures longitudinales du poteau.

t : l'espacement des armatures transversales :

*La zone nodale* **:** 

 $t \le 10$  cm (Zone III)

*La zone courante :*

t' $\leq$  Min (b<sub>1</sub>/2, h<sub>1</sub>/2, 10 Ø<sub>1</sub> ) (Zone III) Donc :

 $\lceil$  t≤ 10 cm  $\vert t \vert \leq 14$  cm

La longueur minimale des recouvrements est de 50∅ en zone III…. RPA99

La longueur des zones nodales :

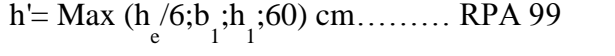

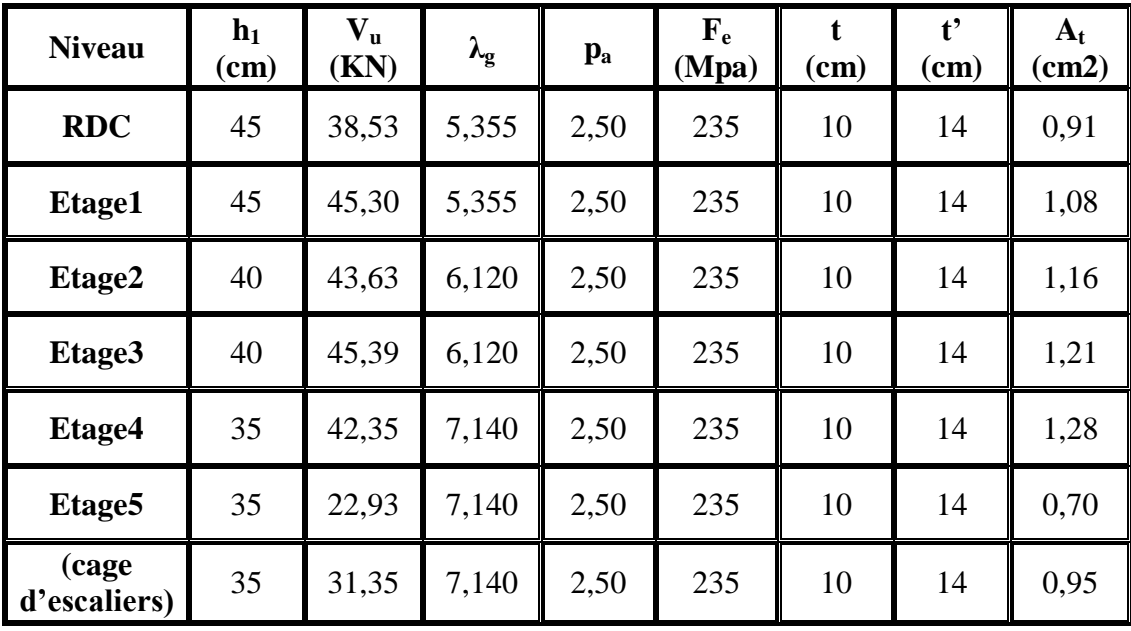

**Tableau 6.5** La section des armatures transversal des poteaux.

La longueur minimale de recouvrement est de 50 ∅ (zone III ) :  $\varnothing = 1,6 \text{ cm} \longrightarrow L_f = 1,6 \times 50 = 80 \text{ cm}$  $\phi = 1.4 \text{ cm}$   $\rightarrow$   $L_f = 1.4 \times 50 = 70 \text{ cm}$ 

# **6.3. Les poutres:**

Le calcul des poutres se fait en flexion simple en considérant les combinaisons d'action suivantes : Les travées et les appuis des poutres sont sollicitées défavorablement sous : Combinaisons fondamentales : BAEL 91. 1,35G +1,5Q (ELU) Combinaisons accidentelles : RPA 99V2003. G+Q±E  $0.8G \pm E$ 

# **6.3.1. Exemple d'étude d'une poutre principale: Méthode de calcul**

Pour les combinaisons « ELU », «  $0.8G \pm E$  », «  $G + Q \pm E$  » on prend :

- $\checkmark$  Le moment maximum.
- $\checkmark$  Un couple de moment maximum et l'effort normal correspondant.
- $\checkmark$  La vérification à l'ELS se fait avec les règles BAEL 91.

Pour la combinaison ELS, on vérifie juste les contraintes. Le calcul des sections d'aciers se fait avec les règles BAEL 91.

# **Calcul des armatures longitudinales :**

On prend un exemple de calcul : poutre principale au niveau RDC.

| section          | T(KN)  | $\mathbf{M}\mathbf{u}_{t}(\mathbf{KN})$ | $Mu_a$ (KN) | $Ms_t$ (KN) | $MS_a(KN)$ |
|------------------|--------|-----------------------------------------|-------------|-------------|------------|
| $(30 \times 45)$ | 139,35 | 62,36                                   | 132,83      | 45,44       | 96,79      |

**Tableau 6.6.** Sollicitations de la poutre principale

# **En Travée :**

# **ELU :**

$$
\mu_u = \frac{M_u}{bd^2 f_{bc}} \qquad \longrightarrow \qquad \mu_u = \frac{0.06236}{0.3 \times (0.9 \times 0.45)^2 \times 14.17} = 0.089 \le \mu = 0.392 \, .
$$

La section est à simple armature

$$
\alpha=1,25 \ (1-\sqrt{(1-2\mu_u)})
$$
\n
$$
\alpha=1,25 \ (1-\sqrt{(1-2\times 0,089)})=0,117
$$
\n
$$
Z=d(1-0,4\ \alpha)=0,405\times(1-0,4\times 0,117)=0,386m
$$
\n
$$
A_{st} \ge \frac{M_u}{z\sigma_{st}} \longrightarrow A_{st} \ge \frac{0,06236}{0,386\times347,826} \longrightarrow A_{st} \ge 4,66 \ \text{cm}^2
$$

#### **Condition de non fragilité :**

$$
A_{st} \ge \text{Max} \left( \frac{b \times h}{1000}; 0.23 \times b \times d \times \frac{ft28}{400} \right) \text{ cm}^2
$$
\n
$$
A_{st} \ge \text{Max} \left( \frac{30 \times 45}{1000}; 0.23 \times 30 \times 40.5 \times \frac{2.1}{400} \right) \text{ cm}^2
$$
\n
$$
A_{st} \ge \text{Max} \left( 1.35; 1.47 \right) \text{ cm}^2
$$

Donc :  $A_{st}$  > 1,47cm<sup>2</sup> la condition est vérifiée

**ELS :**

$$
\alpha \le \frac{\gamma - 1}{2} + \frac{f_{c28}}{100}
$$
\n
$$
\gamma = \frac{Mu}{Ms} = \frac{62,36}{45,44} = 1,372 \qquad ; \ \alpha_{\text{travel}} = 0,117
$$
\n
$$
\alpha \le \frac{1,372 - 1}{2} + \frac{25}{100} \qquad \longrightarrow \qquad \alpha \le 0,436
$$

 $\alpha_{\text{travel}} < \alpha$  donc la condition est vérifiée.

Alors les contraintes de béton  $\sigma_{bc}$  et  $\sigma_{st}$  sont vérifiées :

$$
\sigma_{bc} \le \bar{\sigma}_{bc} \qquad \bar{\sigma}_{bc} = 0,6 \text{ f}_{c28} = 0,6 \times 25 = 15 \text{ MPa.}
$$
  

$$
\sigma_{st} \le \text{Min} \left(\frac{2}{3} f_e; 110 \sqrt{n f_{t28}}\right) = 201,63 \text{ MPa.}
$$

Donc le ferraillage calculé à l'ELU convient à l'ELS

#### **Armatures maximales :**

Selon le RPA 99 V2003 :  $A_{max} = 4\% (b \times h) = 54 \, cm^2 \, ....$  Zone courante  $A_{max}\,= 6\% (b\times h) = 81\ cm^2\ ....\ . Z$ one de recouvrement

Le choix en travée c'est : 3**T**12+2**T**14= **6,47cm<sup>2</sup>**

# **En appuis :**

**ELU :**

$$
\mu_{\mathrm{u}} = \frac{M u}{b.d^2.fbc} \longrightarrow \mu_{\mathrm{u}} = \frac{0.13283}{0.3 \times (0.9 \times 0.45)^2 \times 14.17} = 0.191 < \mu_{\mathrm{R}} = 0.392
$$

La section est à simple armature.

$$
\alpha=1,25 \ (1-\sqrt{(1-2\mu_u)})
$$
  
 
$$
\alpha=1,25 \ (1-\sqrt{(1-2\times 0,191)})=0,267
$$

$$
Z=d(1-0,4 \alpha)=0,405(1-0,4 \times 0,267)=0,362
$$
  
\n
$$
A_{st} \ge \frac{M_u}{z\sigma_{st}} \longrightarrow A_{st} \ge \frac{0,13283}{0,362 \times 347,826} \longrightarrow A_{st} \ge 10,54 \text{ cm}^2
$$

#### **Condition de non fragilité :**

$$
A_{st} \ge \text{Max} \left(\frac{b \times h}{1000}; 0.23 \times b \times d \times \frac{ft28}{400}\right) \text{ cm}^2
$$
\n
$$
A_{st} \ge \text{Max} \left(\frac{30 \times 45}{1000}; 0.23 \times 30 \times 40.5 \times \frac{2.1}{400}\right) \text{ cm}^2
$$
\n
$$
A_{st} \ge \text{Max} \left(1.35; 1.47\right) \text{ cm}^2
$$

Donc :  $A_{st}$  > 1,47cm<sup>2</sup> la condition est vérifiée

#### **ELS :**

$$
\alpha \le \frac{\gamma - 1}{2} + \frac{f_{c28}}{100}
$$
\n
$$
\gamma = \frac{Mu}{Ms} = \frac{132.83}{96.25} = 1,372
$$
\n
$$
\alpha \le \frac{1,372 - 1}{2} + \frac{25}{100}
$$
\n
$$
\alpha \le 0,436
$$

 $\alpha_{\text{travel}} < \alpha$  donc la condition est vérifiée.

Alors les contraintes de béton  $\sigma_{bc}$  et  $\sigma_{st}$  sont vérifiées :

$$
\sigma_{bc} \le \bar{\sigma}_{bc}
$$
  $\bar{\sigma}_{bc} = 0.6 f_{c28} = 0.6 \times 25 = 15 \text{ MPa}.$ 

$$
\sigma_{\rm st} \le \text{Min} \left( \frac{2}{3} f_e \right), 110 \sqrt{n f_{t28}} = 201,63 \text{ MPa}.
$$

Donc le ferraillage calculé à l'ELU convient à l'ELS

#### **Armatures maximales :**

Selon le RPA 99 V2003 :  $A_{max} = 6\% (b \times h) = 81 cm^2 ....$  Zone de recouvrement  $A_{max} = 4\%(b \times h) = 54cm^2$  ..... Zone courante

Le choix en appuis c'est : 3**T**16+3**T**14= **10,65 cm<sup>2</sup>**

#### **Armatures minimales :**

Selon le RPA 99 V2003 : Amin =  $0,5\%$  (b× h)  $\rightarrow$  A<sub>min</sub>= 6,75 cm<sup>2</sup>

A trv+ A <sub>app</sub> =  $6,47+10,65=17,12$  la condition est vérifiée

#### **Espacement entre les armatures:**

Selon le RPA :

 $S_t \le \min\left(\frac{h}{4}; 12 \, \emptyset_1; 30 \, \text{cm}\right)$  En zone nodale

Avec :

∅<sup>1</sup> Est le diamètre le petit du ferraillage longitudinal.

 $S_t \leq \frac{h}{2}$  $\frac{\pi}{2}$  En dehors de la zone nodale.

*Zone nodale :* 

 $S_t \le \min\left(\frac{45}{4}\right)$ ; 12 × 1,2; 30 cm)  $S_t \le \min(11,25; 12; 30 \text{ cm})$ On Choisit:  $S_t$ = 10 cm

*Zone courant:* 

$$
S2_{t} \le \frac{45}{2}
$$
  
\n
$$
S2_{t} \le 22.5
$$
  
\nOn *choisit*: 
$$
S2_{t} = 15
$$
 cm

#### **Diamètre des armatures transversales** :

$$
\emptyset_{t} \leq \min \left( \frac{h}{35} \right; \emptyset_{\text{tmin}} ; \frac{b}{10} \right) \qquad \text{avec } \varphi_{t \min} = 1 \text{cm}
$$
\n
$$
\emptyset_{t} \leq \min \left( \frac{45}{35} \right; \emptyset_{\text{tmin}} ; \frac{30}{10} \right)
$$
\n
$$
\emptyset_{t} \leq \min (1, 29; 1; 3)
$$
\nOn prend:  $\emptyset_{t} = \emptyset 8$ \n
$$
\emptyset = 1, 6 \text{ cm} \qquad L_{f} = 1, 6 \times 50 = 80 \text{ cm, alors on adopte : } L_{f} = 80 \text{ cm}
$$
\n
$$
\emptyset = 1, 4 \text{ cm} \qquad L_{f} = 1, 4 \times 50 = 70 \text{ cm, alors on adopte : } L_{f} = 70 \text{ cm}
$$
\n
$$
\emptyset = 1, 2 \text{ cm} \qquad L_{f} = 1, 2 \times 50 = 60 \text{ cm, alors on adopte : } L_{f} = 60 \text{ cm}
$$
## **6.3.2. Exemple d'étude d'une poutre secondaire:**

On prend un exemple de calcul : poutre secondaire au niveau RDC.

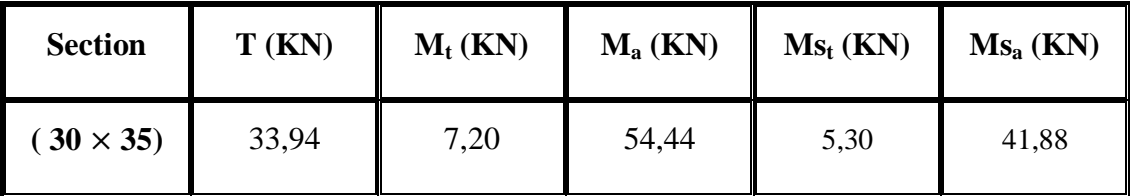

**Tableau 6.7**. Sollicitations de la poutre secondaire

#### **En Travée :**

$$
\mu_u = \frac{M_u}{bd^2 f_{bc}} \qquad \longrightarrow \qquad \mu_u = \frac{0.00720}{0.3 \times (0.9 \times 0.35)^2 \times 14.17} = 0.02 \qquad \leq \mu = 0.392 \; .
$$

La section est à simple armature

 $\alpha=1,25$  (1− $\sqrt{(1-2\mu_u)}$ )  $\alpha=1,25$   $(1-\sqrt{(1-2\times0.02)})=0.025$ Z=d(1-0,4  $\alpha$ )=0,315× (1 – 0,4 × 0,025) = 0,312 m  $A_{st} \geq \frac{M_u}{2\pi}$  Ast ≥ 0,00720 0,311×347,826 <sup>A</sup>st <sup>≥</sup> 0,66 **Condition de non fragilité :**

$$
A_{st} \ge \text{Max} \left( \frac{b \times h}{1000}; 0,23 \times b \times d \times \frac{ft28}{400} \right) \text{ cm}^2
$$
\n
$$
A_{st} \ge \text{Max} \left( \frac{30 \times 35}{1000}; 0,23 \times 30 \times 31,5 \times \frac{2,1}{400} \right) \text{ cm}^2
$$
\n
$$
A_{st} \ge \text{Max} \left( 1,05; 1,14 \right) \text{ cm}^2
$$
\n
$$
0,66 \le 1,14 \qquad \text{C.N.V}
$$

#### **ELS :**

$$
\alpha \le \frac{\gamma - 1}{2} + \frac{f_{c28}}{100}
$$
\n
$$
\gamma = \frac{M}{Ms} = \frac{7,20}{5,30} = 1,36 \qquad ; \ \alpha_{\text{travel}} = 0,025
$$
\n
$$
\alpha \le \frac{1,36 - 1}{2} + \frac{25}{100} \qquad \longrightarrow \qquad \alpha \le 0,430
$$

 $\alpha_{\text{travel}} < \alpha$  donc la condition est vérifiée.

Alors les contraintes de béton  $\sigma_{bc}$  et  $\sigma_{st}$  sont vérifiées :

$$
\sigma_{bc} \leq \bar{\sigma}_{bc} \qquad \qquad \bar{\sigma}_{bc} = 0,6 \text{ f}_{c28} = 0,6 \times 25 = 15 \text{ MPa}.
$$

 $\sigma_{\rm st} \leq \text{Min} \left( \frac{2}{3} f_{\rm e} ; 110 \sqrt{n f_{t28}} \right) = 201,63 \text{ MPa}.$ 

Donc le ferraillage calculé à l'ELU convient à l'ELS

#### **Armatures maximales :**

Selon le RPA 99 V2003 :  $A_{max} = 4\% (b \times h) = 42 \, \text{cm}^2 \, \dots \, \text{Z}$  courante  $A_{max}\,= 6\% (b\times h) = 63\; cm^2\, ...\,.$  Zone de recouvrement

Le choix en travée c'est : 3**T**12 = **3,39** cm 2

#### **En appuis :**

#### **ELU :**

$$
\mu_{\mathrm{u}} = \frac{M u}{b. d^2. f b c} \quad \longrightarrow \quad \mu_{\mathrm{u}} = \frac{0.05444}{0.3 \times (0.9 \times 0.35)^2 \times 14.17} = 0.129 < \mu_{\mathrm{R}} = 0.392
$$

La section est à simple armature.

$$
\alpha=1,25 \ (1-\sqrt{(1-2\mu_u)})
$$
\n
$$
\alpha=1,25 \ (1-\sqrt{(1-2\times 0,129)})=0,173
$$
\n
$$
Z=d(1-0,4\ \alpha)=0,315\times(1-0,4\times 0,173)=0,293
$$
\n
$$
A_{st} \ge \frac{M_u}{z\sigma_{st}} \longrightarrow A_{st} \ge \frac{0,05444}{0,293\times347,826} \longrightarrow A_{st} \ge 5,34
$$

## **Condition de non fragilité :**

$$
A_{st} \ge \text{Max} \left( \frac{b \times h}{1000} ; 0,23 \times b \times d \times \frac{ft28}{400} \right) \text{ cm}^2
$$
\n
$$
A_{st} \ge \text{Max} \left( \frac{30 \times 35}{1000} ; 0,23 \times 30 \times 31,5 \times \frac{2,1}{400} \right) \text{ cm}^2
$$
\n
$$
A_{st} \ge \text{Max} \left( 1,05; 1,14 \right) \text{ cm}^2
$$

Donc :  $A_{st}$  > 1,14 cm<sup>2</sup> la condition est vérifiée

**ELS :**

$$
\alpha \le \frac{\gamma - 1}{2} + \frac{f_{c28}}{100}
$$
\n
$$
\gamma = \frac{M}{Ms} = \frac{54.44}{39.37} = 1.38
$$
\n
$$
\alpha \le \frac{1.37 - 1}{2} + \frac{25}{100}
$$
\n
$$
\alpha \le 0.435
$$

 $\alpha_{\text{travel}} < \alpha$  donc la condition est vérifiée.

Alors les contraintes de béton  $\sigma_{bc}$  et  $\sigma_{st}$  sont vérifiées :

$$
\sigma_{bc} \le \bar{\sigma}_{bc} \qquad \bar{\sigma}_{bc} = 0,6 \text{ f}_{c28} = 0,6 \times 25 = 15 \text{ MPa.}
$$
  

$$
\sigma_{st} \le \text{Min} \left(\frac{2}{3} f_e; 110 \sqrt{n f_{t28}}\right) = 201,63 \text{ MPa.}
$$

Donc le ferraillage calculé à l'ELU convient à l'ELS

## **Armatures maximales :**

Selon le RPA 99 V2003 :  $A_{max} = 6\% (b \times h) = 63cm^2 ....$  Zone de recouvrement  $A_{max} = 4\%(b \times h) = 42cm^2$  .... Zone courante

Le choix en travée c'est :  $6T20 = 6,79$  cm<sup>2</sup>

## **Armatures minimales :**

Selon le RPA 99 V2003 : Amin =  $0,5\%$  (b× h)  $\rightarrow$  A<sub>min</sub>=5,25 cm<sup>2</sup>

3**T**12+6**T**12=3,39+6,79=10,18 la condition est vérifiée.

#### **Ferraillage transversal :**

#### **Espacement entre les armatures:**

Selon le RPA :

 $S_t \le \min\left(\frac{h}{4}; 12 \, \emptyset_1; 30 \, \text{cm}\right)$  En zone nodale

Avec :

 $\varphi_1$  Est le diamètre le petit du ferraillage longitudinal.

 $S_t \leq \frac{h}{2}$  $\frac{n}{2}$  En dehors de la zone nodale.

*Zone nodale :* 

 $S_t \le \min\left(\frac{35}{4}\right)$ ; 12 × 1; 30 cm)  $S_t \le \min(8.75; 12; 30 \text{ cm})$ 

On Choisit:  $S_t = 7$  cm

*Zone courant:* 

 $S_t \leq \frac{35}{2}$ 2  $S'_t \le 17,5$ On choisit :  $S'_t = 15$  cm

 $\frac{30}{10}$ 

## **Diamètre des armatures transversales** :

$$
\emptyset_{t} \leq \min \left( \frac{h}{35} \; ; \; \emptyset_{\text{tmin}} \; ; \frac{b}{10} \right) \qquad \qquad \emptyset_{t} \leq \min \left( \frac{35}{35} \; ; \; \emptyset_{\text{tmin}} \; ; \frac{30}{10} \right)
$$

On prend :  $\phi_t = \phi_8$ 

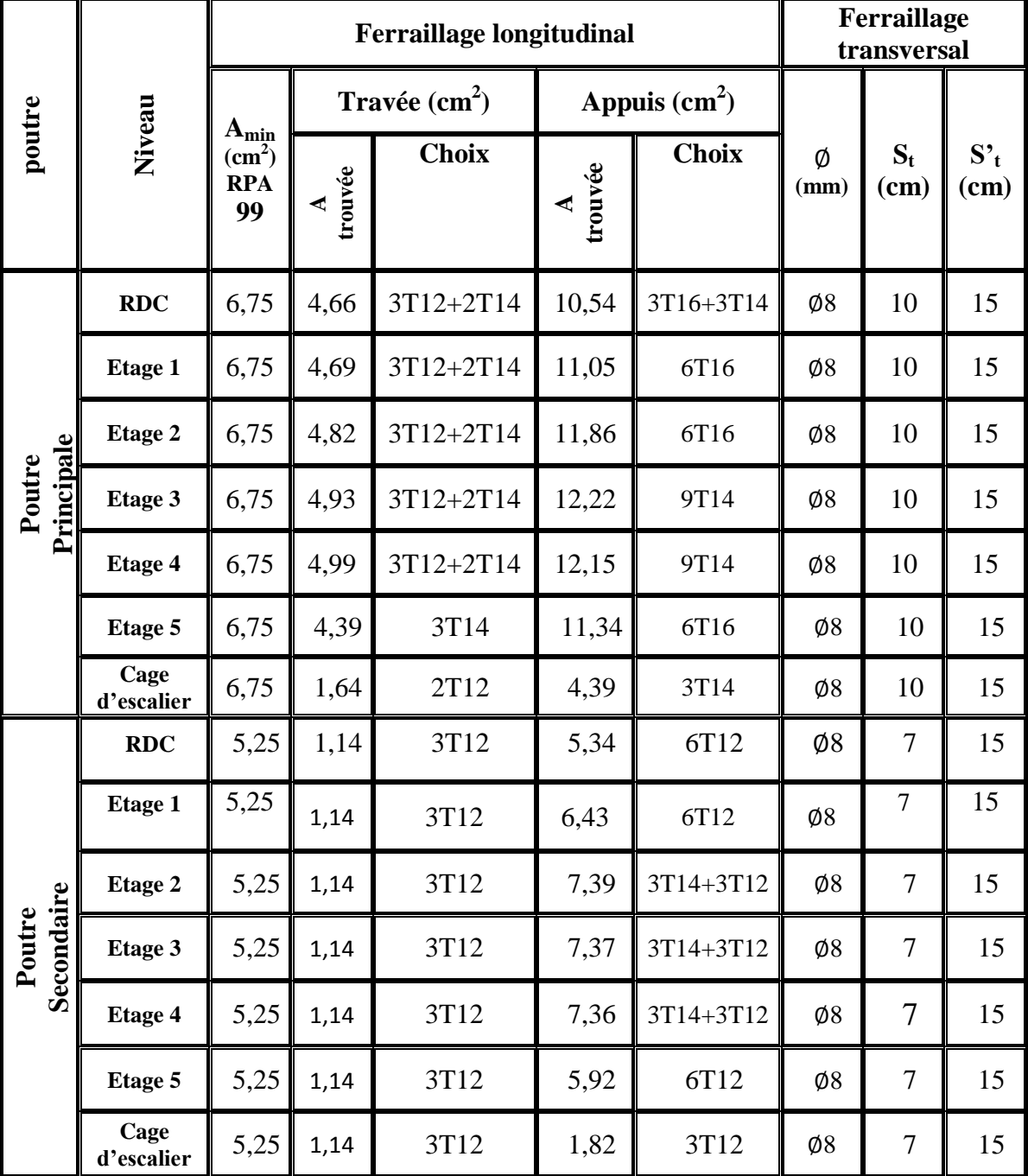

**Tableau 6.8**.Tableau de ferraillage des poutres.

## **6.4. Etude des voiles :**

## **6.4.1. Introduction**

Le voile est un élément important de la structure, destiné spécialement pour le contreventement des bâtiments comme il peut jouer le rôle de mur de soutènement. Il se calcul comme le poteau en flexion composée. Leurs ferraillages sont composés d'armatures verticales et d'armatures horizontales. Les avantages importants que présentent les voiles de contreventement par rapport aux portiques sont :

- $\checkmark$  Leurs grandes rigidités vis-à-vis des forces horizontales, ils permettent de réduire considérablement les dommages sismiques des éléments non structuraux.
- $\checkmark$  Lors de nombreux séismes modérés, les structures à voiles ont de faibles déplacements latéraux qui permettaient de réduire les effets psychologiques sur les habitants des immeubles de ce type de structure.
- $\checkmark$  La masse élevée du voile permet un bon isolement acoustique et la bonne capacité calorifique du béton armé donne au bâtiment une inertie thermique appréciable.
- $\checkmark$  Dans un bâtiment, les efforts horizontaux sont transmis aux voiles habituellement par les planchers qui jouent le rôle de diaphragme, entre chaque voile les sollicitations sont réparties proportionnellement avec sa rigidité dans la direction de sollicitation. Le voile transmet ces efforts à la base du bâtiment et finalement au sol.

## **6.4.2. Les combinaisons :**

Selon le RPA 99v2003 les combinaisons à considérer sont les suivants :

1,35 G+1,5Q (ELU)  $G+Q$  (ELS)  $G+O+E$ 

## **Calcul des voiles :**

Pour le ferraillage des voiles, il faut satisfaire certaines conditions imposées par le RPA 99V2003 :

- Pour centrage minimum d'armatures verticales et horizontales :
	- $\checkmark$  Globalement dans la section des voiles 0,15 %
	- $\checkmark$  En zone courante 0,10%
- $\cdot$  L'espacement des barres horizontales et verticales : S< min $(15a; 30)$

## **6.4.3. Vérification des contraintes de tangentielles:**

Le calcul se fait en flexion composée d'une bande de section  $(0.25 \times 1 \, \text{ml})$ Il faut vérifier la condition suivante :

 $\tau_u \leq \overline{\tau_u} = 0.2 f_{c28}$  $\tau_u = V_u/(b \times d)$ 

On vérifie avec l'effort tranchant maximum calculé avec L'ELU et L'ELA

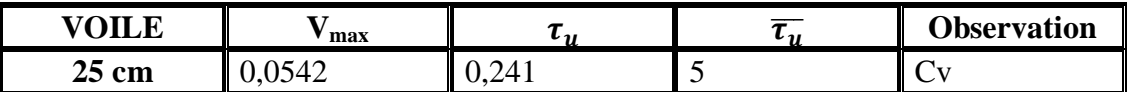

Tableau6.9: vérification de la contrainte

## **6.4.4 Détermination des sollicitations**

Les voiles seront calculés dans les deux directions horizontale et verticale , à la flexion composée sous un effort normal de compression F et un moment de flexion , tirés à partir des fichiers résultats du sap2000

**Combinaisons :** 

$$
1,35G + 1,5Q
$$

$$
G + Q + 1,2Ex
$$

$$
G + Q + 1,2Ey
$$

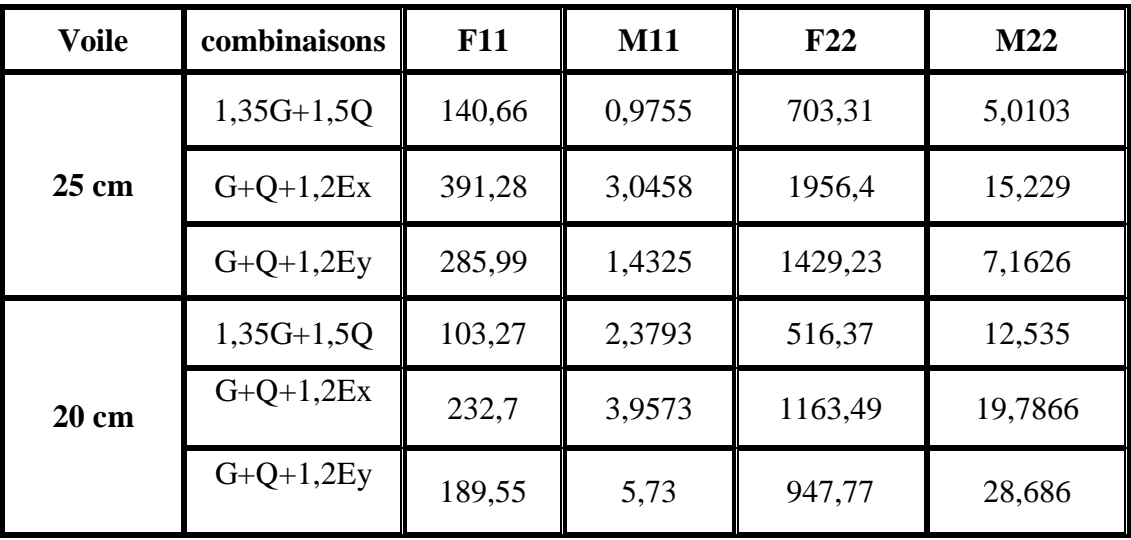

**Tableau 6.10** : Sollicitations dans les voiles

## **6.4.5 Détermination du ferraillage :**

Le ferraillage est calcul de la même manière que les poteaux en flexion composée d'une bande de section 0,25x 1ml. Il est fait par logiciel ''socotec'' Espacement :

Ferraillage vertical :  $St \leq min(15e; 30; 15)$ 

Ferraillage horizontal :  $St \leq min(15e; 30)$ 

**Le diamètre des armatures transversales :** 

D'après le DTR-B.C-2,42 et le BAEL 91, dans le cas ou le diamètre des aciers verticaux est inferieur ou égale à 12 mm, les armatures transversales sont à prévoir à raison d'une densité de 4  $/m<sup>2</sup>$  au moins. On prend donc  $406/m^2$ 

| $\sigma$ . $\mu$ $\sigma$ . $\sigma$ $\sigma$ . $\sigma$ $\sigma$ . $\sigma$ . |                           |                |       |                              |       |                   |                          |
|--------------------------------------------------------------------------------|---------------------------|----------------|-------|------------------------------|-------|-------------------|--------------------------|
| Ferraillage                                                                    |                           | <b>Min RPA</b> |       | $Ast$ Choisit<br>$(cm^2/ml)$ |       | <b>St</b><br>(cm) | Armature<br>Transversale |
| Voile 25<br>$\mathbf{cm}$                                                      | <b>Vertical</b><br>(Av)   | 0,007(b.h)     | 17,5  | 18,10                        | 9T16  | 30                | 406                      |
|                                                                                | <b>Horizontal</b><br>(Ah) | Av/4           | 4,375 | 4,52                         | 4T12  | 30                |                          |
| Voile 20<br>$\mathbf{cm}$                                                      | <b>Vertical</b><br>(Av)   | 0,007(b.h)     | 14    | 15,39                        | 10T14 | 25                | $4\phi$ 6                |
|                                                                                | <b>Horizontal</b><br>(Ah) | Av/4           | 3,5   | 4,52                         | 4T12  | 25                |                          |

**Tableau 6.11 :** Ferraillage des deux types de voiles.

# **CHAPITRE 7**

## **LES FONDATIONS**

## **7.1 Introduction :**

Les fondations d'un ouvrage assurent la transmission et la répartition des charges (poids propre et surcharges climatiques et d'utilisation) de cet ouvrage sur le sol. Le mode de fondation sera établi suivant la capacité portante du sol. Soit le sol en place a des qualités suffisantes pour qu'on puisse y fonder l'ouvrage, soit ses qualités sont médiocres et il faut alors le renforcer.

On distingue les fondations superficielles des fondations profondes :

 Les fondations superficielles sont soit isolées (ponctuelles) et on parlera de plots de fondations (par exemple sous un poteau) soit filantes (linéaires) et on parlera de semelles de fondation (sous un voile ou sous un mur). Elles reposent sur un sol choisi pour ses caractéristiques géo mécaniques, appelé niveau d'assise ou fond de coffre.

Lorsque la capacité portante du fond de coffre n'est pas homogène, la mise en œuvre d'un radier général sera une alternative économique aux fondations profondes.

- Les fondations profondes (par exemple les pieux) sollicitent le sol par deux types d'action.
- Le premier est le frottement de la fondation sur le sol qui l'entoure, et qui offre ainsi une résistance à l'enfoncement.
- Le second est le terme de pointe qui correspond à l'appui vertical de la fondation sur un sol de qualité acceptable.

## **7.2 Le choix de type de fondation :**

Le choix de type de fondation dépend du :

- Type d'ouvrage à construire.
- \* La nature et l'homogénéité du bon sol.
- La capacité portance de terrain de fondation.
- La charge totale transmise au sol.
- La raison économique.
- La facilité de réalisation.

On a opté comme fondation un radier général, à cause de l'importance d'ouvrage et les charges transmises.

## **7.2.1 Pré dimensionnement :**

Le radier est assimilé à un plancher renversé appuyé sur les murs de l'ossature .Ce radier est supposé infiniment rigide soumis à la réaction uniforme du sol.

## **Epaisseur du radier :**

 $h_d$ : Épaisseur de la dalle doit satisfaire la condition suivante

$$
h_d \geq \frac{l_{max}}{20}
$$

 $l_{max}$ :Distance maximale entre deux files successives  $l_{max} = 5,30$  m

D'où  $h_d \ge \frac{530}{20}$  $\frac{330}{20} h_d \geq 26.5$  cm

 $h_n$ :Épaisseur de la nervure doit satisfaire la condition suivante :

$$
h_n \ge \frac{530}{10} h_n \ge 53 \text{ cm}
$$

1<sup>er</sup> proposition :

 $A_d = 30$  cm

 $\lfloor h_n = 55$  cmCes valeurs ne vérifient pas la contrainte du sol

2<sup>emé</sup> proposition :

 $\text{h}_{d} = 50 \text{ cm}$ 

hn=60 cm Ces valeurs vérifient la contrainte du sol.

Donc on garde les valeurs de $h_d$ ; $h_n$ 

 **Débordement (D) :**   $D \geq Max \left(\frac{h_n}{2}\right)$  $\frac{v_n}{2}$ ; 30 *cm*  $=$  30 cm

On adopte :

On adopte :  $D = 1,00$  m.

## **Vérification de la contrainte du sol :**

D'après le rapport géotechnique, on à un taux de travail du sol  $\bar{\sigma}_{sol} = 1.3 \text{ bars}$ 

La condition qu'on doit vérifier est la suivante :  $\sigma_b \leq \bar{\sigma}_{sol}$ :

 $\sigma_1 = Z_{max} \times K$ ;  $\sigma_2 = Z_{min} \times K$ 

K : Le coefficient de BALLAST (coefficient de la raideur du sol).

 $K = 2.6 \text{ kg/cm}^3$ (Tableau du module de réaction du sol).

Z : Déplacement Uz tiré des résultats du SAP2000

On a :  $Z_{\text{max}} = -0.002 \text{ m}$ ,  $Z_{\text{min}} = -0.006 \text{ m}$ 

 $\sigma_{b1} = Z_{max} \times K = 0.2 \times 2.6 = 0.52$  bars

 $\sigma_{b2} = Z_{min} \times K = 0.6 \times 2.6 = 1.56 \text{ bars}$ 

 $\sigma_b = \frac{3\sigma_{b1}+\sigma_{b2}}{4}$  $\frac{1+\sigma_{b2}}{4} = \frac{3\times0,52+1,56}{4}$  $\frac{2+1,30}{4} = 0.78 < 1.3$  *bars*, donc la condition est vérifiée.

## **7.2.2. Les différentes sollicitations :**

Après une modélisation du radier avec le logiciel SAP2000, comme élément plaque Sur sol élastique, on a obtenu les résultats suivants :

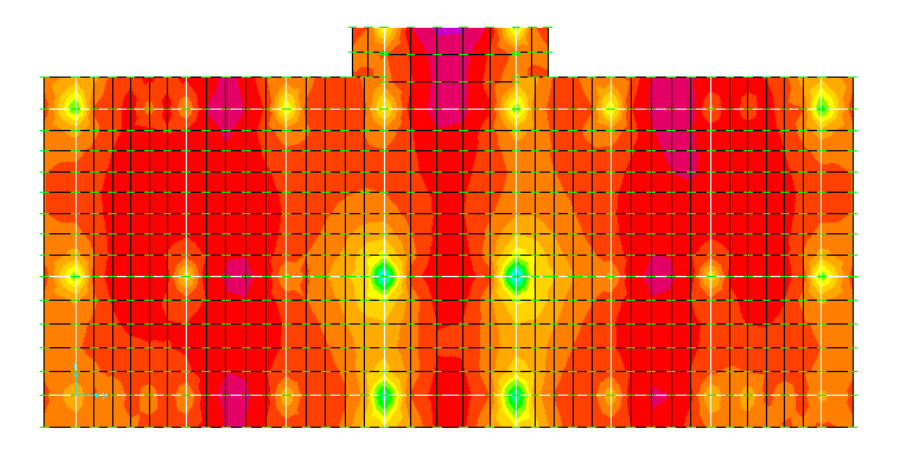

**Figure.7.1** Moments M11 a l'ELU.

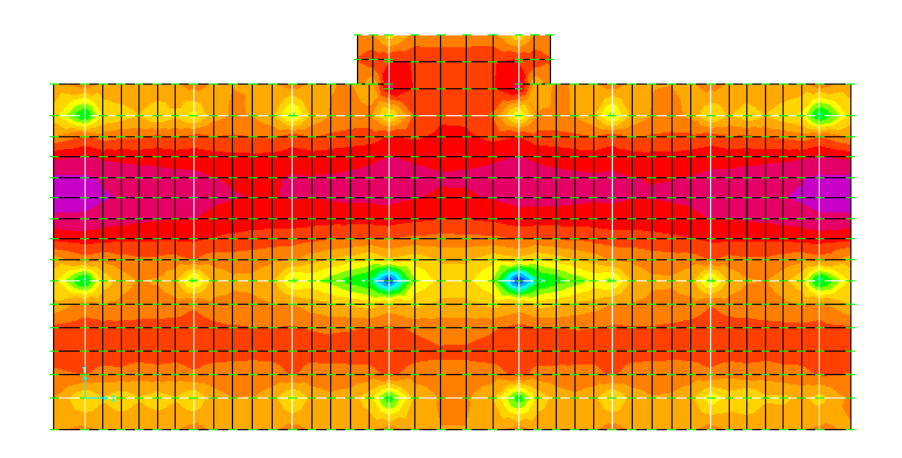

**Figure.7.2** Moments M22 a l'ELU.

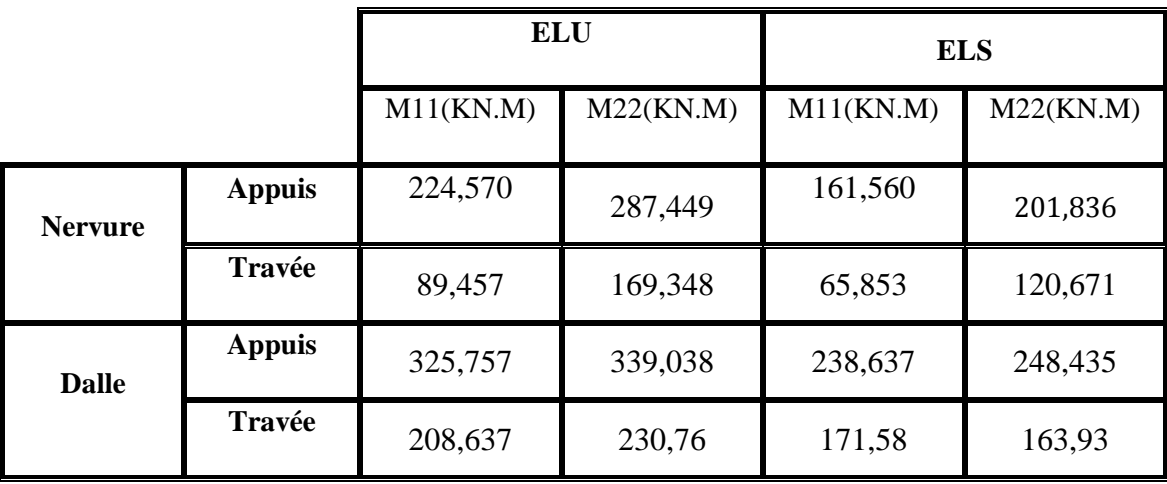

**Tableau 7.1.**Sollicitations du radier.

## **7.2.3. Calcul du ferraillage**

## **1)Ferraillage de la dalle :**

Le calcul se fait à la flexion simple avec une section de  $(1x1)$  m<sup>2</sup> et en deux directions, l'une suivant Lx et l'autre suivant Ly.

- **En travée :**
- **Ferraillage suivant Lx :**

 $M_u = 208,637$  Kn. m

$$
\mu_u = \frac{M_u}{bd^2 f_{bc}} \mu_u = \frac{0.208637}{1 \times (0.9 \times 1)^2 \times 14.17} = 0.06 \le \mu = 0.392.
$$

La section est à simple armature

$$
\alpha=1,25 \ (1-\sqrt{(1-2\mu_u)})
$$
  
\n
$$
\alpha=1,25 \ (1-\sqrt{(1-2\times 0,06)})=0,077
$$
  
\n
$$
Z=d(1-0,4\ \alpha)=0,9\times(1-0,4\times 0,025)=0,891m
$$

$$
A_{st} \ge \frac{M_u}{z\sigma_{st}} \qquad \longrightarrow \qquad A_{st} \ge \frac{0,208637}{0,891 \times 347,826} A_{st} \ge \frac{6,73 \text{cm}^2}{6,811 \times 347,826} A_{st}
$$

## **Ferraillage suivant Ly :**

$$
\mu_u = \frac{M_u}{bd^2 f_{bc}} \mu_{\overline{u}} = \frac{0.23076}{1 \times (0.9 \times 1)^2 \times 14.17} = 0.02 \leq \mu = 0.392.
$$

La section est à simple armature

$$
\alpha=1,25 \ (1-\sqrt{(1-2\mu_u)})
$$
\n
$$
\alpha=1,25 \ (1-\sqrt{(1-2\times 0,02)})=0,025
$$
\n
$$
Z=d(1-0,4\ \alpha)=0,9\times(1-0,4\times 0,025)=0,891\text{m}
$$
\n
$$
A_{st} \ge \frac{M_u}{z\sigma_{st}} \longrightarrow A_{st} \ge \frac{0,23076}{0,891\times347,826}A_{st} \ge 7,45\text{cm}^2
$$

#### **Condition de non fragilité :**

$$
A_{st} \ge \text{Max} \left( \frac{b \times h}{1000}; 0.23 \times b \times d \times \frac{ft28}{400} \right) \text{ cm}^2
$$
  

$$
A_{st} \ge \text{Max} \left( 10; 10,867 \right) \text{ cm}^2
$$

Donc le choix est : 8**T**14 = **12.32cm**²

## **Vérification à l'ELS :**

$$
A \le \frac{\gamma - 1}{2} + \frac{f_{c28}}{100}; \ \gamma = \frac{Mu}{Ms}
$$
  
\n
$$
\triangleright \text{ Suivant Lx}
$$
  
\n
$$
\gamma = \frac{Mu}{Ms} = \frac{208,637}{171,58} = 1,22; \ \alpha_{\text{travée}} = 0,077
$$

$$
\alpha \le \frac{1,22-1}{2} + \frac{25}{100} \alpha \le \theta, 36 \longrightarrow
$$

 $\alpha_{\text{travel}} < \alpha$  donc la condition est vérifiée.

## **Suivant Ly**

$$
\gamma = \frac{Mu}{Ms} = \frac{230.76}{163.93} = 1.40 \qquad ; \ \alpha_{\text{travel}} = 0.025
$$
  

$$
\alpha \le \frac{1.40 - 1}{2} + \frac{25}{100} \alpha \le 0.450 \qquad \longrightarrow
$$

 $\alpha_{\text{travel}} < \alpha$  donc la condition est vérifiée.

Alors les contraintes de béton  $\sigma_{bc}$  et  $\sigma_{st}$  sont vérifiées :

$$
\sigma_{bc} \le \bar{\sigma}_{bc} \bar{\sigma}_{bc} = 0.6 f_{c28} = 0.6 \times 25 = 15 \text{ MPa}.
$$

$$
\sigma_{st} \le \text{Min} \left( \frac{2}{3} f_e \right); 110 \sqrt{n f_{t28}} \approx 201,63 \text{ MPa}.
$$

Donc le ferraillage calculé à l'ELU convient à l'ELS

## **En appuis :**

## **Ferraillage suivant Lx :**

$$
\mu_u = \frac{M_u}{bd^2 f_{bc}} \mu_u = \frac{0.325757}{1 \times (0.9 \times 1)^2 \times 14.17} = 0.028 \le \mu = 0.392.
$$

La section est à simple armature

$$
\alpha=1,25 \ (1-\sqrt{(1-2\mu_u)})
$$
\n
$$
\alpha=1,25 \ (1-\sqrt{(1-2\times 0,028)})=0,036
$$
\n
$$
Z=d(1-0,4\ \alpha)=0,9\times(1-0,4\times 0,036)=0,887 \text{ m}
$$
\n
$$
A_{st} \ge \frac{M_u}{z\sigma_{st}} \longrightarrow A_{st} \ge \frac{0,325757}{0,887\times347,826} A_{st} \ge 10,56 \text{ cm}^2
$$

Le choix est : 10T12=11.31 cm<sup>2</sup>

## **Ferraillage suivant Ly :**

$$
\mu_u = \frac{M_u}{bd^2 f_{bc}} \mu_u = \frac{0.339038}{1 \times (0.9 \times 1)^2 \times 14.17} = 0.030 \le \mu = 0.392.
$$

La section est à simple armature

$$
\alpha=1,25 \left(1-\sqrt{(1-2\mu_u)}\right)
$$
  
\n
$$
\alpha=1,25 \left(1-\sqrt{(1-2\times0.030)}\right)=0,038
$$
  
\n
$$
Z=d(1-0.4 \alpha)=0,9\times(1-0.4\times0.038)=0.886
$$
m

$$
A_{st} \ge \frac{M_u}{z \sigma_{st}} \longrightarrow A_{st} \ge \frac{0.339038}{0.886 \times 347.826} A_{st} \ge 11.01 \text{cm}^2
$$

Le choix est :  $8T14 = 12.32$  cm<sup>2</sup>

#### **Condition de non fragilité :**

$$
A_{st} \ge \text{Max} \left(\frac{b \times h}{1000}; 0.23 \times b \times d \times \frac{ft28}{400}\right) \text{ cm}^2
$$

 $A_{st} \geq Max (10; 10,867)$  cm<sup>2</sup>

Donc :  $A_{st}$ >10,867 cm<sup>2</sup> la condition est vérifiée.

## **Vérification à l'ELS :**

$$
\alpha \le \frac{\gamma - 1}{2} + \frac{f_{c28}}{100}; \ \gamma = \frac{Mu}{Ms}
$$
  
\n• **Suivant Lx :**  
\n
$$
\gamma = \frac{Mu}{Ms} = \frac{325,757}{238,637} = 1,37 \qquad ; \ \alpha_{\text{travée}} = 0,036
$$

 $\alpha \leq \frac{1,37-1}{2}$  $\frac{7-1}{2}$  +  $\frac{25}{100}$  $\frac{25}{100}$  $\alpha \le 0,435$ 

 $\alpha_{\text{travel}} < \alpha$  donc la condition est vérifiée.

## **Suivant Ly**

$$
\gamma = \frac{Mu}{Ms} = \frac{339,038}{248,435} = 1,36 \qquad ; \ \alpha_{\text{travel}} = 0,038
$$
  

$$
\alpha \le \frac{1,36-1}{2} + \frac{25}{100} \alpha \le 0,430 \qquad \longrightarrow
$$

 $\alpha_{\text{travel}} < \alpha$  donc la condition est vérifiée.

Alors les contraintes de béton  $\sigma_{bc}$  et  $\sigma_{st}$  sont vérifiées :

$$
\sigma_{bc} \leq \overline{\sigma}_{bc} \overline{\sigma}_{bc} = 0.6 f_{c28} = 0.6 \times 25 = 15 \text{ MPa}.
$$

$$
\sigma_{st} \le \text{Min} \left( \frac{2}{3} f_e \right); 110 \sqrt{n f_{t28}} \approx 201,63 \text{ MPa}.
$$

Donc le ferraillage calculé à l'ELU convient à l'ELS

#### **Vérification de la contrainte de cisaillement :**

$$
\tau_u = \frac{V}{b.d} = \frac{527,730 \times 10^{-3}}{1 \times 0.9} = 0,586 \, Mpa
$$
\n
$$
\bar{\tau}_u = Min \left(\frac{0.2 \times f_{C28}}{\gamma_b}; 5 \, Mpa\right) = 3,33 \, Mpa
$$

Alors :  $\tau_u < \bar{\tau}_u$  condition vérifie.

## **Calcule de l'espacement :**

**• D'après le BAEL91 :** S<sub>t</sub>≤ Min (0.9 x d ;40) cm → S<sub>t</sub>≤ Min (81 ;40)

## **2) Ferraillage de la nervure :**

Le calcul se fait en flexion simple avec une section rectangulaire représentée dans la figure suivante :

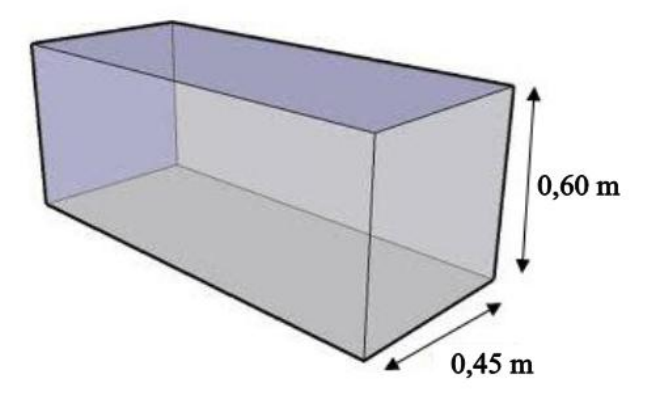

**Figure.7.3.** Les dimension de la nervure.

- **Ferraillage suivant Lx:**
- **En travée :**

$$
\mu_u = \frac{M_u}{bd^2 f_{bc}} \mu_{\overline{u}} = \frac{0.089457}{0.45 \times (0.9 \times 0.60)^2 \times 14.17} = 0.048 \leq \mu = 0.392.
$$

La section est à simple armature

$$
\alpha=1,25 \ (1-\sqrt{(1-2\mu_u)})
$$
\n
$$
\alpha=1,25 \ (1-\sqrt{(1-2\times 0,048 \, \cdot})=0,062
$$
\n
$$
Z=d(1-0,4 \ \alpha)=0,54\times(1-0,4\times 0,062)=0,527 \ \text{m}
$$
\n
$$
A_{st} \geq \frac{M_u}{z\sigma_{st}} \longrightarrow A_{st} \geq \frac{0,089457}{0,527\times347,826} A_{st} \geq 4,88 \ \text{cm}^2
$$

Donc le choix est : 8**T**14 = **12.32cm**²

• **En appuis :**  

$$
\mu_u = \frac{M_u}{bd^2 f_{bc}} \mu_{\overline{u}} = \frac{0.224570}{0.45 \times (0.9 \times 0.60)^2 \times 14.17} = 0.121 \leq \mu = 0.392.
$$

La section est à simple armature

$$
\alpha=1,25 \ (1-\sqrt{(1-2\mu_u)})
$$
  
\n
$$
\alpha=1,25 \ (1-\sqrt{(1-2\times 0,121)})=0,162
$$

Z=d(1-0,4  $\alpha$ )=0,54× (1 – 0,4 × 0,162) = 0,506m

$$
A_{st} \ge \frac{M_u}{z \sigma_{st}} \longrightarrow A_{st} \ge \frac{0.224570}{0.506 \times 347.826} A_{st} \ge 12.76 \text{ cm}^2
$$

Le choix est : 9T14=13.85 cm²

#### **Condition de non fragilité :**

 $A_{st} \geq Max \left( \frac{b \times h}{1000} \right)$ ;  $0.23 \times b \times d \times \frac{ft28}{400}$  $\frac{t^{t28}}{400}$  cm<sup>2</sup>  $A_{st} \geq \text{Max} \left( \frac{45 \times 60}{1000} \right)$ ; 0,23 × 45 × 54 ×  $\frac{ft28}{400}$  $\frac{(t28)}{400}$  cm<sup>2</sup>

 $A_{st} \geq Max (2,7; 2,9) cm<sup>2</sup>$ 

Donc :  $A_{st}$ > cm<sup>2</sup> la condition est vérifiée

#### **Vérification à l'ELS :**

$$
\alpha \leq \frac{\gamma - 1}{2} + \frac{f_{c28}}{100} ; \ \gamma = \frac{Mu}{Ms}
$$

**En travée :** 

$$
\gamma = \frac{Mu}{Ms} = \frac{89,457}{65,853} = 1,36 \quad ; \quad \alpha_{\text{travée}} = 0,062
$$
\n
$$
\alpha \le \frac{1,36-1}{2} + \frac{25}{100} \alpha \le \theta,430 \quad \blacktriangleright
$$

 $\alpha_{\text{travel}} < \alpha$  donc la condition est vérifiée.

## **En appuis :**

$$
\gamma = \frac{Mu}{Ms} = \frac{224,570}{161,560} = 1,39 \quad ; \quad \alpha_{\text{travée}} = 0,062
$$

$$
\alpha \le \frac{1,39-1}{2} + \frac{25}{100} \alpha \le \theta,445 \longrightarrow
$$

 $\alpha_{\text{travel}} < \alpha$  donc la condition est vérifiée.

Alors les contraintes de béton  $\sigma_{bc}$  et  $\sigma_{st}$  sont vérifiées :

$$
\sigma_{bc} \leq \overline{\sigma}_{bc} \overline{\sigma}_{bc} = 0.6 f_{c28} = 0.6 \times 25 = 15 \text{ MPa}.
$$

 $\sigma_{st} \leq \text{Min}(\frac{2}{3}f_e; 110\sqrt{n f_{t28}})$  = 201 ,63 MPa.

Donc le ferraillage calculé à l'ELU convient à l'ELS.

### **Ferraillage suivant Ly :**

#### **En travée :**

$$
\mu_u = \frac{M_u}{bd^2 f_{bc}} \mu_u = \frac{0.169348}{0.45 \times (0.9 \times 0.60)^2 \times 14.17} = 0.091 \le \mu = 0.392.
$$

La section est à simple armature

$$
\alpha=1,25 \ (1-\sqrt{(1-2\mu_u)})
$$
\n
$$
\alpha=1,25 \ (1-\sqrt{(1-2\times 0,091)})=0,119
$$
\n
$$
Z=d(1-0,4\ \alpha)=0,54\times(1-0,4\times 0,119)=0,514\ \text{m}
$$
\n
$$
A_{st} \ge \frac{M_u}{z\sigma_{st}} \longrightarrow A_{st} \ge \frac{0,169348}{0,514\times347,826}A_{st} \ge 9,47\ \text{cm}^2
$$

Le choix est :  $7T14 = 10.78$  cm<sup>2</sup>

• **En appuis :**  

$$
\mu_u = \frac{M_u}{bd^2 f_{bc}} \mu_u = \frac{0.287449}{0.45 \times (0.9 \times 0.60)^2 \times 14.17} = 0.155 \le \mu = 0.392.
$$

La section est à simple armature

$$
\alpha = 1,25 \ (1 - \sqrt{(1 - 2\mu_u)})
$$
\n
$$
\alpha = 1,25 \ (1 - \sqrt{(1 - 2 \times 0,155)}) = 0,212
$$
\n
$$
Z = d(1 - 0,4 \ \alpha) = 0,54 \times (1 - 0,4 \times 0,212) = 0,494 \text{ m}
$$
\n
$$
A_{st} \ge \frac{M_u}{z \sigma_{st}} \longrightarrow A_{st} \ge \frac{0,287449}{0,494 \times 347,826} A_{st} \ge 16,73 \ \text{cm}^2
$$

Le choix est : 9T16=18.10 cm²

#### **Condition de non fragilité :**

$$
A_{st} \ge \text{Max} \left(\frac{b \times h}{1000}; 0.23 \times b \times d \times \frac{ft28}{400}\right) \text{ cm}^2
$$
\n
$$
A_{st} \ge \text{Max} \left(\frac{45 \times 60}{1000}; 0.23 \times 45 \times 54 \times \frac{ft28}{400}\right) \text{ cm}^2
$$

 $A_{st} \geq Max (2,7; 2,9)$  cm<sup>2</sup>

Donc :  $A_{st}$ > cm<sup>2</sup> la condition est vérifiée

## **Vérification à l'ELS :**

$$
\alpha \leq \frac{\gamma - 1}{2} + \frac{f_{c28}}{100} ; \ \gamma = \frac{Mu}{Ms}
$$

**En travée :** 

$$
\gamma = \frac{Mu}{Ms} = \frac{169,348}{120,671} = 1,40 \quad ; \quad \alpha_{\text{travée}} = 0,119
$$
  

$$
\alpha \le \frac{1,40-1}{2} + \frac{25}{100} \alpha \le \theta,450 \quad \blacktriangleright
$$

 $\alpha_{\text{travel}} < \alpha$  donc la condition est vérifiée.

#### **En appuis :**

$$
\gamma = \frac{Mu}{Ms} = \frac{287,449}{201,836} = 1,42 \quad ; \quad \alpha_{\text{travel}} = 0,062
$$

$$
\alpha \le \frac{1,42-1}{2} + \frac{25}{100} \alpha \le \theta,355 \longrightarrow
$$

 $\alpha_{\text{travel}} < \alpha$  donc la condition est vérifiée.

Alors les contraintes de béton  $\sigma_{bc}$  et  $\sigma_{st}$  sont vérifiées :

$$
\sigma_{bc} \leq \overline{\sigma}_{bc} \overline{\sigma}_{bc} = 0.6 f_{c28} = 0.6 \times 25 = 15 \text{ MPa}.
$$

$$
\sigma_{st} \le \text{Min} \left( \frac{2}{3} f_e \right); 110 \sqrt{n f_{t28}} \approx 201,63 \text{ MPa}.
$$

Donc le ferraillage calculé à l'ELU convient à l'ELS.

## **Ferraillage transversal :**

$$
\tau_u = \frac{V}{b.d} = \frac{0.236}{0.45 \times 0.54} = 0.971 \, Mpa \, ; \, \text{Avec} \tau_u = 3.33 \, \text{MPa}.
$$

Alors :  $\tau_u < \bar{\tau}_u$  condition vérifie.

$$
\varnothing_t \le \min\left(\frac{h}{35}; \frac{b}{30}; \varnothing_{min}\right)
$$
  

$$
\varnothing_t \le \min\left(\frac{60}{35}; \frac{45}{30}; 12\right) \varnothing_t \le \min\left(1, 71; 1, 5; 12\right) \text{ cm}
$$

On prend :  $\phi_t \leq 10$  mm

Alors on adopte le choix : ∅10

#### **Calcul de l'espacement :**

Selon le RPA :

 $S_t \leq \min[\frac{h}{4}]$  $\frac{\mu}{4}$ ; 12 $\phi_{min}$ :; 30 *cm*) En zone nodale

Avec  $\varphi_{min}$  est le diamètre le petit du ferraillage longitudinal.

 $S'_t \leq \frac{h}{2}$  $\frac{n}{2}$ Dehors de la zone nodale.

 $\checkmark$  En zone nodale :  $S_t \le \text{min}$  (15; 14,4 : ; 30 *cm*) On choisit : St= 15 cm.

 $\checkmark$  En zone courante :  $S'_t \leq \frac{60}{2}$ 2 On choisit  $S_t = 20$  cm

# **CHAPITRE 8**

## **REALISATION DE PROJET**

## **8.1 Introduction :**

La construction d'un bâtiment est une opération complexe qui nécessité la collaboration de nombreux intervenus (maître d'ouvrage, maître d'œuvre, bureau de contrôle technique, bureaux d'études techniques, entreprises), et qui s'appuie sur un ensemble de dossiers comprenant des pièces écrites et des pièces dessinées.

## **8.2 Management du projet :**

Le management de projet est l'ensemble des actions engagées par une ou des organisation(s) afin de définir/concevoir un projet, de le lancer et de le réaliser. Il ne relève pas seulement de l'application d'outils de gestion, mais d'un système de gestion à part entière. Le management de projet combine la gestion de projet, et la fonction de direction de projet en charge de la définition des objectifs (coûts, délais, qualité), des actions politiques, des aspects financiers et de l'organisation du travail collectif des équipes projets.

## **8.2.1 Projet :**

Un projet est un ensemble finalisé d'activité et d'actions entreprises dans le but de répondre à un besoin défini dans des délais fixés et dans la limite de l'enveloppe budgétaire allouée.

Un projet comprend un objectif défini devant être livré dans un délai et à un cout convenu un système dynamique à maintenir en équilibre, chaque changement déséquilibre le projet.

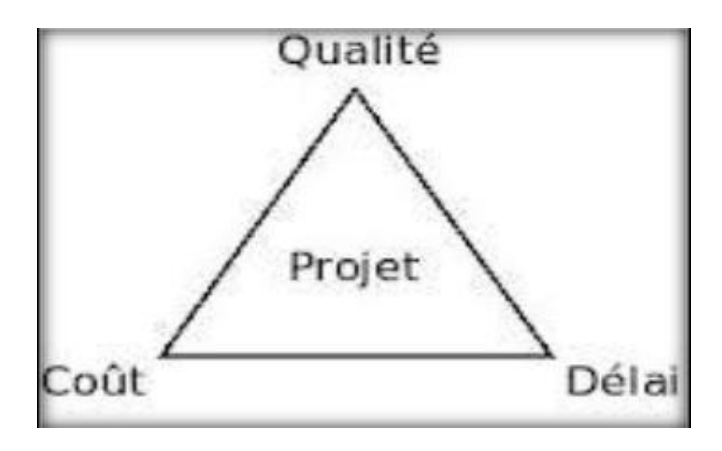

**Figure.8.1** Objectif principal d'un projet.

## **8.2.2 Le cycle de vie d'un projet :**

Un projet se démarque par son cycle de vie, qui est généralement présenté comme étant constitué de phases. Le nombre de phases ainsi que leur appellation peuvent varier d'une application à une autre, d'un domaine d'application à un autre et d'un auteur à un autre. L'ingénieur responsable d'un projet devra parfois définir les phases du projet dont il a la responsabilité en tenant compte des paramètres propres au projet ou à la culture d'entreprise. Ces différences ne limitent en aucune façon la validité ni la pertinence du modèle ci-dessous en quatre phases qu'il est proposé à l'ingénieur de suivre [1]

1. **Phase d'identification :** la demande est clarifiée, les objectifs précisés et le projet globalement identifié en ce qui a trait au produit ou au service à livrer, aux contraintes à respecter et à la stratégie de réalisation.

2. **Phase de définition :** le contenu du projet est défini de façon plus précise, une planification détaillée est établie pour sa durée; les échéances, les ressources et les dépenses, ainsi que les politiques et les procédures de gestion sont circonscrites.

3. **Phase de réalisation :** le produit ou le service est effectivement réalisé suivant le plan prévu et en conformité avec les exigences du demandeur (maître d'ouvrage).

4. **Phase de clôture :** le produit ou le service est remis au demandeur, le projet est évalué et sa clôture administrative effectuée.

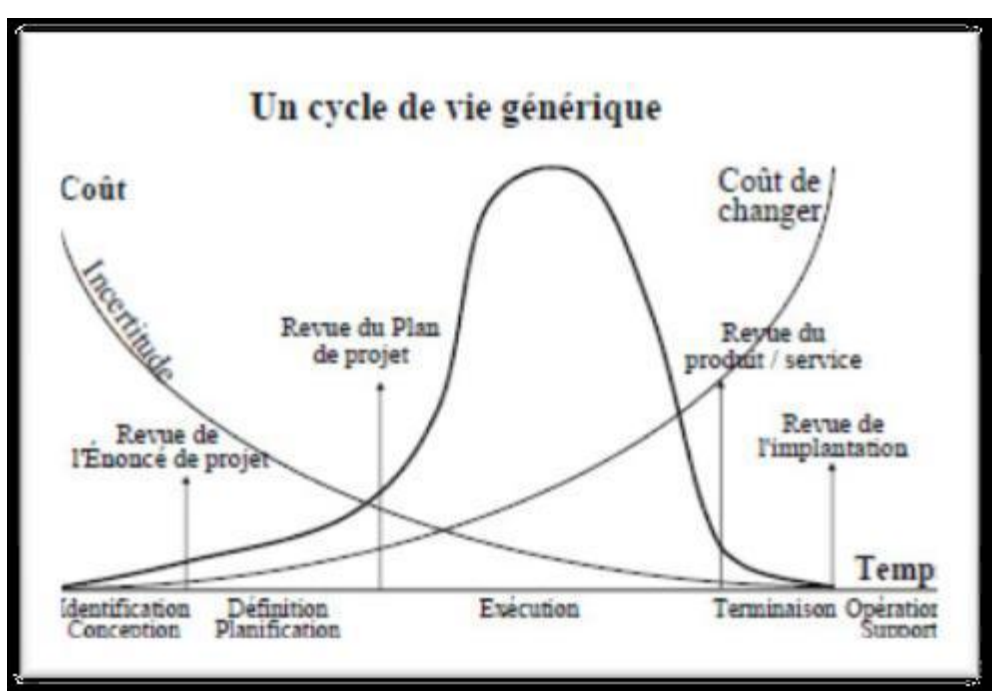

**Figure.8.2** Cycle de vie d'un projet

## **8.2.3 Les différents intervenants du projet :**

## **Le maître de l'ouvrage** :

Le maître d'ouvrage doit vérifier la faisabilité du projet, définir la localisation, le programme, l'enveloppe prévisionnelle, assurer le financement, choisir le processus de réalisation et conclure les contrats.

On attribue généralement la fonction de maîtrise d'ouvrage au client, celui pour le compte duquel le projet est réalisé.

Les compétences du maître d'ouvrage se décomposent en deux grands pôles : un pôle administratif, juridique et financier (assuré par un directeur d'investissement) et un pôle technique (assuré par un conducteur d'opération, ou éventuellement délégué au maître d'œuvre).

## **Le maître d'œuvre :**

Le maître d'œuvre est choisi par le maître d'ouvrage pour sa compétence afin de concevoir le projet et d'en assurer la réalisation.

Le maître d'œuvre vérifie la cohérence du programme, conçoit le bâtiment, demande les autorisations administratives, consulte et désigne les entreprises, prépare les marchés, coordonne les études et les travaux, contrôle la qualité, les coûts.

## **L'entreprise :**

L'entreprise est liée par des contrats avec le maître de l'ouvrage, elle doit exécuter les travaux conformément aux contrats conclus sous la direction exclusive du maître d'œuvre

## **8.3 Organisation du chantier :**

## **8.3.1 Le panneau de chantier :**

Le panneau de chantier est le premier document de communication installé sur un chantier.

Il informe la population du chantier et indique :

- Le type de l'opération
- La maîtrise d'ouvrage
- L'équipe de maîtrise d'œuvre
- > La ou les entreprises qui vont réaliser le chantier

## **8.3.2 Le planning :**

Le planning sert à fixer toutes les étapes du chantier pour les différents corps de métier qui interviendront

Instrument de pilotage du chantier, il est établi par le maître d'œuvre et/ou le pilote de chantier avec les entreprises pour maîtriser les délais de la construction.

Les intempéries remettent parfois en cause les délais prévus. Beaucoup de devis prévoient des indemnités compensatoires si des retards sont imputables à une entreprise.

De sa phase initiale jusqu'à la réception des travaux, un chantier engage de nombreux prestataires qui doivent exécuter les différentes phases de la construction.

## **8.3.3 suivi de chantier :**

Le suivi de chantier consiste à :

 Etudier les pièces de marché : écrites (contrat et descriptifs) et graphiques (Plans).

 Veiller au respect des règles de l'art selon les D.T.U à l'exécution des ouvrages, Notamment lors des étapes importantes du Gros Œuvre (Vérification du ferraillage de la dalle et des murs, etc...) et de toutes les phases de la réalisation.

- S'assurer du suivi des plannings, respect des délais et des acomptes demandés Par les entreprises en fonction de l'avancement des travaux.
- Organiser et participer aux réunions de chantier.
- Réceptionner les travaux

## **8.3.4 Matériels et matériaux :**

## **Matériaux :**

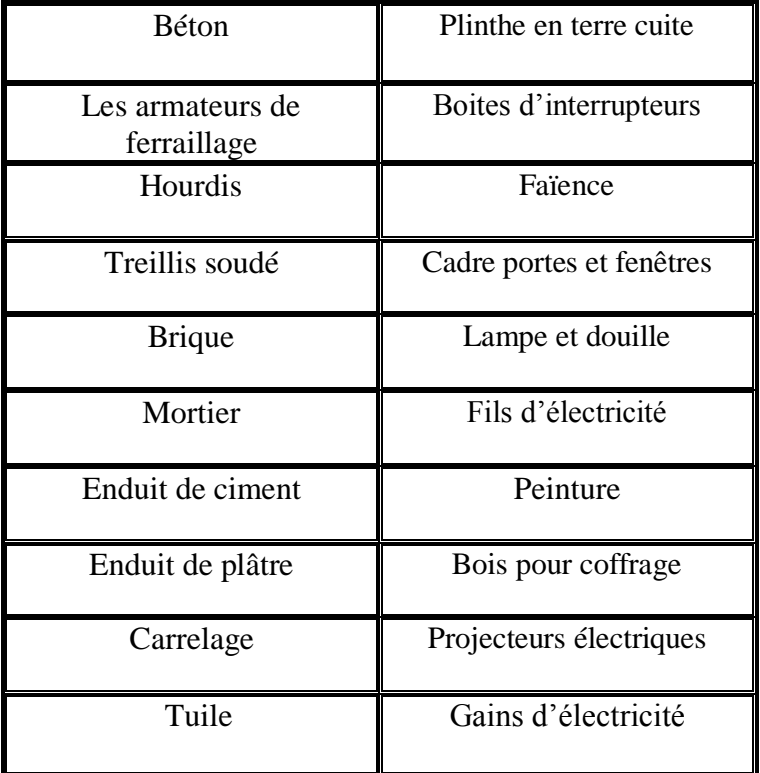

## **Matériel :**

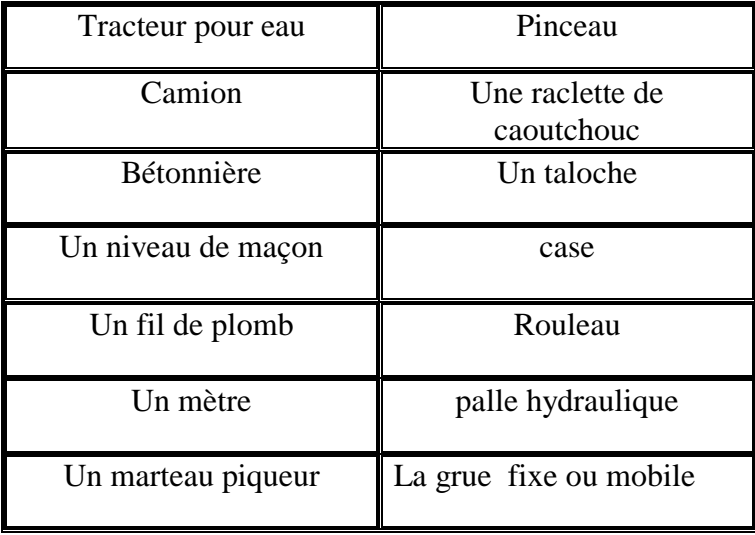

## **8.3.5 La sécurité dans le chantier :**

la sécurité est beaucoup plus la responsabilité des managers sur site que celle des inspecteurs.

En phase de construction, les normes de sécurité en Algérie sont inscrites dans **OPREBATPH (**Organisme de Prévention des Risques Professionnels dans les Activités du Bâtiment, des Travaux Publics et de l'Hydraulique)

## **a) Signalisation des chantiers :**

Un chantier peut représenter une gêne pour la circulation des usagers et un danger potentiel pour les personnes qui y travaillent.

L'attention des automobilistes doit donc être attirée le plus tôt possible, d'où la nécessité d'un pré signalisation suivie d'une délimitation très nette entre la voie de circulation et le chantier.

La signalisation temporaire a pour objet d'avertir et de guider l'usager afin d'assurer sa sécurité et celle des agents intervenant sur la voirie tout en favorisant la fluidité de la circulation.

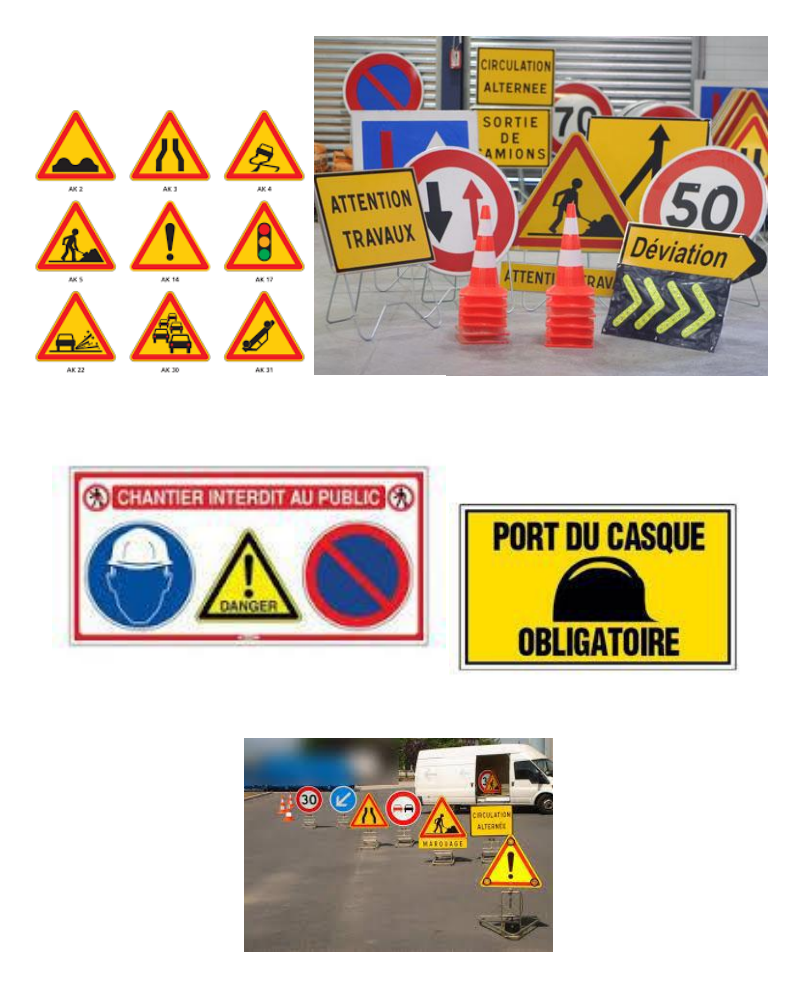

**Figure.8.3** : Signalisation des chantiers.

## **b) Equipement de protection et sécurité :**

Lorsqu'il n'a pas été possible de supprimer un risque à la source, ou lorsque la mise en place de la protection collective s'avère impossible ou entraîne des risques trop importants, l'employeur doit mettre gratuitement à disposition de tous les salariés courant ce risque des équipements de protection individuelle (EPI)

- *Casques* : Tous travaux présentant le risque de chute d'objets à partir d'un niveau supérieur.
- *Harnais :* Tous travaux exceptionnels non répétitifs et de courte durée exposant à un risque de chute de hauteur.
- *Chaussures, bottes* : Tous travaux présentant le risque de chute d'objets manutentionnés sur les pieds ou d'écrasement, ou de perforation de la semelle par objets pointus
- *Lunettes, masques* : Tous travaux présentant le risque de projection dans les yeux (burinage, meulage, manipulation de produits acides ...) ou exposant à des sources lumineuses de forte puissance (soudage...)
- *Tabliers:* Tous travaux présentant des risques de projection sur le corps (soudage, manipulation de produits dangereux...)
- *Gants* : Tous travaux présentant des risques pour les mains (manutention, ferraillage, soudage...)
- *Genouillères* : Tous travaux exposant à une position à genoux prolongée (carreleurs, chauffagistes, étancheurs...)

## **8.4 Les étapes de réalisation de la construction :**

## **8.4.1 Etude Architecturel :**

C'est la première forme d'un dessin, d'un projet architectural.

C'est aussi un élément de mission de conception consistant à vérifier la faisabilité de l'opération (cohérence entre le programme souhaité par Le maître d'œuvre et son enveloppe financière) d'une part et à proposer un parti architectural d'autre part.

Les différents documents graphiques d'un projet de construction, on peut distinguer deux catégories :

 $\checkmark$  les dessins qui définissent le projet, établis par le cabinet d'architecte :

- Plan de situation,
- Plan de masse,
- Dessins d'architecture de bâtiment

 $\checkmark$  les dessins qui définissent les travaux des différents corps d'état, établis par les bureaux d'études spécialisés :

- Plan de fondations, dalle, escalier, poteaux, poutres, .....
- Plan de coffrage, ferraillage

## **8.4.2 Implantation Et PIQUETAGE :**

## **L'implantation :**

Consiste à tracer sur le terrain, selon les indications du plan de masse, la situation exacte de la construction future, tandis que le relevé est le fait de reporter sur un plan ce qui existe sur le terrain.

Le tracé en grandeur naturelle, représentant la construction au niveau de son rez-dechaussée, doit être réalisé avec précision.

## **Le piquetage :**

Le piquetage est la plantation des piquets pour marquer les points importants du tracé.

Cette tâche doit être exécutée par un topographe qui, mieux instruit de ce genre d'opération et mieux outillé, réalisera l'implantation sans risques d'erreurs et contestations ultérieures.

- Le conducteur de travaux et le chef de chantier définis les axes de référence nécessaire de l'implantation.
- Les points des niveaux et les axes de référence se rapportent par le topographe.
- Les piques sont profondément forcé, la stabilité est renforcée par le béton.

**Les fouilles sont tracées au plâtre.** 

## **8.4.3 Fondation :**

Toute structure à besoin d'une bonne base pour ne pas s'effondrer, c'est pour cela qu'une fondation fait office de relais entre la structure et le sol.

Elle est comprise dans l'élément architectural d'un bâtiment et a pour rôle de S'opposer au tassement et aux infiltrations des eaux, Assure la transmission des charges et les repartissent dans le sol.

Après l'opération d'excavation, vous allez commencer les travaux de pose de la fondation Selon les étapes suivantes :

- Poser les armatures d'acier
- $\checkmark$  Fait un coffrage
- $\checkmark$  Le radier nécessite un ferraillage particulier et important
- $\checkmark$  La nappe supérieure est maintenue par les chaises
- $\checkmark$  Un contrôle du diamètre et de la position de l'acier est effectué
- $\checkmark$  Le Béton est mis en œuvre par zone sur tout son épaisseur
- $\checkmark$  La vibration avec une aiguille adaptée
- $\checkmark$  Le surfaçage est adapter a la finition souhaite

## **8.4.4 Réalisation des Gros Œuvres :**

Le gros-œuvre, ensemble de gros murs, poteaux, planchers, qui composent l'ossature (structure portante) du bâtiment assure la solidité, à la stabilité de l'édifice.

## **a. Les Poteaux :**

Après la disposition des armatures longitudinal et transversal :

- $\checkmark$  Mise en place les Joux, fixé avec des pieds droits.
- $\checkmark$  Coller les poteaux avec le béton.
- $\checkmark$  vibrer le béton pour assurer le serrage des éléments et éviter la ségrégation
- $\checkmark$  Le coffrage doit reste sur place jusqu'à durcissement du béton.
- Lorsque le béton à suffisamment durcie, l'ouvrier découvre du poteau.

## **b. Les poutres :**

La poutre repose sur un mur et le poteau :

- $\checkmark$  Poser en place le coffrage.
- $\checkmark$  Poser les armatures d'acier.
- $\checkmark$  Couler avec le béton.
- $\checkmark$  Apres le durcissement du béton, Découvre la poutre.

## **c. Le plancher :**

- $\checkmark$  Avec un coffrage de dalle mis en place. On pose l'hourdis et un treille métallique soudé.
- $\checkmark$  Avant de couler le béton, un arrosage des moules des poutres est conseillé.
- Versez le béton, dosé et mélangé dans la Bétonnière, dans la pompe à béton.
- $\checkmark$  Une fois le béton transporté, on le coule dans les moules des poutres en premier lieu.
- $\checkmark$  Appliquer des vibrations au béton pour favoriser l'arrangement des groins, son rôle est double, remplissage des moules et enrobage des armatures.
- $\checkmark$  Avoir un forte compacté avec moins de vides d'air (effet de serrage).
- $\checkmark$  On seconde lieu en coule le béton sur le reste de la dalle en commençant par les extrémités.
- $\checkmark$  Une s'occupe de l'étalement pour bien répartir le béton sur la surface et une autre s'occupe de talochage afin de rendre la surface lisse. (épaisseur de 5mm)
- $\checkmark$  On a qu'à attendre la dalle de sécher et on décoffre Après 28 jours en hiver et 21 jours en été
- $\checkmark$  Laisser une ouverture pour passer l'escalier

## **d. Les escaliers :**

- $\checkmark$  A l'aide du plan fixer le ferraillage au niveau du place, qui déjà déterminer à partir des calcules
- $\checkmark$  Installer le coffrage des escaliers
- $\checkmark$  Couler le béton, avec une taloche mis au niveau.
- $\checkmark$  Si le béton durcie, lever le coffrage.
- $\checkmark$  Cette opération répéter pour chaque étage.

## **8.4.5 Réalisation des seconds Œuvres :**

Le Second œuvre c'est l'ensemble des travaux exécutés pour achever l'ouvrage. C'est la phase où l'on habille, décor, fini le bâtiment.

## **a. Les murs :**

- $\checkmark$  On met un cordon au cas du mur de 2 mètres de longueur.
- $\checkmark$  A la base fondamentale du mur en brique on pose aux extrémités qui nous sert de repère du niveau.
- $\checkmark$  Mettre du mortier sur la rangé, positionner le brique les unes à coté des autres.
- $\checkmark$  Une vérification du niveau avec files a plomb.
- $\checkmark$  Au niveau des portes et des fenêtres installé un linteau qui sert à soutenir les éléments qui se trouve au dessus.
- $\checkmark$  Une projection d'une couche de l'enduit.

## **b. Finition :**

## **Enduit en ciment :**

Un enduit : c'est un revêtement de mortier sur un mur en bloc en béton ou en brique ou en pierre

Commencer toujours le haut vers le bas

L'opération réalisera suivant 3 couches :

## *Le gobetis :*

- Mouiller la vielle et humecter le jour même
- Préparation du mortier qui sera fouetté sur le mur, ce mortier sera très liquide
- Le projeter au moyen d'une taloche à la truelle

## *Le corps d'enduit :*

- Le mortier est très plastique
- Une facilité de projection

## *Couche de finition :*

Une couche qui doit être esthétique

## *Enduit en plâtre :*

- *Préparer le support*
- *Préparer l'enduit :*

Avec un enduit de poudre verser D'abord la poudre en eau, mélanger la préparation afin obtenir une pate homogène

*Enduisez le mur :*

Pour l'application, avec un couteau de peintre mettre enduit sur la taloche, à partir du bas du mur établer une fine couche de 1 à 2 mm, puis perne un couteau de peinture pour les endroits difficiles tel que les prise …

Procède on travail une zone par zone et de bas à l'haut.

## **c. Carrelage :**

## *Traçage des linges de pose :*

Tracer la première ligne au niveau de la porte, puis tracer la ligne droit perpendiculaire jusqu'au fond de la pièce.

*Poser la première ligne :*

Préparez le mortier et déposer sur le sol, puis répartie sur la zone.

Posez le carreau à place de la colle, avec une règle de maçon contrôler le niveau du carrelage.

Par les mêmes opérations, posez tous les carreaux. *Mis en place les joints :*

Préparer le mortier de jointement. Déposer le produit sur la surface. Etablie avec une réglette de caoutchouc. Poser la réglette on diagonale par rapport ou la ligne de joint pour éviter de creuser et bien récupérer le produit. Nettoyer les carreaux.

## **d. Menuiseries intérieures et extérieures :**

## **Les Portes :**

*Mesure le trou dans lequel la porte sera posée* 

Choisissez la dimension qui se rapproches le plus de celle de l'encadrement ou la porte sera posée.

Choisir le sens de l'ouverture à gauche ou à droite.

- *Faire un inventaire des pièces nécessaires*
- *Fabriquer l'encadrement de la porte*
- *Fixer l'encadrement dans le trou de la porte*

Commencer par le coté sur les quelles vous poserez les charnières, il faudra bien

s'assurer que l'ébrasement est de niveau

*Fixer les charnières* 

Pour fixer les charnières des encoches sont prévus aux différents emplacements quand elles sont posées il faut dévisser, répéter l'opération sur la porte et sur l'ébrasement quand ses faites assemblez les charnières, la porte est maintenant posée

*Placer la quincaillerie* 

Commencer par la serrure avant de la poser adapter la en fonction du sens d'ouverture de la porte, pour le faire tenir il suffit de visser, en suite placer les poignées Vous pouvez posée la têtière sur l'ébrasement

- *Placer les listels*
- *Placer les chambranles*

## **Les fenêtres :**

- *Positionnez le châssis pour vérifier les dimensions*
- *Retirez le battant*
- *Positionnez le châssis*
- *Repérez les emplacements des trous de fixation aux murs*
- *Retirez le châssis*
- *Percez les trous de fixation et chevillez*
- *Appliquez une colle tout le long de l'encadrement*
- *Revissez le châssis avec ses vis prémontées*
- *Vérifiez les niveaux et l'équérage avant séchage*
- *Remontez le battant*
- **e. la technique :**

C'est l'ensemble des installations techniques

- $\checkmark$  Installation du chauffage
- $\checkmark$  Installation d'Éclairage
- $\checkmark$  Installation du sanitaire

## **f. la Décoration :**

- **La peinture :**
- *Préparation de la peinture* : doit toujours hormogène, mélangé avant d'appliquer.
- *Peinture des zone délicates* : avec un pinceau peintre les bordures, les anges, les bords de la porte, et d'interrupteur.
- $\checkmark$  *Peinture de mur* : utilisez un rouleau commence toujours par le haut du mur.

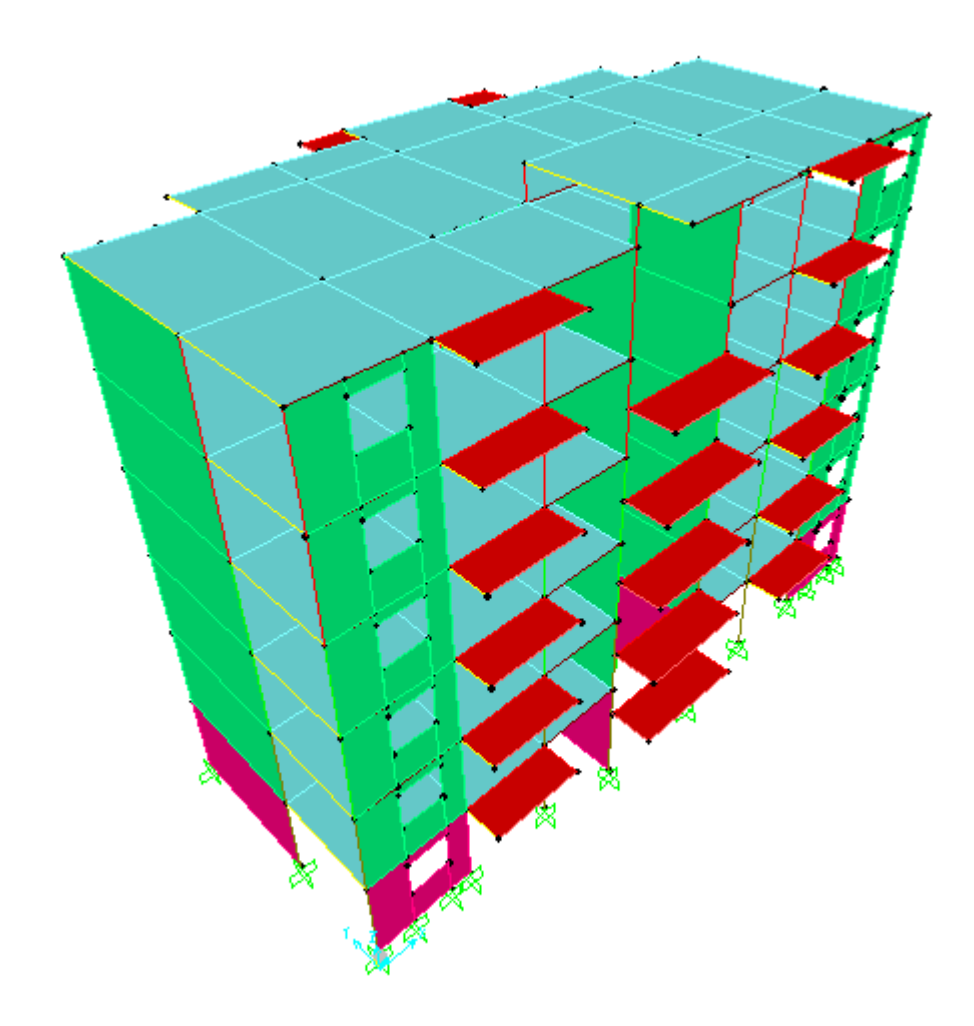

**Vue en 3D du Bâtiment**

## **Conclusion générale**

Les objectifs de ce mémoire étaient :

Un dimensionnement détaillé de tous les éléments constituants

La recherche de la meilleure approche pour privilégier les normes de sécurité, afin d'assurer la stabilité de l'ouvrage.

Nous nous sommes donc intéressées en premier lieu, à mettre en pratique nos connaissances acquises durant les cinq années d'étude sur l'ouvrage à étudier. Nous avons pris comme base les règlements définis en vigueur : RPA99v2003 et BAEL91, pour le pré-dimensionnement des différents éléments constituant le bâtiment.

Par la suite, nous avons abordé la programmation par le logiciel SAP2000, pour assimiler le comportement de la structure, suite aux différentes sollicitations statiques et dynamiques.

Cette structure est contreventée par des voiles qu'il fallait localiser aux bons endroits et voir ensuite le résultat sur l'ensemble de la structure. Les résultats de ferraillage pour les différents éléments sont donnés par le minimum de RPA99V2003.

Ensuite, nous avons étudié les fondations. C'est un radier général.

Enfin nous avons estimé les différents étapes de la réalisation du l'ouvrage sur chantier.

A partir de ce scénario, nous avons identifié les différents besoins de ce bâtiment.

Pour conclure, ce mémoire nous a permis d'avoir une connaissance plus étendue sur le bâtiment et de nous initier aux services du génie civil. Nous avons eu un aperçu sur le monde du travail dans les bureaux d'études, ce qui nous a permis de stimuler notre ouverture d'esprit et d'éveiller notre curiosité au domaine de la conception.

## **Références bibliographiques**

**[BAEL, 91]** Jean-Pierre Mougin, Béton Armé aux Etats Limites 91modifié99, deuxième Edition Eyrolles 2000.

**[DTR B.C 2.2]** Charges Permanentes et Charges d'Exploitation.

**[RPA99version 2003]** Règles parasismique Algérienne RPA99 Version 2003.

**[CBA 93]**Règle de Conception et de Calcul des Structures en Béton Armé.

Cours de béton armé  $M<sup>R</sup>$  HASSAINE.N.

**[1]**Ordre de l'ingénieur du Québec, Montréal, 2011 [consulté le 25-04-2015], disponible à l'adresse « https:// gpp.oiq.qc.ca/le-cycle-de-vie-d-un-projet.htm».

**[2]** DENIS.M, liaison entre la conception et la gestion de projet : Projector, un prototype pour la planification, Mont blanc France, doctorat en génie civil, 1994, Université de Savoie.

Cours de control et Administration  $M<sup>R</sup>$  HAMZAOUI F.

DJELTI.Y et ALIDAHMANE.I, étude d'un bâtiment 3sous-sol+rdc+16 étages d'une forme irrégulière a usage multiple, chetouane Tlemcen, Master en génie civil, 2014, Faculté de technologie.